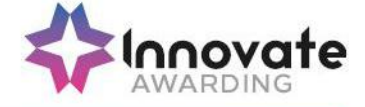

# **SPECIFICATION IAO LEVEL 3 CERTIFICATE IN IT USER SKILLS (ITQ)**

**QUALIFICATION NUMBER: 600/7761/X**

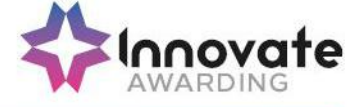

Innovate Awarding is an Ofqual regulated awarding organisation with an innovative and dynamic approach. We develop off-the-shelf, customised and fully bespoke qualifications across a growing number of sectors – all on the Regulated Qualifications Framework (RQF).

Our portfolio is always growing and we currently have qualifications in the following sectors:

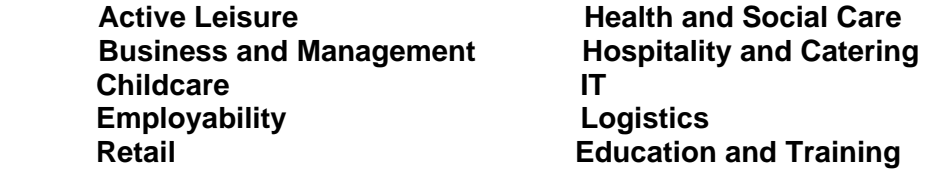

We currently offer over 100 qualifications and we're continuously developing and diversifying our portfolio. Please visit our website regularly to keep up-to-date [www.innovateawarding.org.](http://www.innovateawarding.org/)

This document will be updated if there are any changes, so it is important to make sure you are working from the most up-to-date version, which is available to download from our website.

This specification also provides details on administration, quality assurance policies and the requirements as well as responsibilities that are associated with the delivery of vocational qualifications.

Innovate Awarding is an Ofqual-regulated Awarding Organisation in England.

If you have any questions regarding qualifications in general, aspects of specific qualifications or our quality assurance policies and procedures, visit our website where a lot more information is available.

If you cannot find what you are looking for on our website, please call or email our customer support team:

Telephone: 0117 314 2800 Email: [contactus@innovateawarding.org](mailto:contactus@innovateawarding.org)

> *"We work with a wide variety of organisations such as employers, training providers, FE colleges and Sector Skills Councils and develop off-theshelf, customised and bespoke qualifications."*

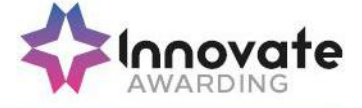

# **Qualification summary**

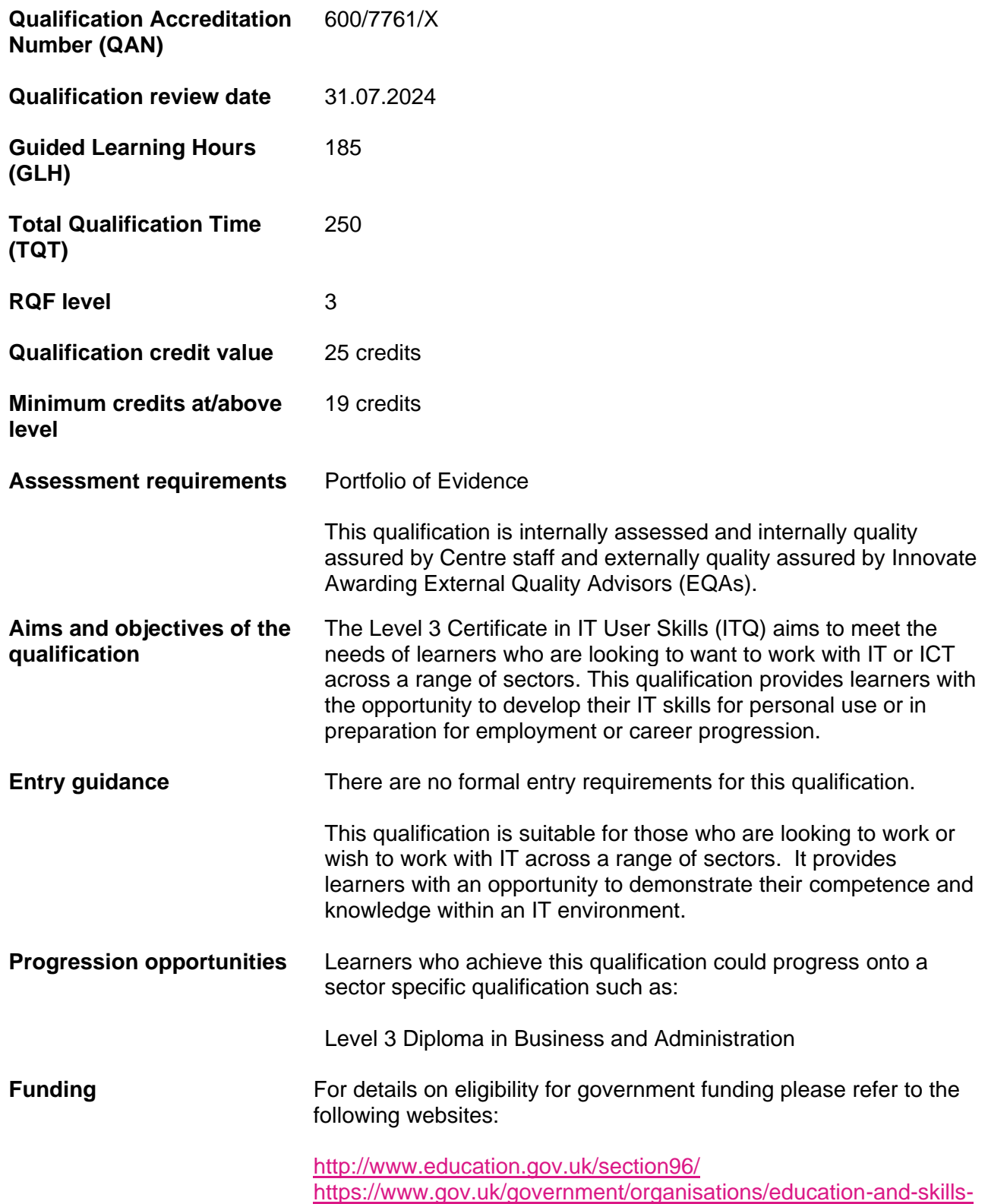

[funding-agency](https://www.gov.uk/government/organisations/education-and-skills-funding-agency)

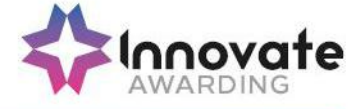

## **Innovate Awarding**

When you work with Innovate Awarding, you're working with an awarding organisation that sets itself apart – a dynamic company with a collaborative approach to doing business. We're consultative and innovative...everything that our customers say they want an awarding organisation to be.

We're easy to work with, committed and passionate about exceeding our customers' expectations. We're not tied down by bureaucracy and red tape and can think outside the box and respond quickly to our customers' needs.

We have a Performance Pledge that details guaranteed response times. Copies of these can be found on our website [www.innovateawarding.org.](http://www.innovateawarding.org/)

## **Feedback**

Your feedback is very important to us. We're always open to suggestions when it comes to enhancing and improving our services, products and systems. Email us at [contactus@innovateawarding.org](mailto:contactus@innovateawarding.org) or call us on 0117 314 2800.

#### **Complaints**

If we do get things wrong, we'll make every effort to resolve your issues quickly and efficiently. If you'd like to raise a formal complaint then we recommend you read our Complaints Procedure which can be found on our website.

#### **Fees**

Our fees structure is transparent and straightforward. Our fees are published on our website in a clear format with no hidden charges. Unlike other awarding organisations, we do not charge an annual centre fee. Visit our website to compare our fees.

#### **Enquiries and appeals**

We recognise that sometimes decisions are made that a centre (or learner) may wish to appeal. We have an Enquiries and Appeals Policy and Process on our website that sets out guidelines on grounds for appeal and the process.

#### **Data Protection**

Innovate Awarding takes the protection of data seriously; we have a data protection statement outlining how we and our centres, comply with the current legislation on data protection. This statement can be found on our website.

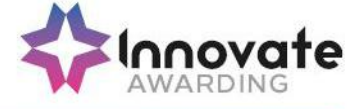

## **Equality and Diversity**

Innovate Awarding is committed to giving everyone who wants to gain one of our qualifications an equal opportunity of achieving it in line with current UK legislation (Equality Act 2010) and EU directives.

Centres are required, as conditions of approval, to use an equality and diversity policy that works together with ours and that they maintain an effective complaint and appeals process. We expect centres to tell learners how to find and use their own equality and diversity and appeals processes. For information, please visit our website.

#### **Reasonable Adjustment and Special Consideration**

All learners must be treated fairly and equally and be given every opportunity to achieve our/the qualifications. A copy of our policy on Reasonable Adjustments and Special Considerations, and application form, can be found on our website.

#### **Malpractice and Maladministration**

Innovate Awarding has a responsibility to do everything it can to prevent any malpractice or maladministration from occurring, and where it has already occurred, ensuring action is taken proportionate to the gravity and scope of the occurrence.

A copy of our policy and procedure on Malpractice and Maladministration is available on our website.

## **Recognition of Prior Learning (RPL)**

RPL recognises how the contribution of a learner's previous experience could contribute to a qualification or unit. Innovate Awarding have produced guidance on RPL and this can be found within our Information and Guidance for Centres on our website.

**Please note the above is not a comprehensive guide to running qualifications. Once approved centres must adhere to the Centre Agreement and Information and Guidance for Centres.** 

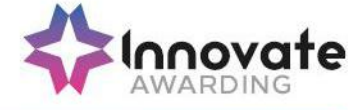

# **The Regulated Qualifications Framework (RQF)**

#### **What is the RQF?**

The Regulated Qualifications Framework (RQF) is an Ofqual regulated system of cataloguing qualifications. Qualifications on the RQF can be found by their size or level. Qualifications at a given level can differ depending on their content and purpose.

All of Innovate Awarding's qualifications are on the RQF.

#### **Qualification Level**

The level reflects the challenge or difficulty of the qualification. There are eight levels of qualification from 1 to 8, supported by three "Entry" levels.

#### **Qualification Size**

The size of a qualification reflects the estimated total amount of time it would take the average learner to study and be assessed. The size of a qualification is expressed in terms of Total Qualification Time (TQT). The time spent being taught or supervised, rather than studying alone, is the Guided Learning Hours (GLH).

Qualifications can sit at different levels, but require similar amounts of study and assessment. Similarly, qualifications at the same level can take different amounts of time to complete.

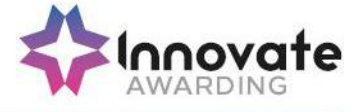

# **ITQ Assessment Strategy (England)**

This section sets out the ITQ assessment strategy appropriate for England

#### **Principles of ITQ suite of qualifications**

Three principles underpin the proposed ITQ suite of qualifications.

- 1 Flexibility of approach in response to sector, employer and learner needs:
- for sectors to tailor and contextualise IT training both to reflect the increasing diversity of job roles and the use of specific systems and software
- for employers to ensure skills application and development enables practical exploitation of the potential of IT for business improvement
- for learners to ensure they are equipped with the appropriate skills to support their personal or career development
- 2 Flexibility of content to stimulate and inspire new learning and support progression, the ITQ offers a range of solutions varying in:
- size from taster courses and bite-sized units to full-time programmes of study level of complexity – from Entry Level to Level 3
- content incorporating a range of options for different IT systems and applications
- 3 Flexibility of assessment method as appropriate to the individual and the unit, which minimises the assessment burden for learners. The ITQ can therefore accommodate both:
- electronic testing using simulation, tests and tasks
- portfolio-based evidence demonstrating the application of skills, knowledge and understanding

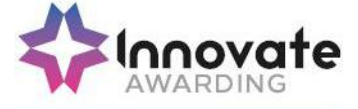

Currently four progression pathways have been defined for FLT in England.

This assessment strategy is being developed in consultation with employers, training providers, awarding bodies and the regulatory authorities.

#### **Scope of the assessment strategy**

This assessment strategy applies to all units and qualifications that are aligned to the IT User NOS and accredited onto credit frameworks to be included in the final ITQ Framework (both directly and partly aligned).

#### **Choice of assessment method**

All ITQ units may be assessed using any method, or combination of methods, which clearly demonstrates that the learning outcomes and assessment criteria have been met. Assessments must also take into account the additional information provided in the unit Purpose and Aims relating to the level of demand of the activity, task, problem or question and the context in which it is set; the information input and output type and structure involved; and the IT tools, techniques or functions to be used.

Examples of recommended assessment methods are included in Annex A:

#### **Mandatory unit assessment**

In order to reflect the standards of competence expected by employers, assessment of the mandatory unit (Improving Productivity using IT) within Certificates and Diplomas must demonstrate that candidates can apply their relevant skills and knowledge to develop a specified outcome, product or solution. The candidate must independently determine, select and apply the necessary IT tools and techniques to achieve their goal.

The assessment design must cover the following aspects:

- Objectives for using IT understanding the context in which IT is to be used or the conditions that may affect the way IT is to be used; understanding what outcome needs to be developed, and the expectations and requirements that the outcome must meet;
- Application of IT skills and knowledge understanding what is involved in a piece of work and the best way to get it done;
- Evaluation of the use of IT being able to evaluate the strengths and weaknesses of the use of IT, including identifying improvements to inform future work.

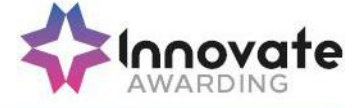

#### **Progression**

Candidates may carry forward credits for a period of 3 years to support progression from ITQ Award to ITQ Certificate and from ITQ Certificate to ITQ Diploma or from Level 1 to 2, or Level 2 to 3.

Candidates may not include the same unit at more than 1 level in any qualification. Thus a candidate who has completed, for example, both Word Processing at Level 1 (3 credits) and Word Processing at Level 2 (4 credits) may only count credits from the higher level towards the qualification.

## **Assessment roles**

#### **Assessors, internal and external moderators/verifiers**

The new ITQs are not NVQs; therefore there is no need for assessors to hold the A1 qualification, or for verifiers to hold the V1 qualification, or indeed to be working towards these qualifications.

To ensure the quality of assessment decisions, it is expected that assessors, internal and external moderators/verifiers have:

• the necessary IT skills and experience to assess the units and qualifications they are making judgements on, such as demonstrated by holding an ITQ at level 3. Centres must maintain a current register of curriculum vitae (CVs), including reference to continuing professional development. e-skills UK do not require assessors, internal or external moderators/verifiers to hold assessor qualifications beyond those required by the awarding or regulatory body.

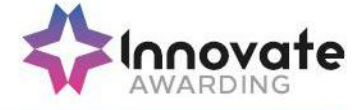

# **Annex A**

#### **Guidance on assessment methods**

The following methods are recommended for the assessment of IT User skills, knowledge and understanding for all ITQ units.

- e-assessment;
- knowledge tests;
- scenario-based assessment;
- portfolio of evidence taken from activities involving the use of contemporary ICT systems;
- witness testimony;
- professional discussion;
- other methods which have been approved by e-skills UK and the Awarding Body

#### **e-Assessment**

Online or e-assessment may be used to assess some learning outcomes and assessment criteria relating to performance, knowledge and understanding, for example, of the performance skills in formatting text or understanding of the reasons for choosing different software tools. Where e-assessment is used, it must be ensured that on each assessment occasion:

- the performance, knowledge and understanding being assessed matches that specified in the relevant ITQ unit;
- the level is sufficiently challenging; and
- the assessment methodology used is robust and reliable

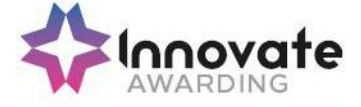

#### **Scenario based assessment**

'Scenarios' may be developed to provide a purpose for using IT, which requires the candidate to undertake practical tasks or activities that produce assessable outcomes. Scenarios may be combined with other methods of assessment, for example to provide a purpose for a series of online assessment tasks.

The scenario and associated tasks must be carefully designed to ensure that:

- the performance, knowledge and understanding being assessed matches that specified in the relevant ITQ unit;
- the level is sufficiently challenging; and
- the demands and constraints result in the purposeful use of IT, and where relevant reflect those that would typically be met in a real work context

#### **Portfolio assessment**

Valid evidence can arise from:

- activities undertaken for or at work;
- the search for employment (e.g. CVs, job applications and emails to potential employers);
- social activities (e.g. club membership databases, posters and websites), such as:
- enterprise activities (e.g. business plans, budgets and marketing materials);
- voluntary activities (e.g. cash flows, programmes and newsletters); or
- learning and studying subjects other than IT (e.g. internet research for a geography assignment, reports/dissertations and presentations). By the very nature of IT, activities can be carried out in a variety of locations not confined to the traditional office setting.

Portfolio evidence should arise naturally from tasks and activities involving the use of IT and may include:

- product outcomes  $-$  in the form of outputs or screenshots produced using  $IT which$ should form the majority of evidence; and
- ephemeral evidence where this is the only evidence for an element (for example, of planning), should be cross checked by professional discussion and backed up by brief written evidence – for example in the form of annotations, storyboards or 'witness statement' (see below).

The use of electronic portfolio management tools is encouraged.

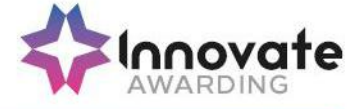

#### **Witness statements**

A 'witness' is someone who provides a written statement about the quality and authenticity of a candidate's work for assessment purposes. To make a statement the witness must have first-hand experience of the candidate's performance and understanding of knowledge, skills and understanding required to do the work. Witnesses can be drawn from a wide range of people who can attest to performance, including line managers and experienced colleagues from inside the candidate's organisation.

A witness statement may be needed when the candidate is performing day-to-day activities, which leave little or no evidence behind, for example, agreeing the outcomes to be produced using IT and any deadlines that need to be met or understanding and meeting organisational guidelines for data security and file storage. The witness can, in particular, provide evidence relating to the candidate's competence:

- when reviewing, testing and recommending ways of improving productivity using IT towards [IPU] the mandatory unit for ITQ Certificates and Diplomas;
- when using specialist or bespoke IT software applications;
- in meeting customer requirements; and
- of working within organisational guidelines

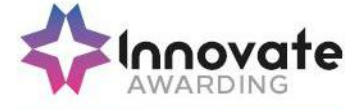

#### **QUALIFICATION STRUCTURE**

To achieve the IAO Level 3 Certificate in IT User Skills (ITQ) learners will need to achieve a minimum of 25 credits. The credit total will be made up from: 5 credits from the Mandatory Group A and a minimum of 20 credits from Group B Optional units. 15 credits must be at Level 3 or above. Learners can contribute a maximum of 5 credits from the Optional Unit Group SSU (Sector Specific Units) at Level 3.

The Guided Learning Hours (GLH) for this qualification is between 185 and 200 hours.

#### **Unit Structures**

All units are listed below.

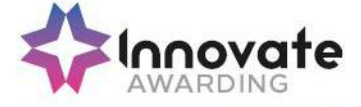

## **Mandatory Unit**

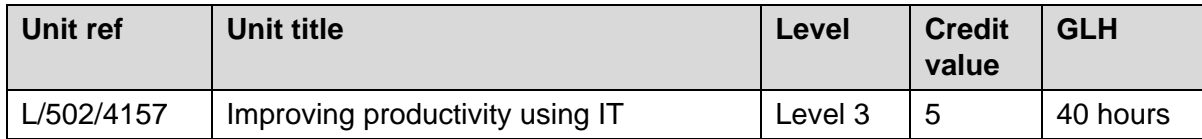

# **Optional Units**

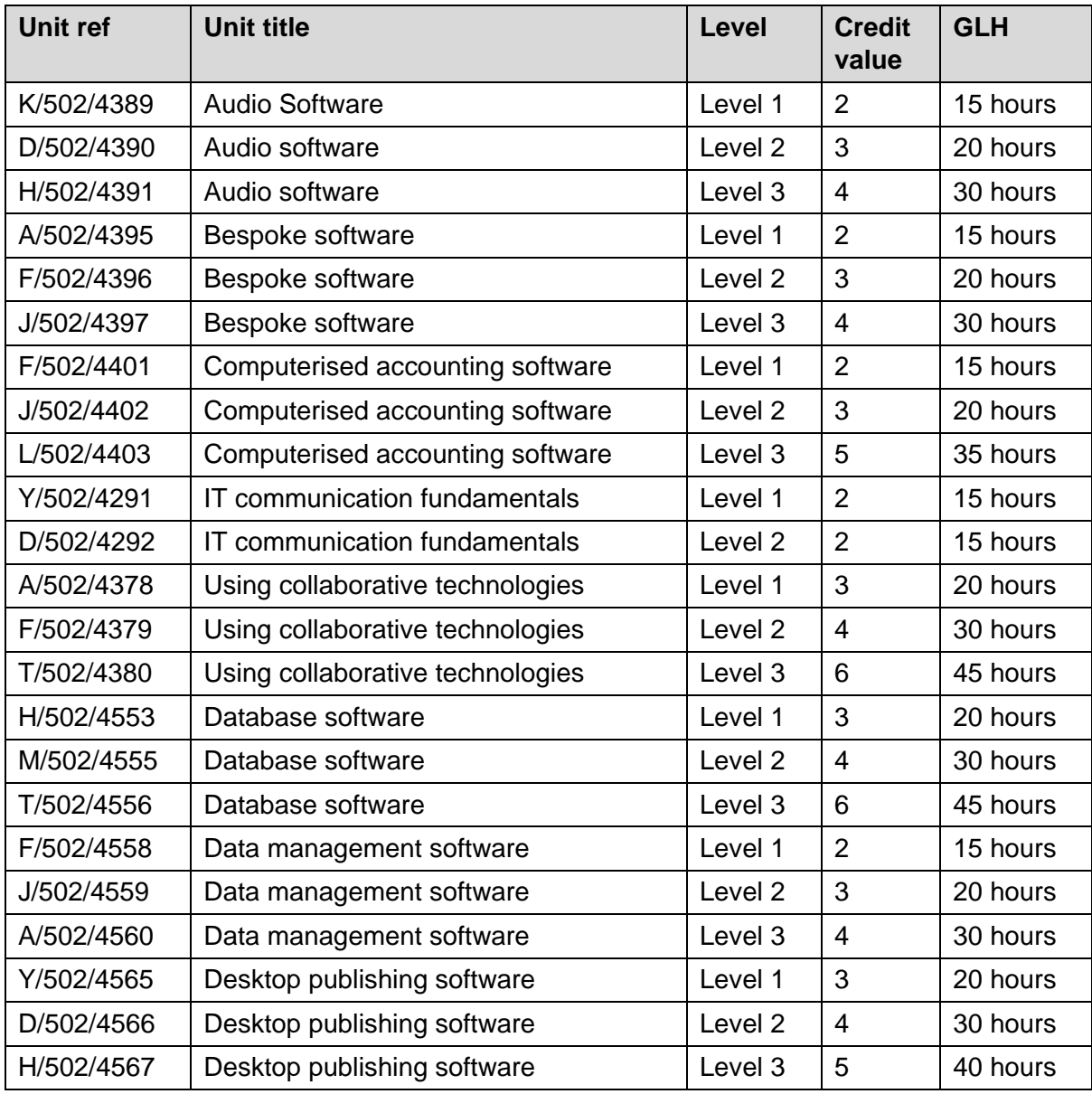

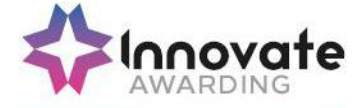

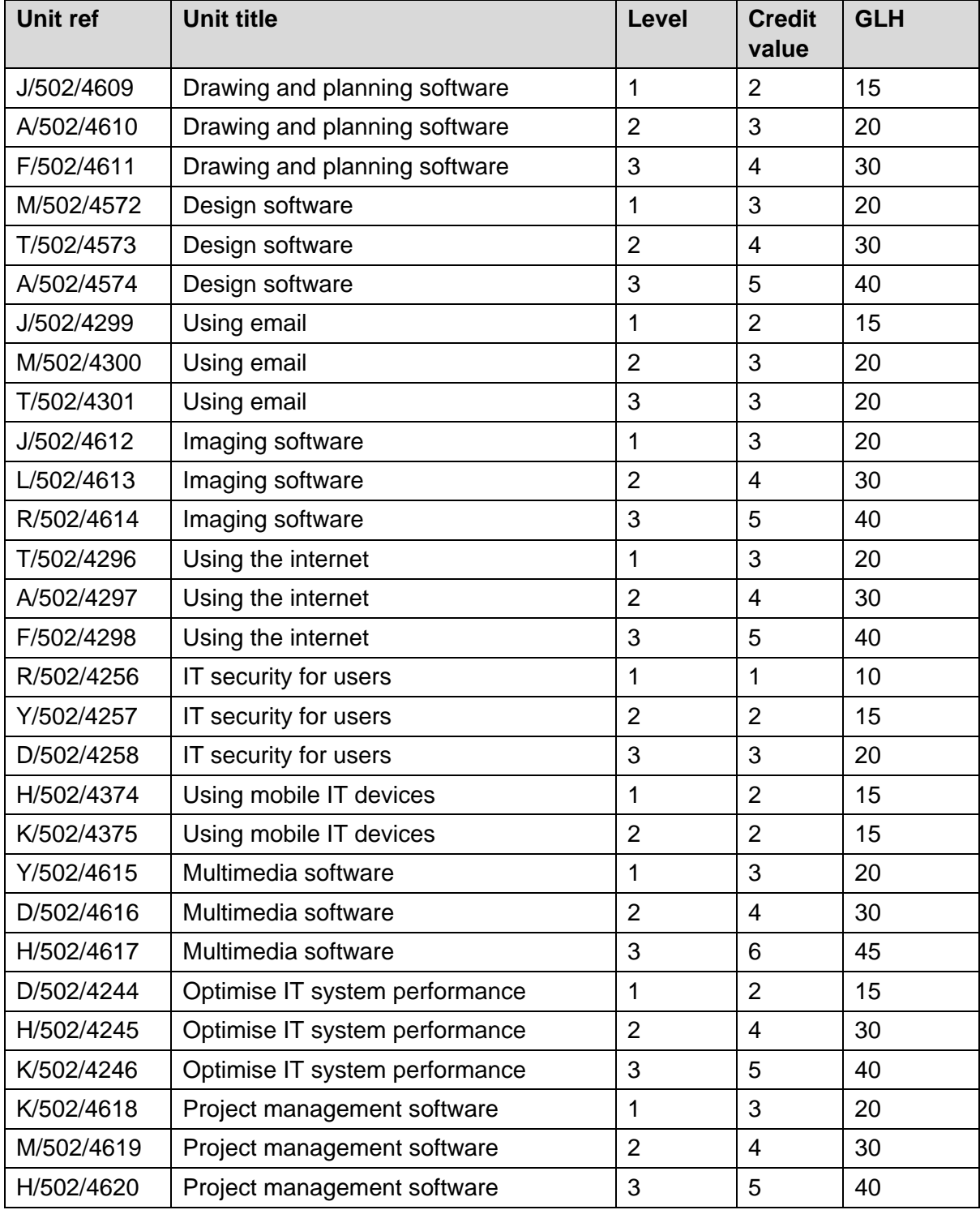

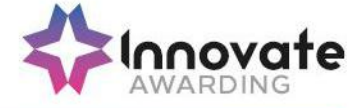

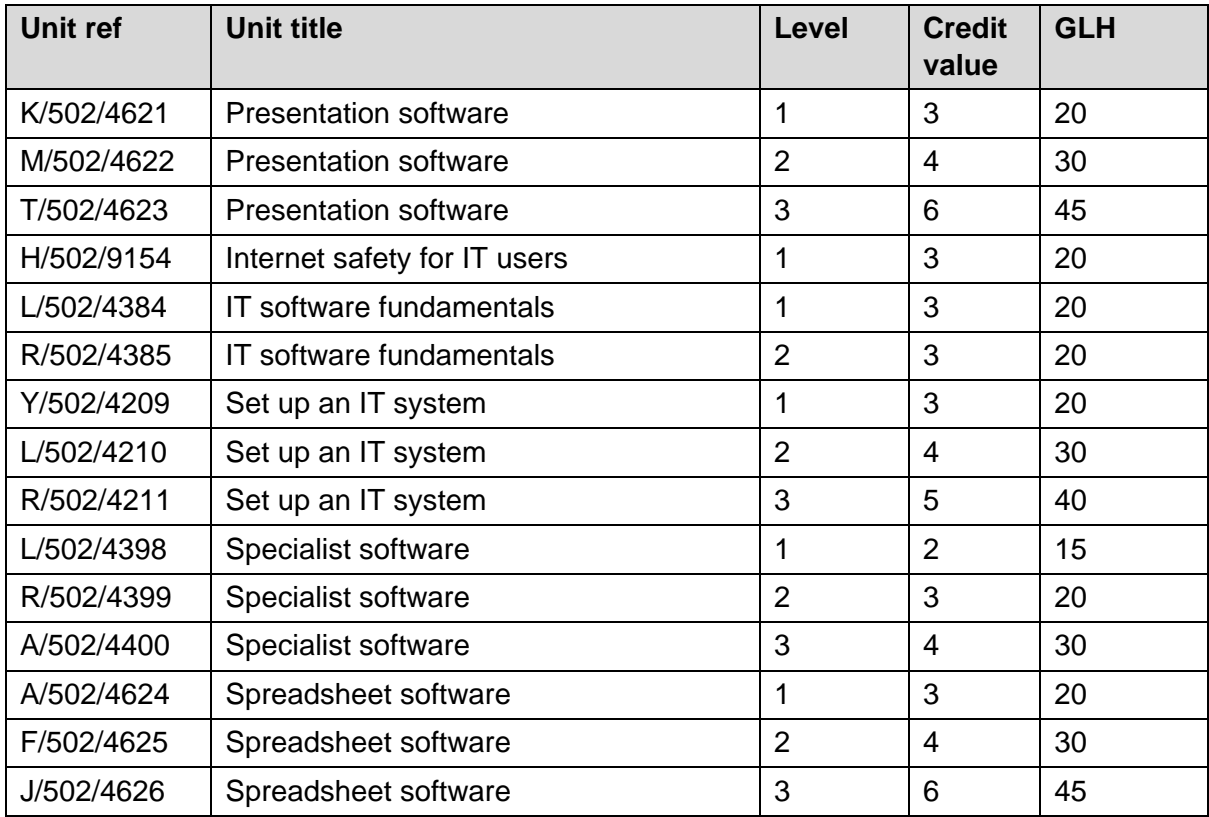

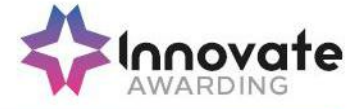

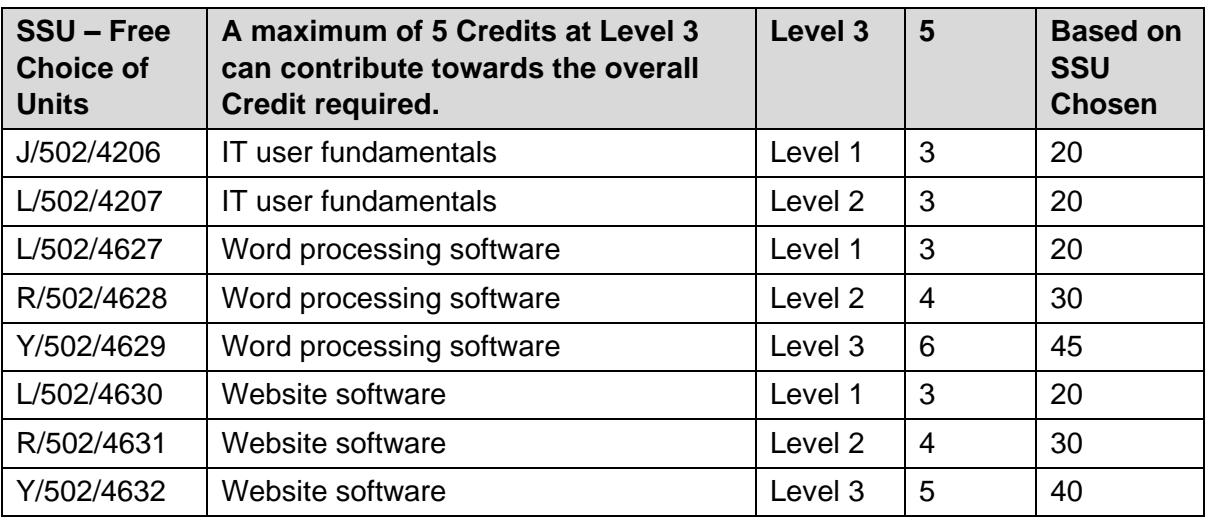

#### **Sector Specific Units**

As part of the IT User Skills (ITQ) qualifications, Learners can choose to complete a Sector Specific Unit as detailed in the E-Skills ITQ Qualification Structure. The units available to the Learner are at the discretion of Awarding Bodies; Innovate Awarding aims to be as flexible as possible with regards the Learner's unit selection and to ensure flexibility we ask that centres notify Innovate Awarding as soon as possible, usually at the point of registration, of the unit option the Learner would like to achieve.

To notify Innovate Awarding, please complete and return the IT Sector Specific Unit Selection form which is available to download via the Quartz Web portal accessible at [www.innovateawarding.org](http://www.lifetimeawarding.co.uk/) or can be requested by email from [contactus@innovateawarding.org.](mailto:contactus@innovateawarding.org)

Learners can only select one Sector Specific Unit in any one ITQ qualification and the level of the SSU must be at the level of the qualification. Centres must be approved by Innovate Awarding to deliver the sector from which the unit is selected.

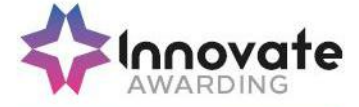

#### **Barred units**

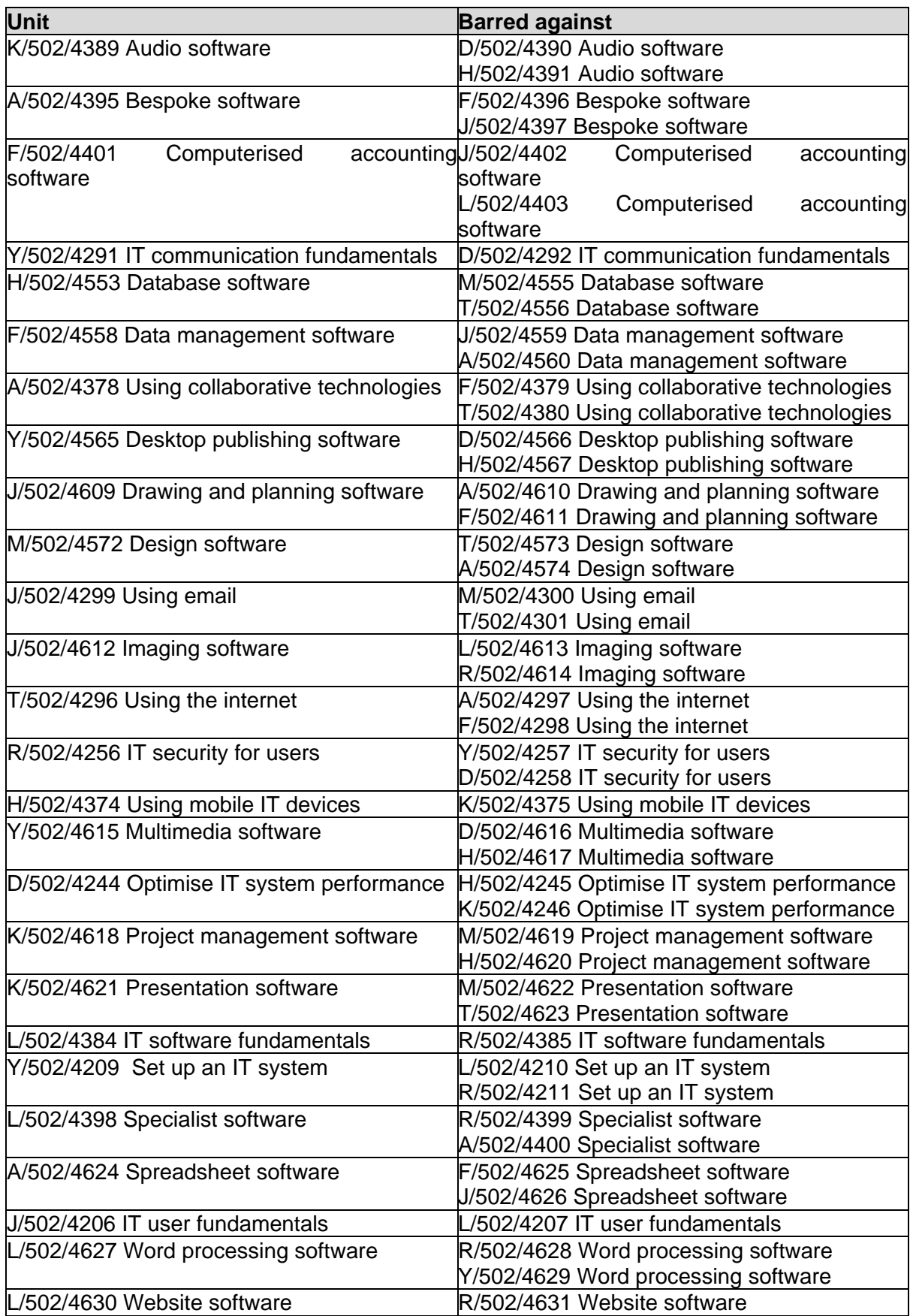

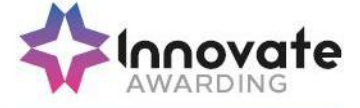

Y/502/4632 Website software

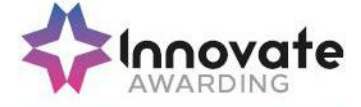

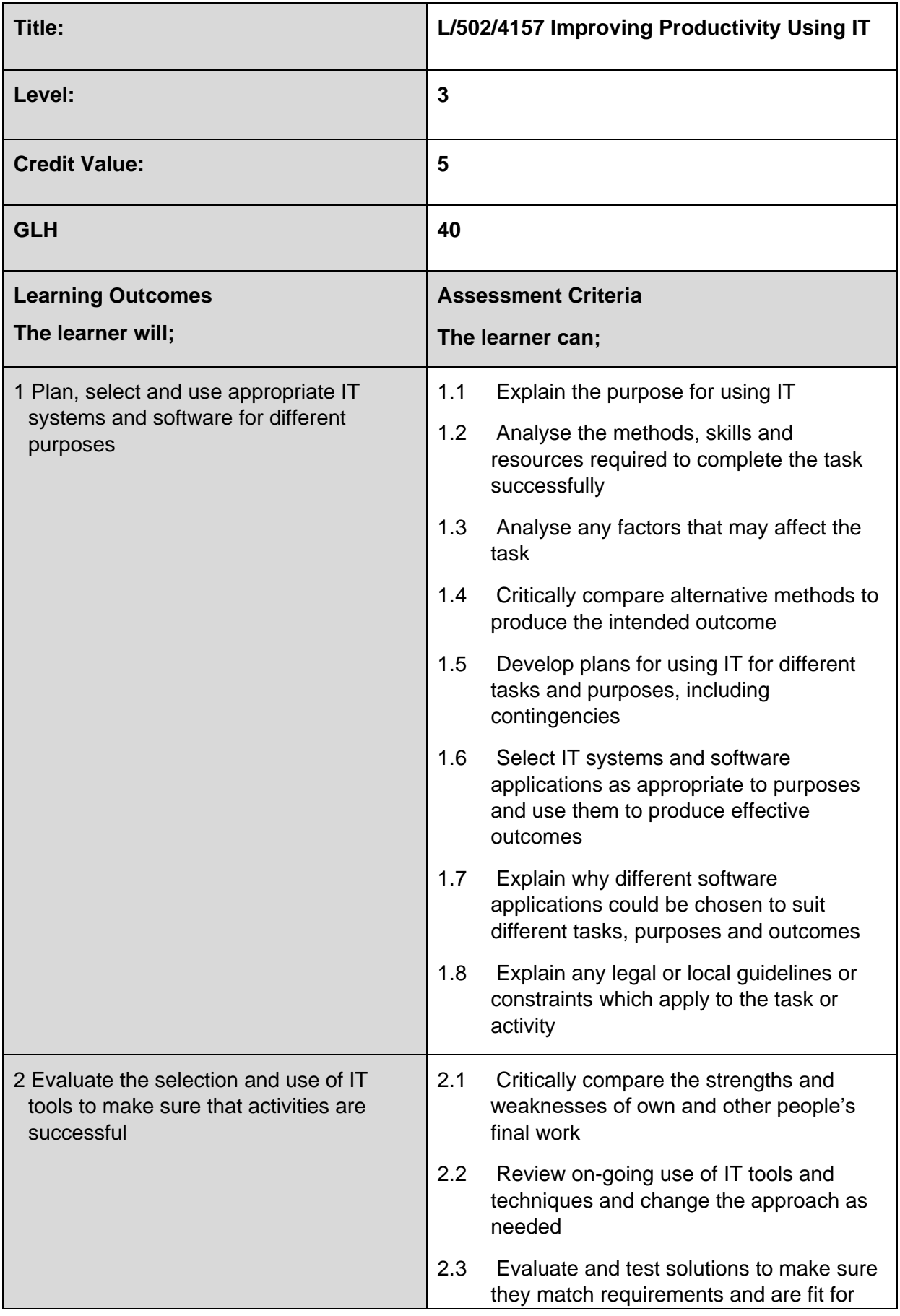

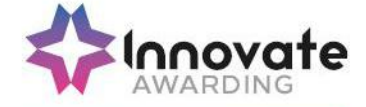

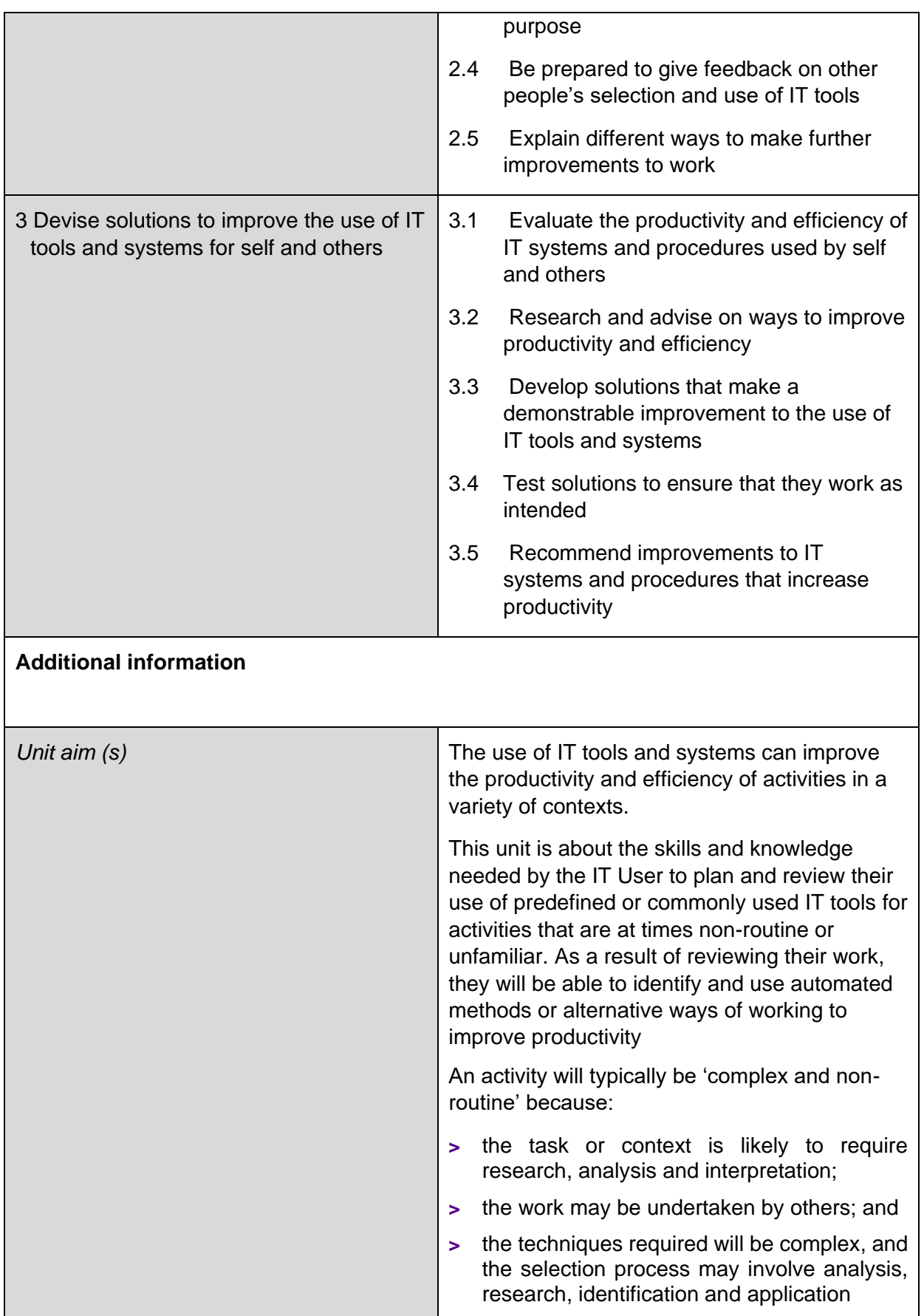

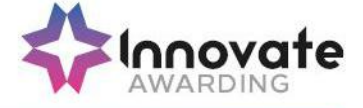

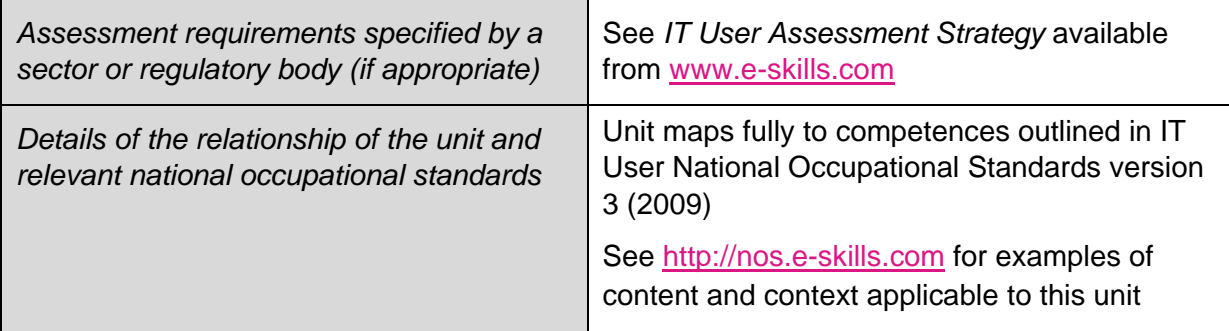

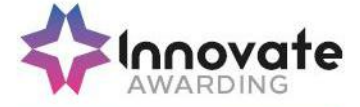

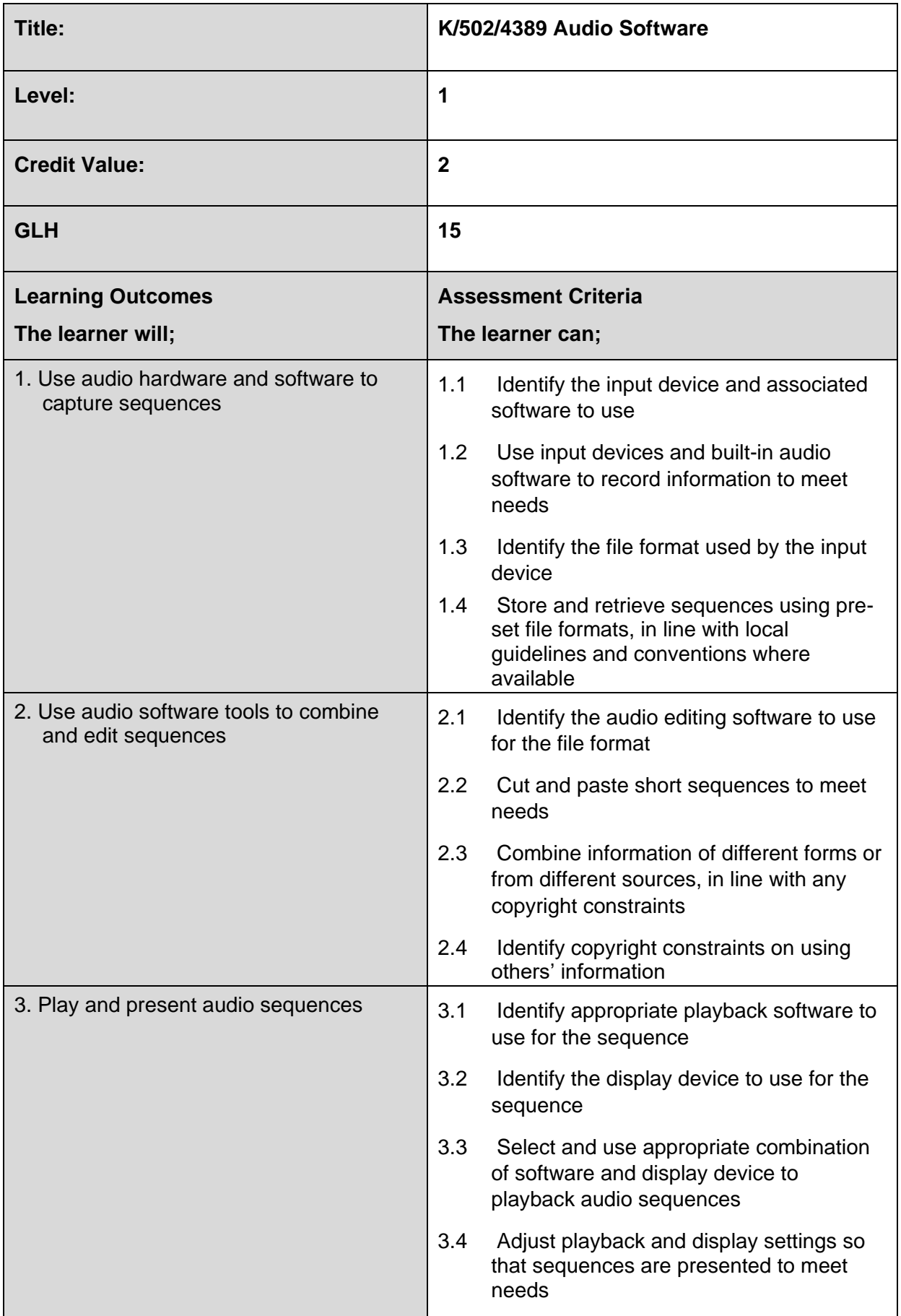

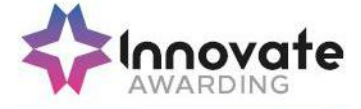

٦

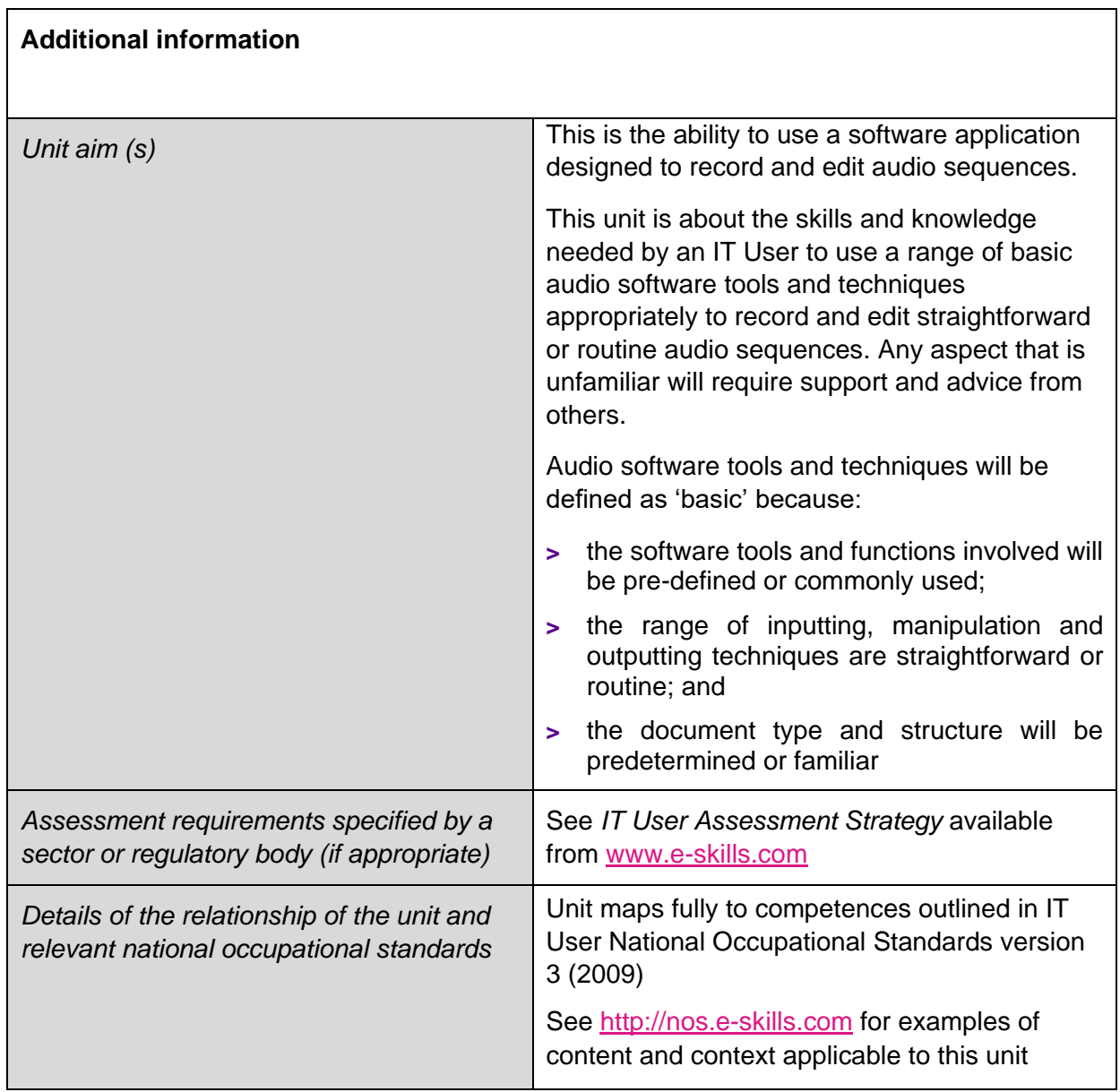

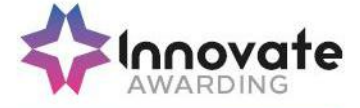

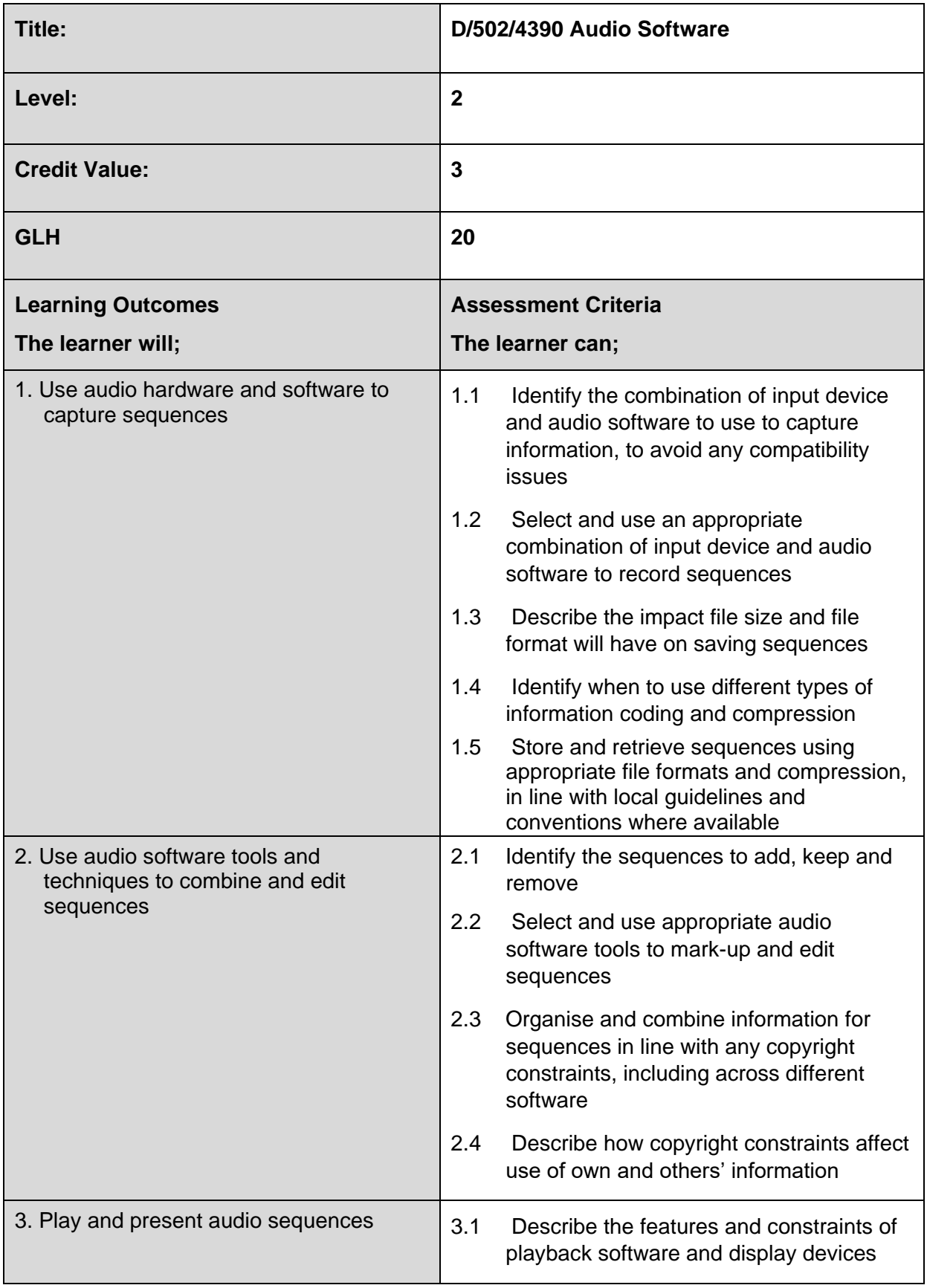

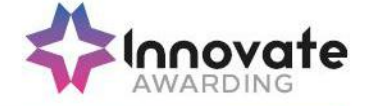

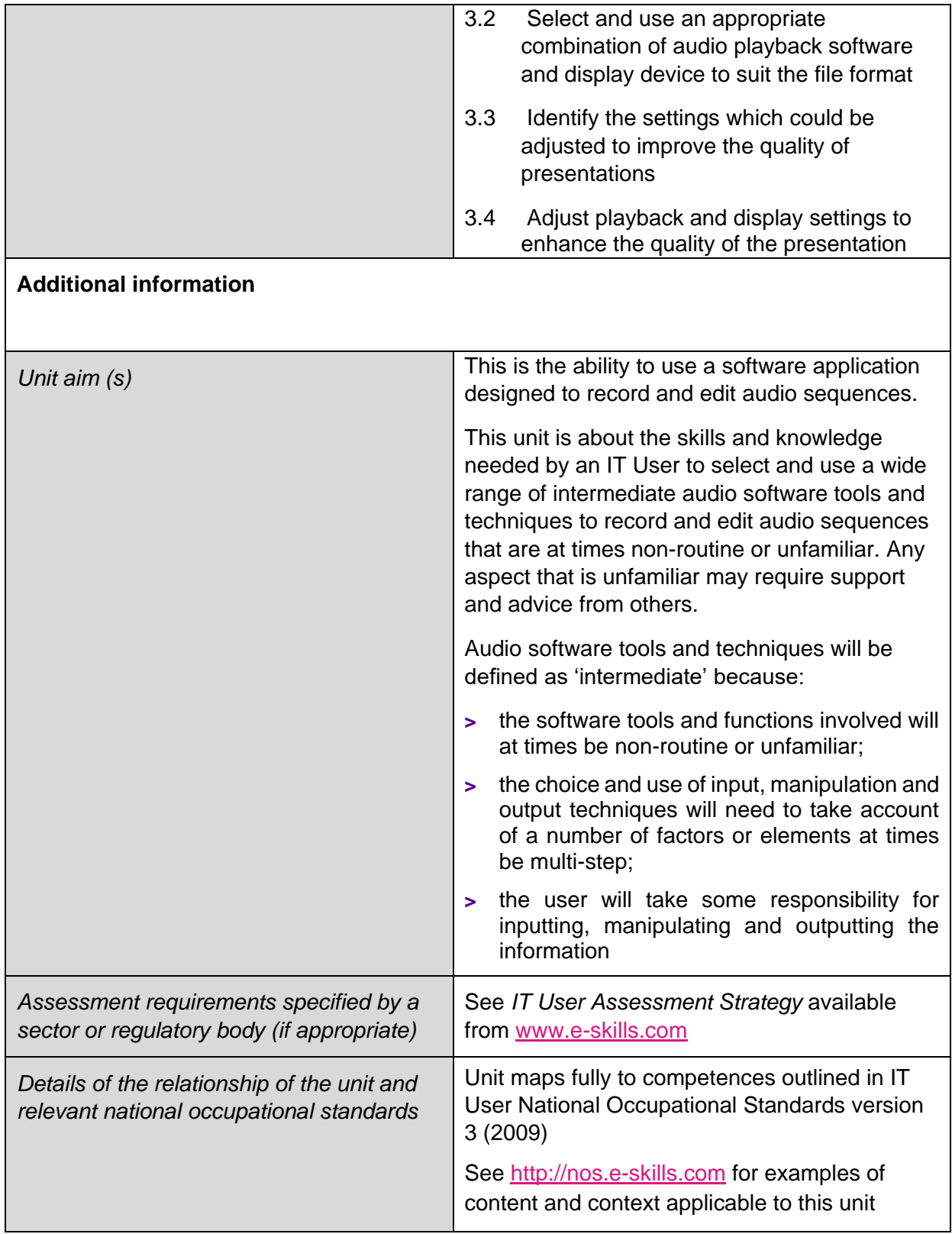

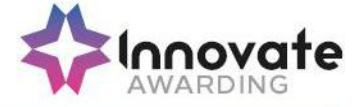

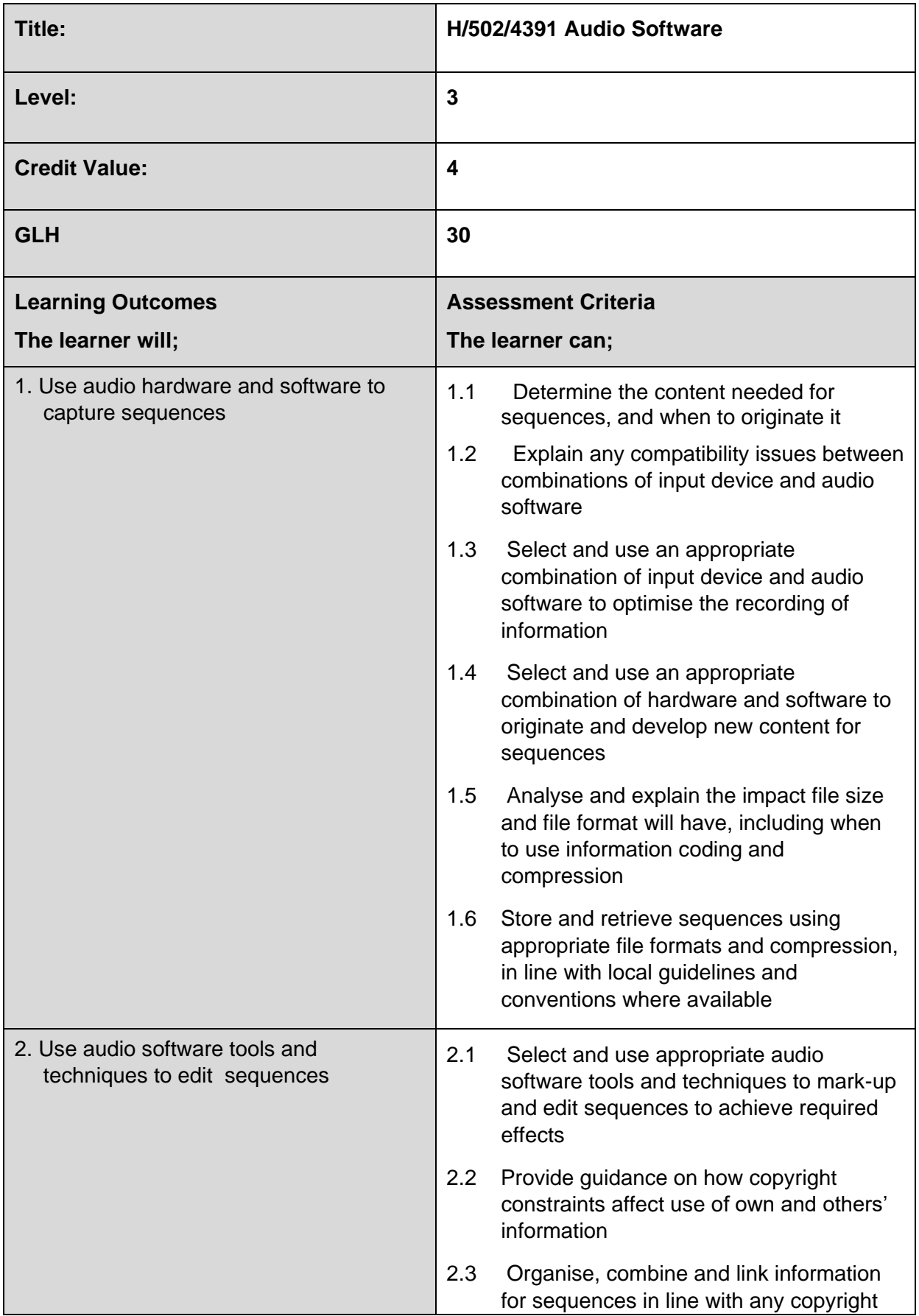

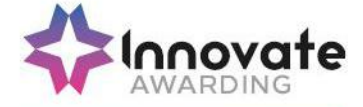

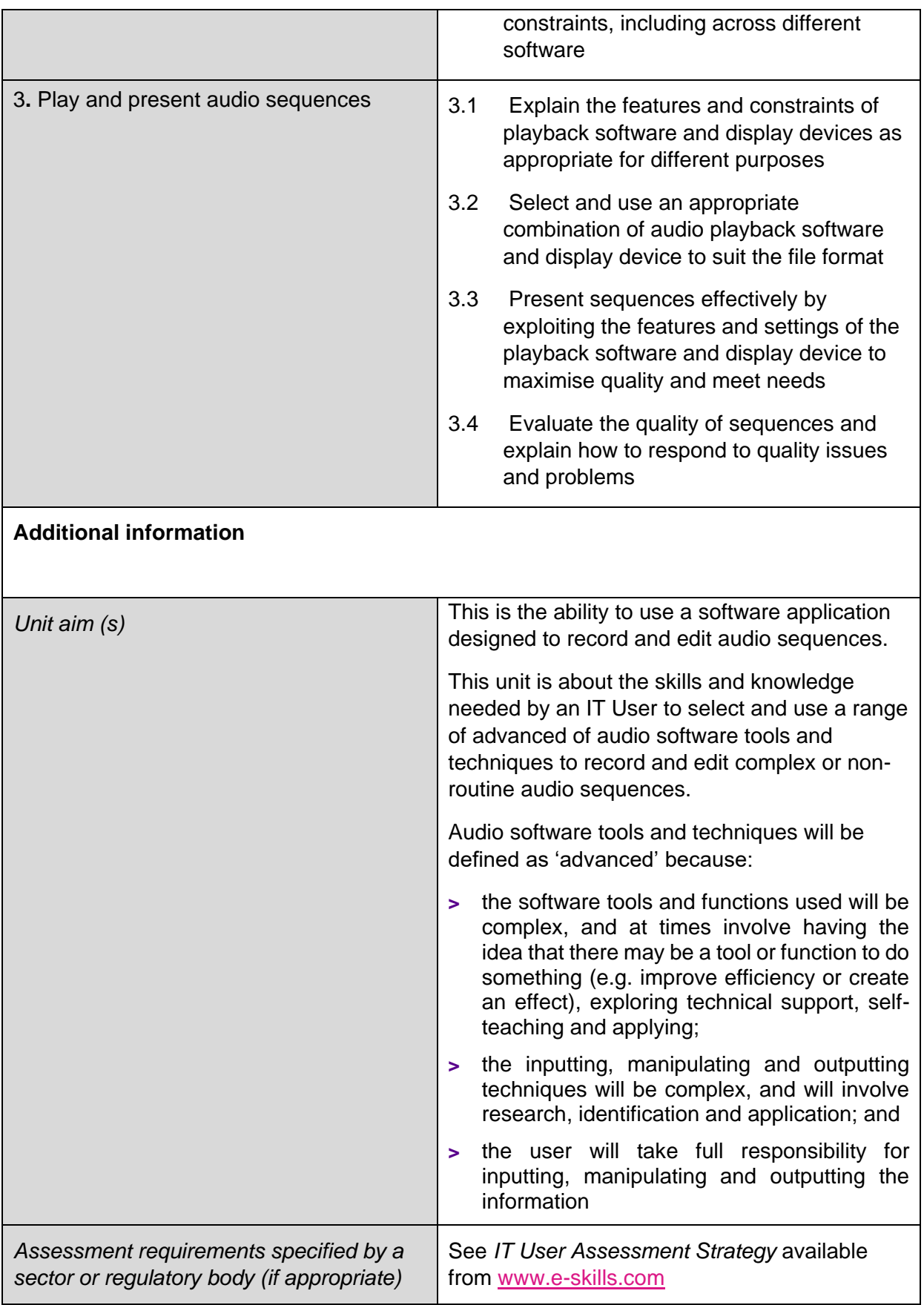

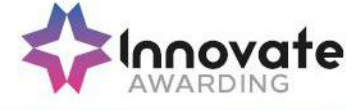

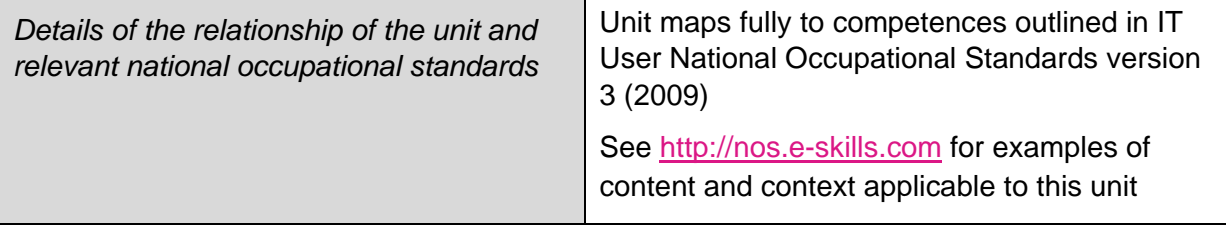

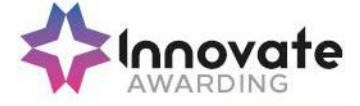

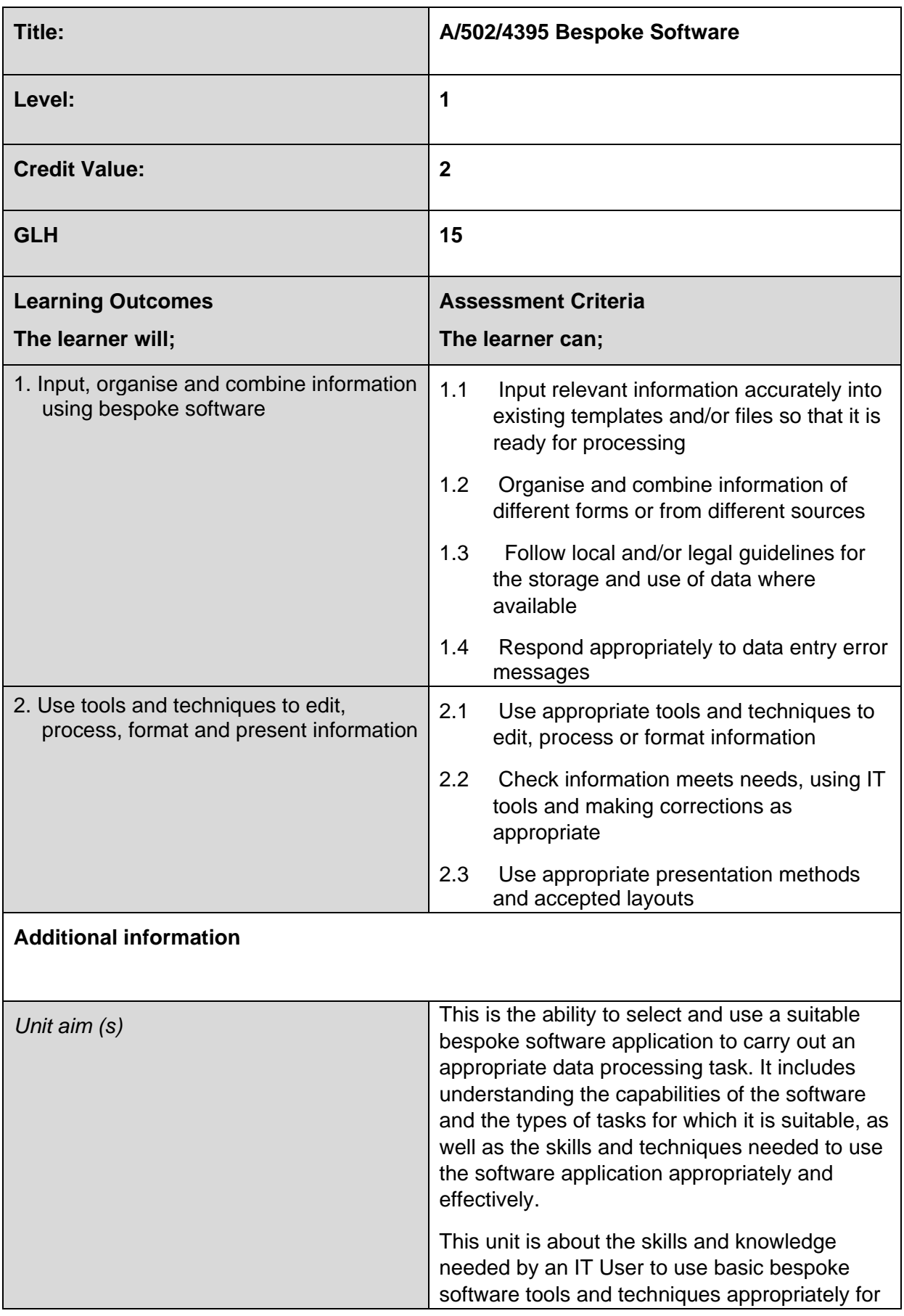

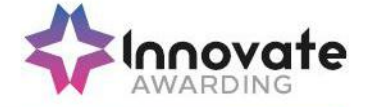

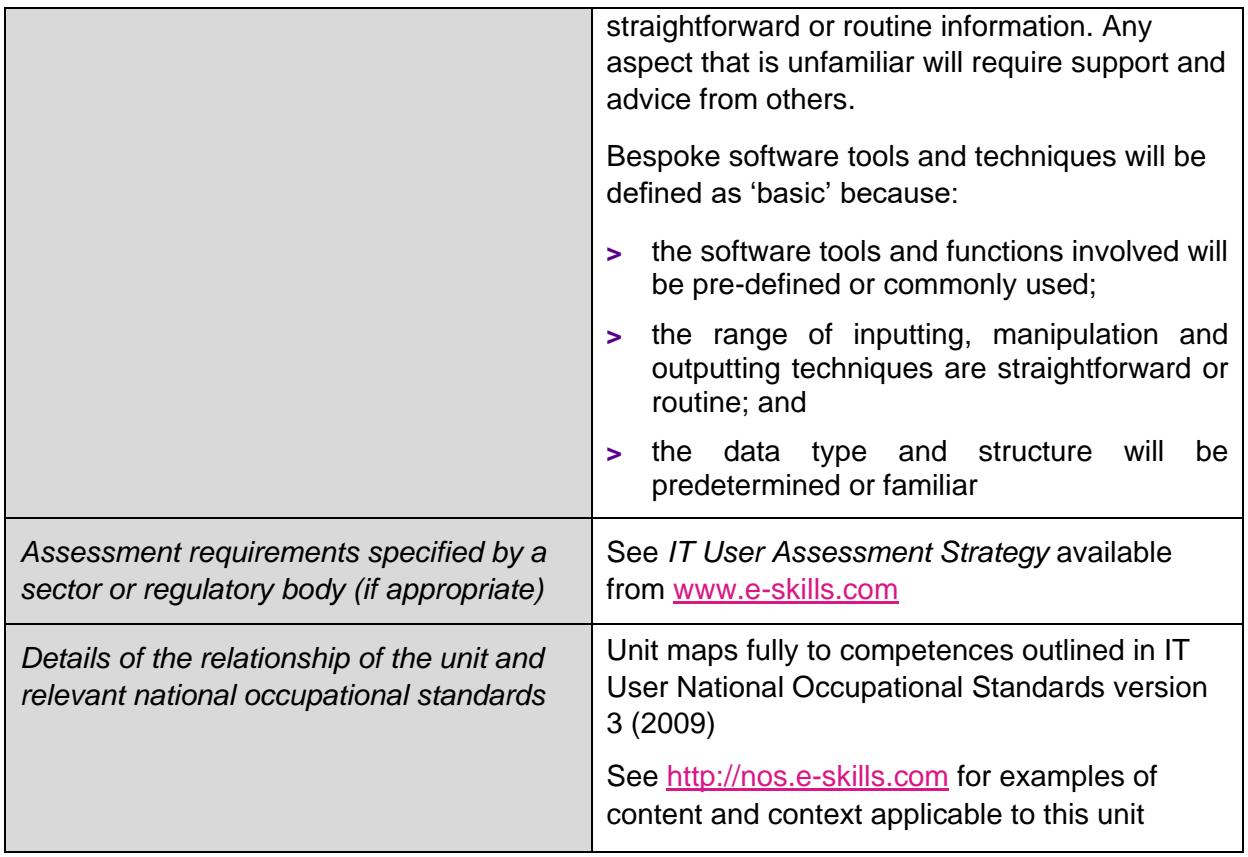

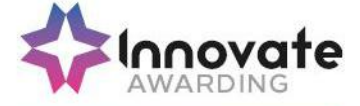

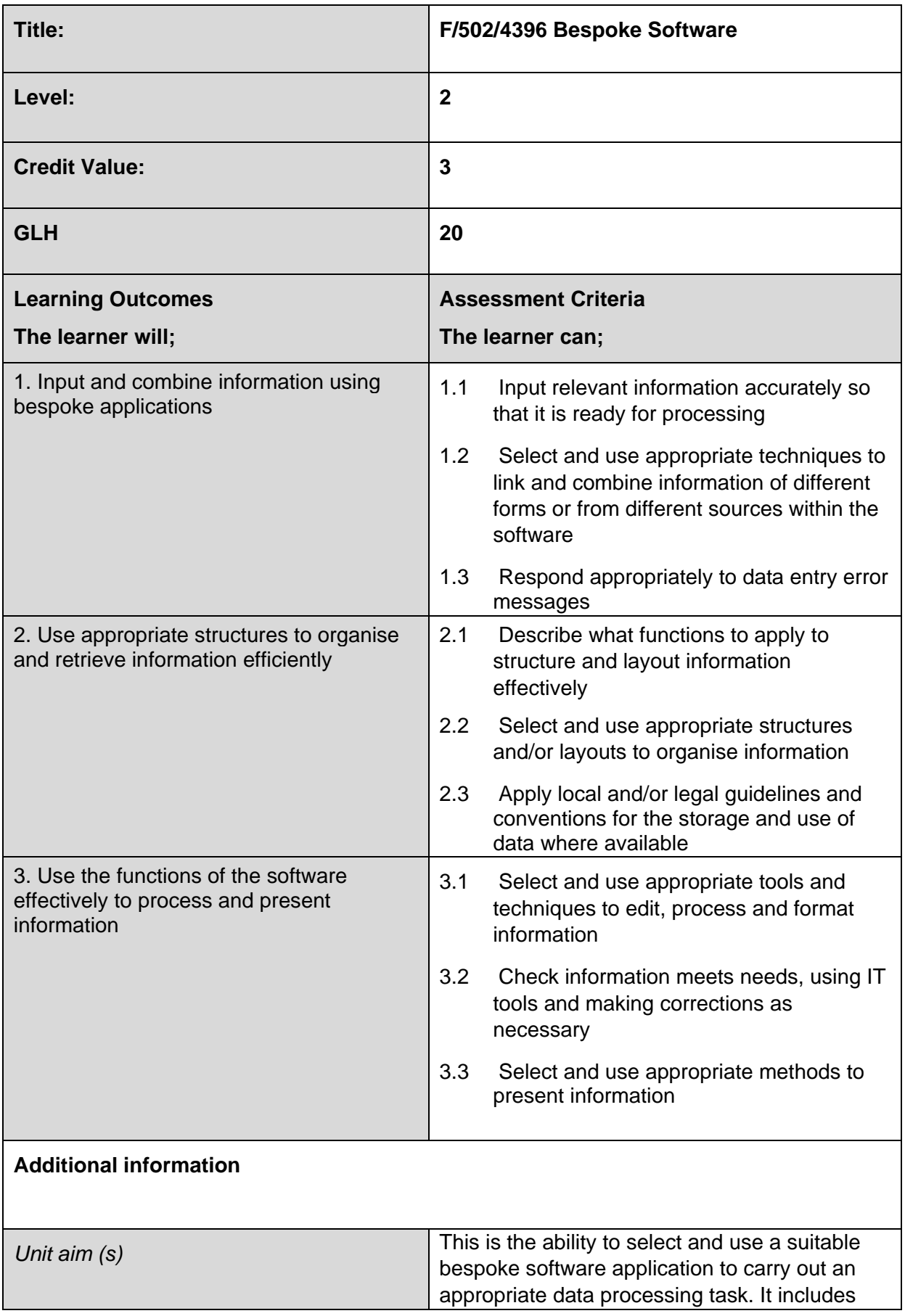

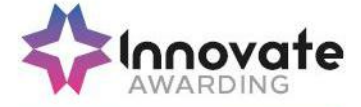

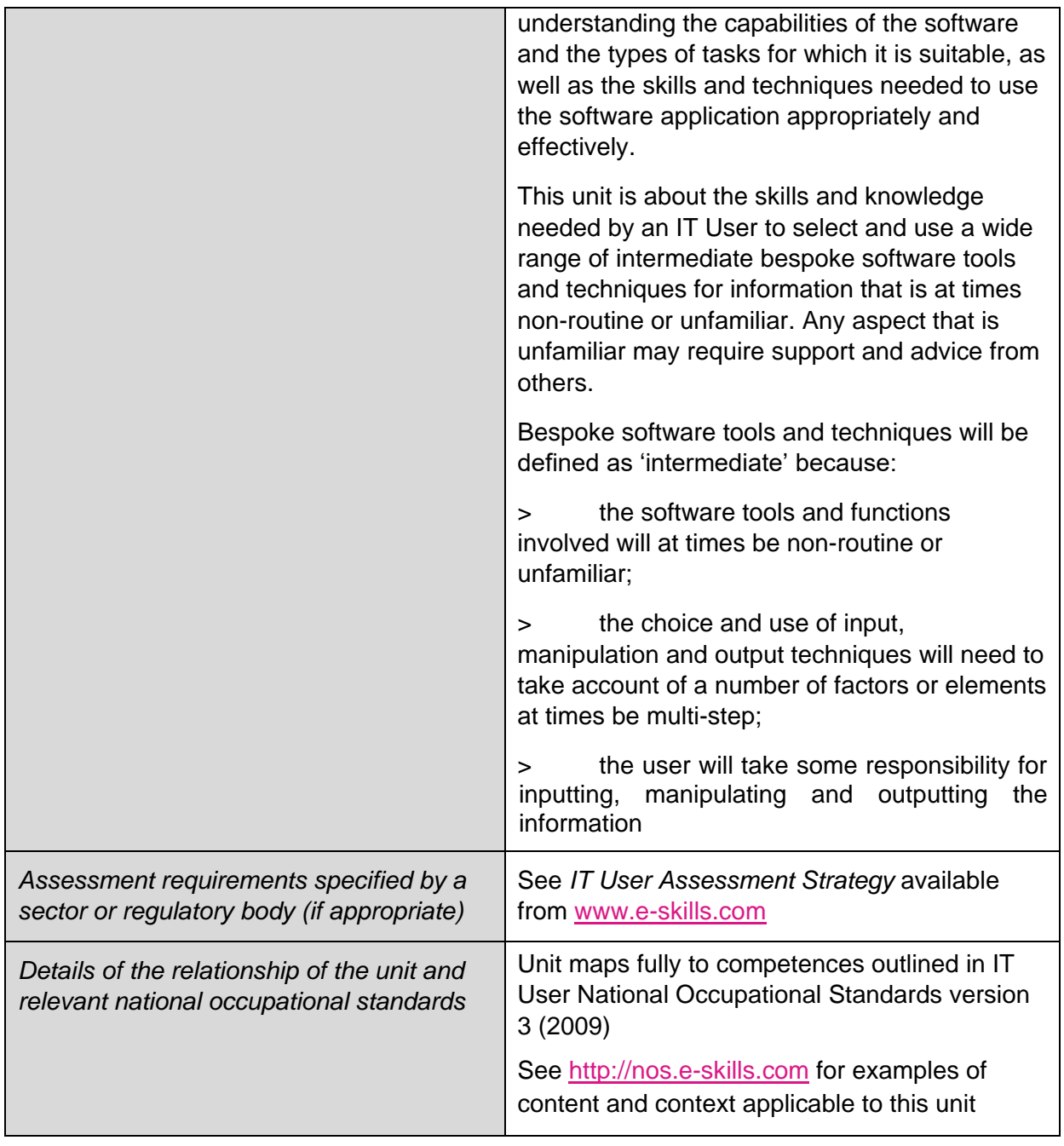

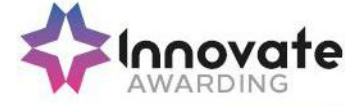

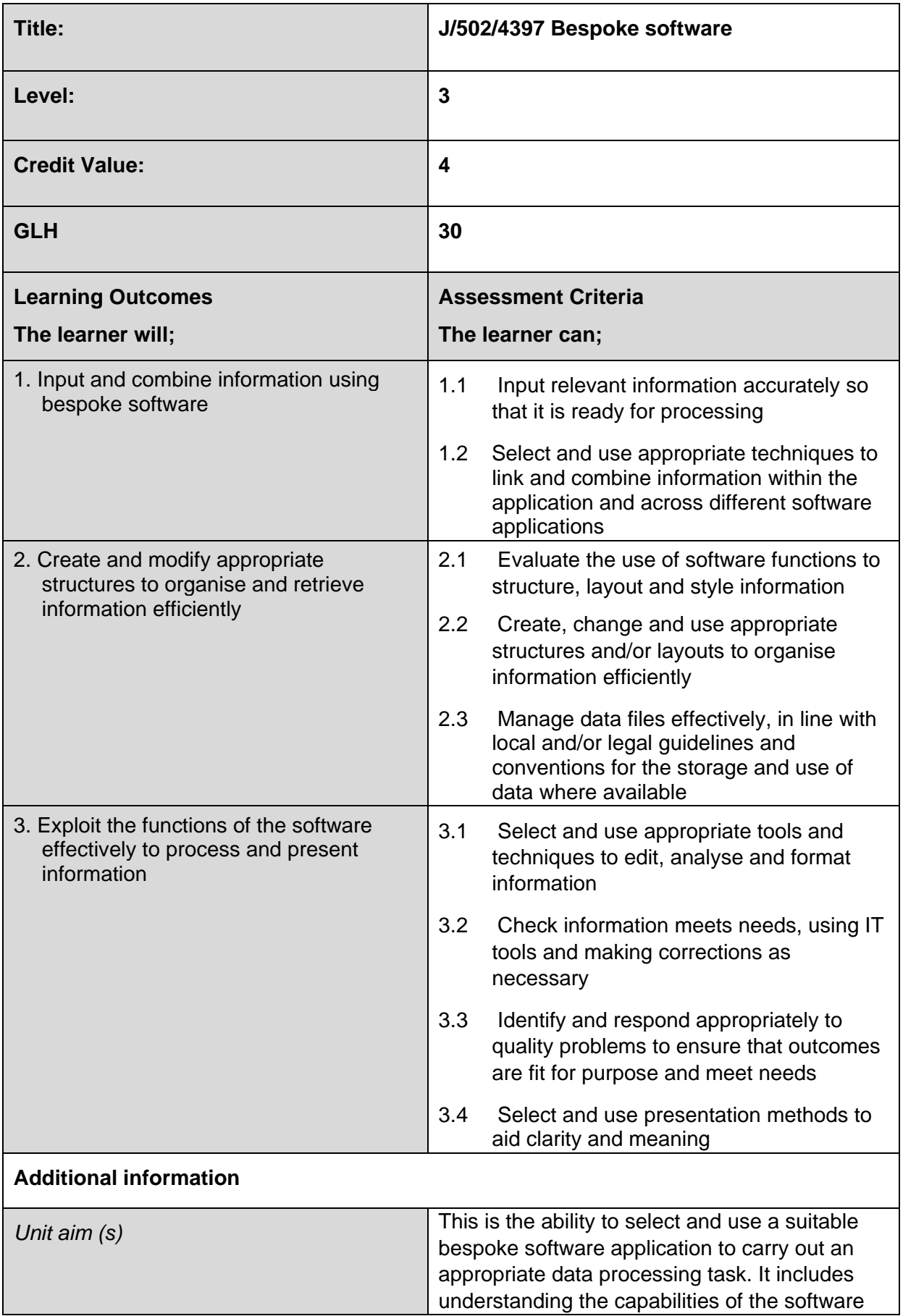

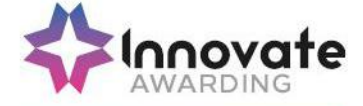

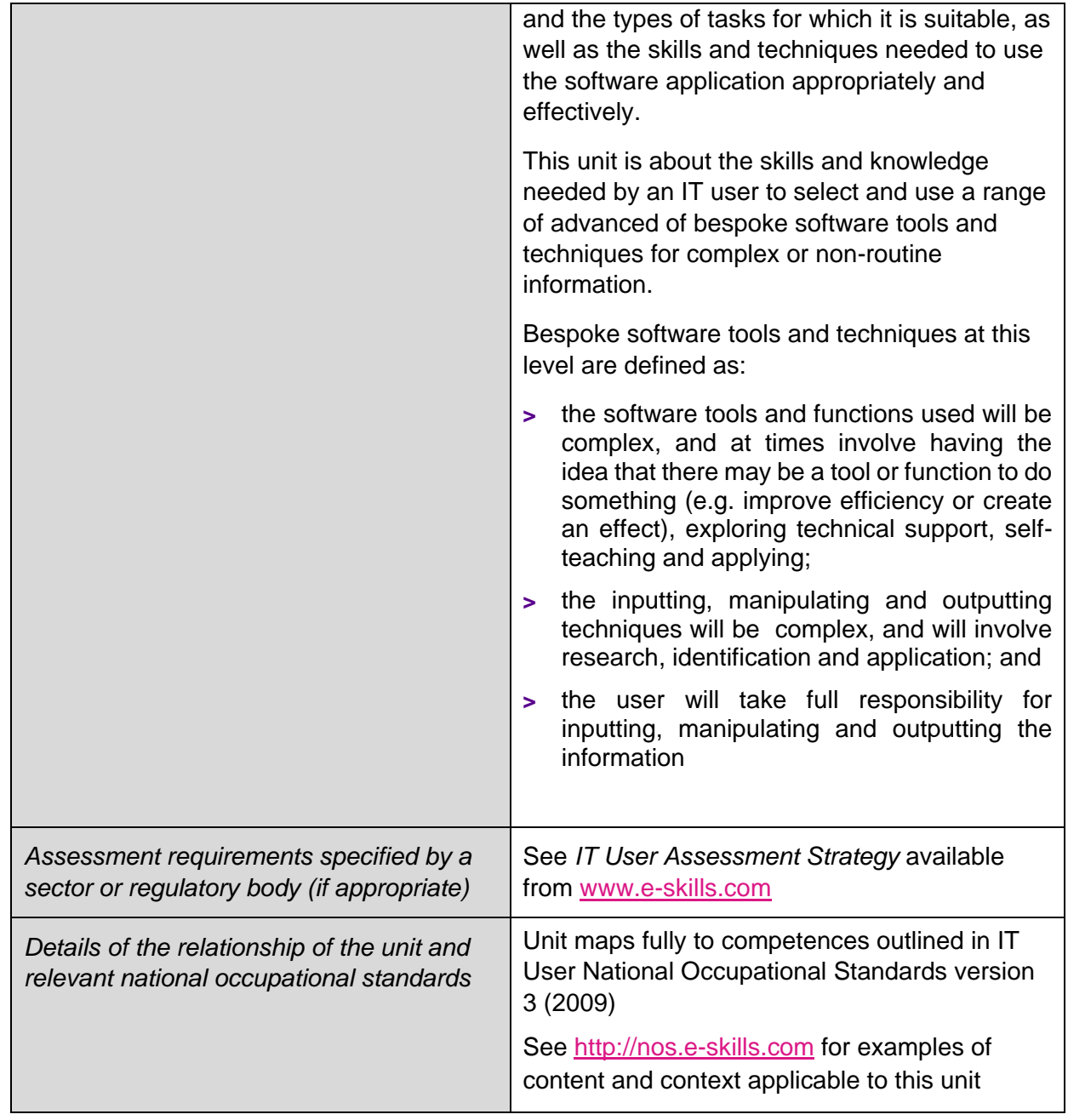

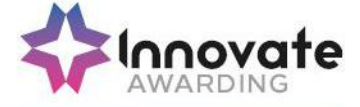

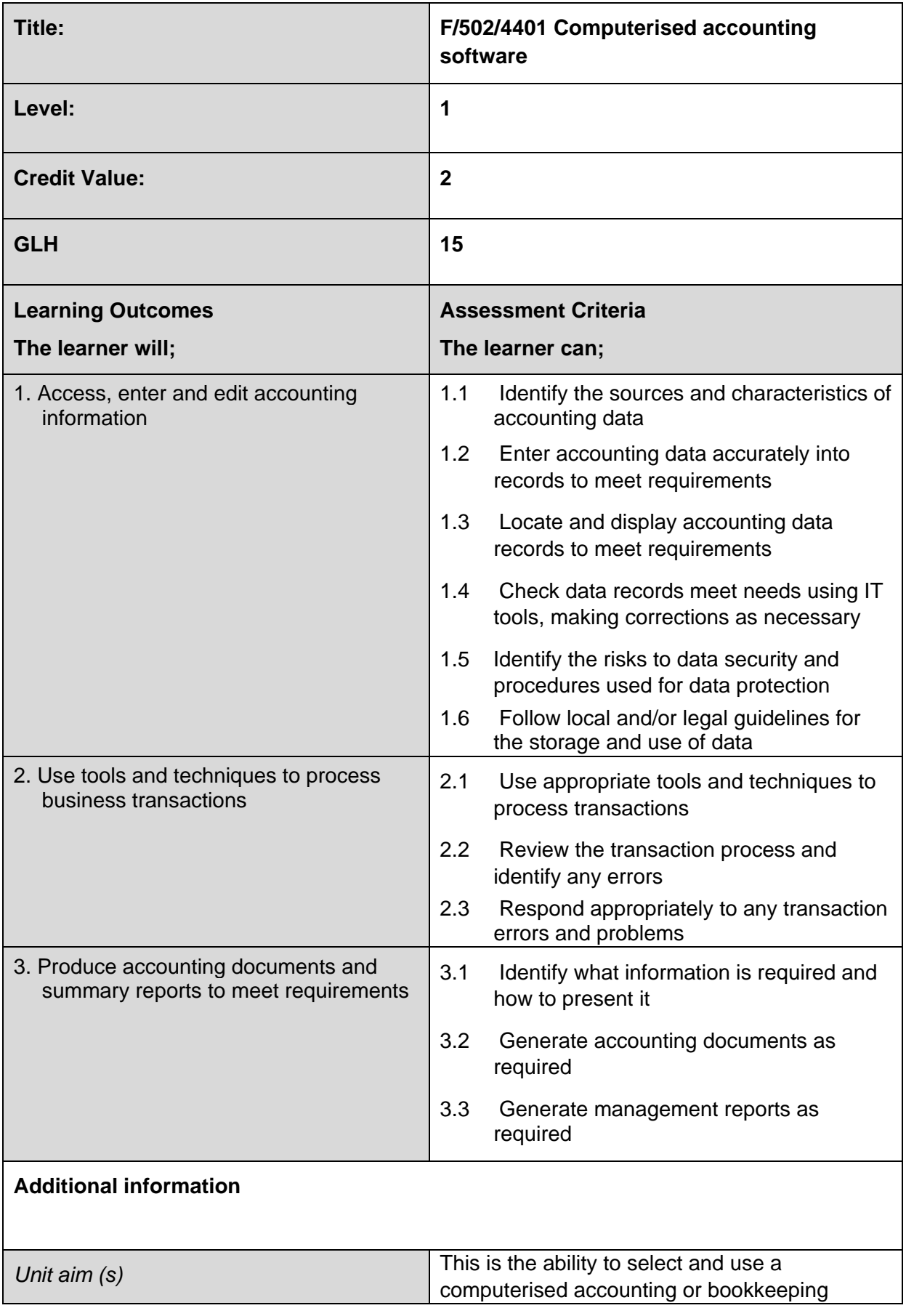
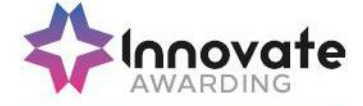

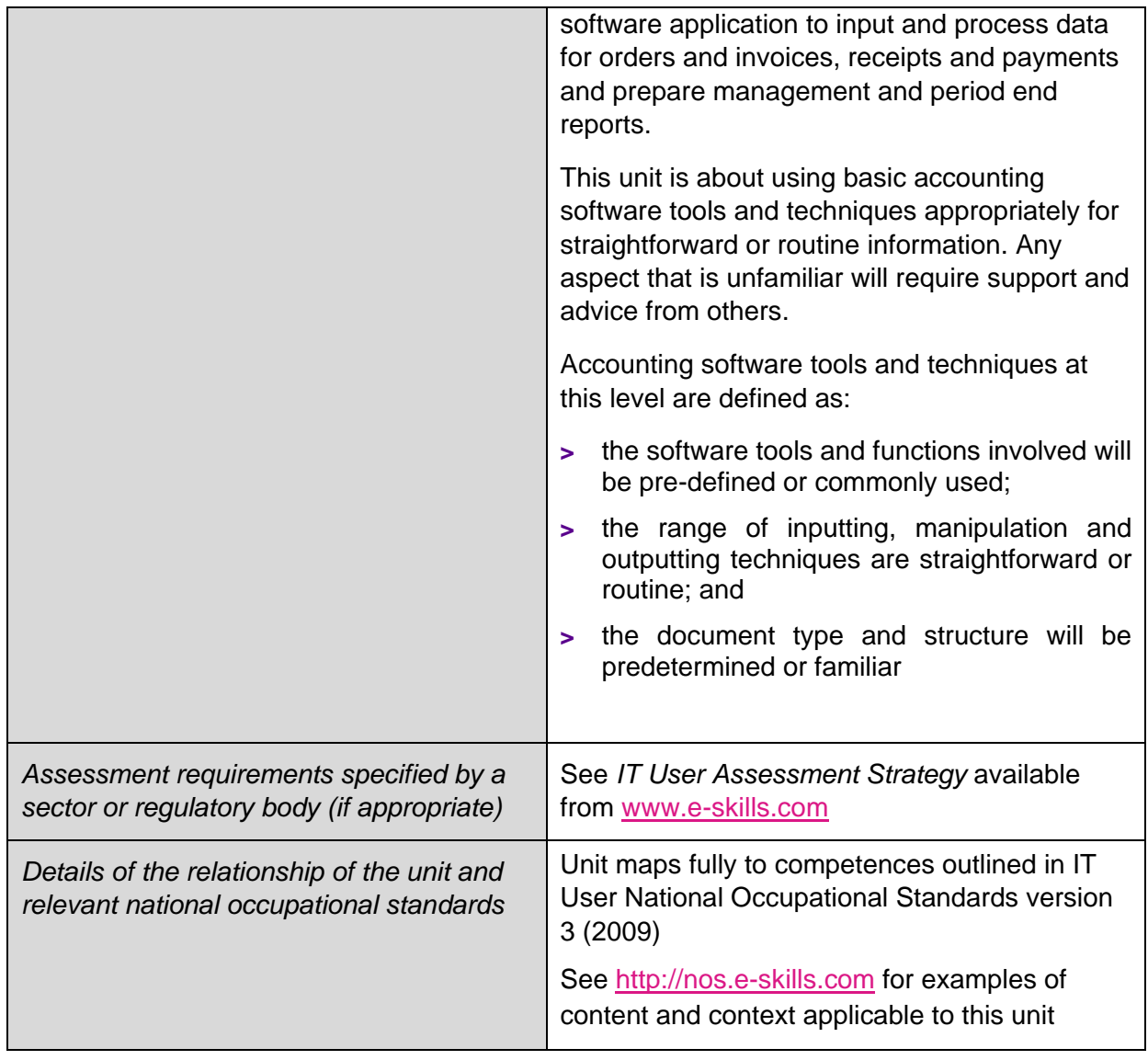

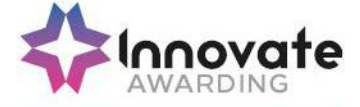

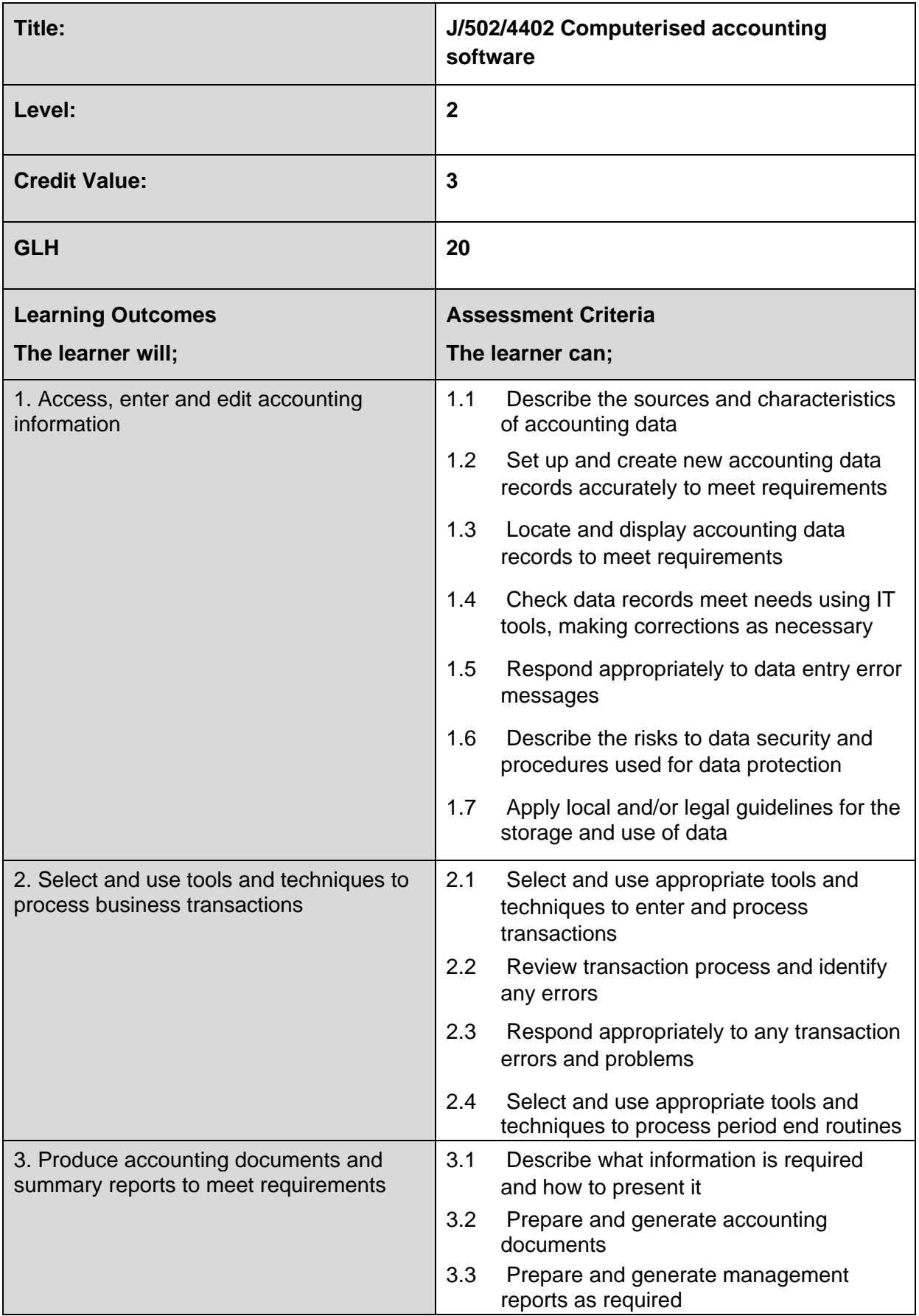

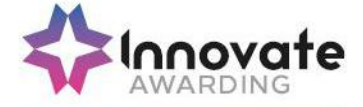

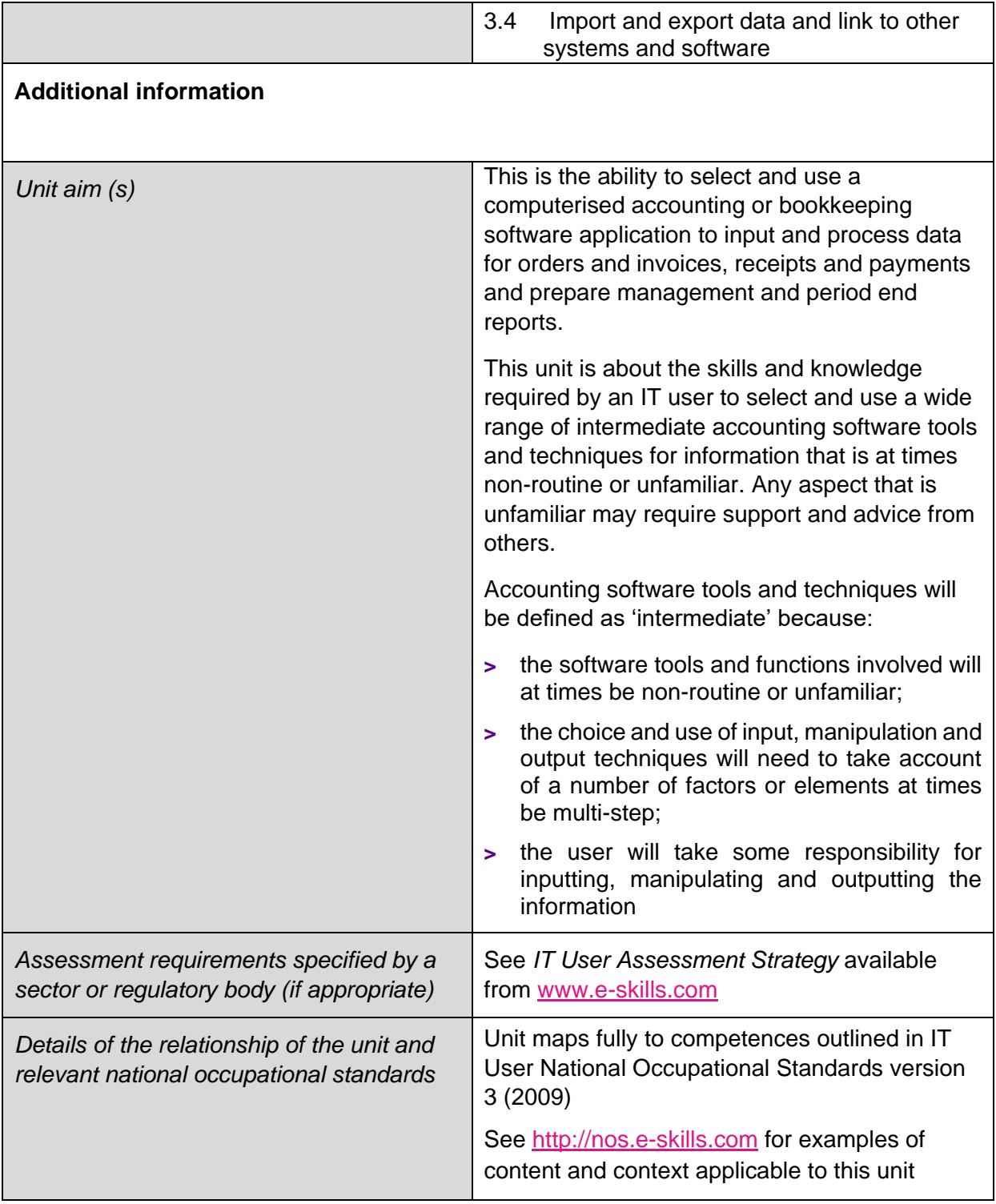

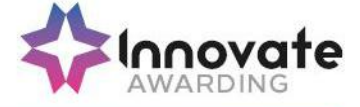

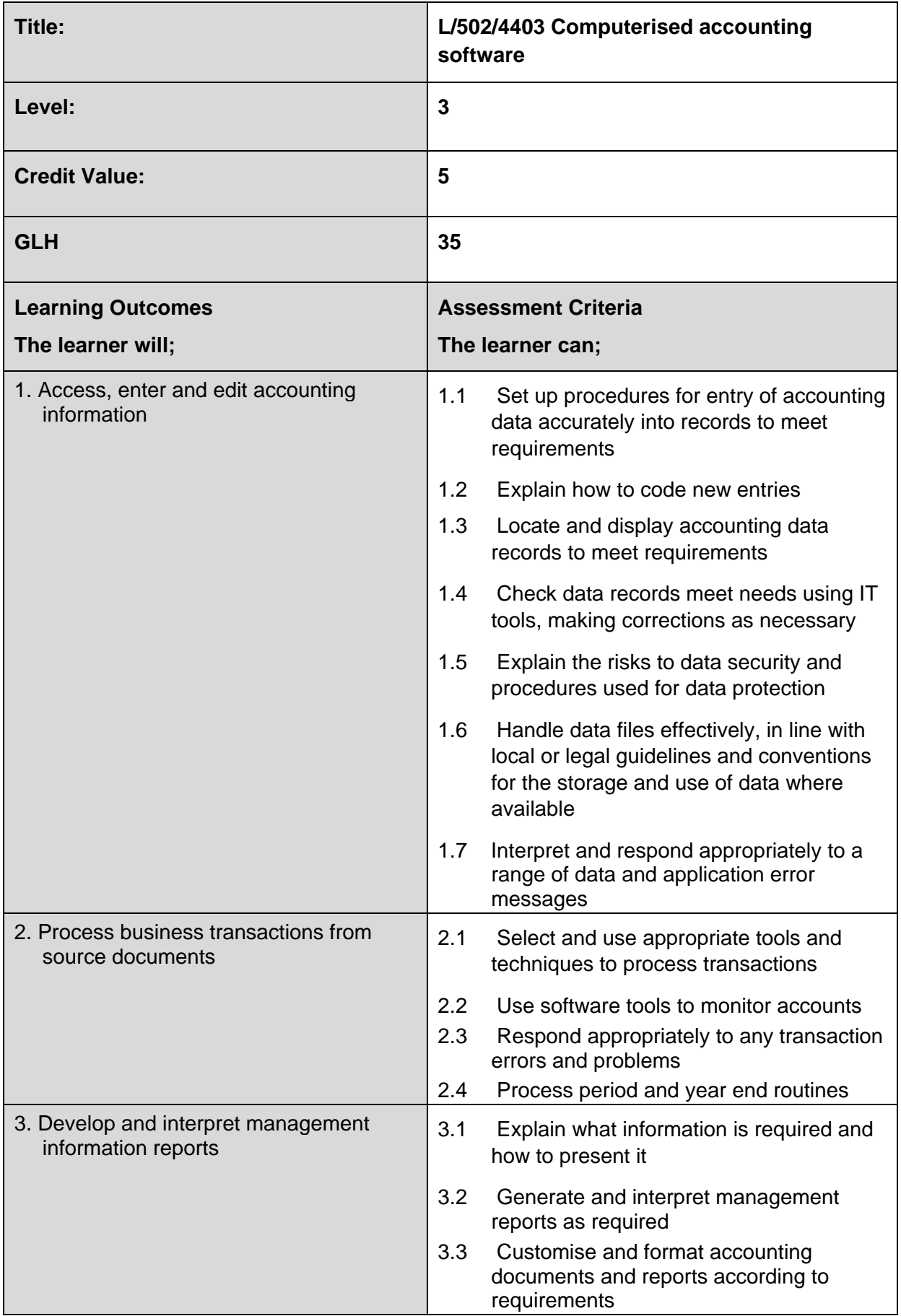

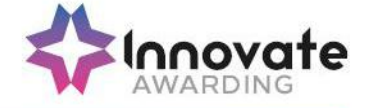

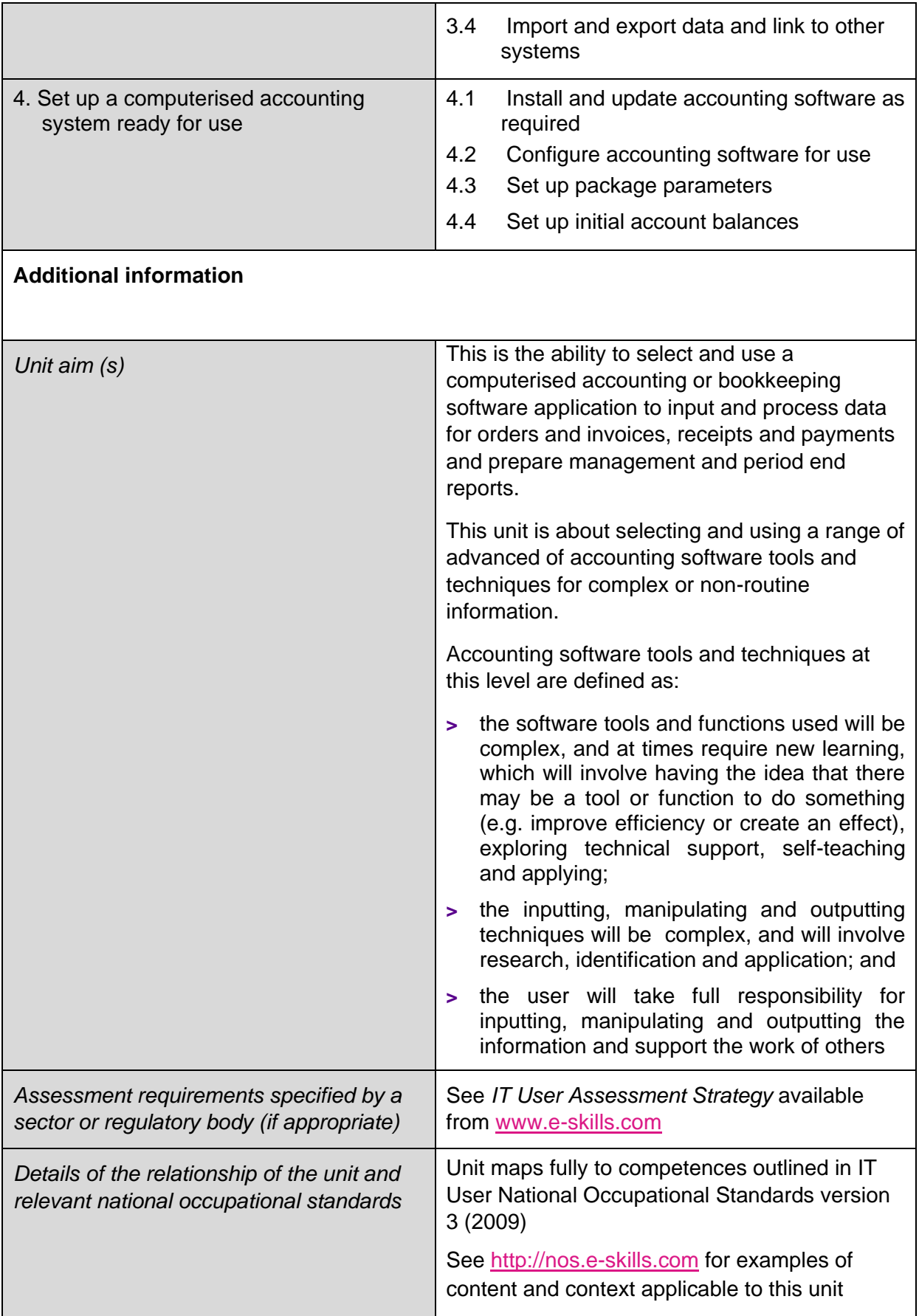

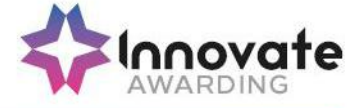

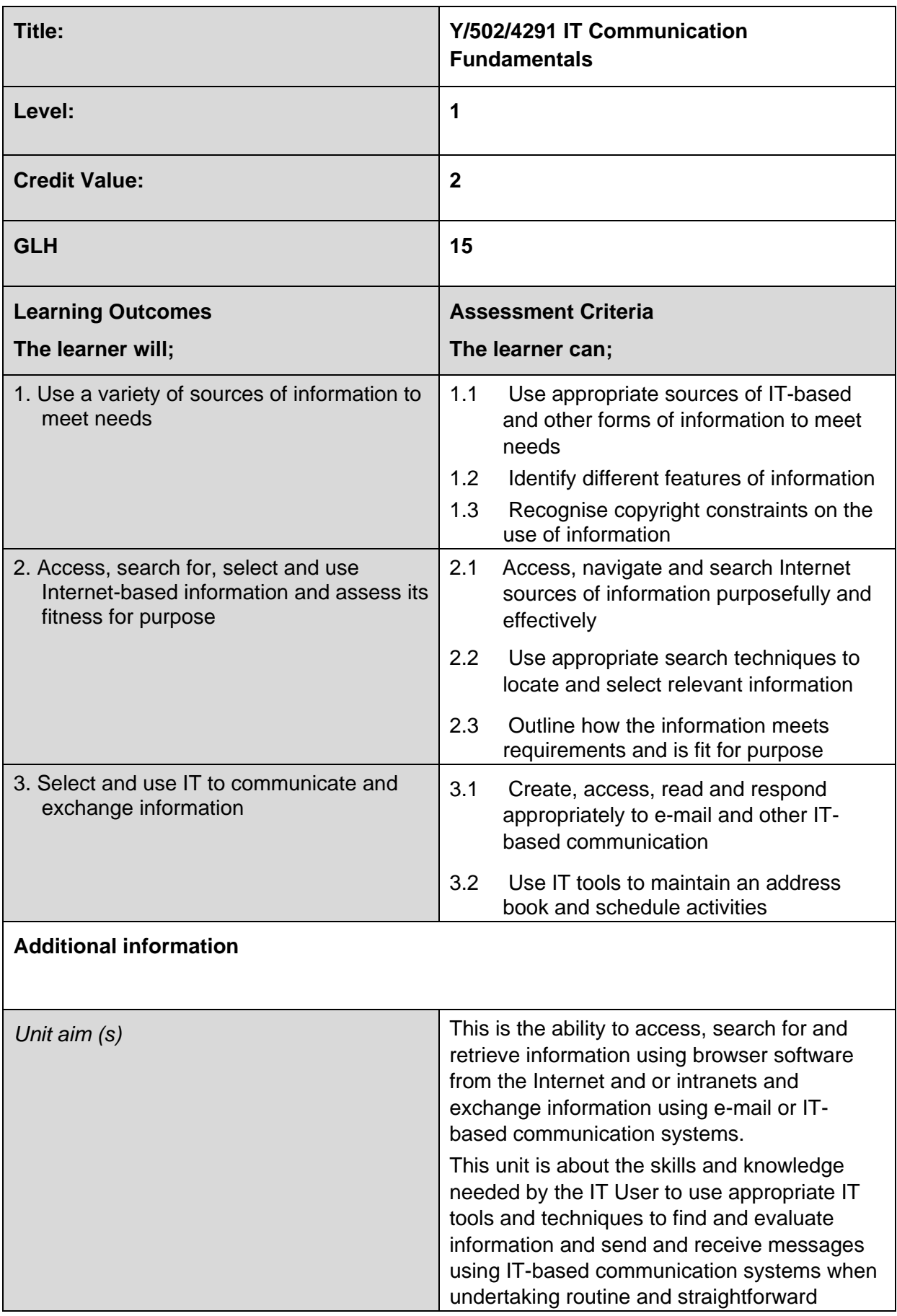

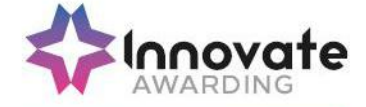

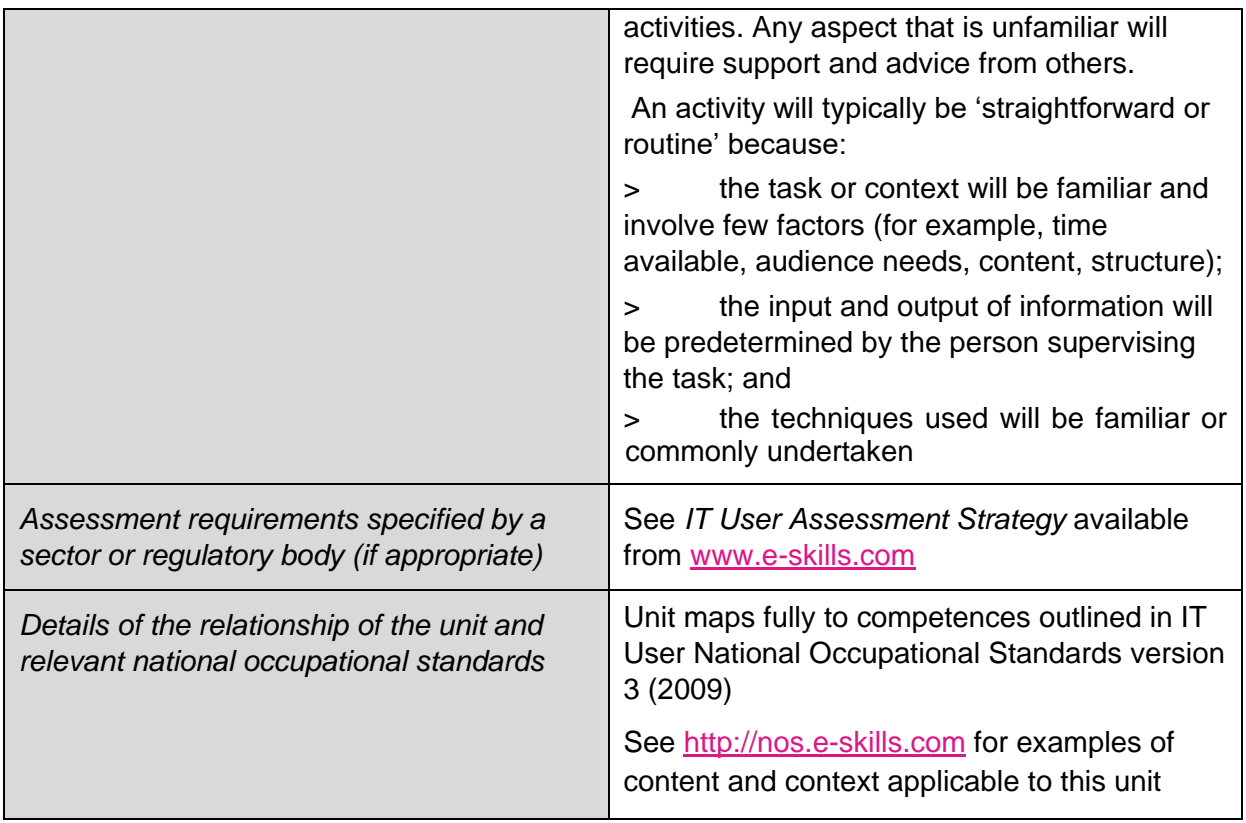

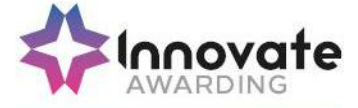

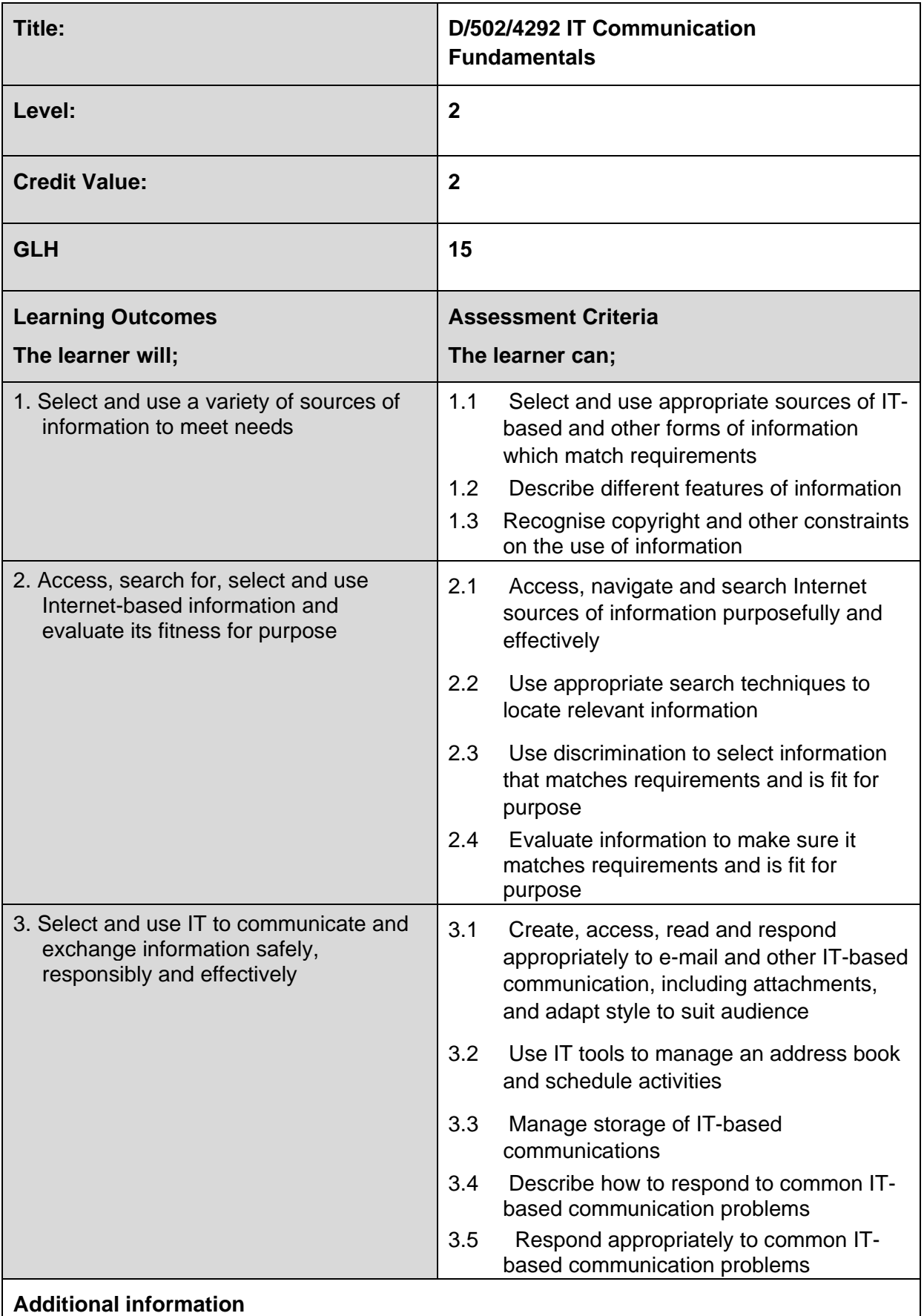

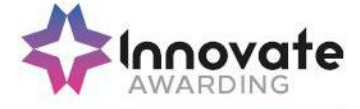

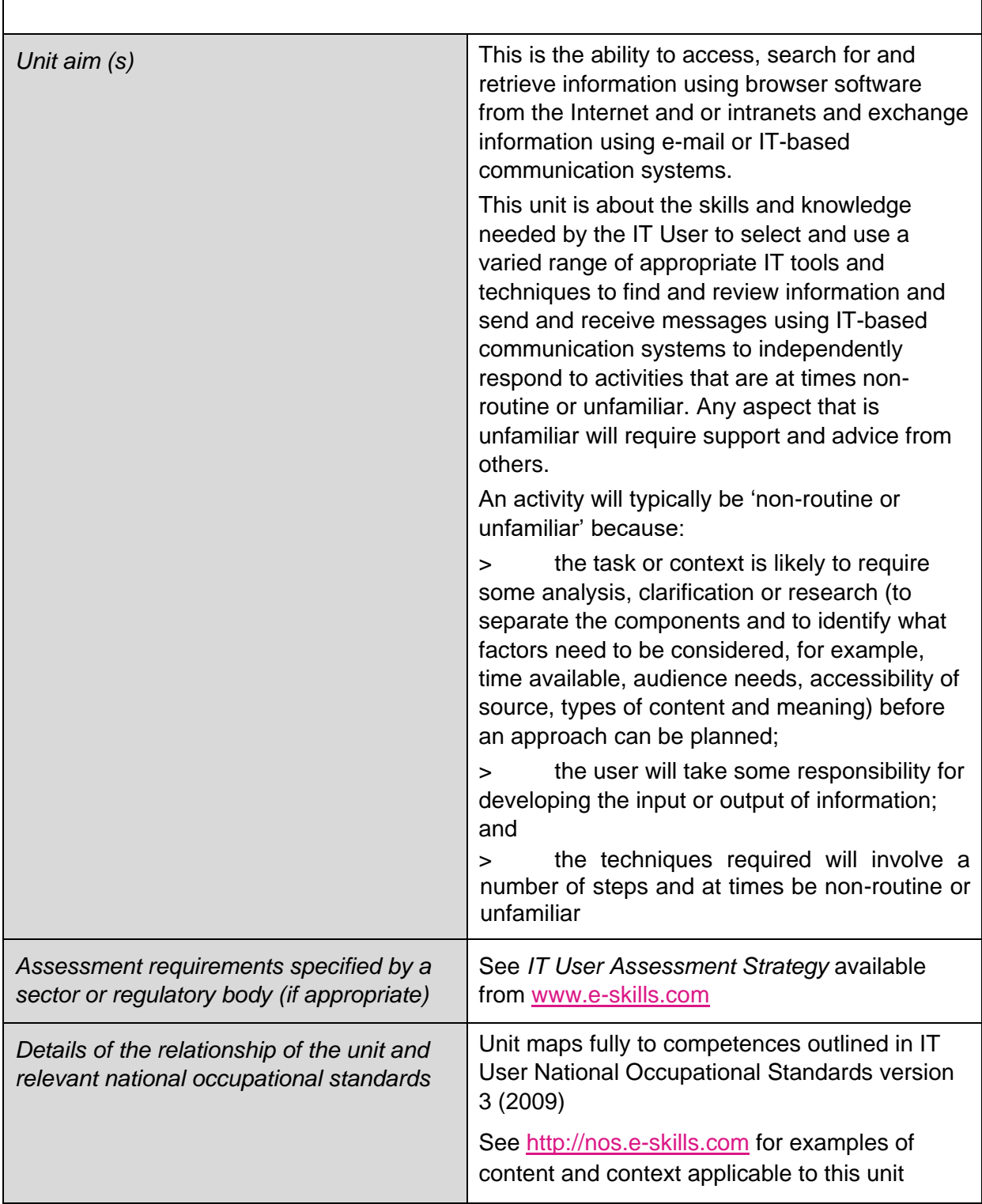

 $\overline{\phantom{a}}$ 

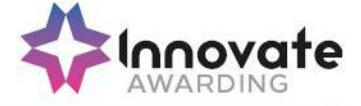

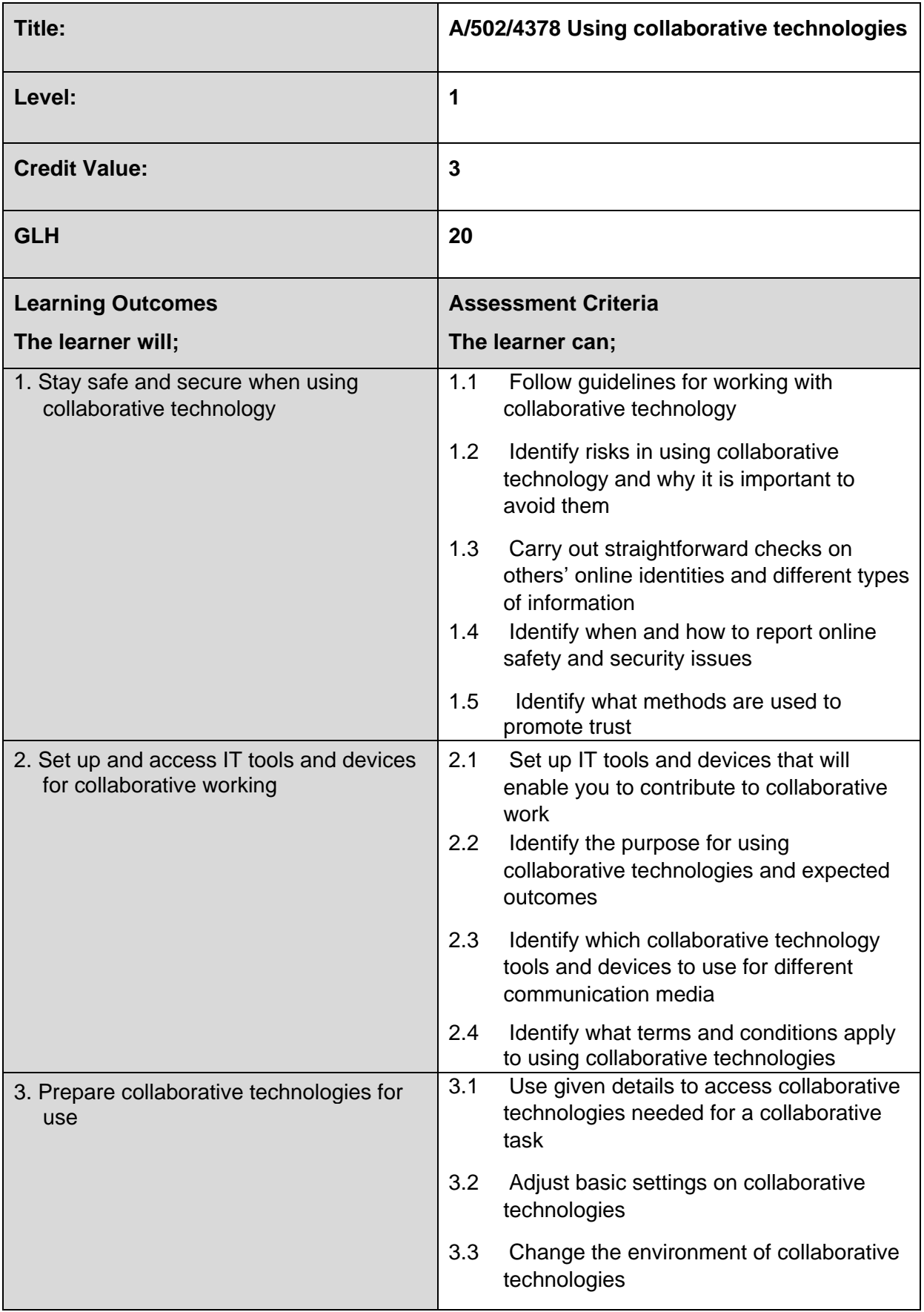

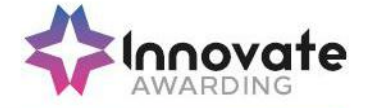

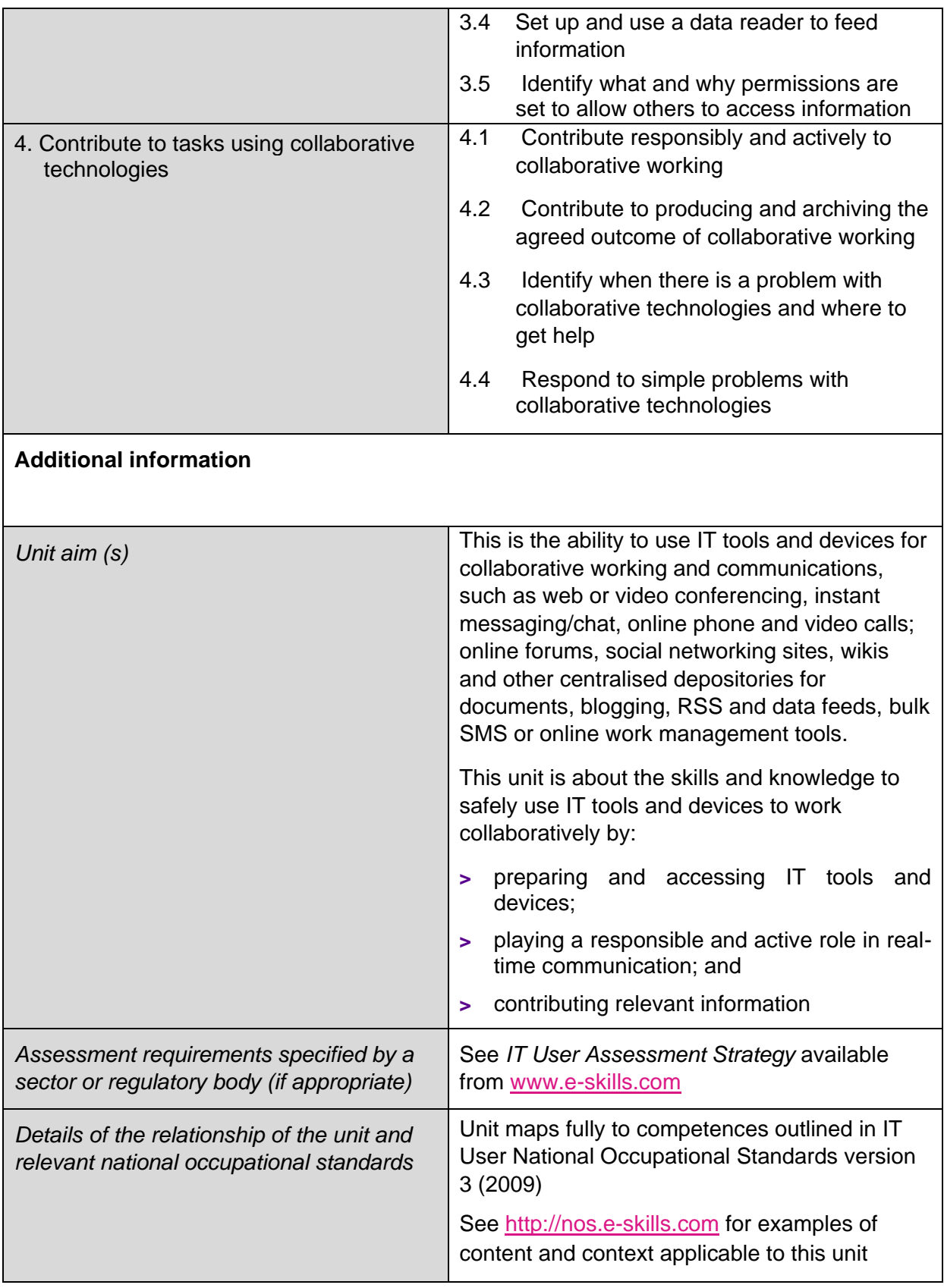

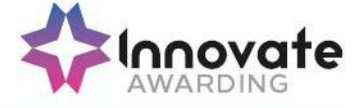

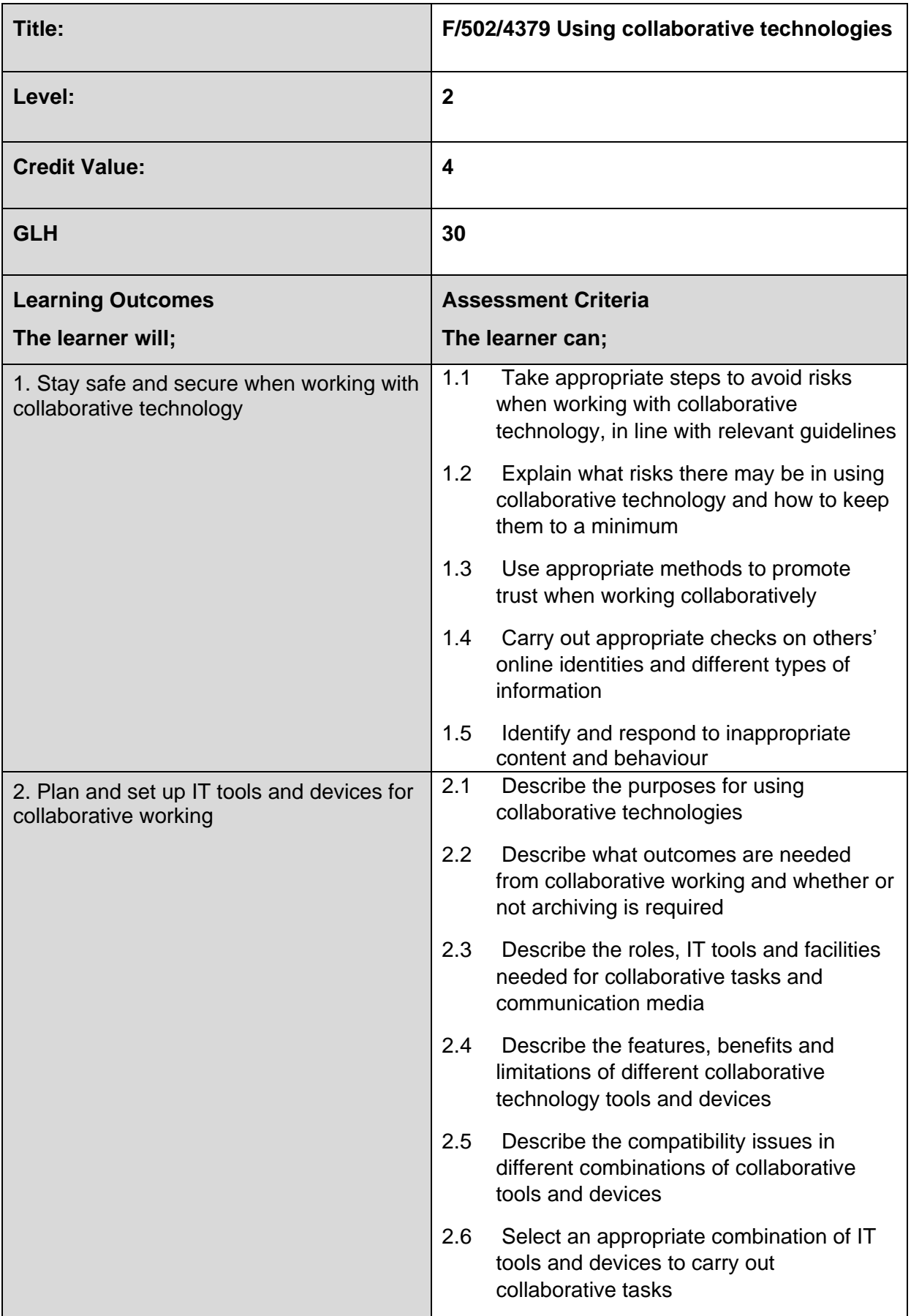

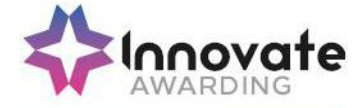

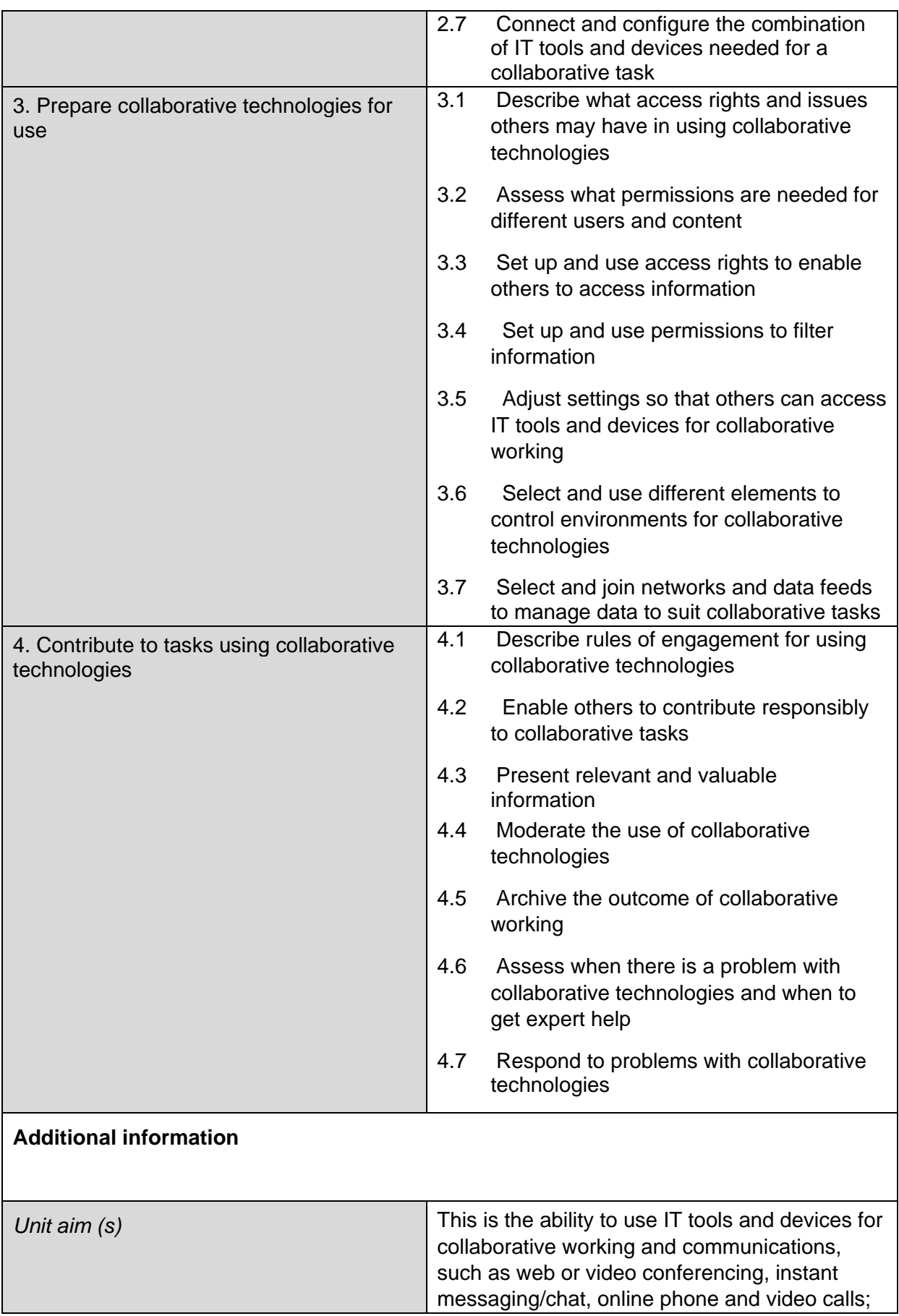

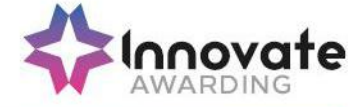

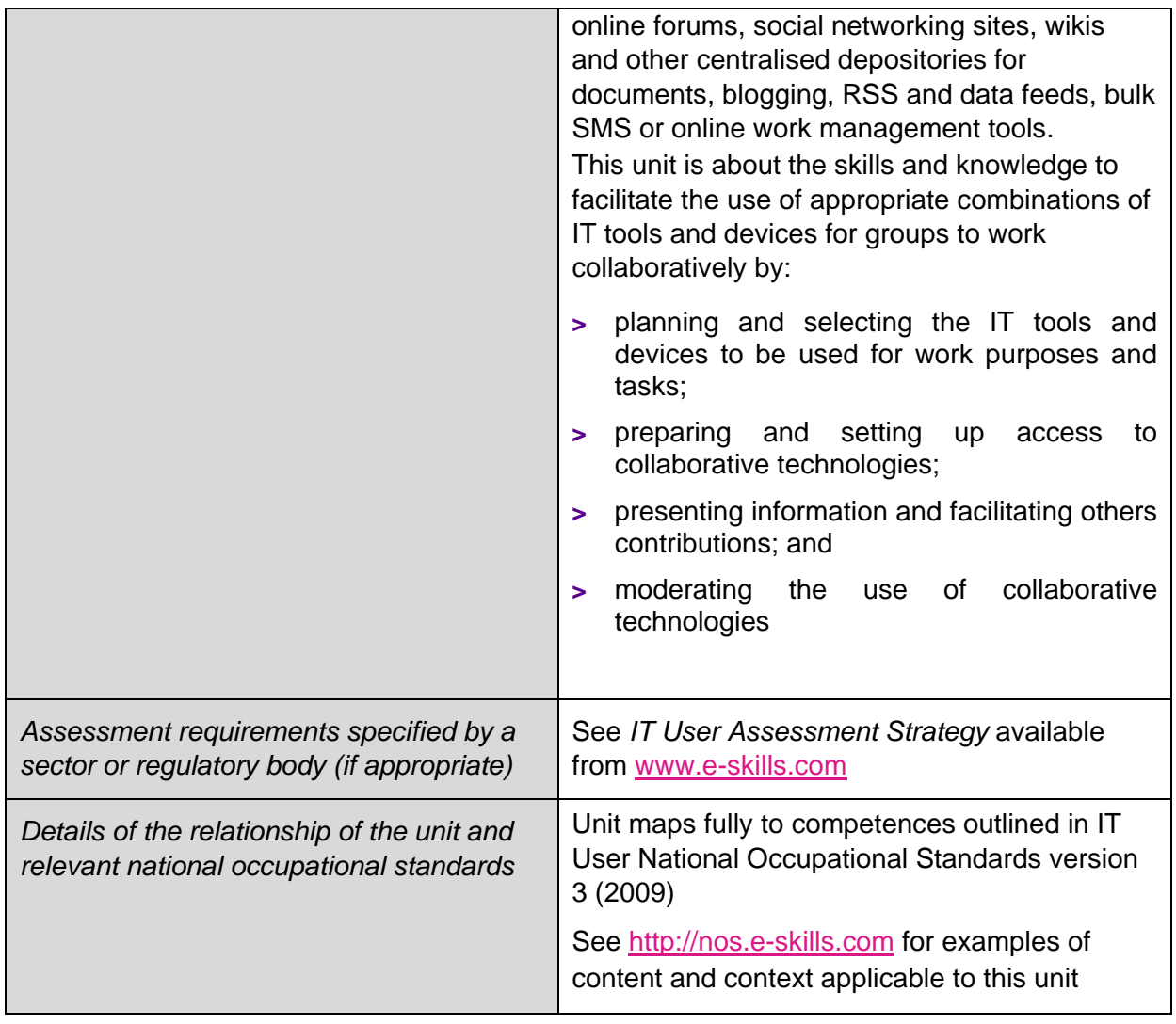

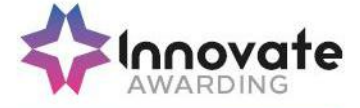

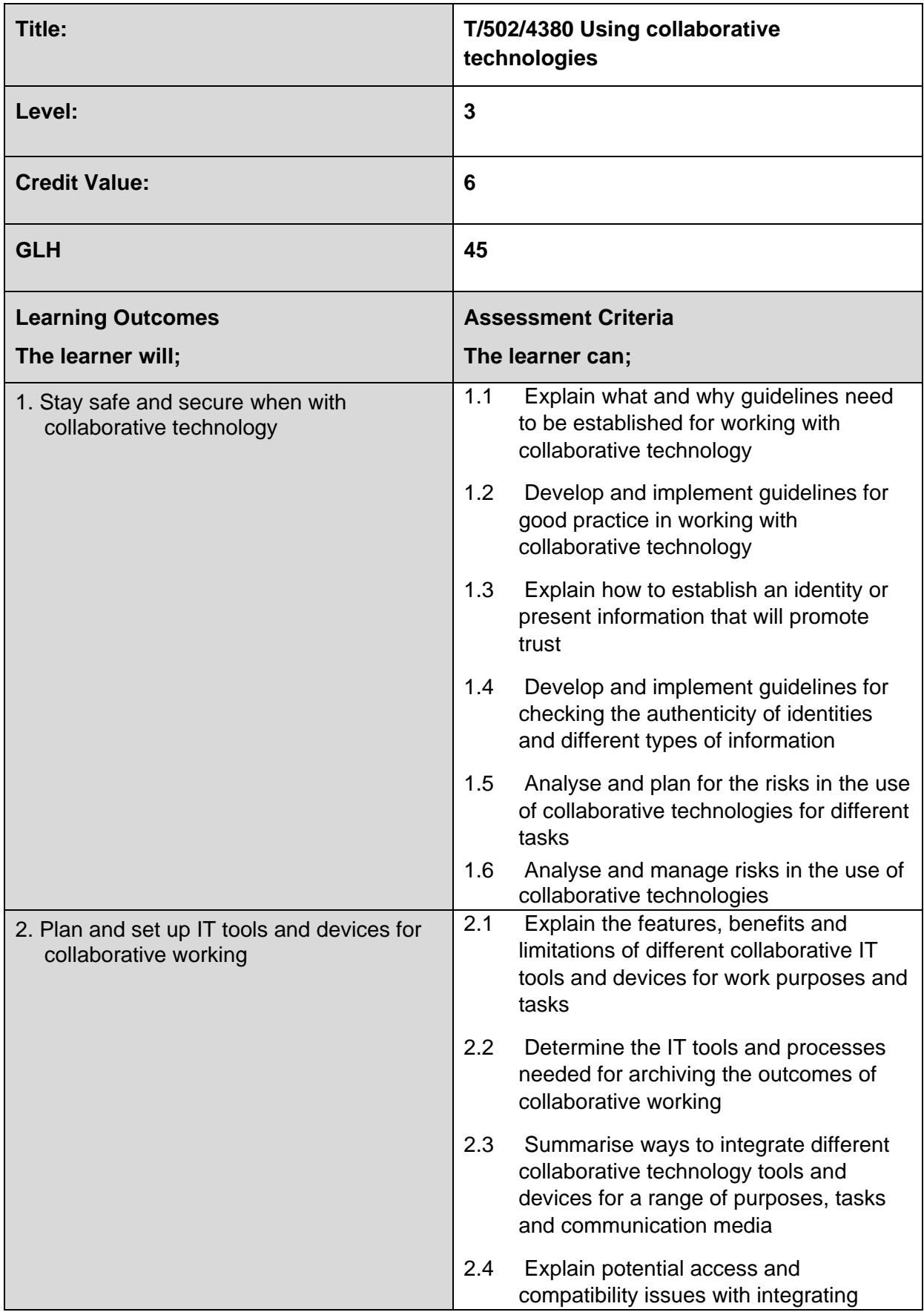

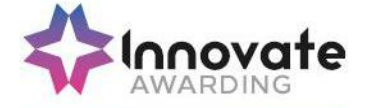

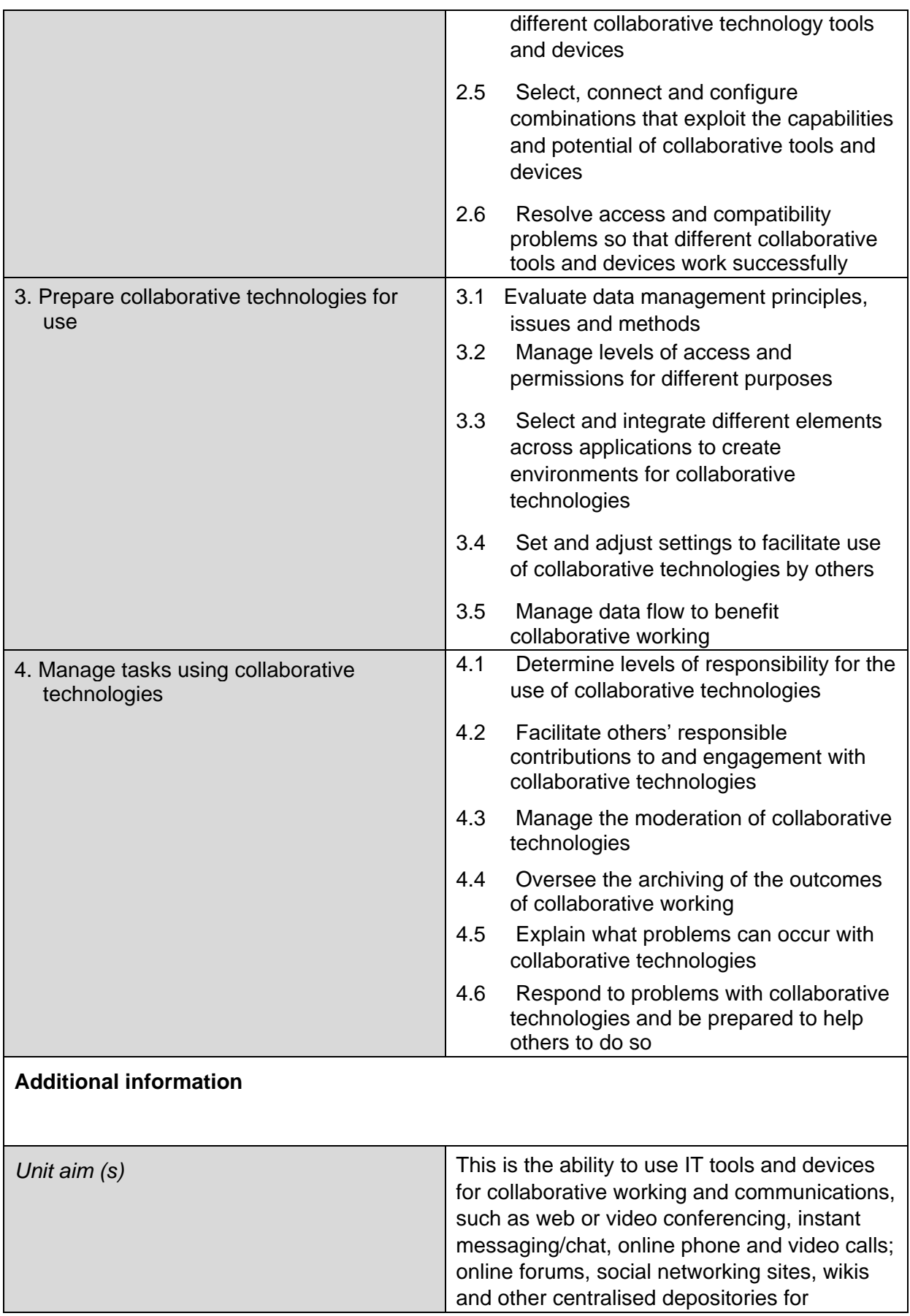

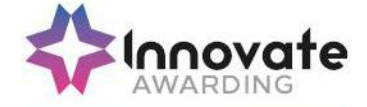

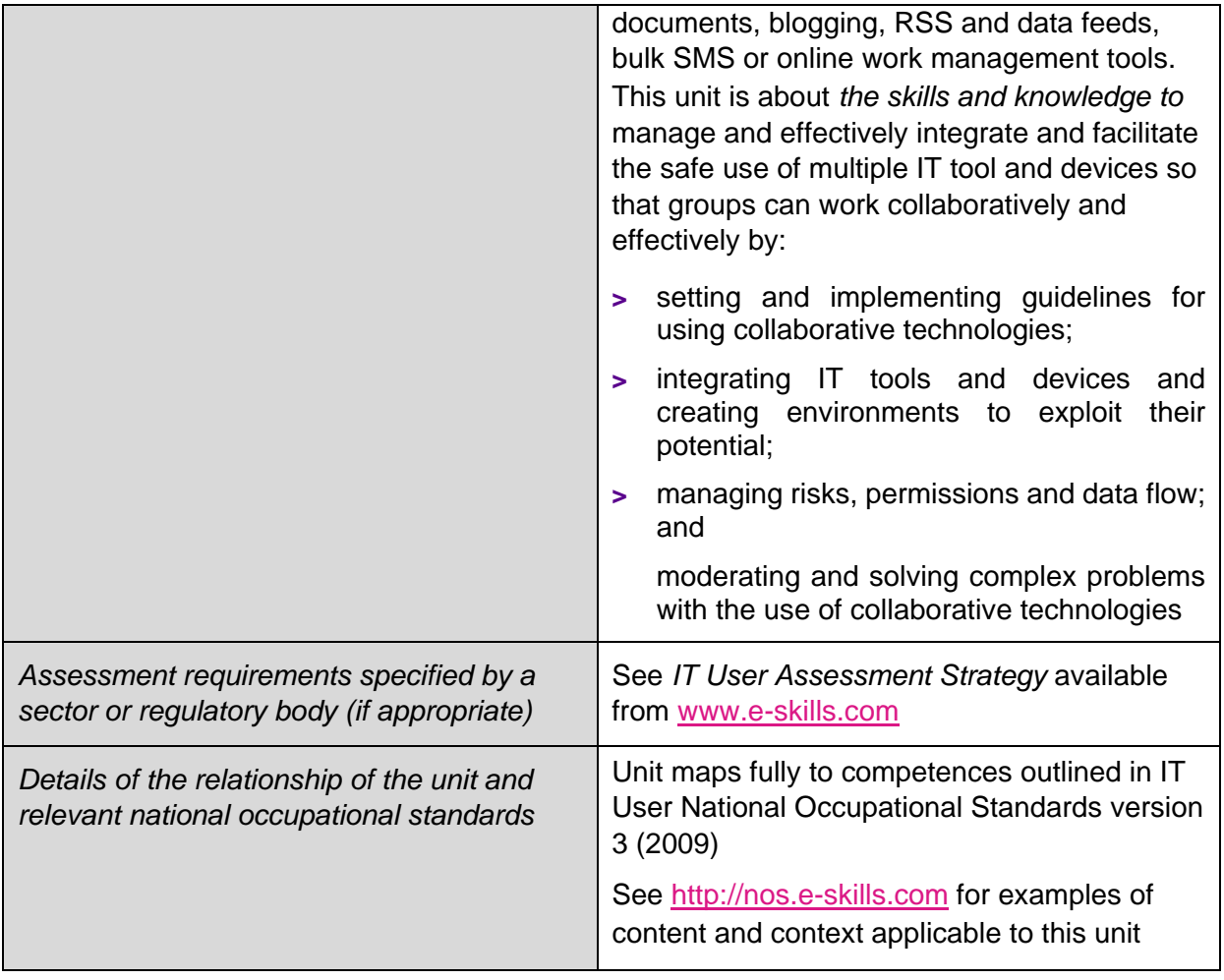

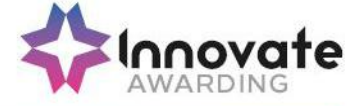

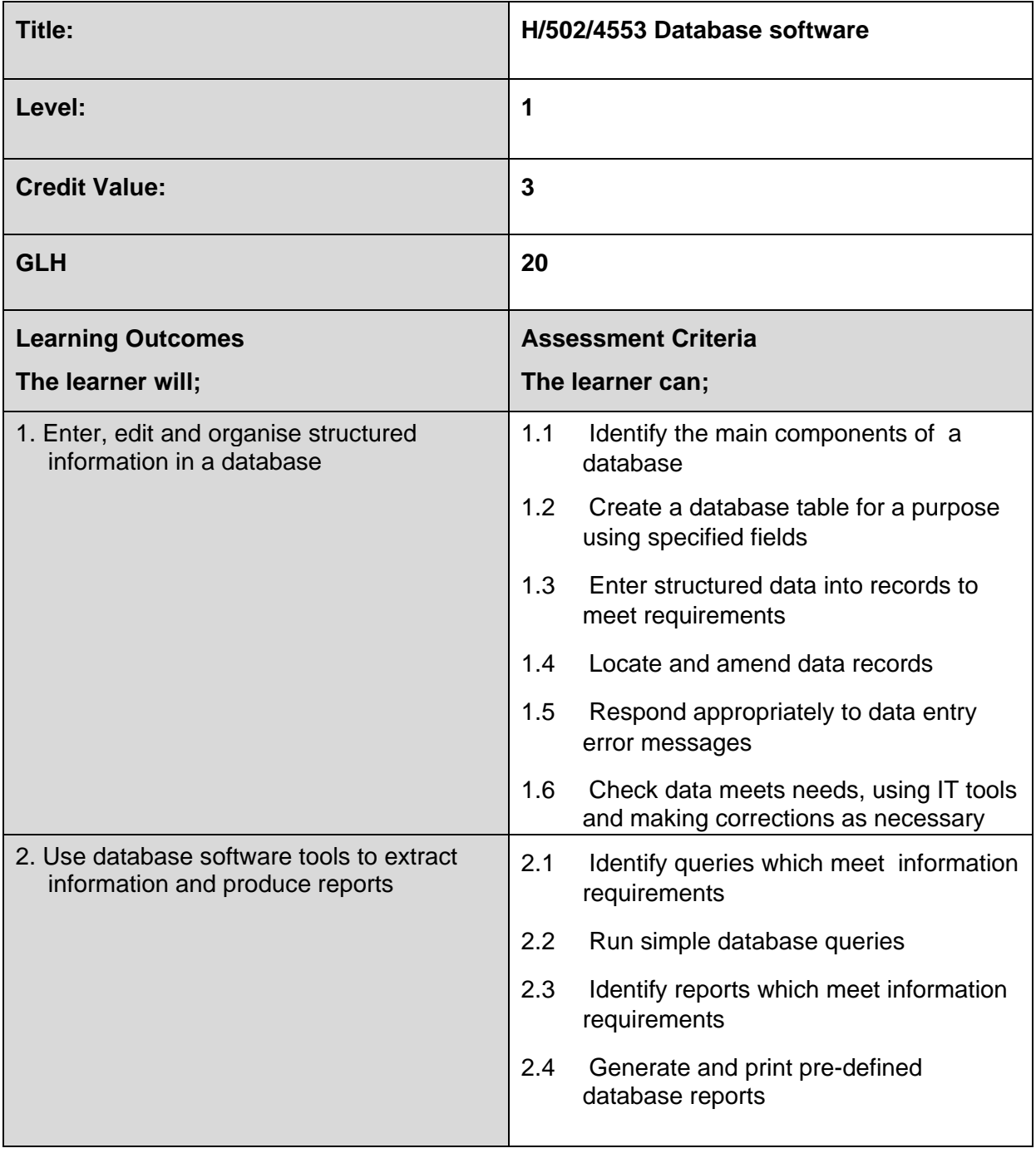

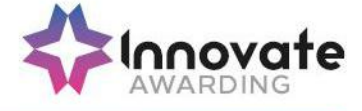

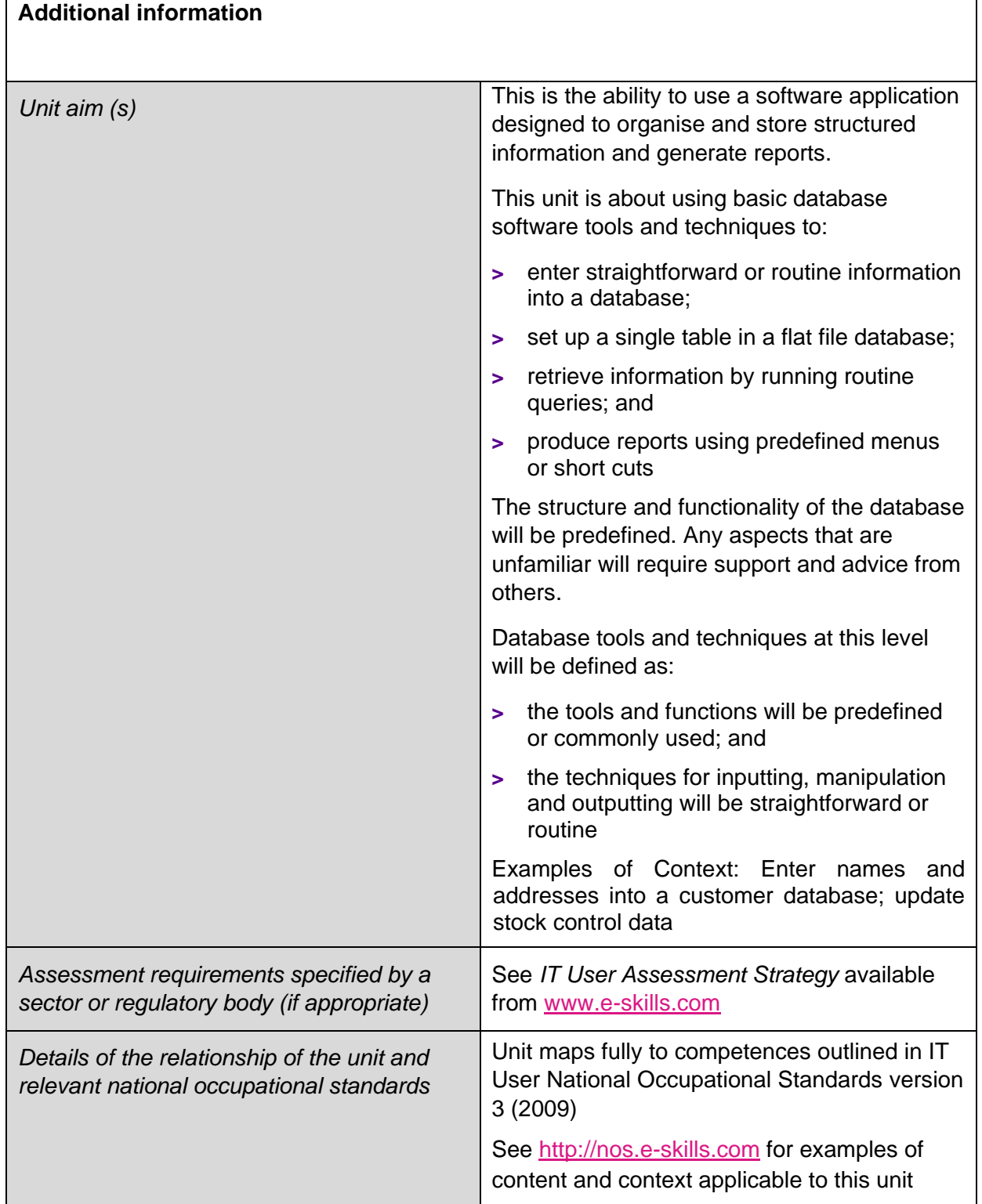

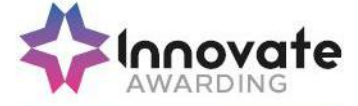

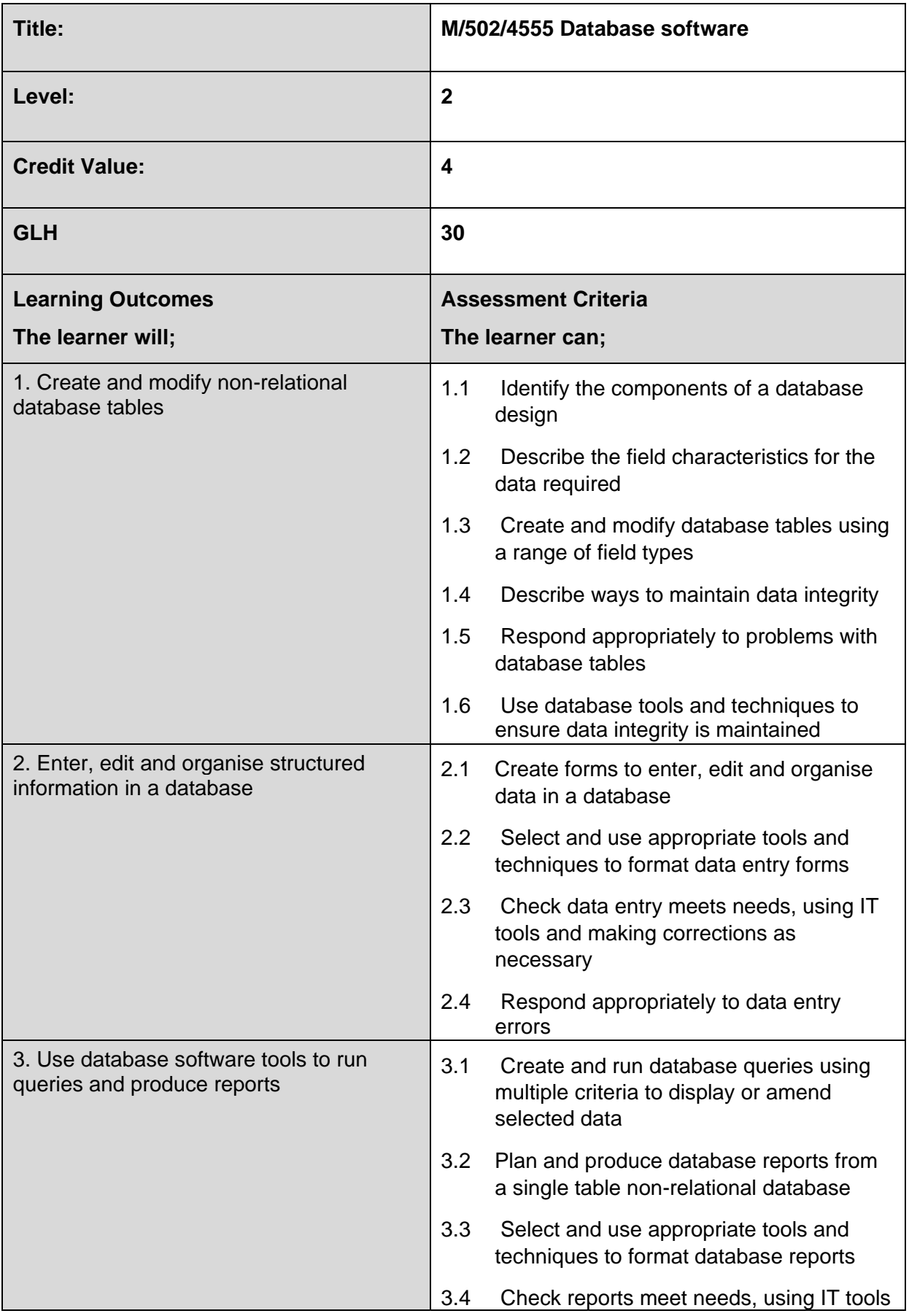

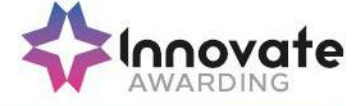

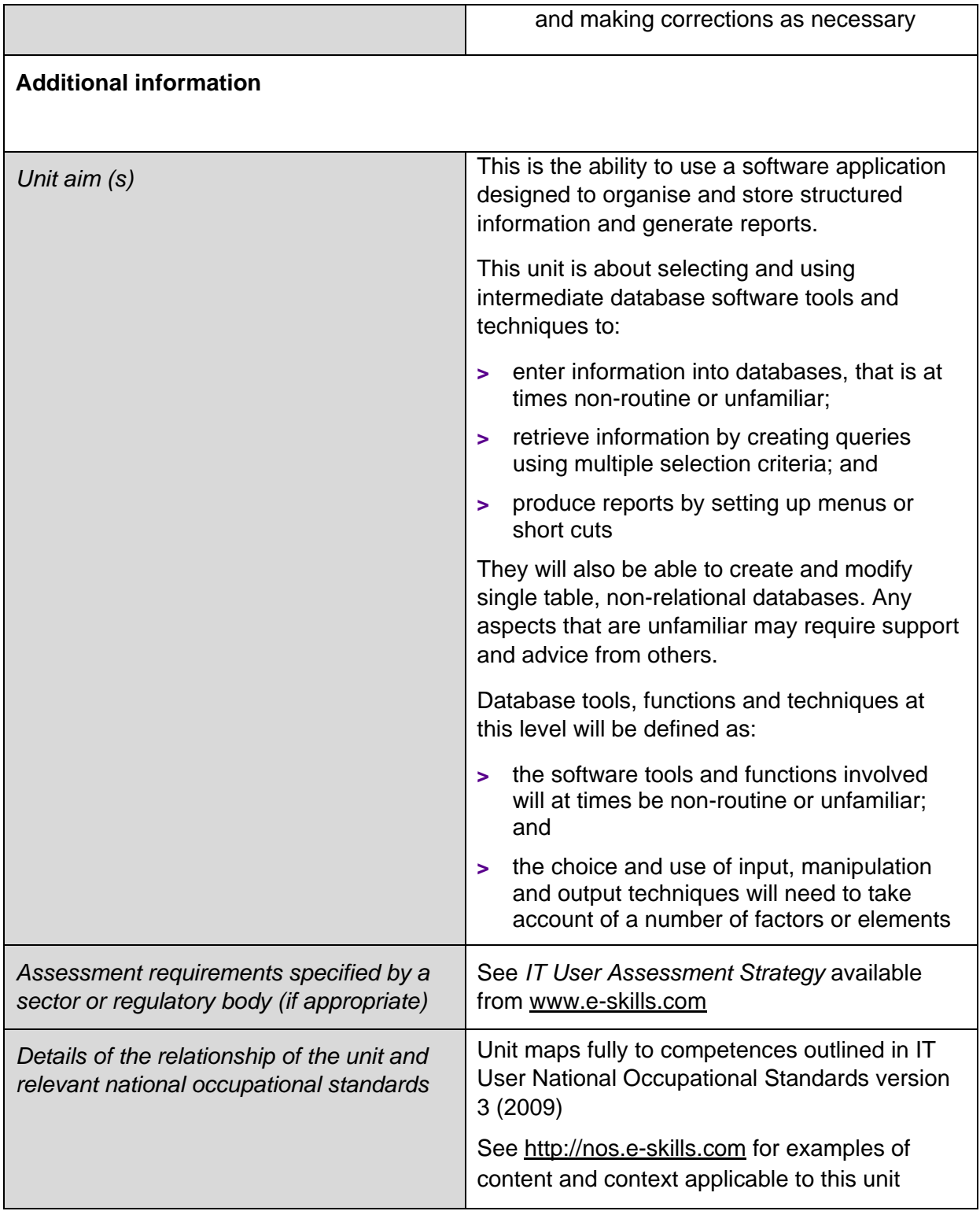

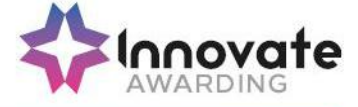

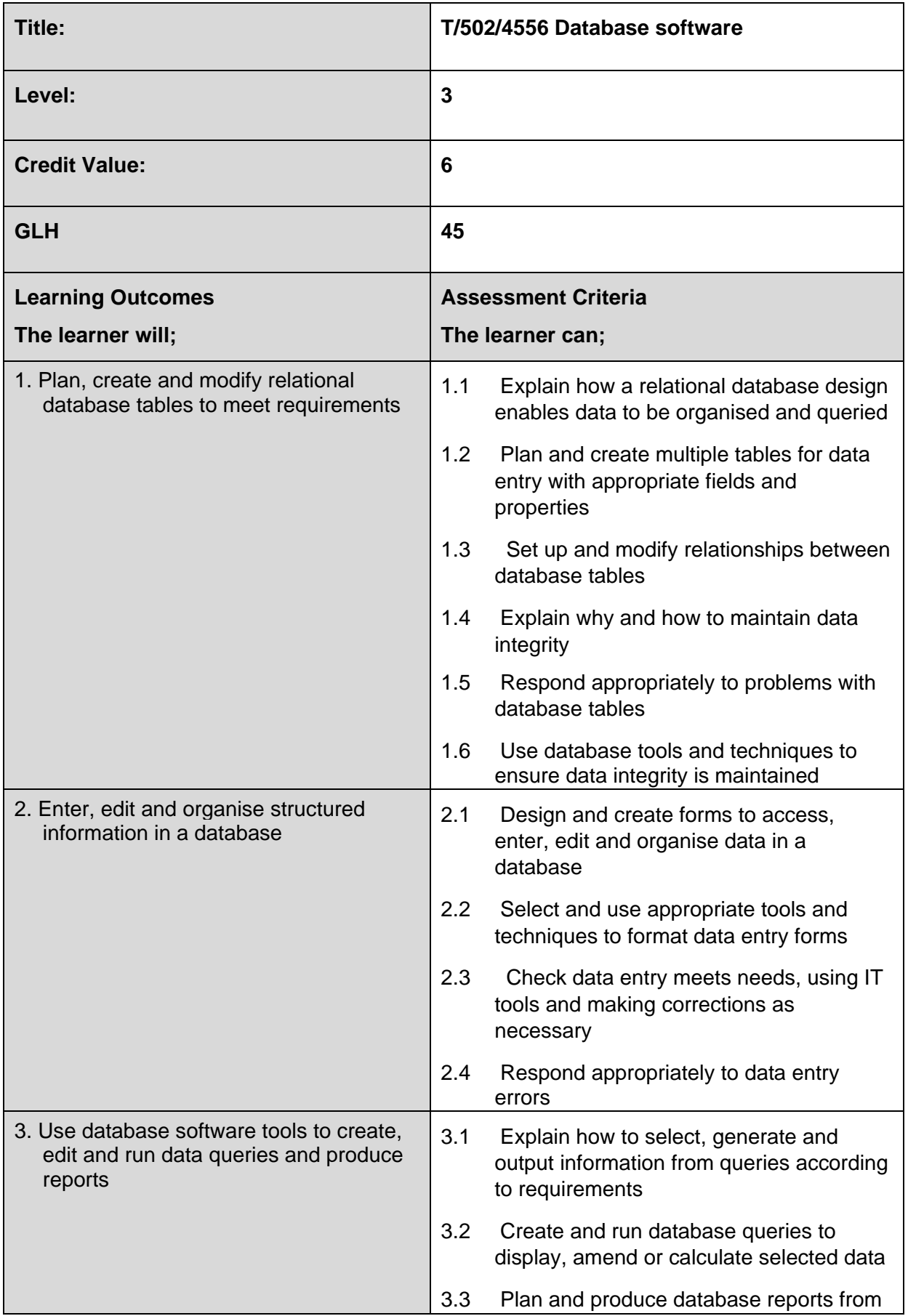

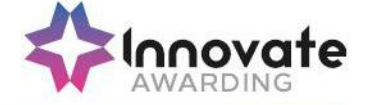

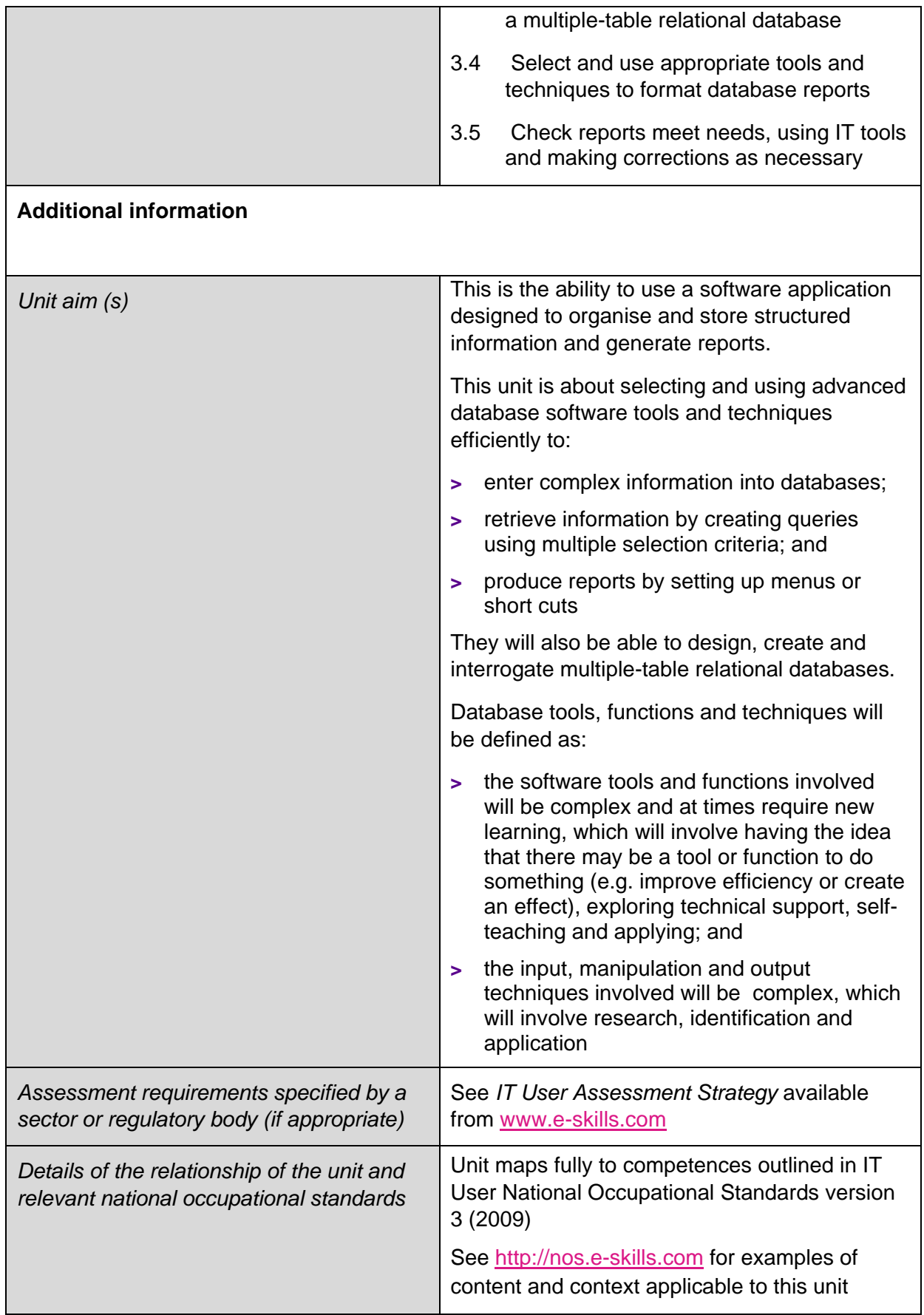

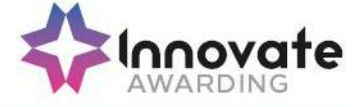

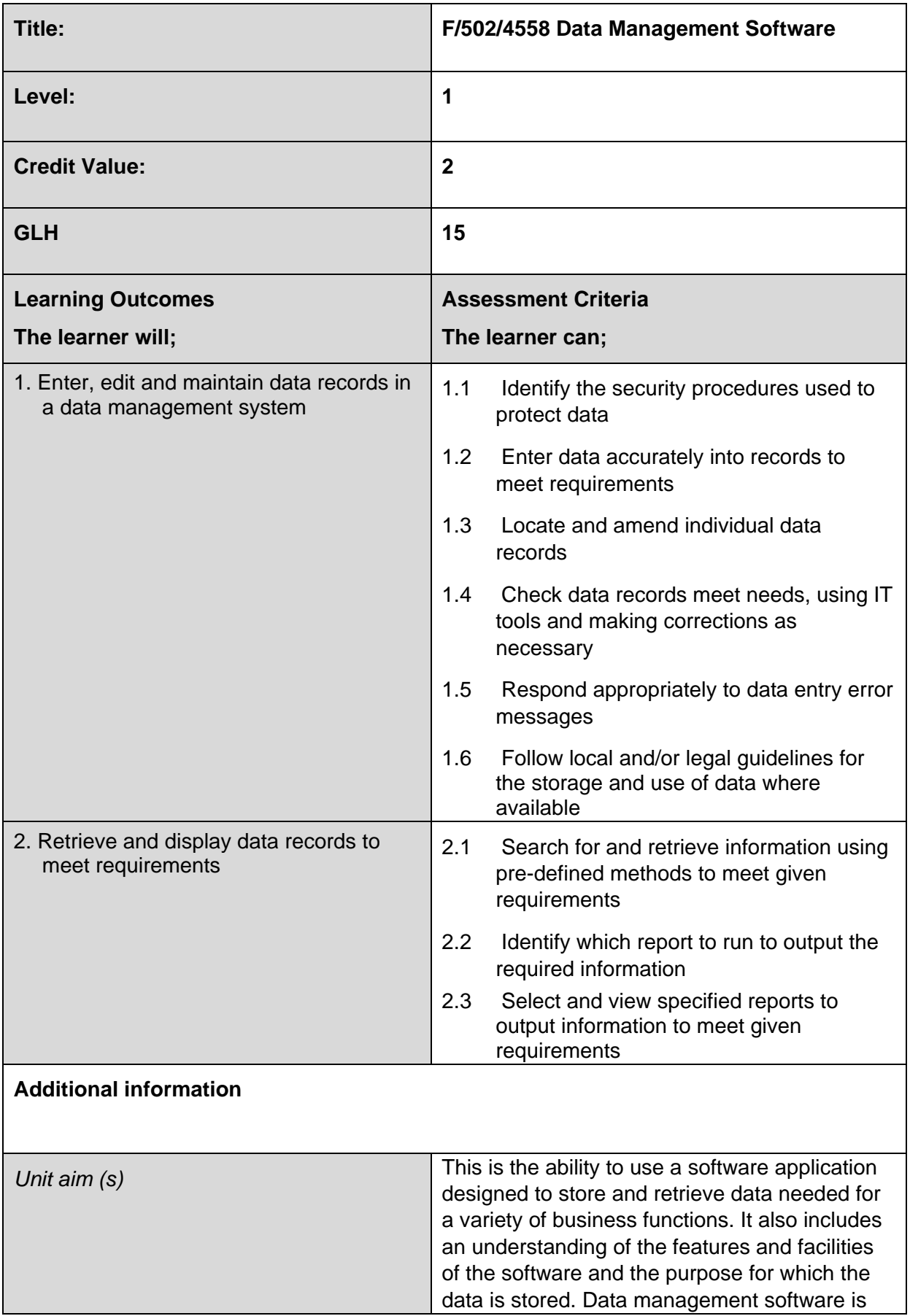

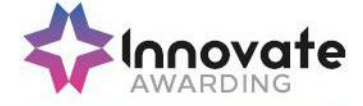

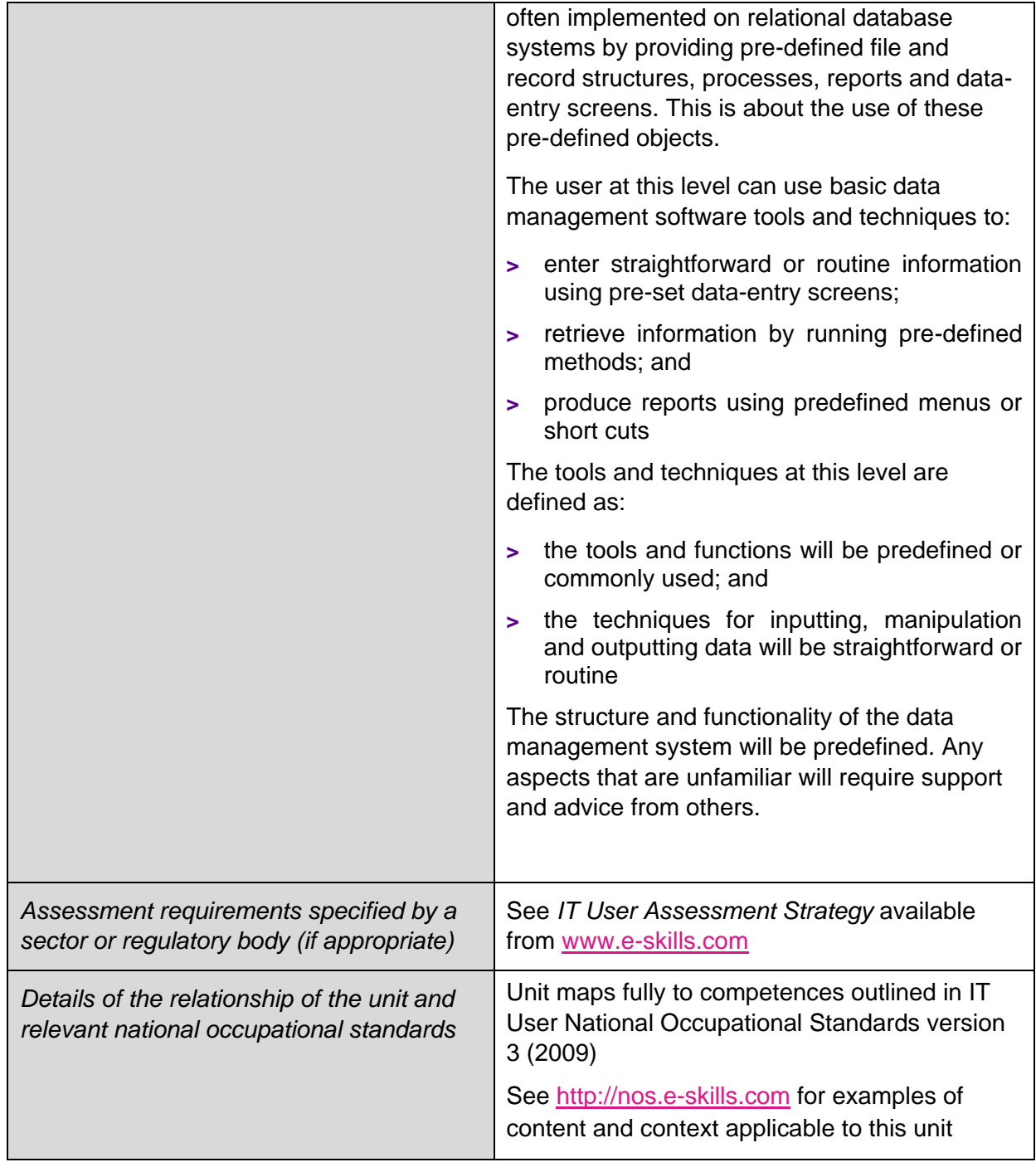

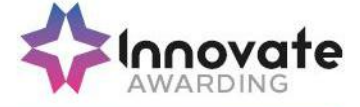

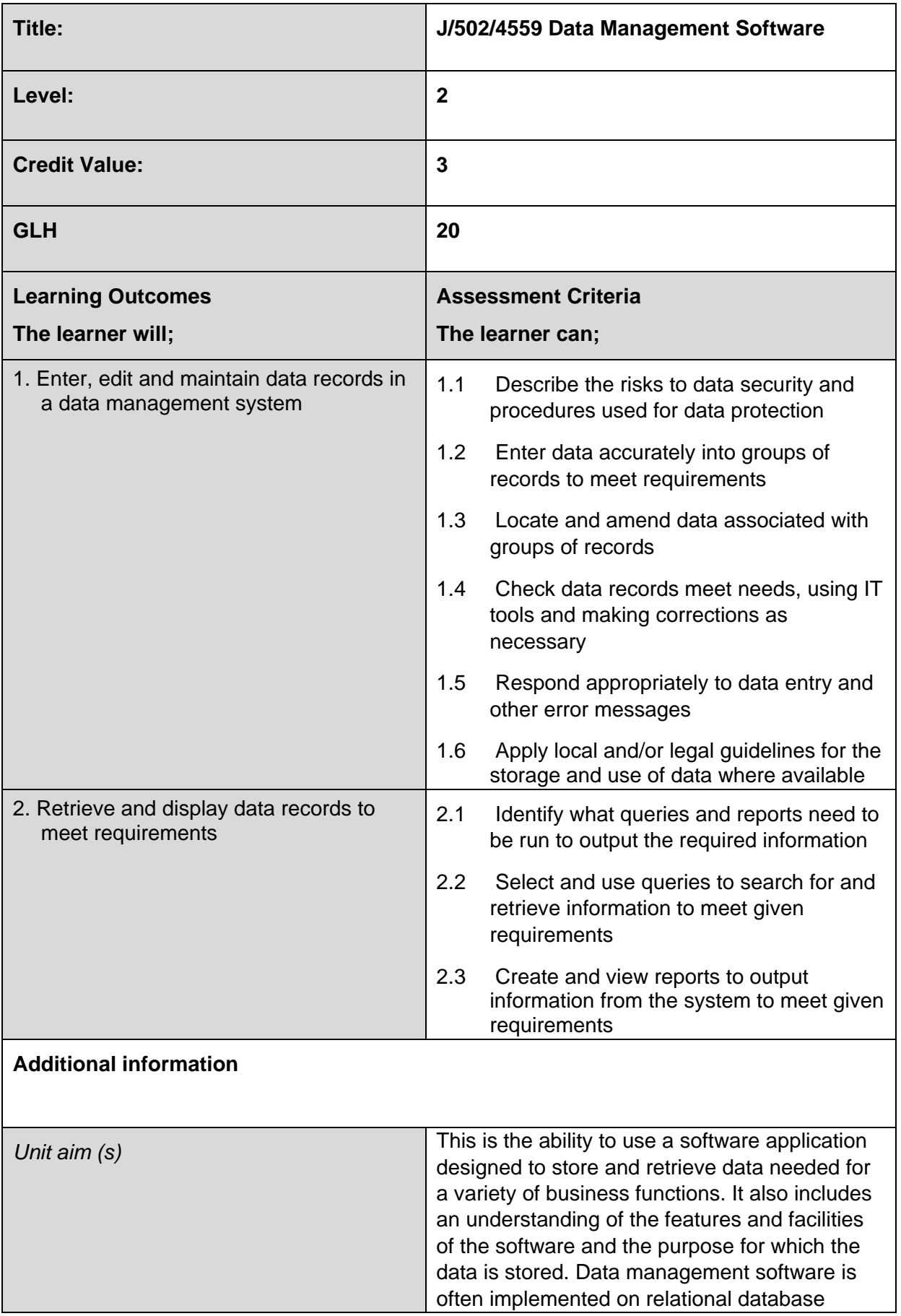

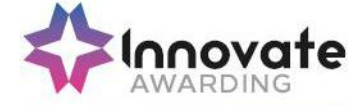

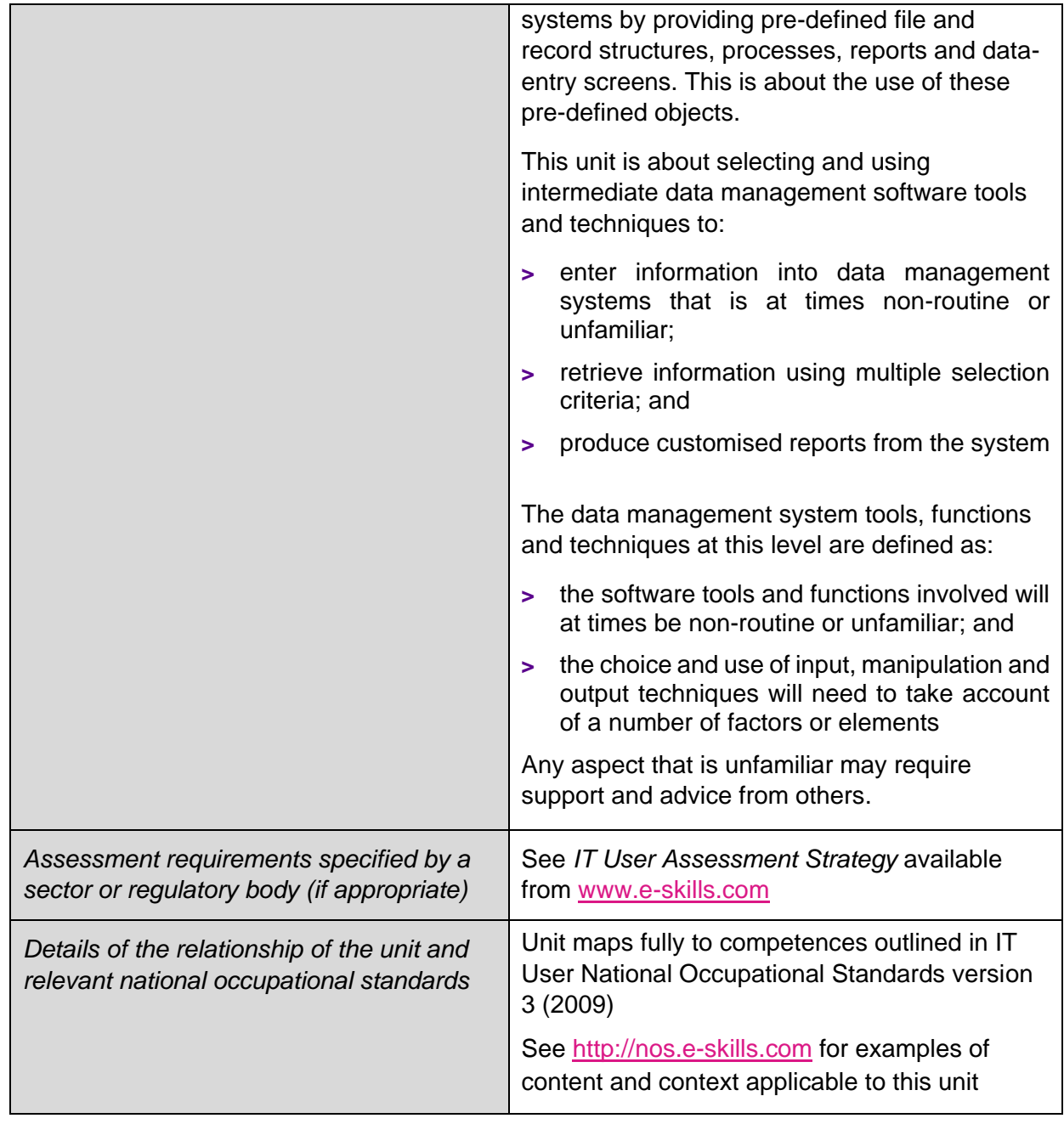

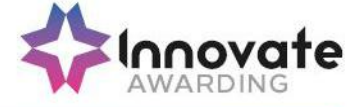

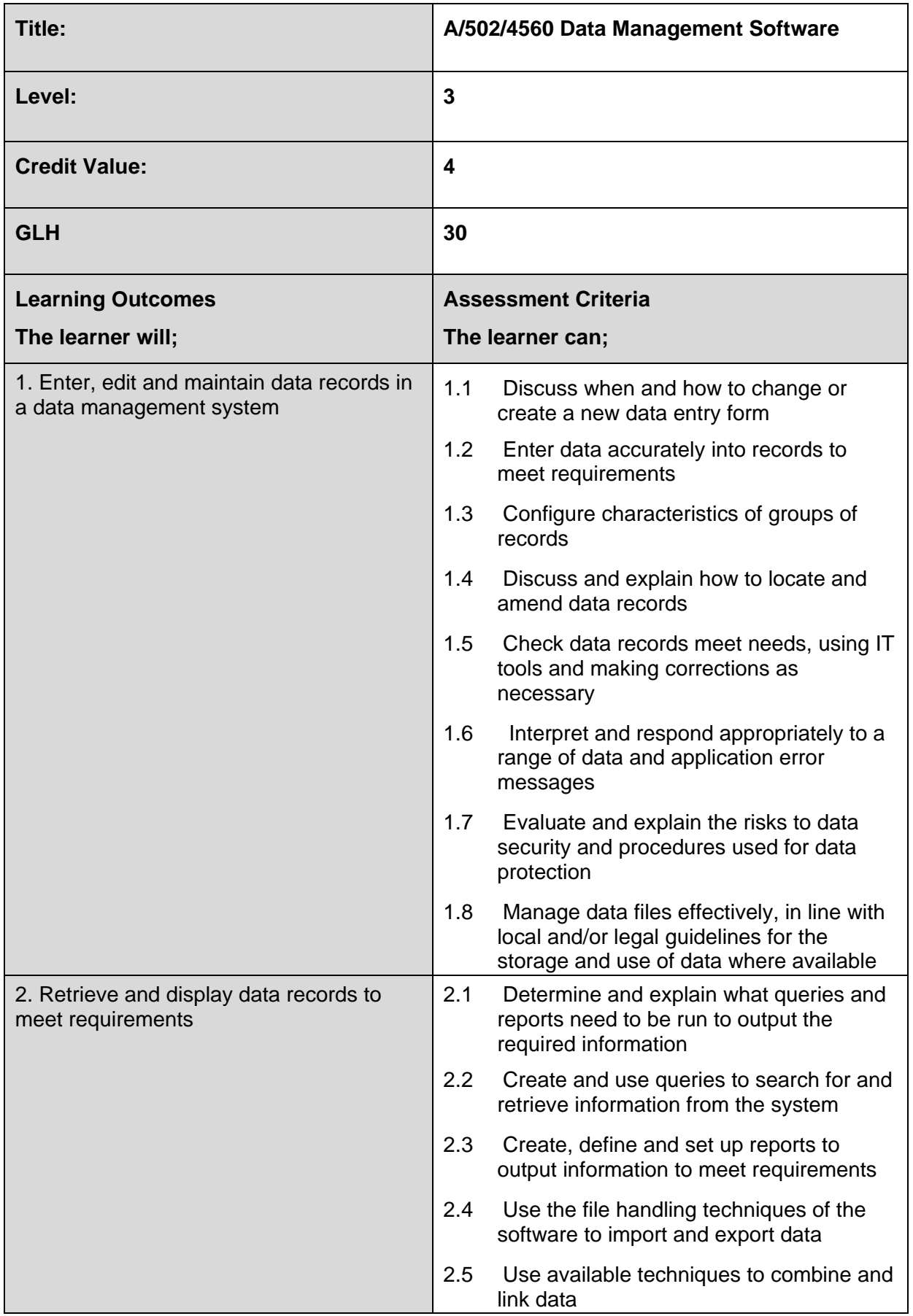

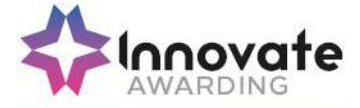

## **Additional information**

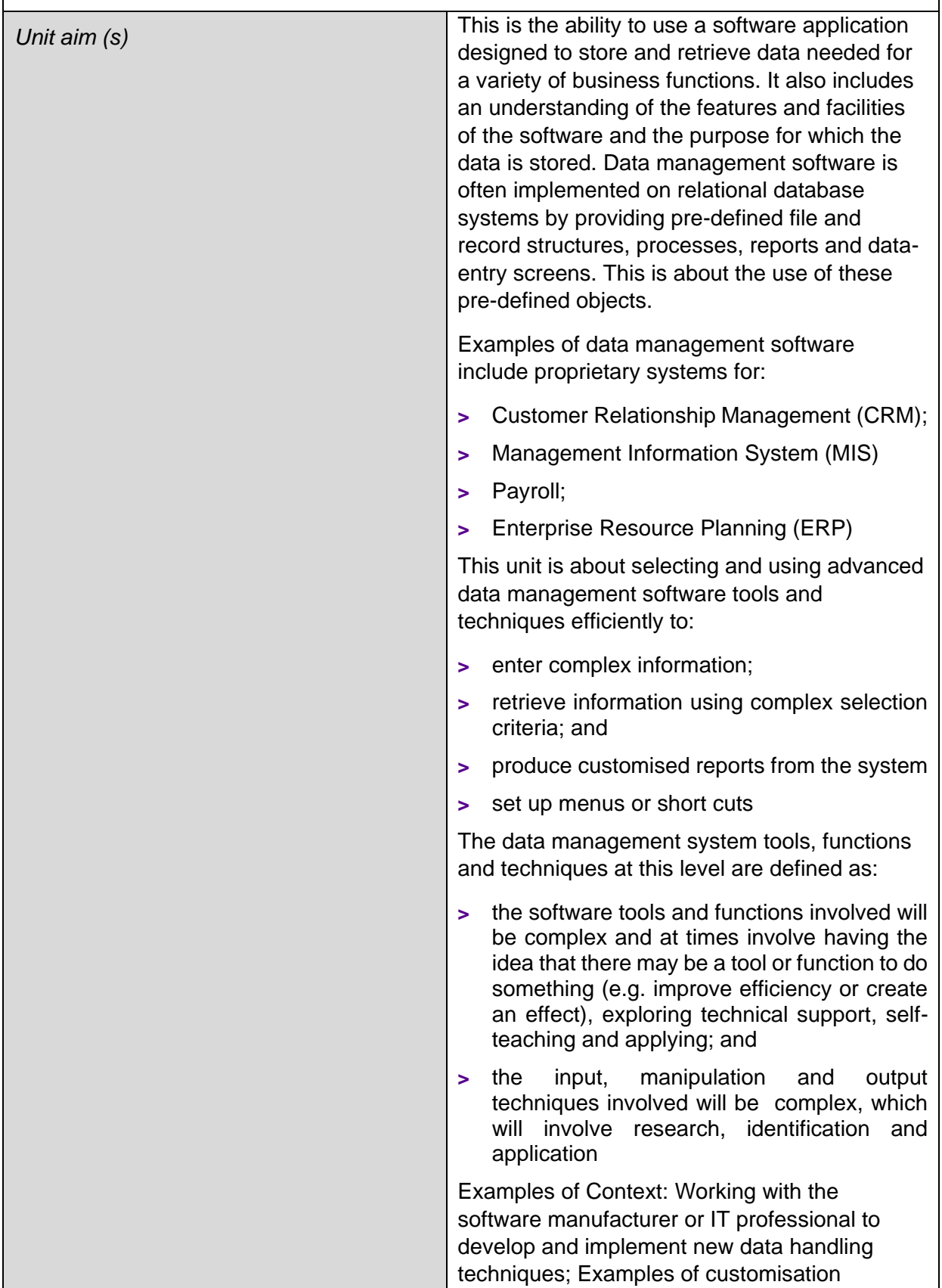

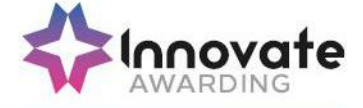

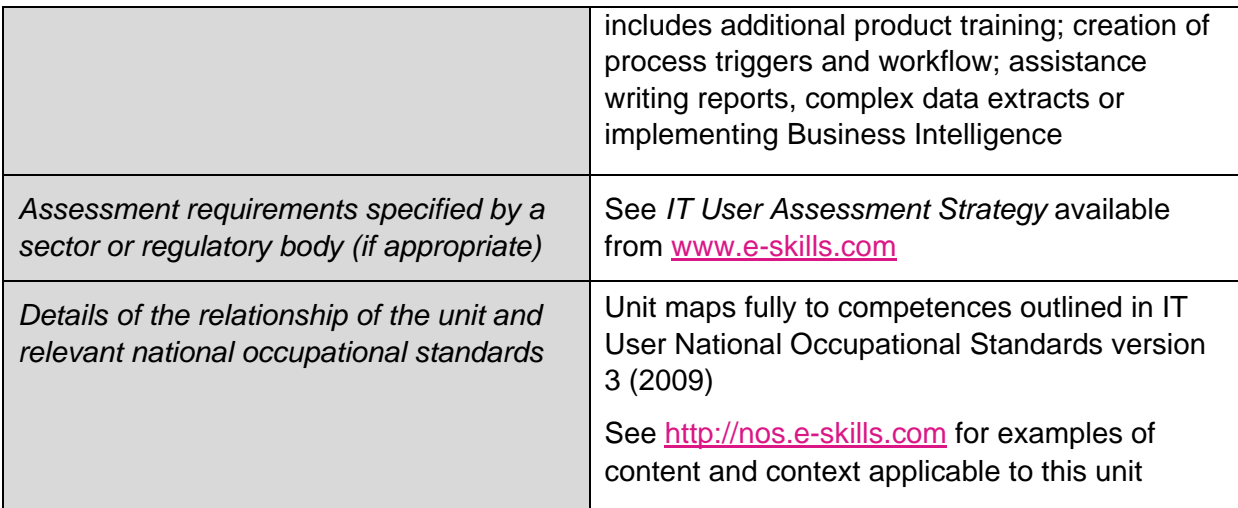

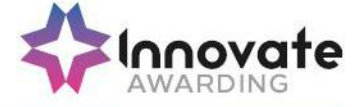

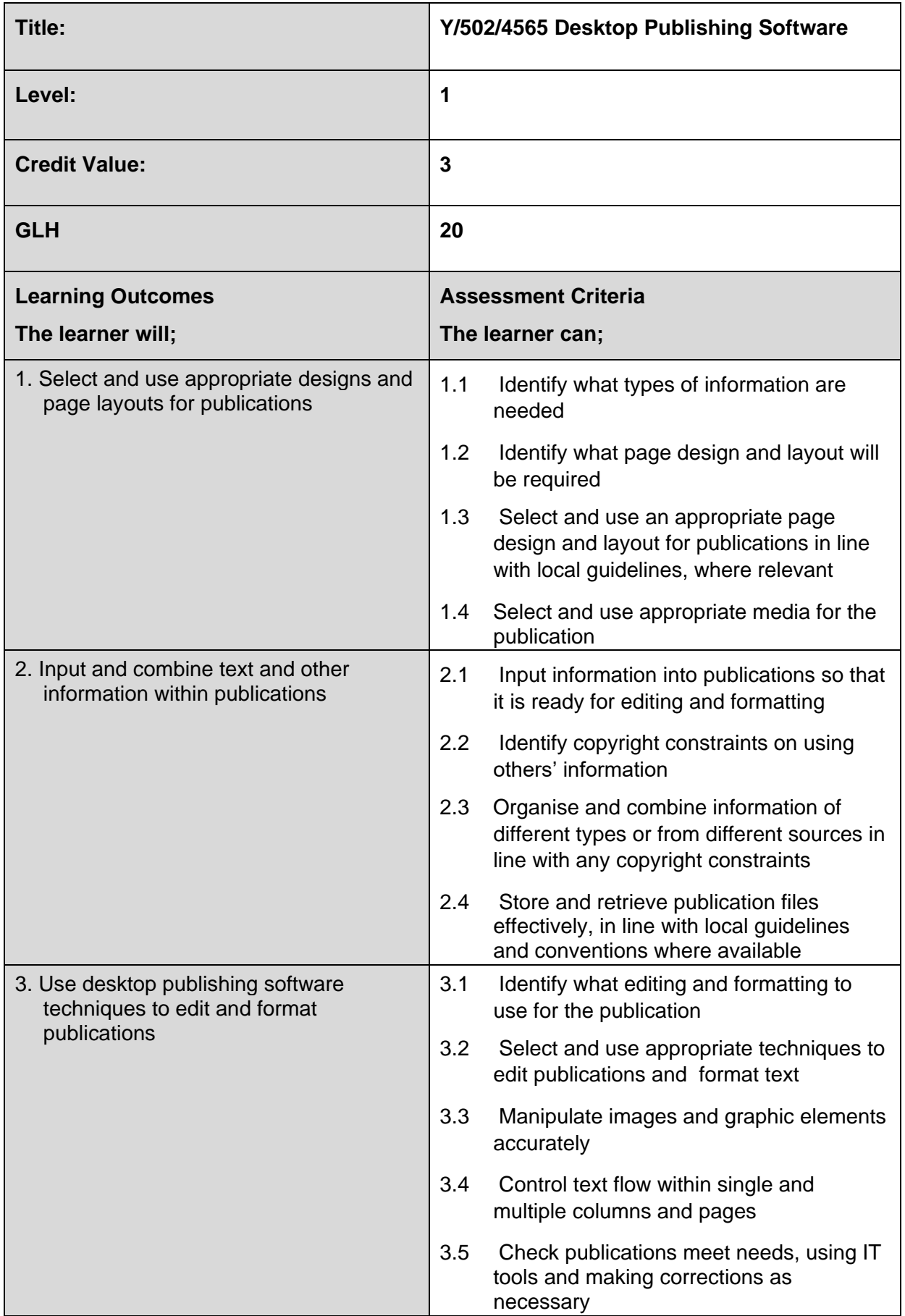

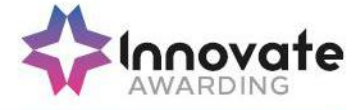

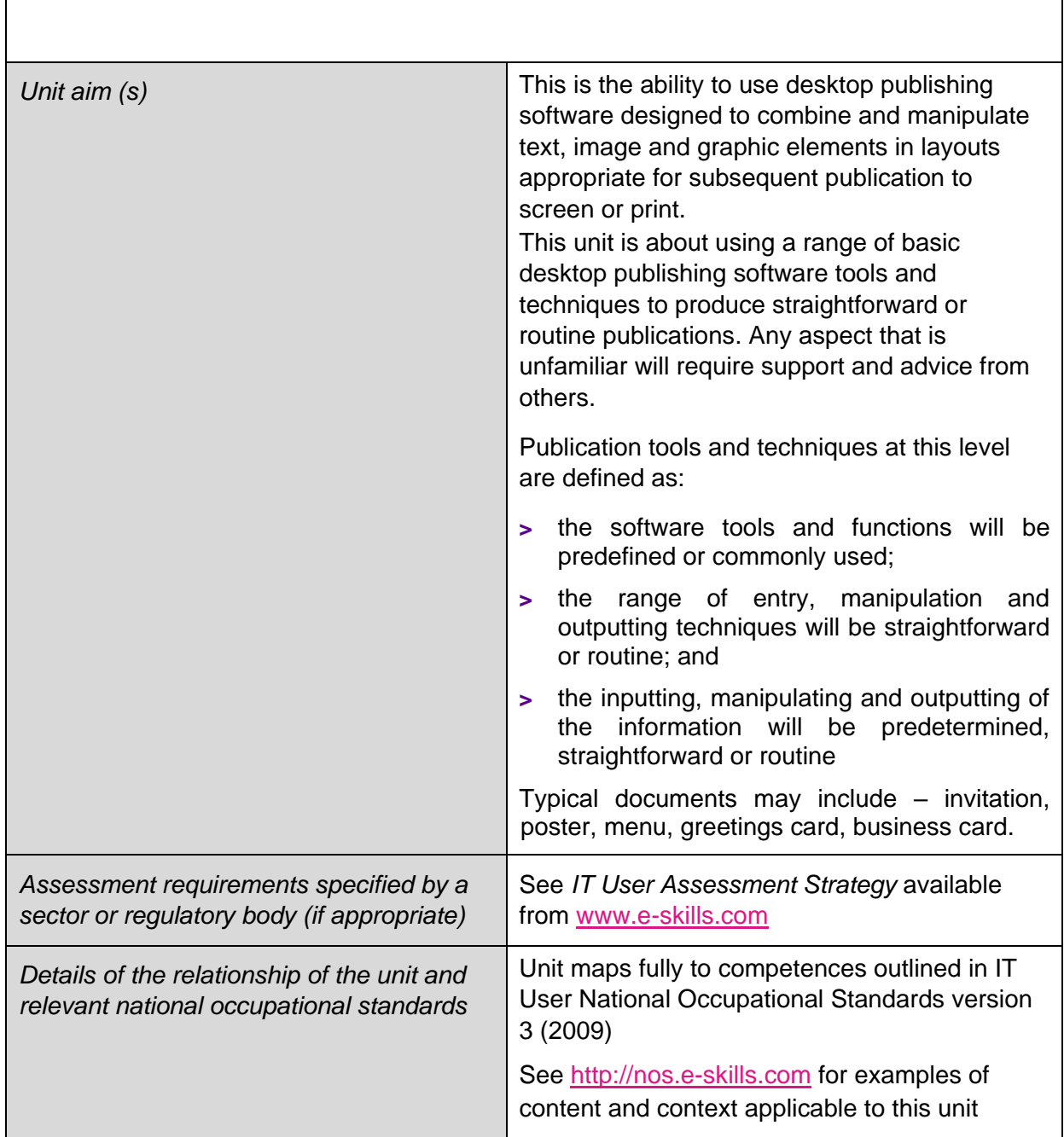

**Additional information**

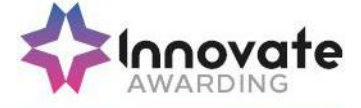

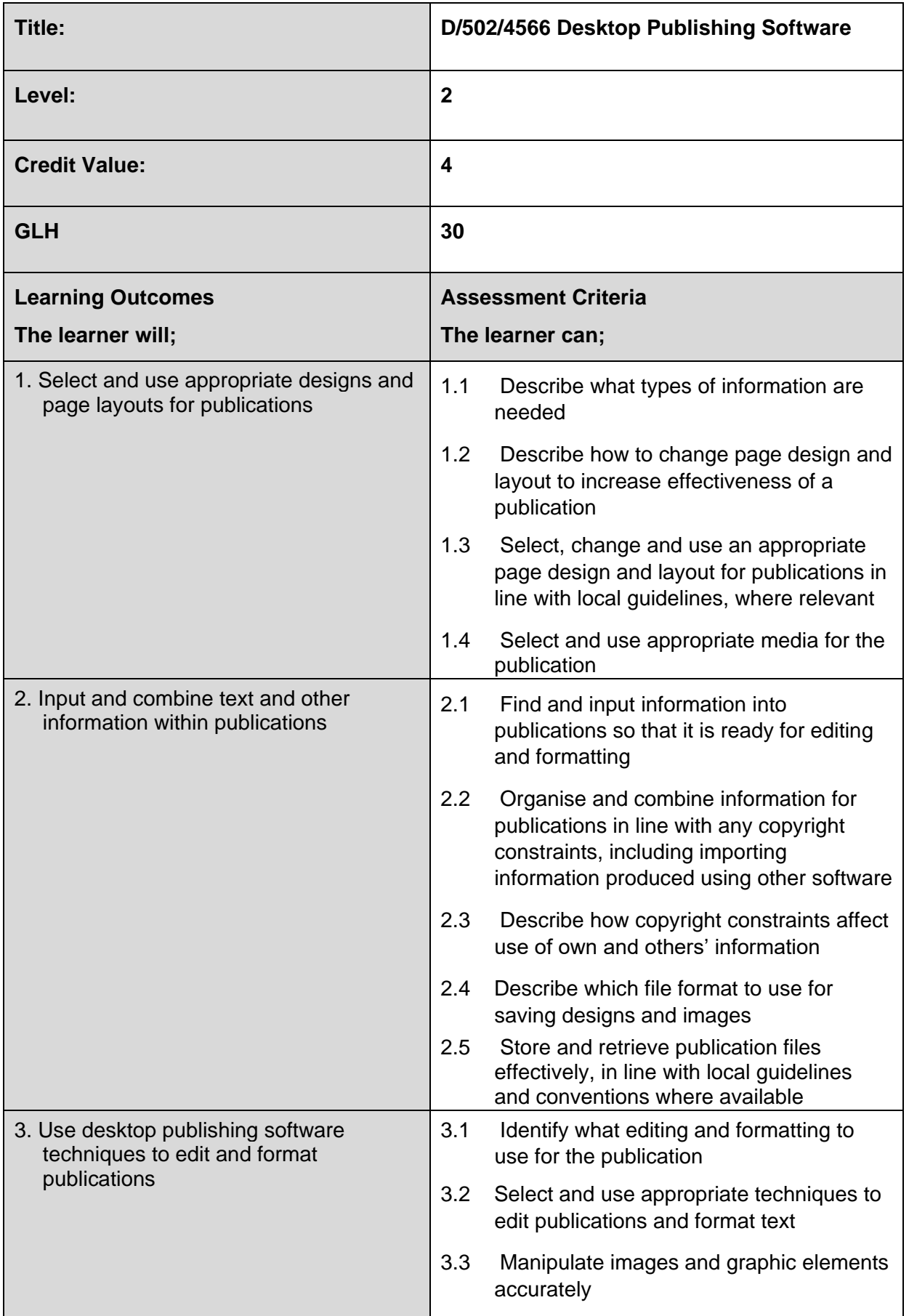

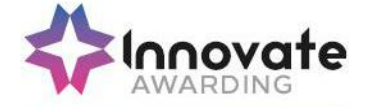

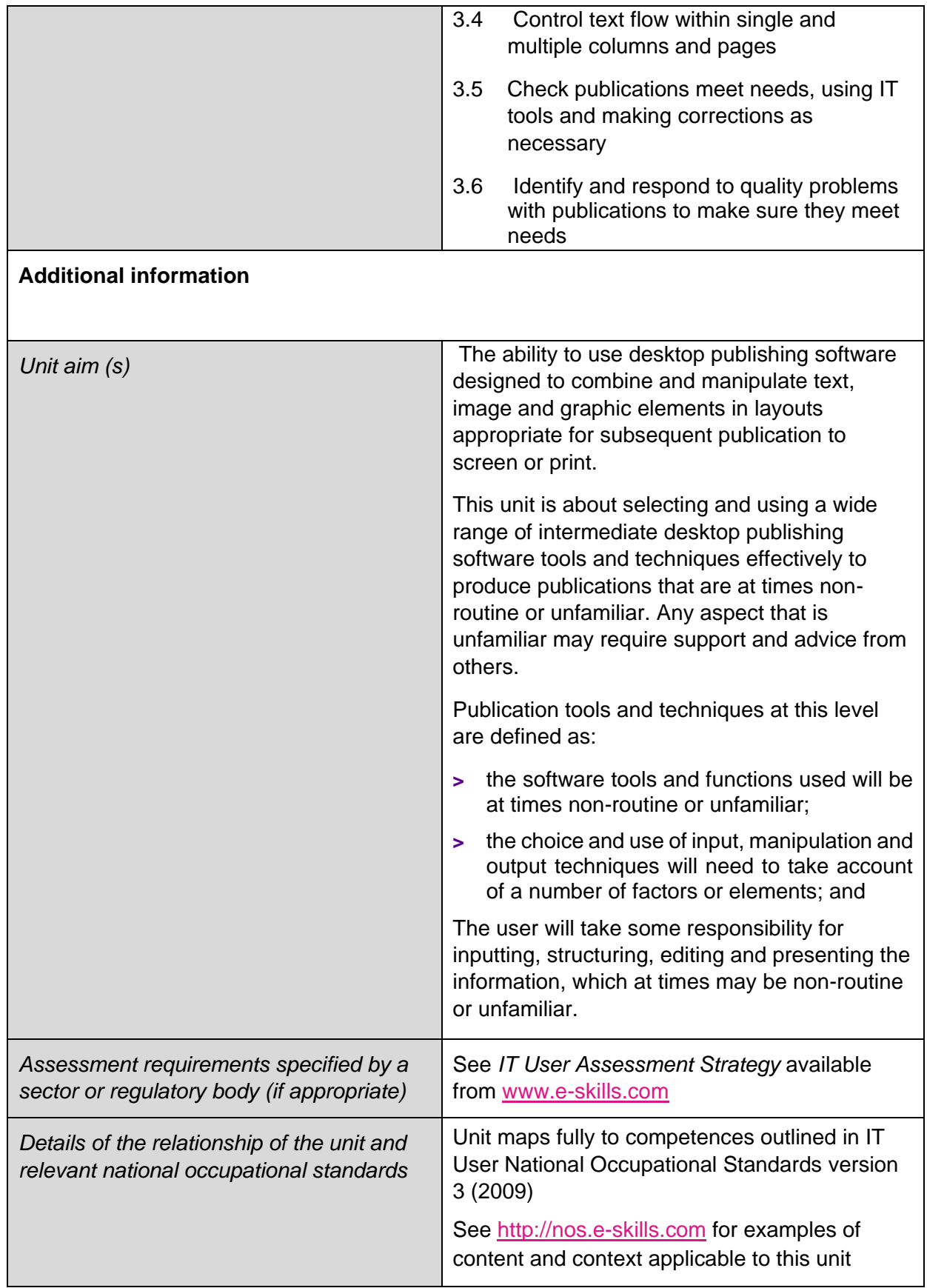

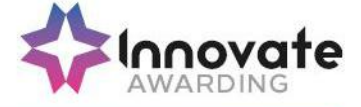

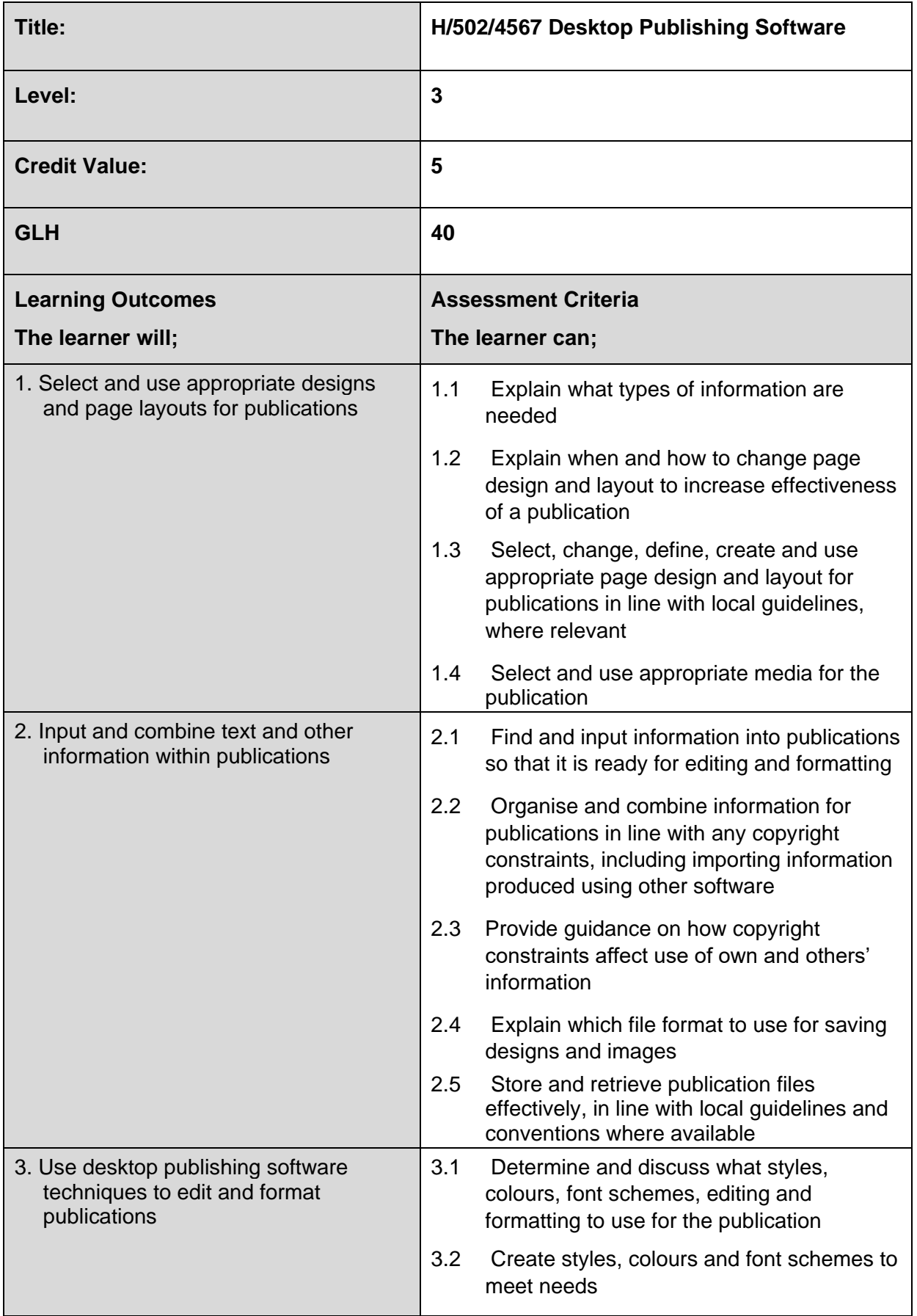

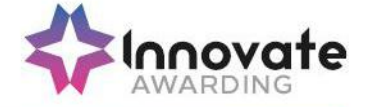

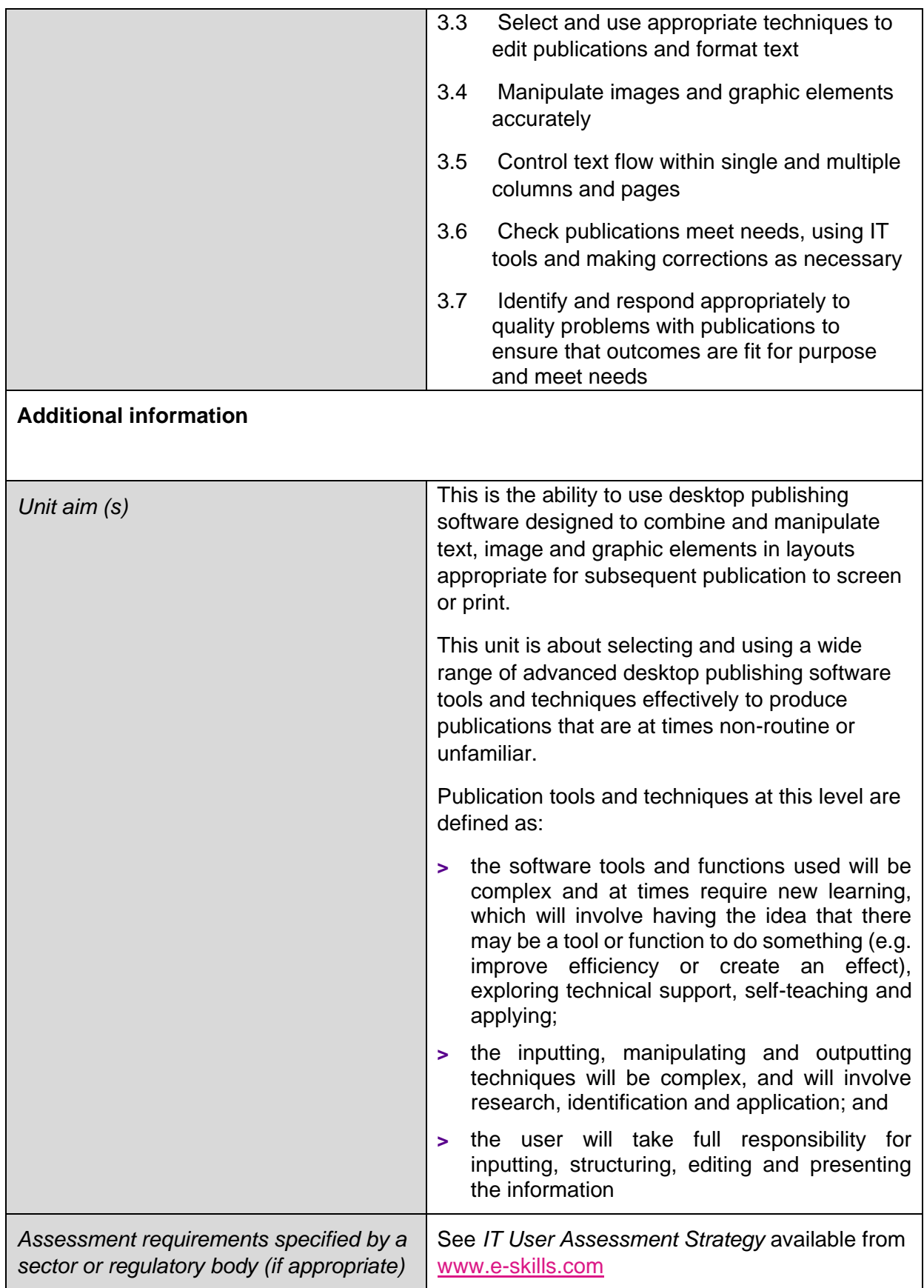
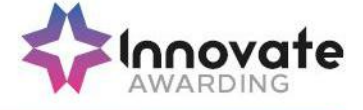

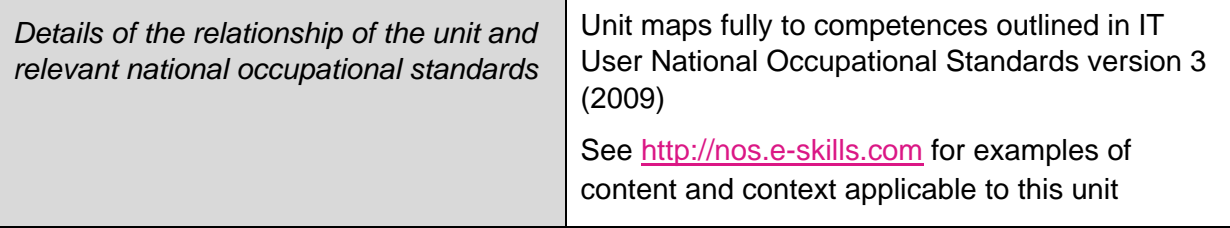

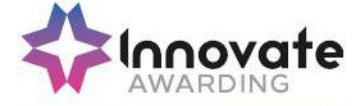

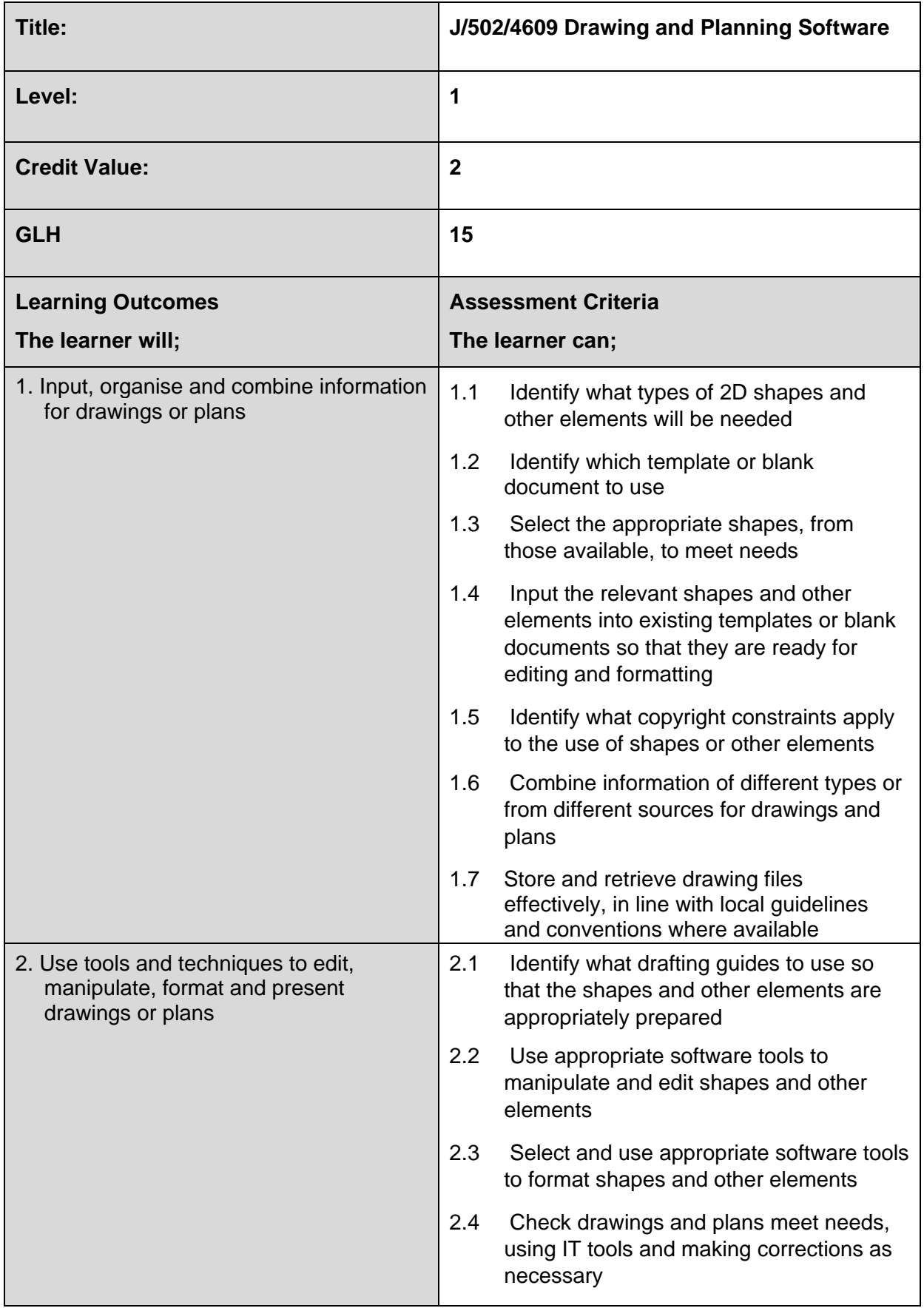

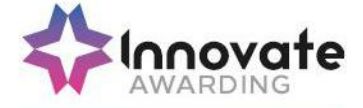

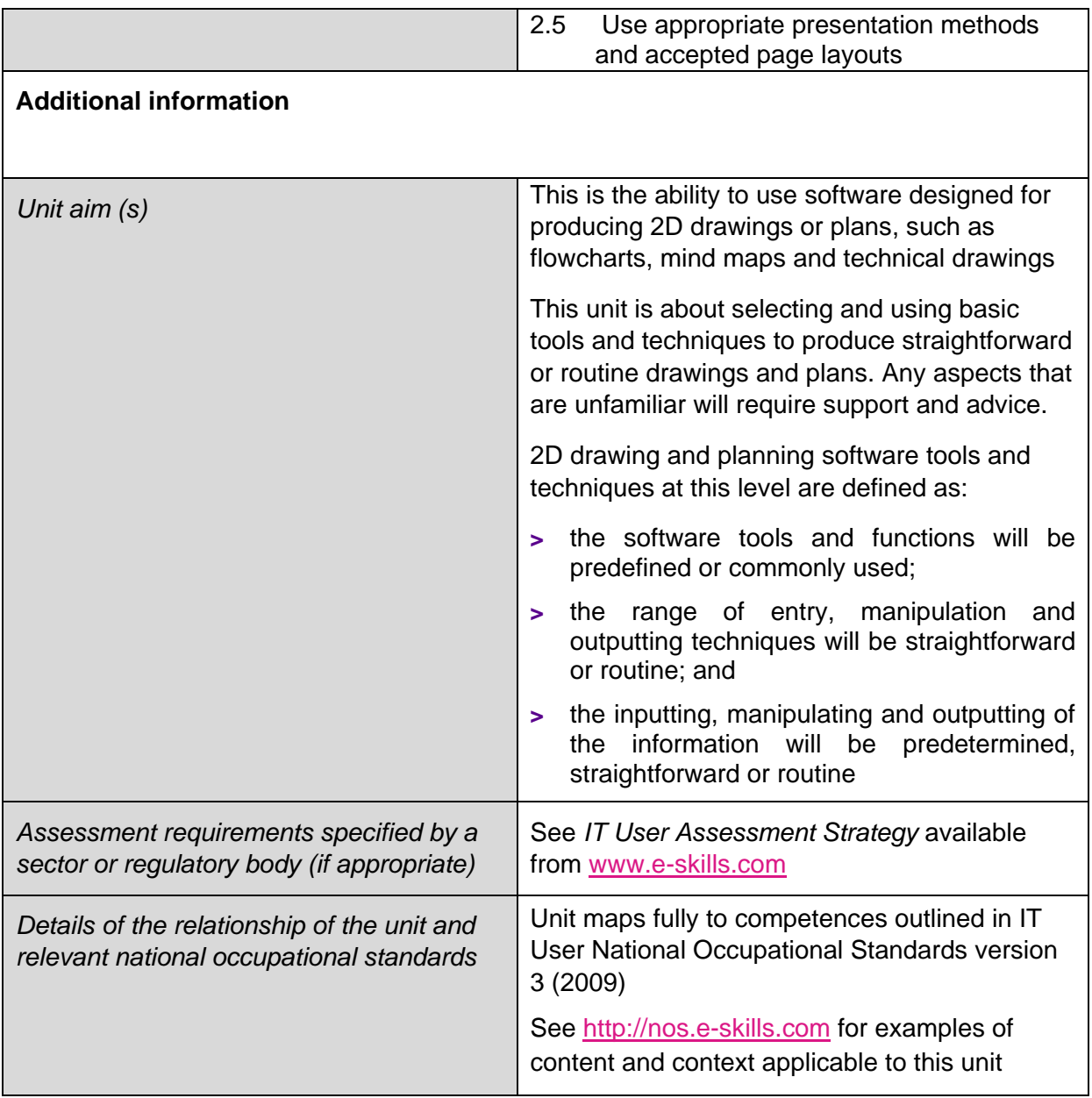

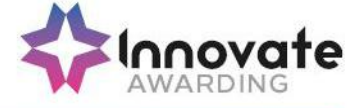

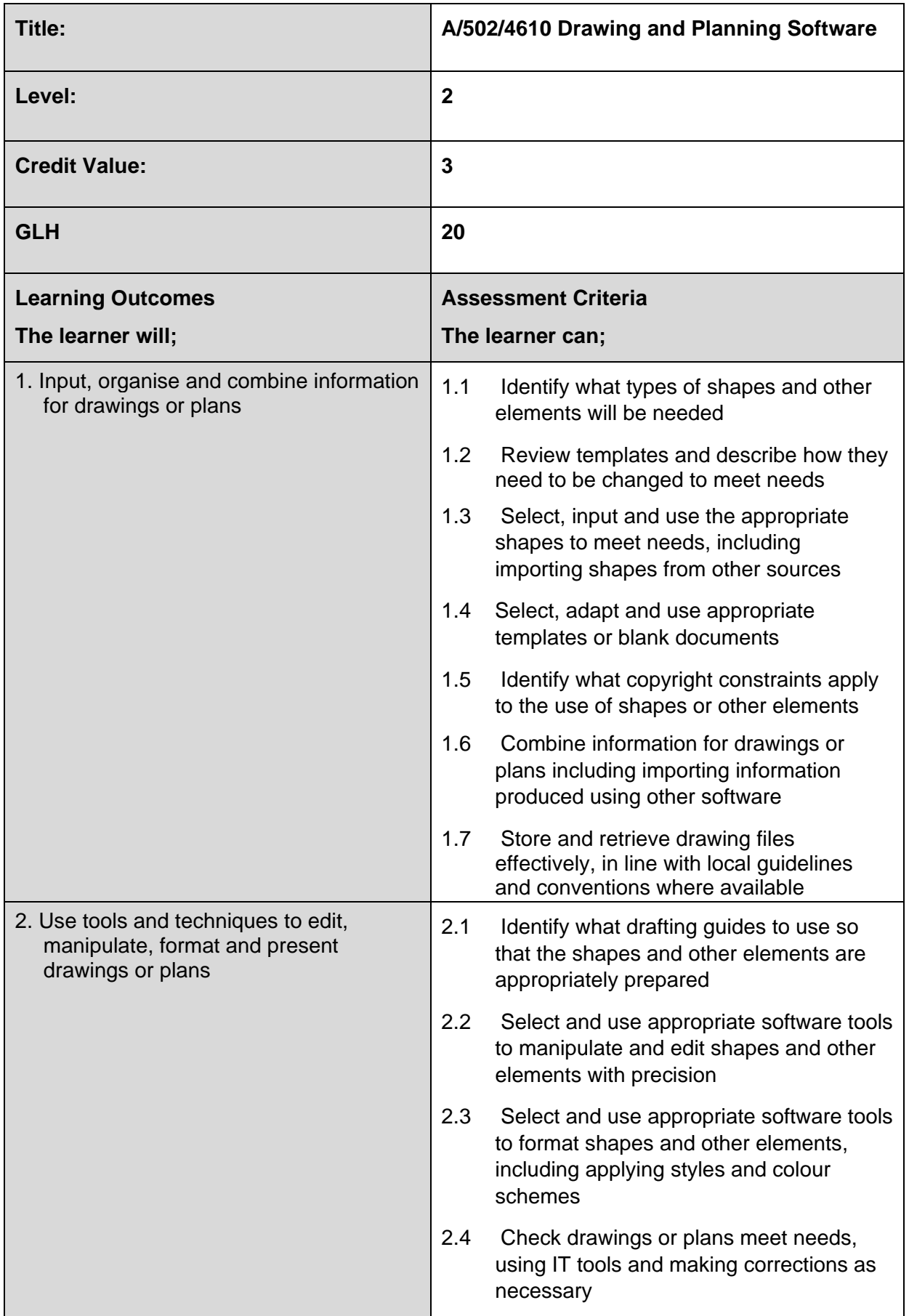

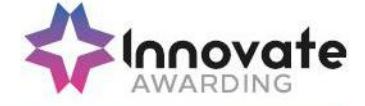

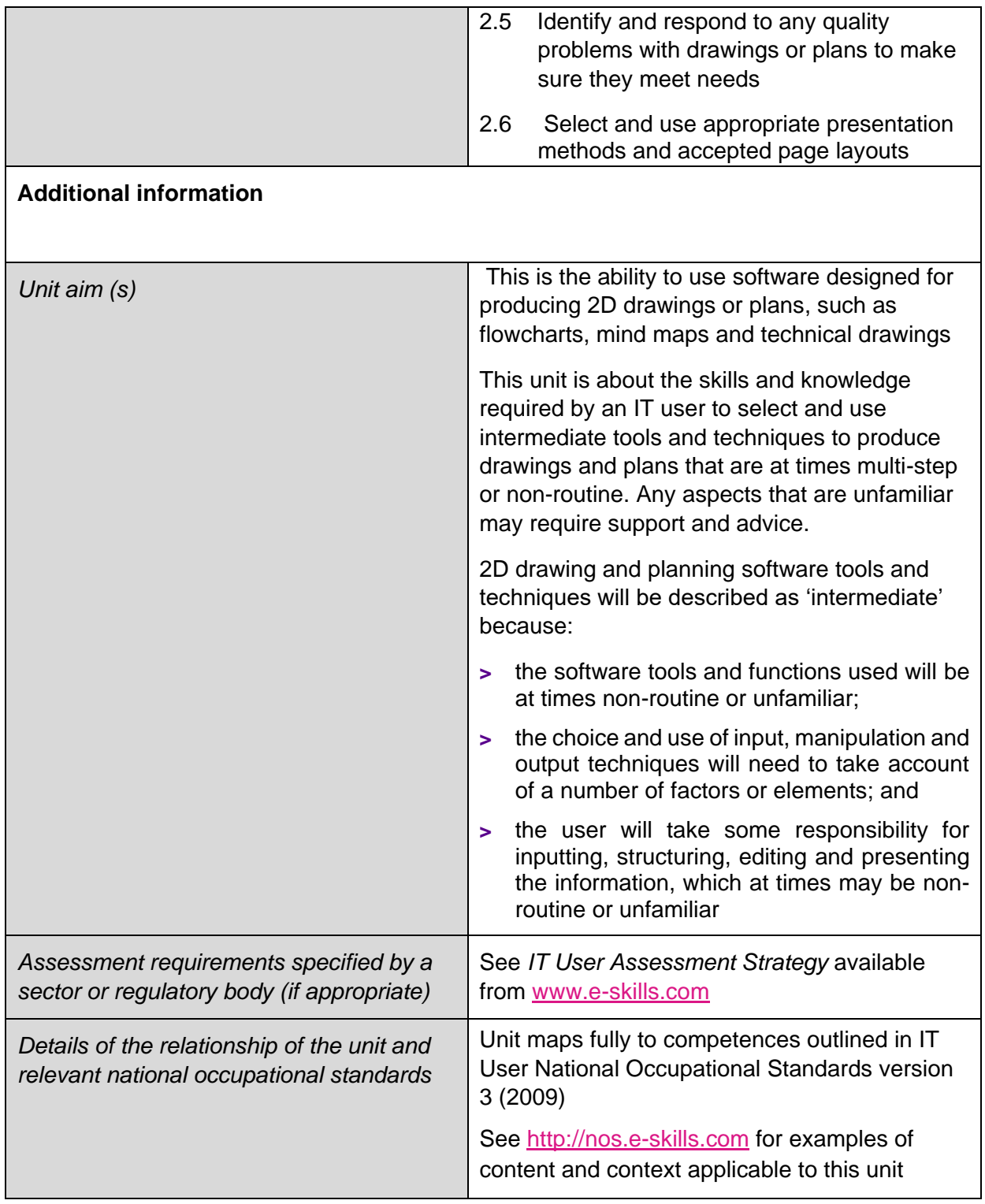

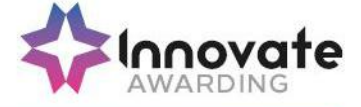

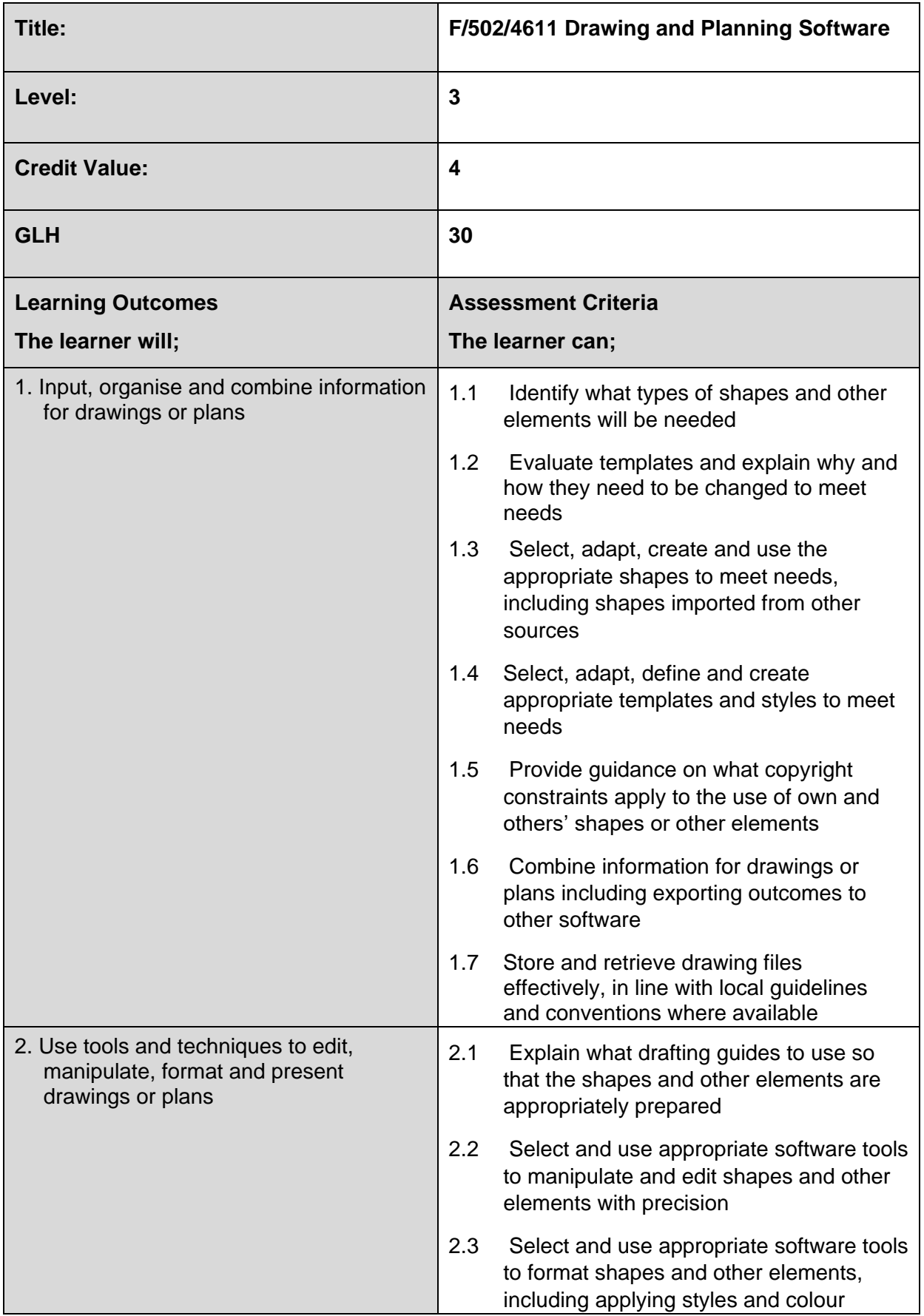

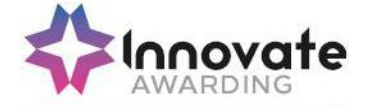

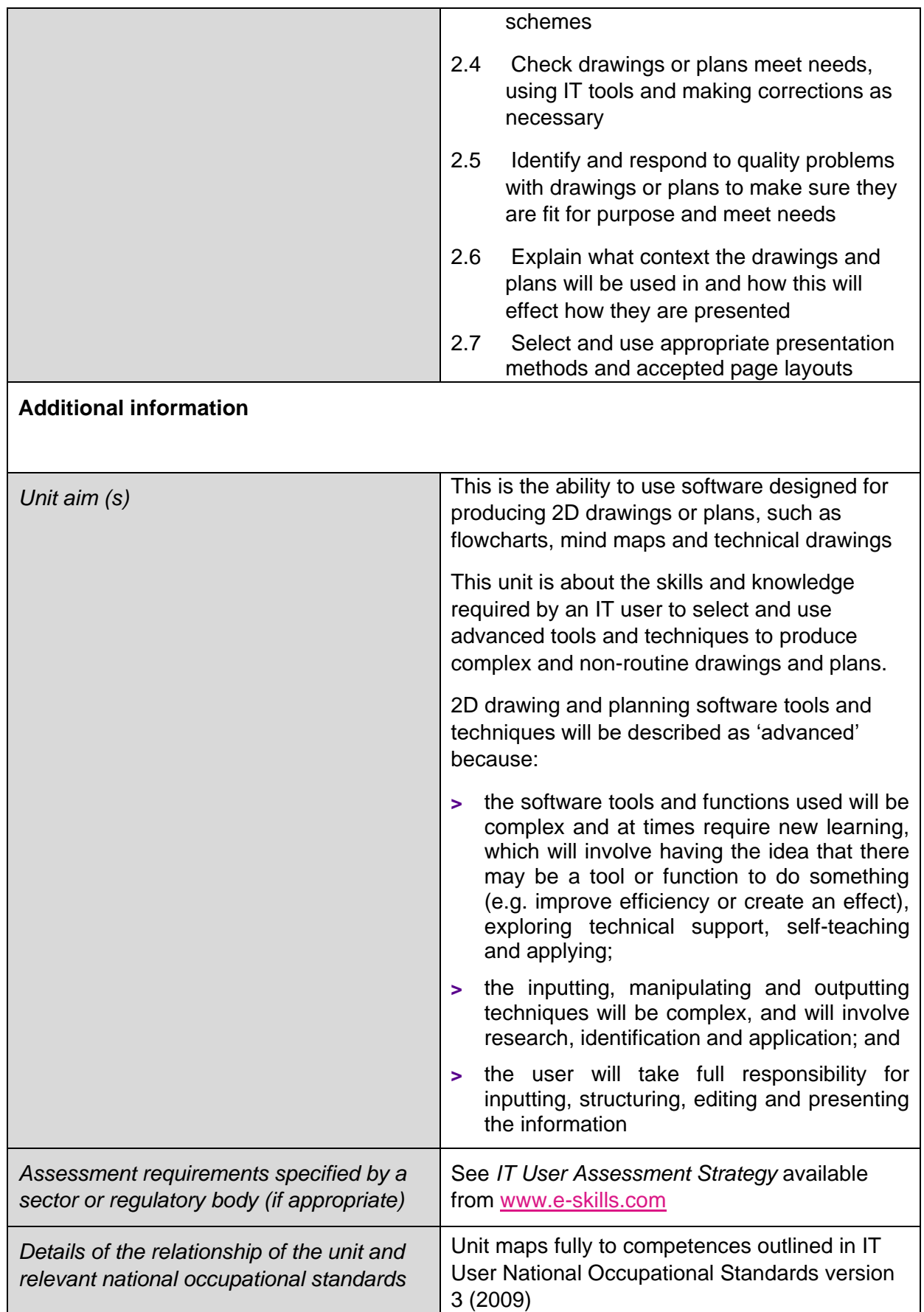

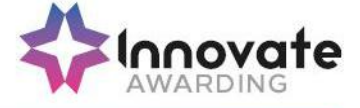

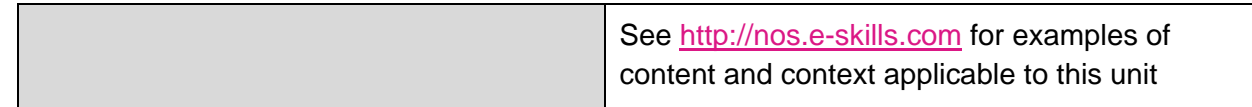

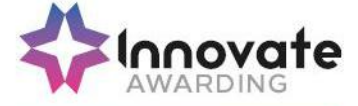

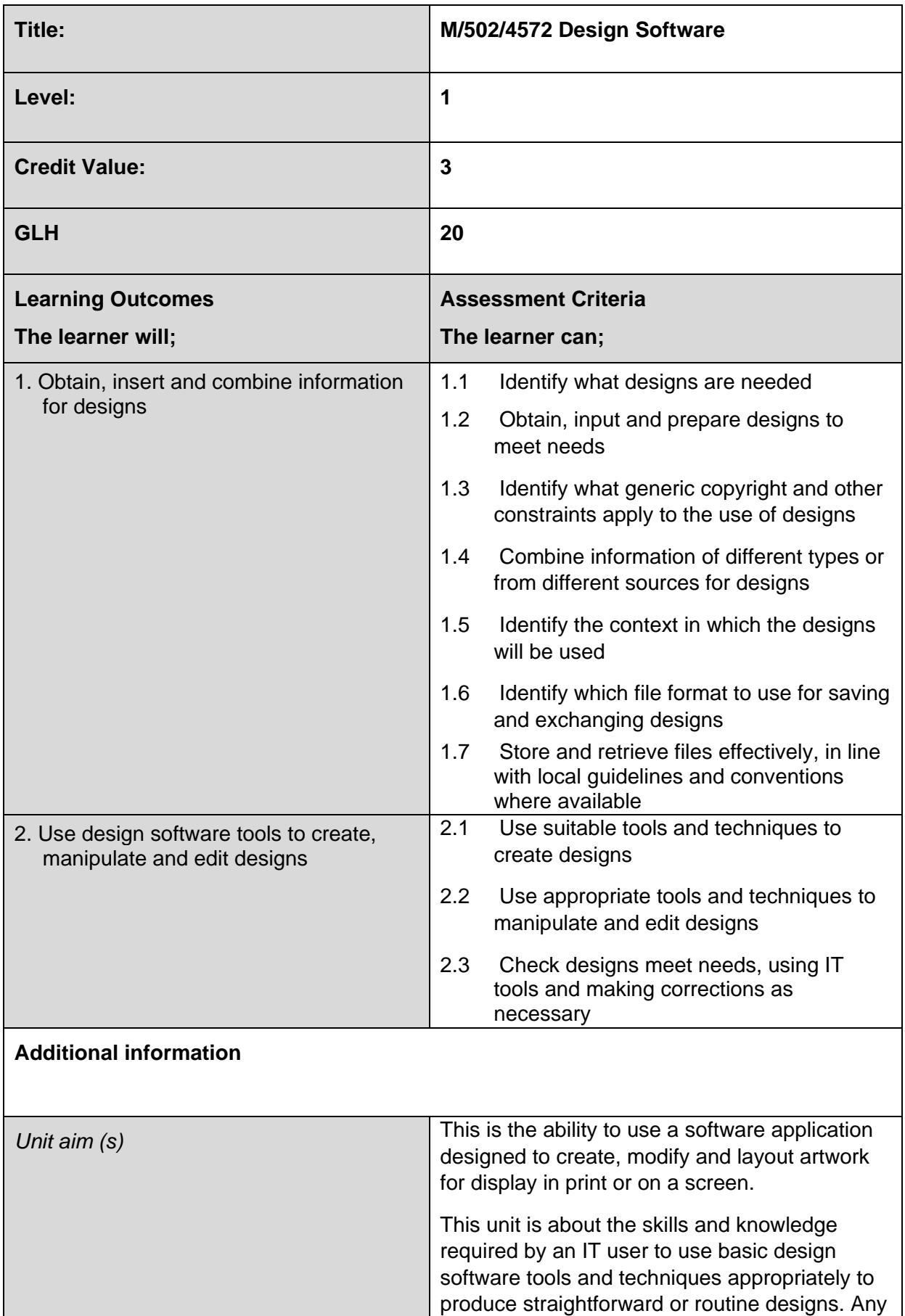

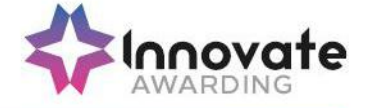

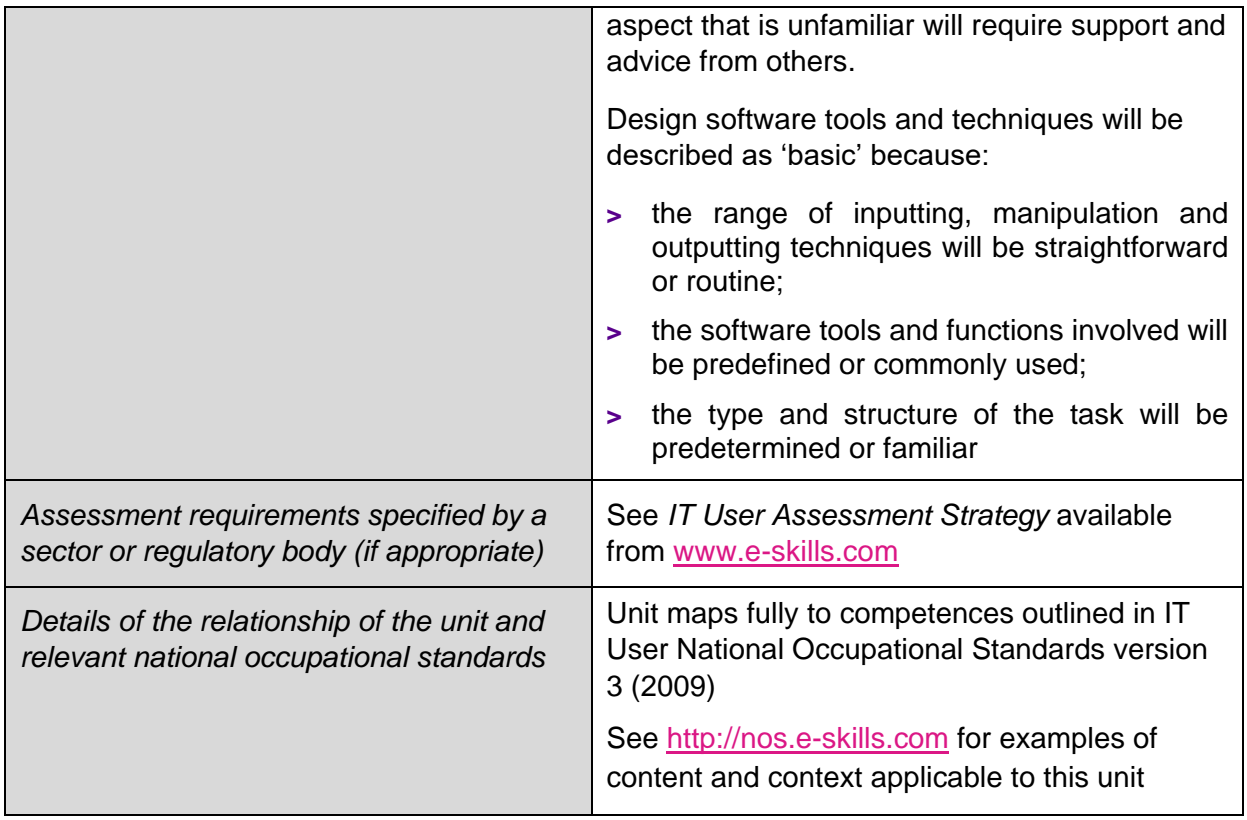

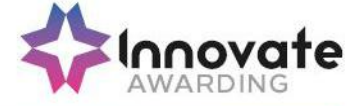

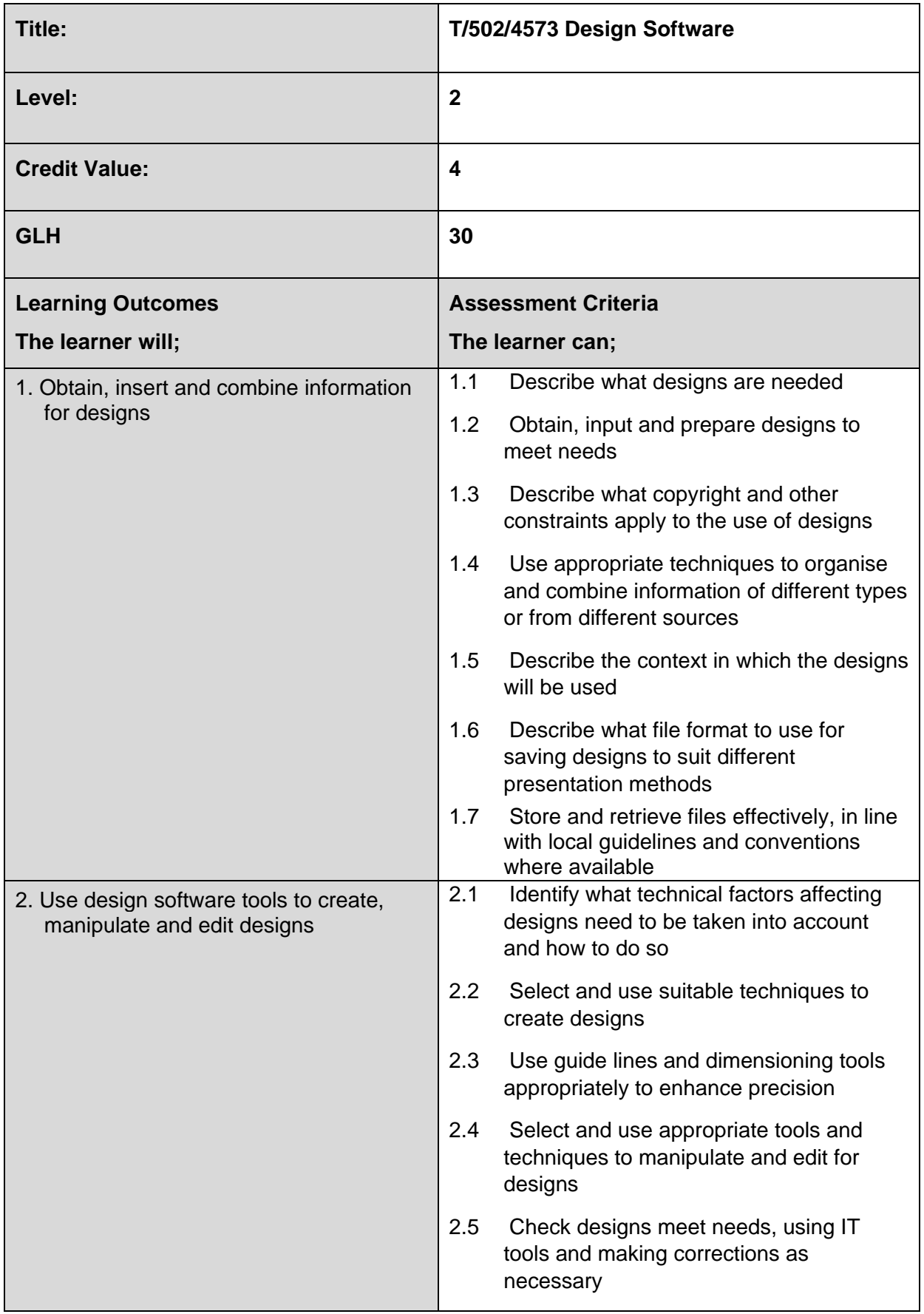

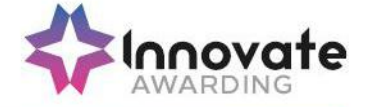

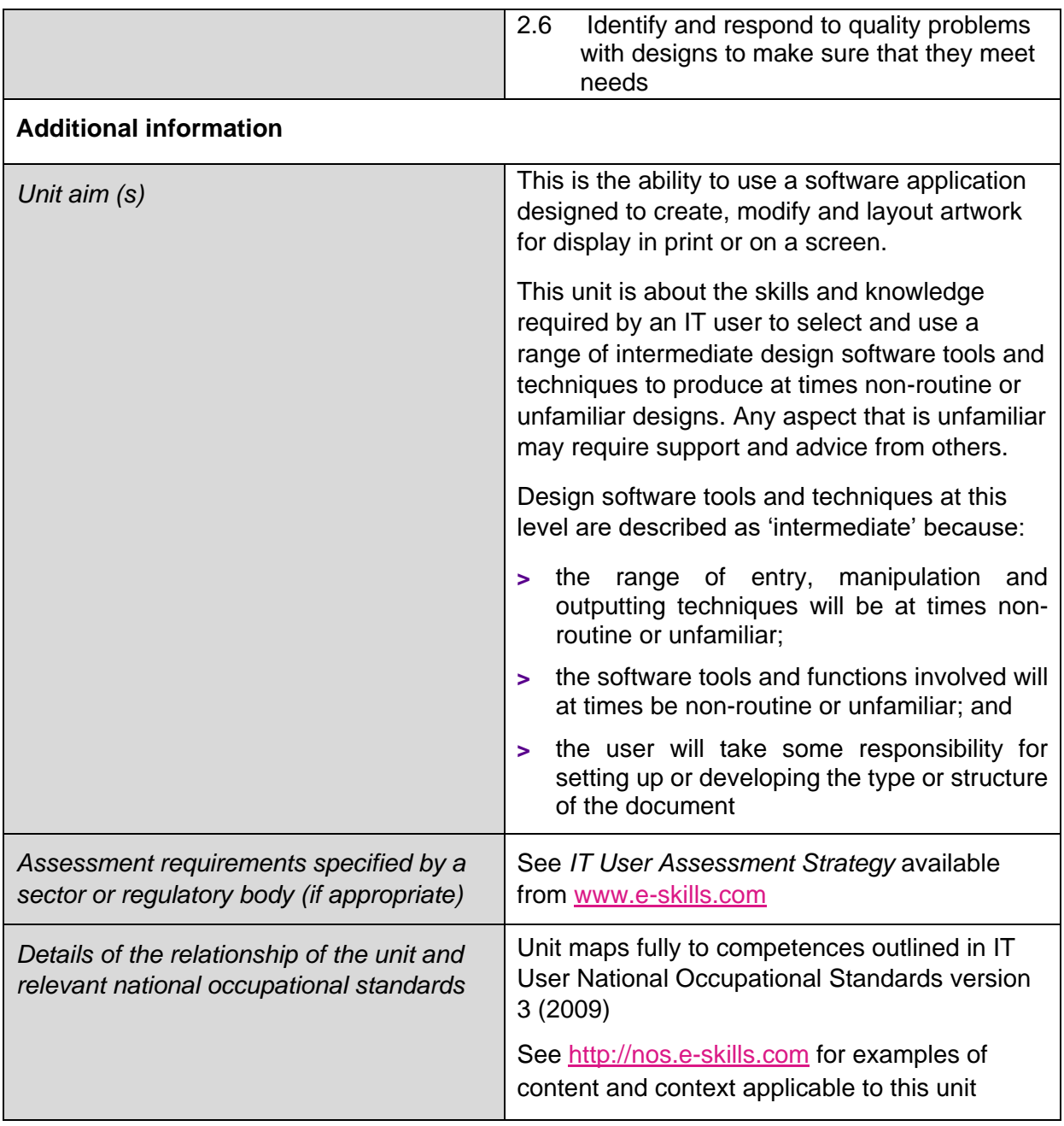

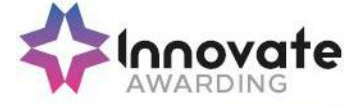

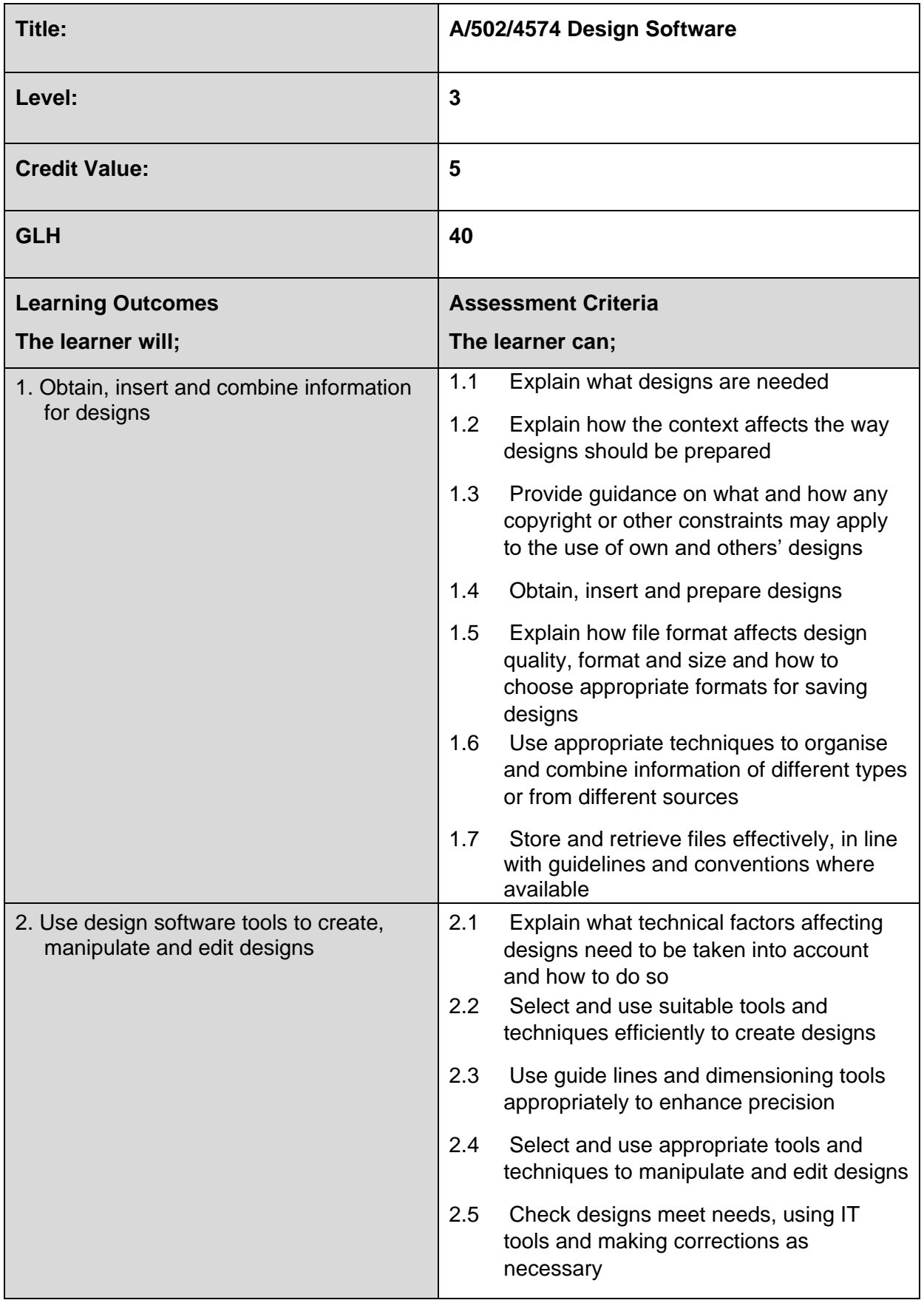

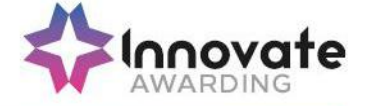

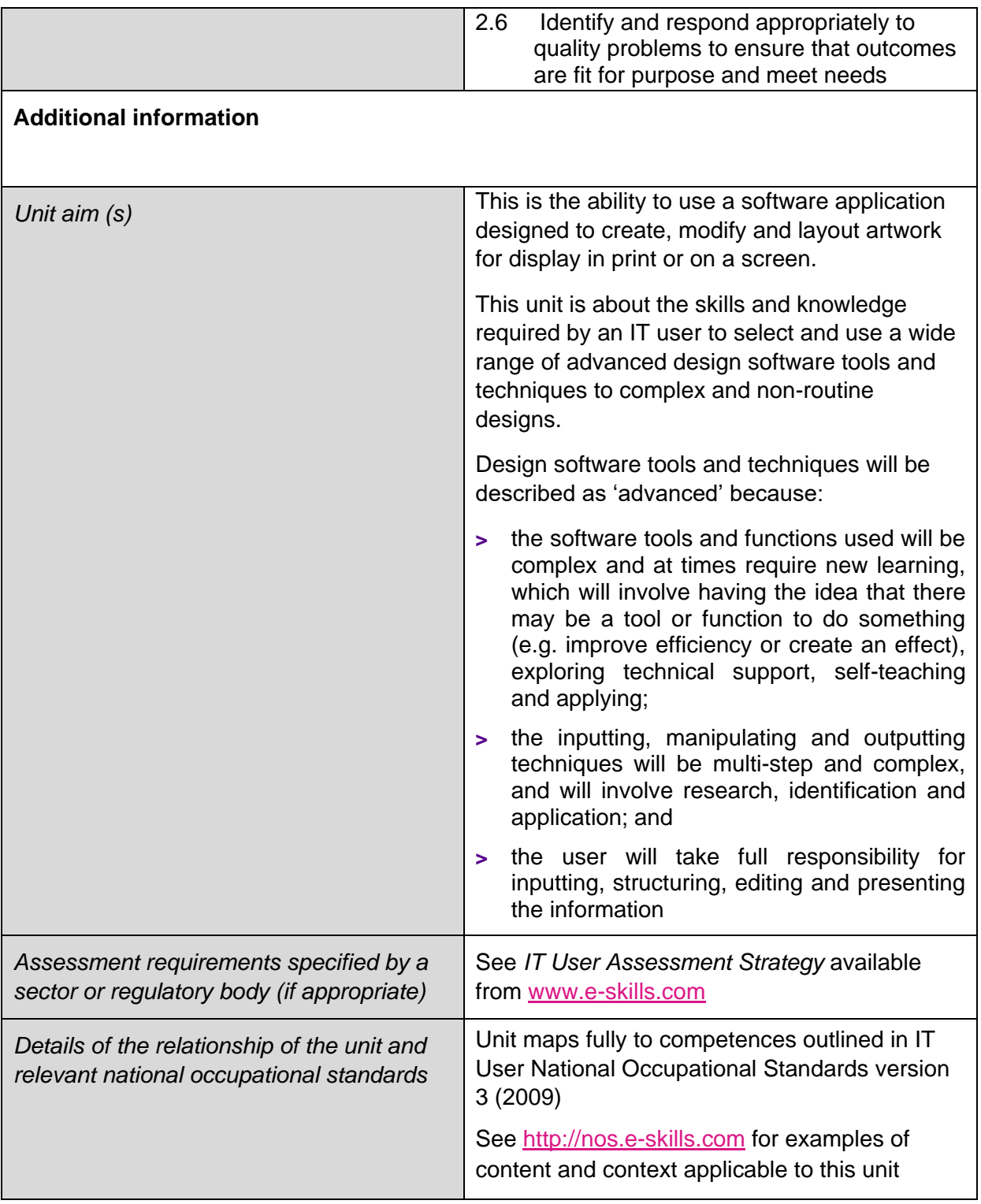

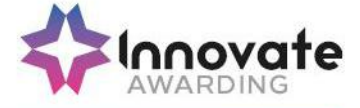

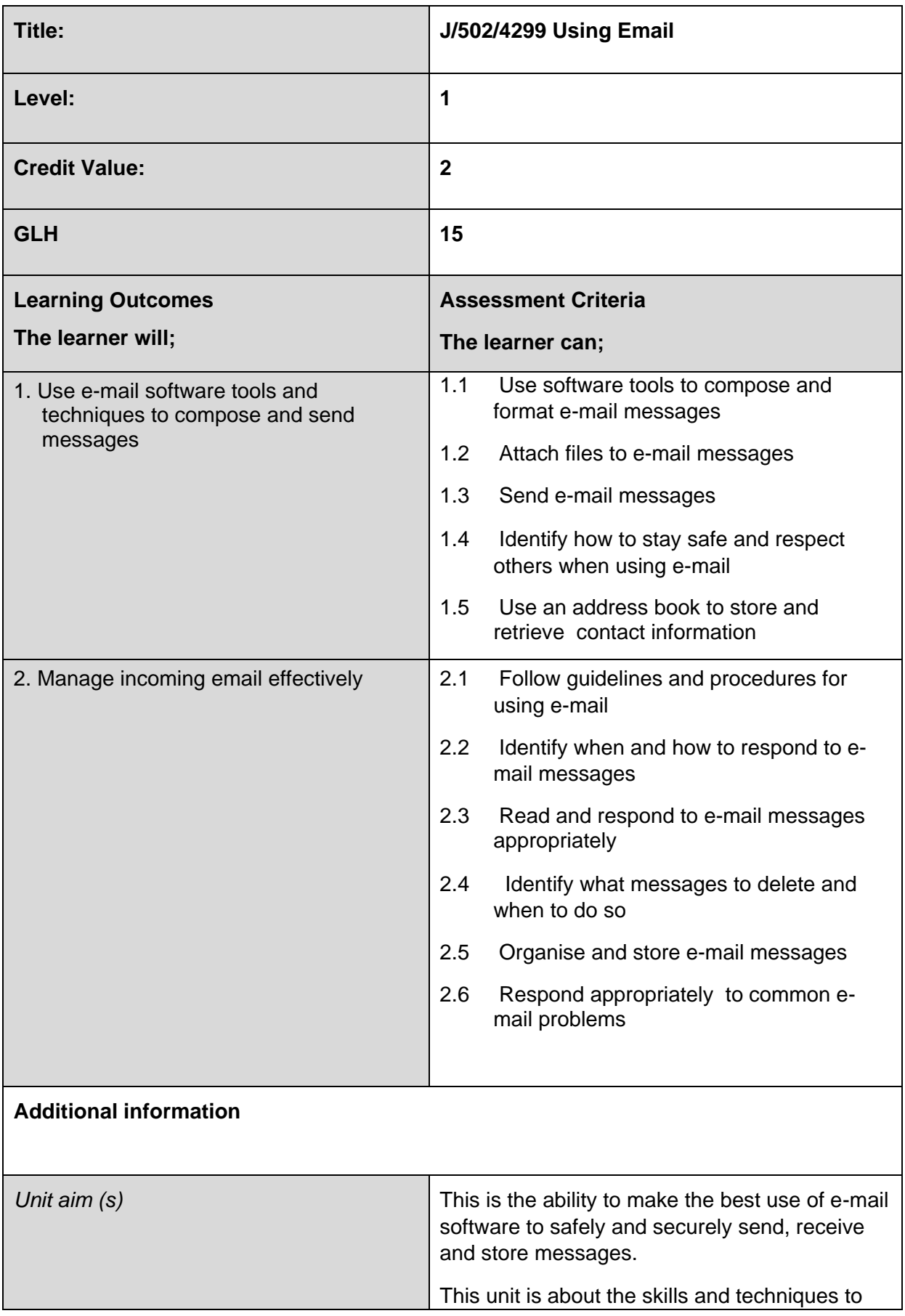

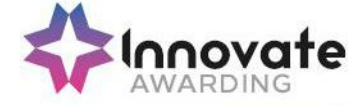

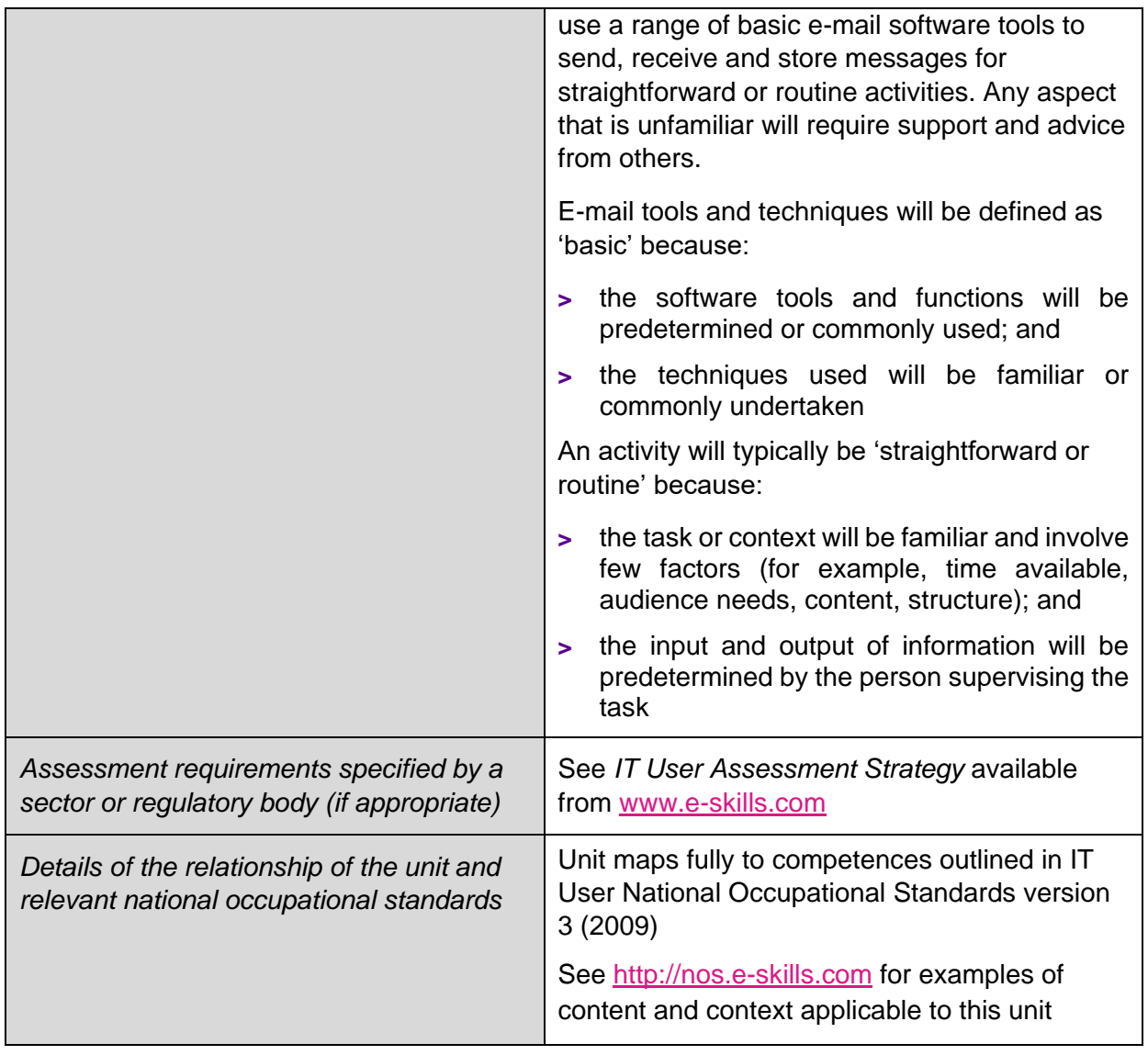

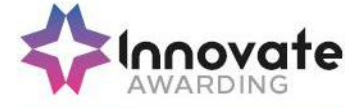

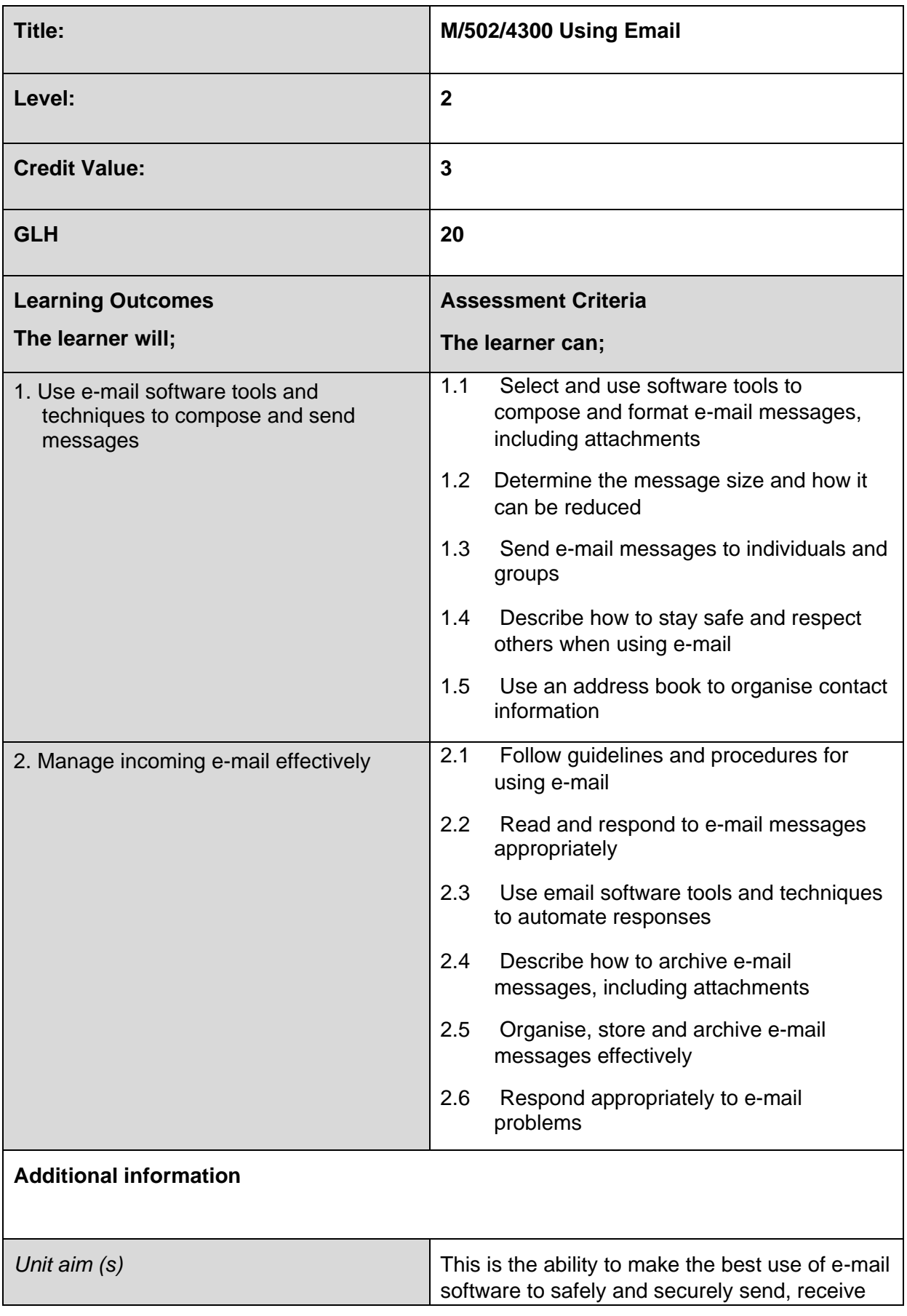

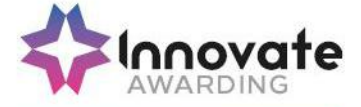

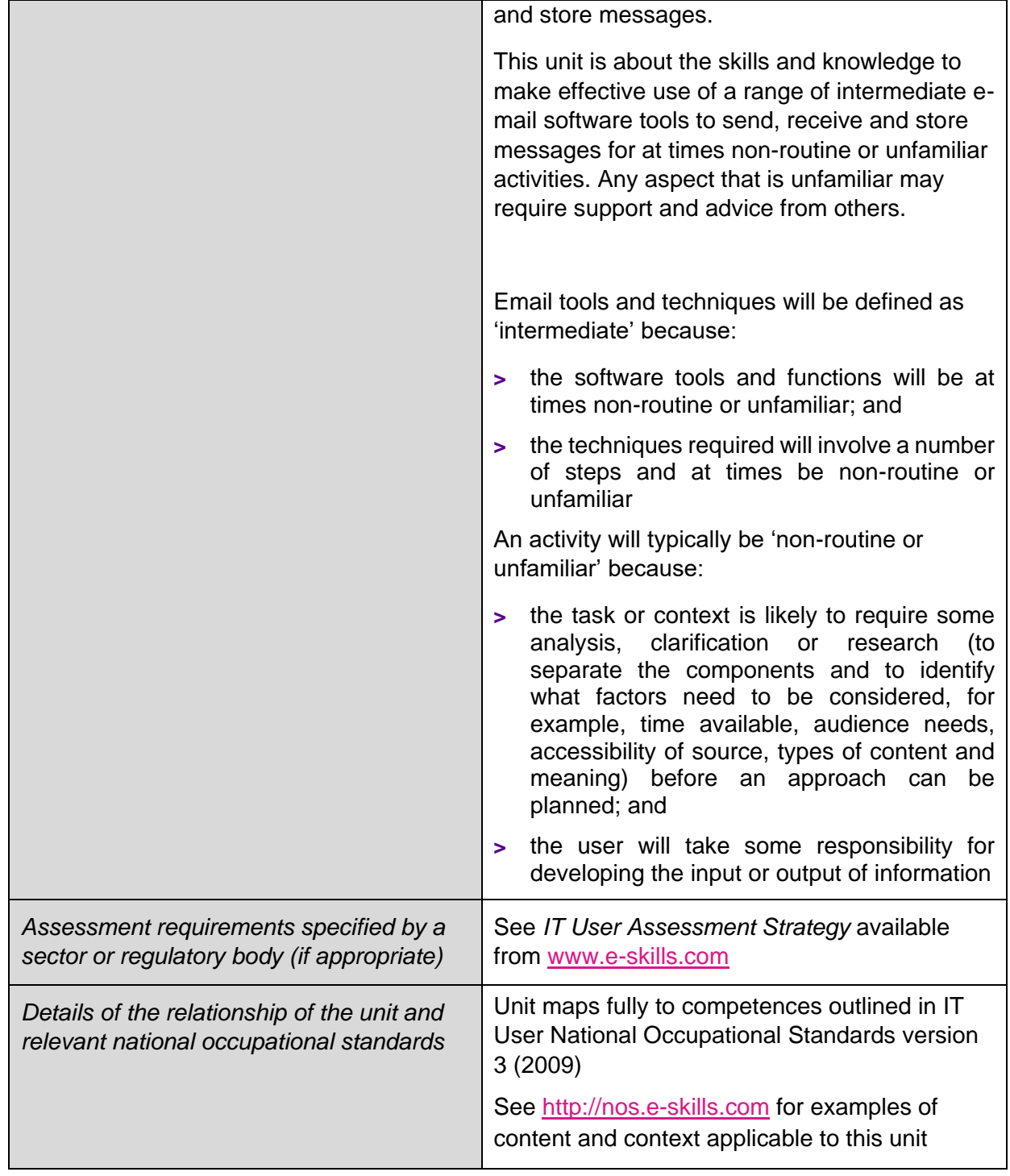

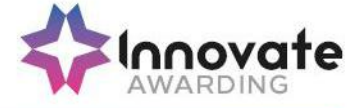

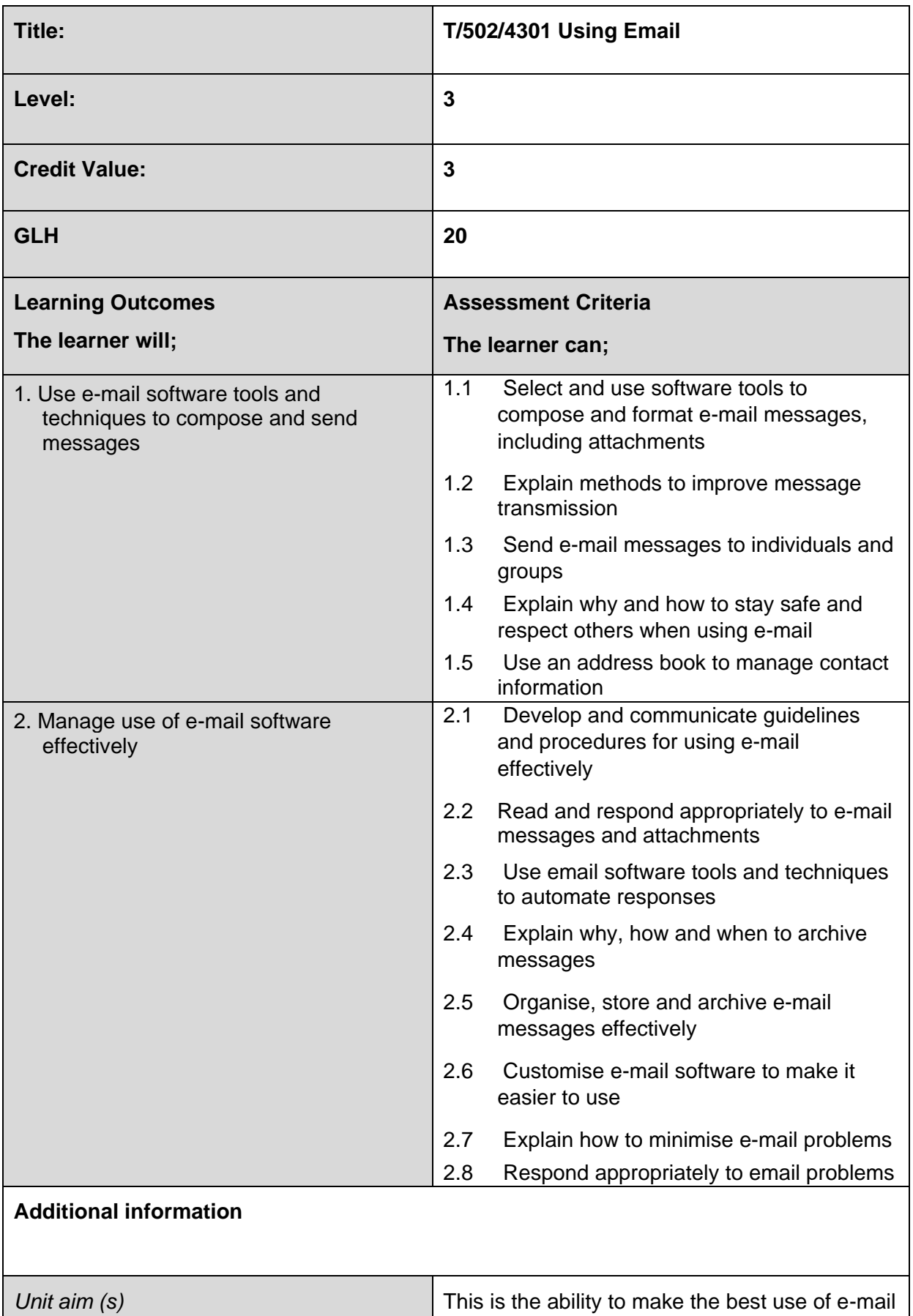

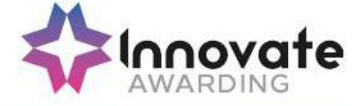

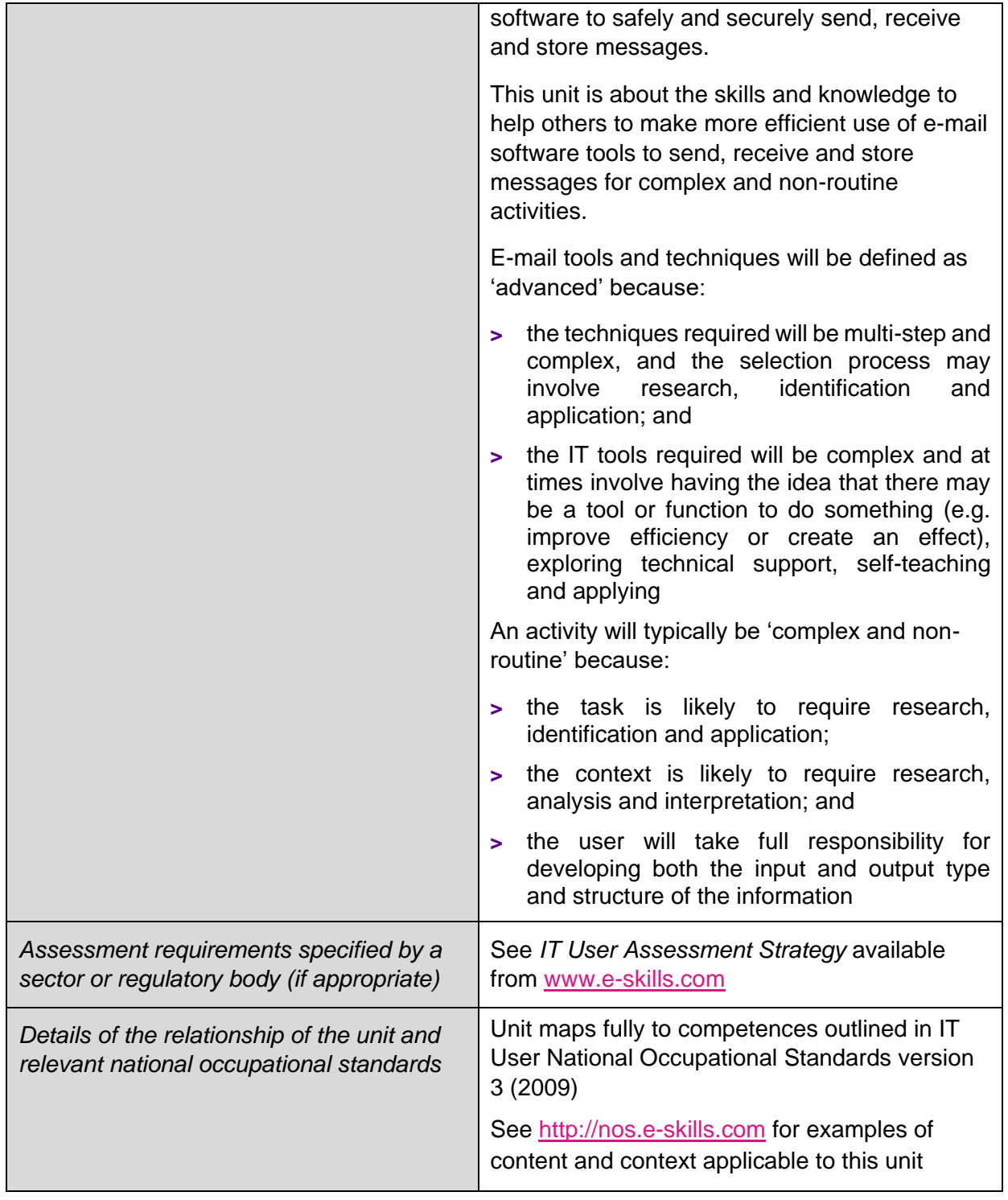

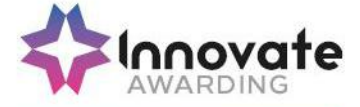

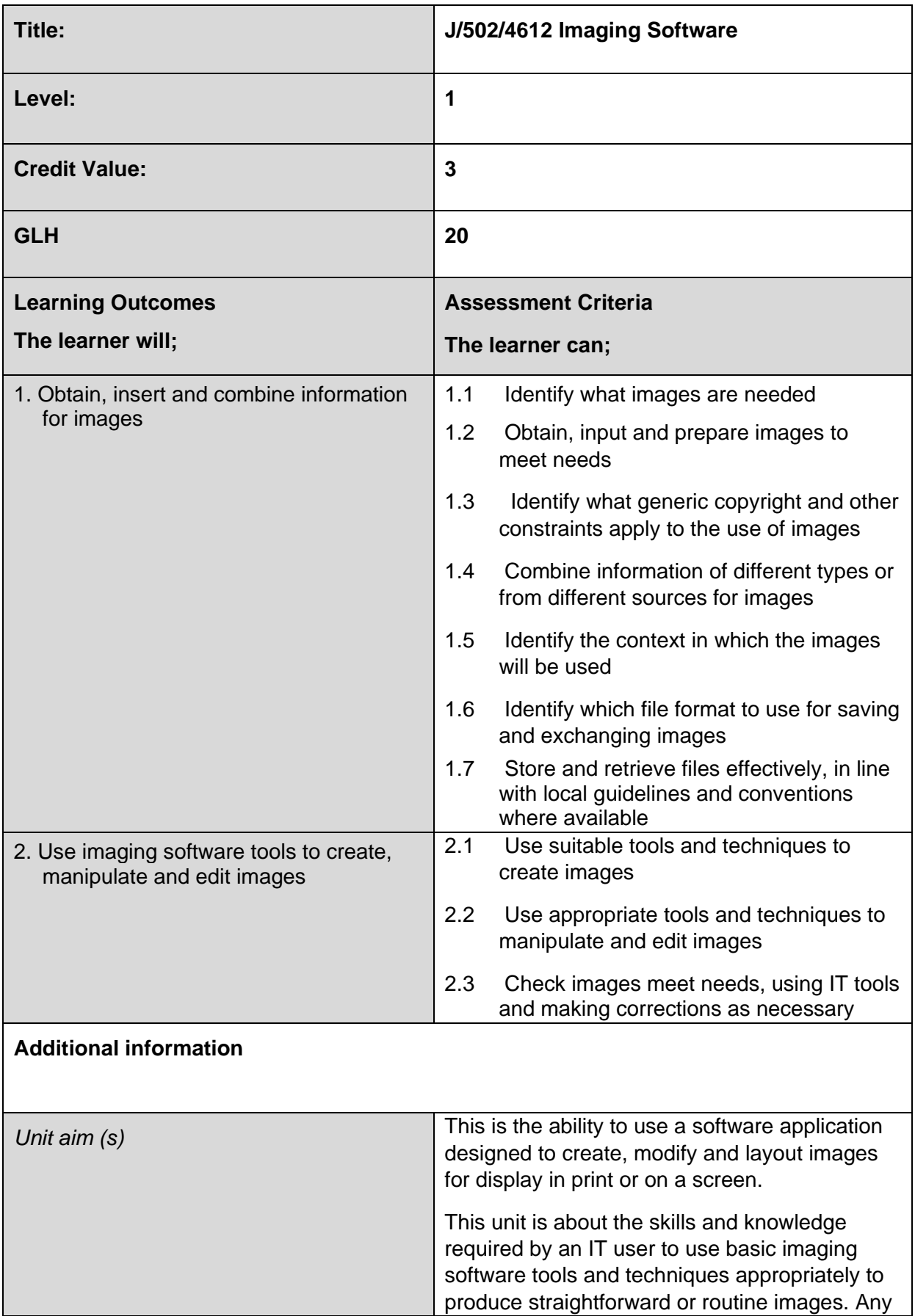

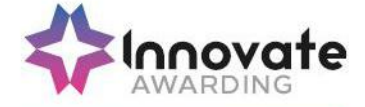

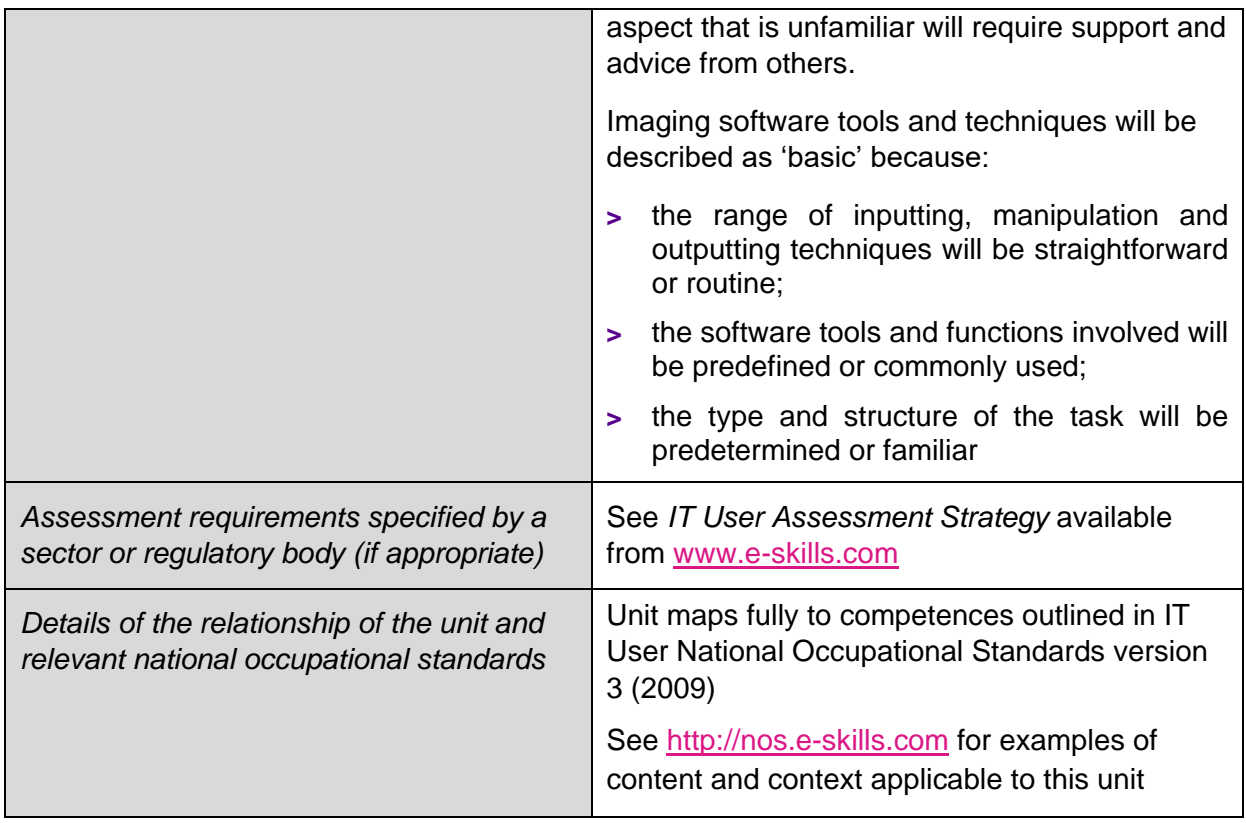

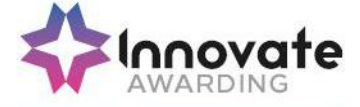

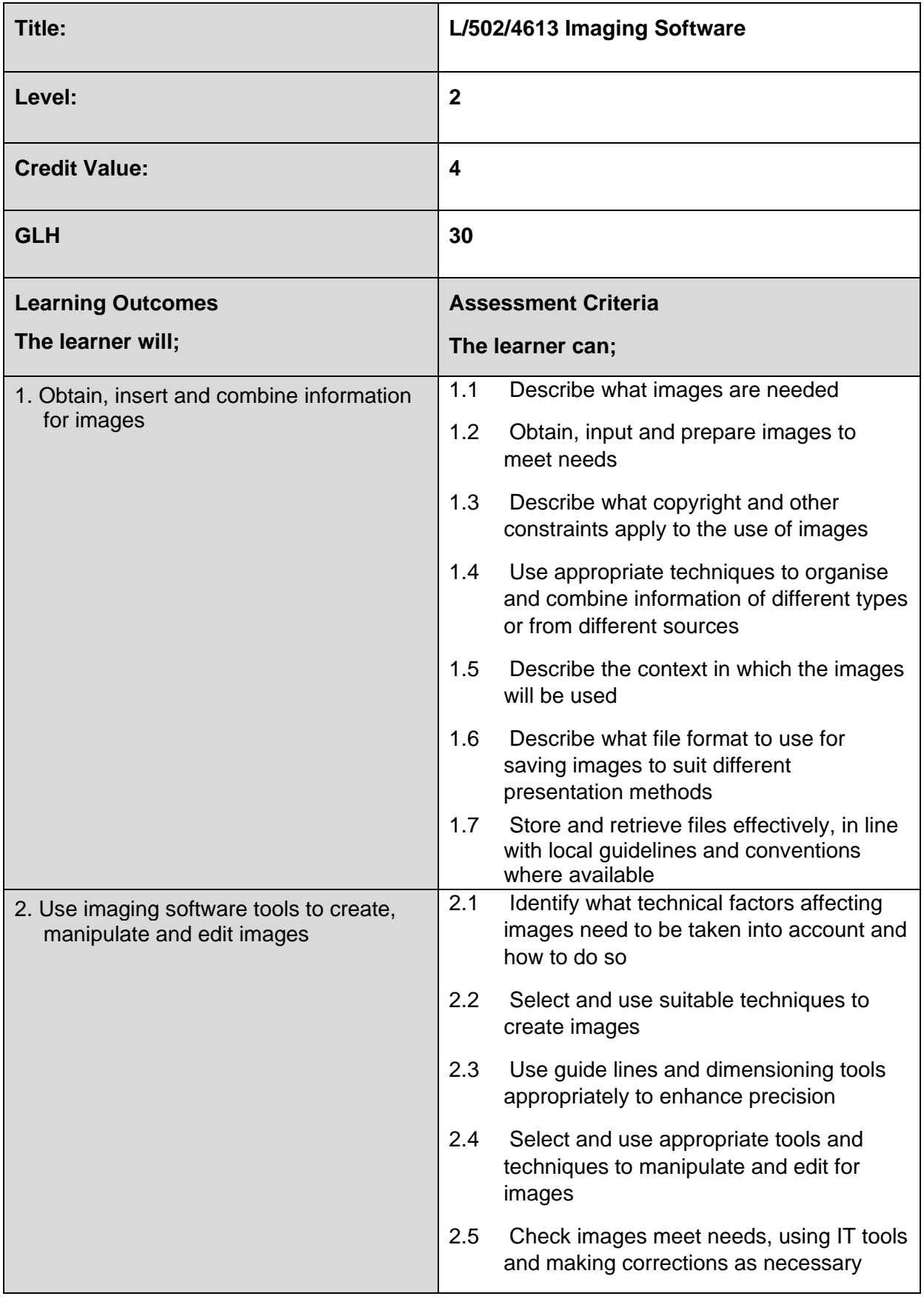

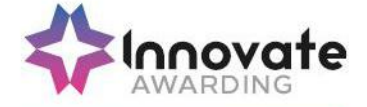

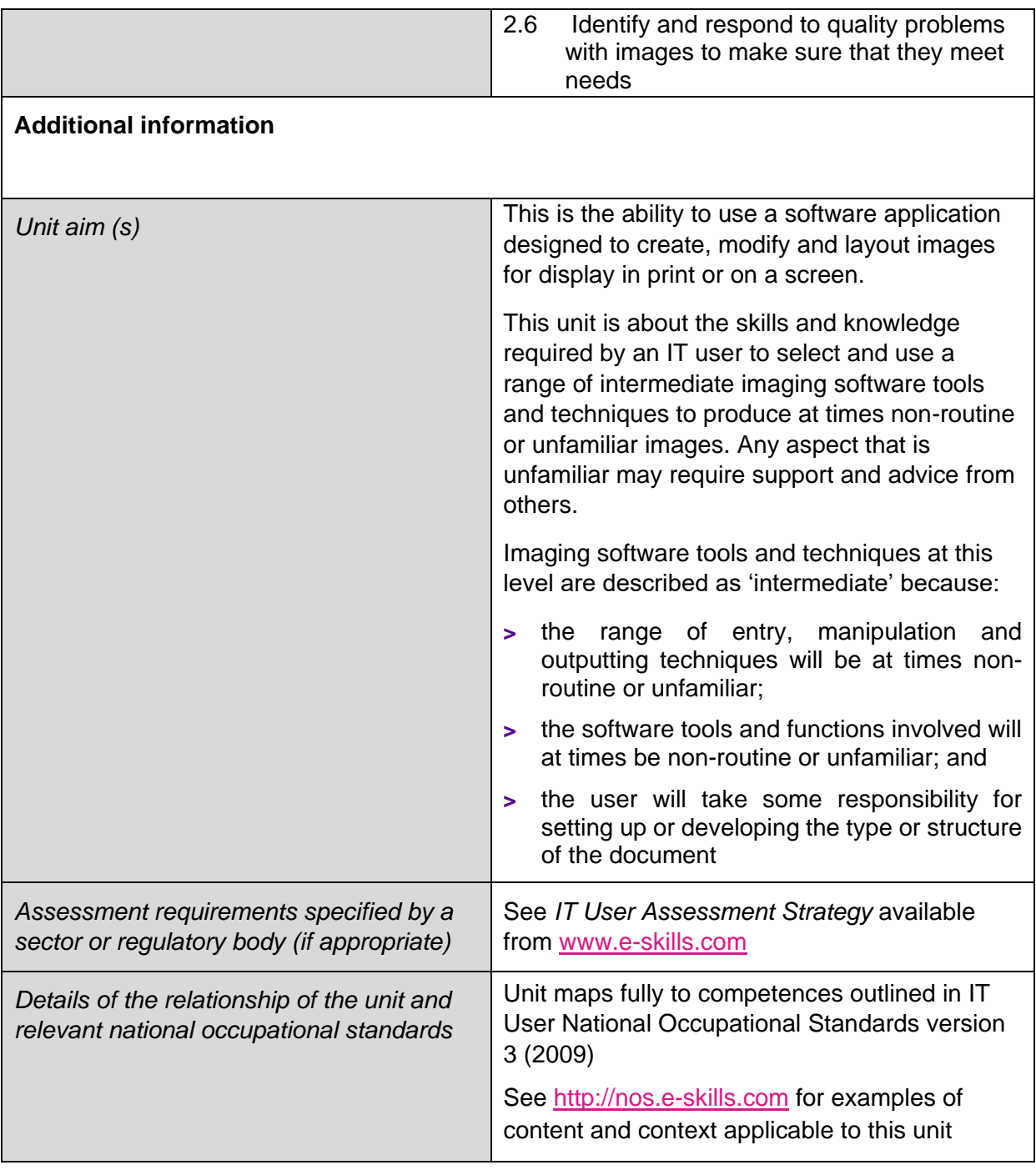

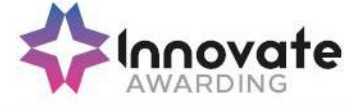

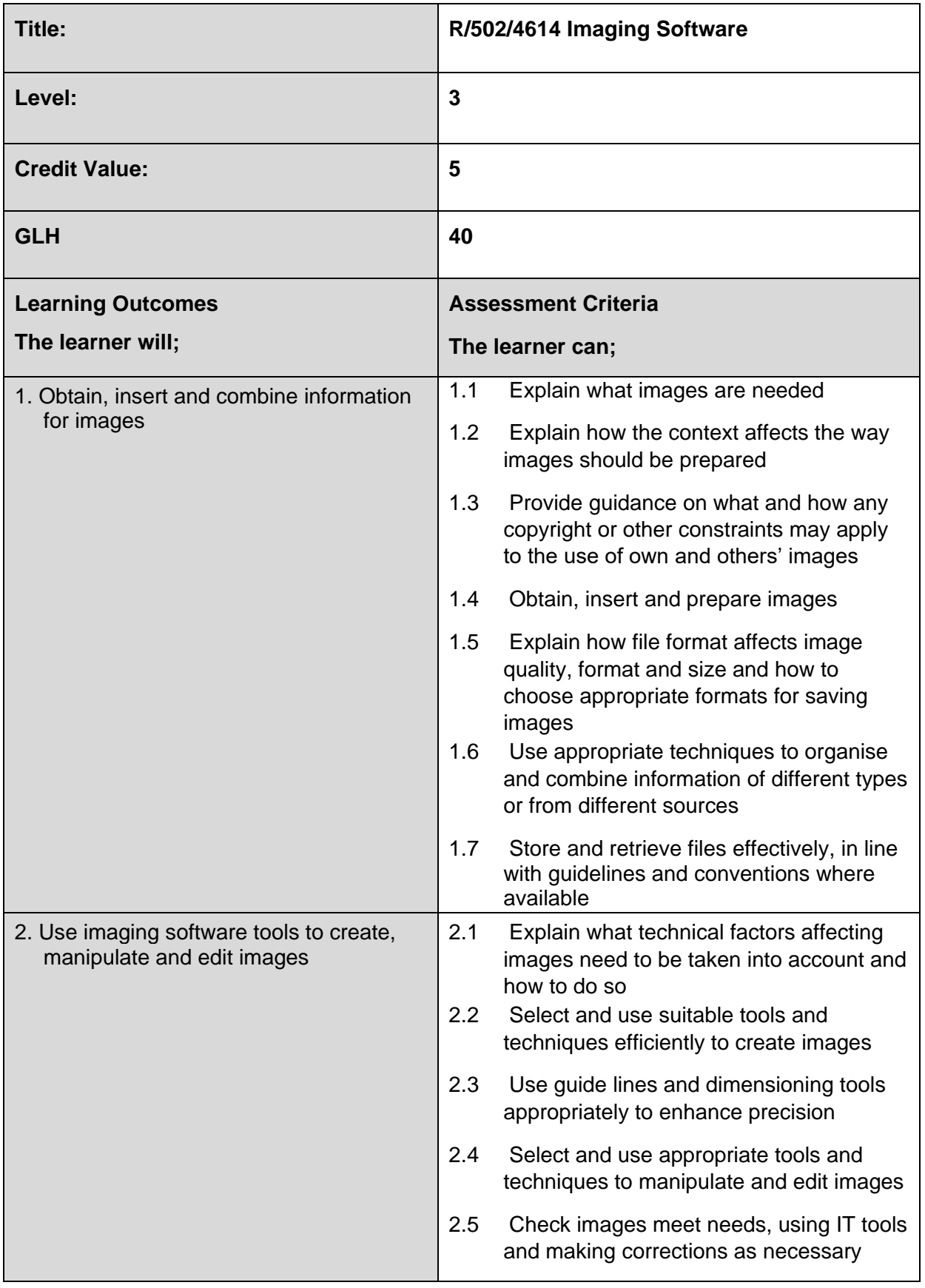

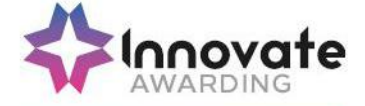

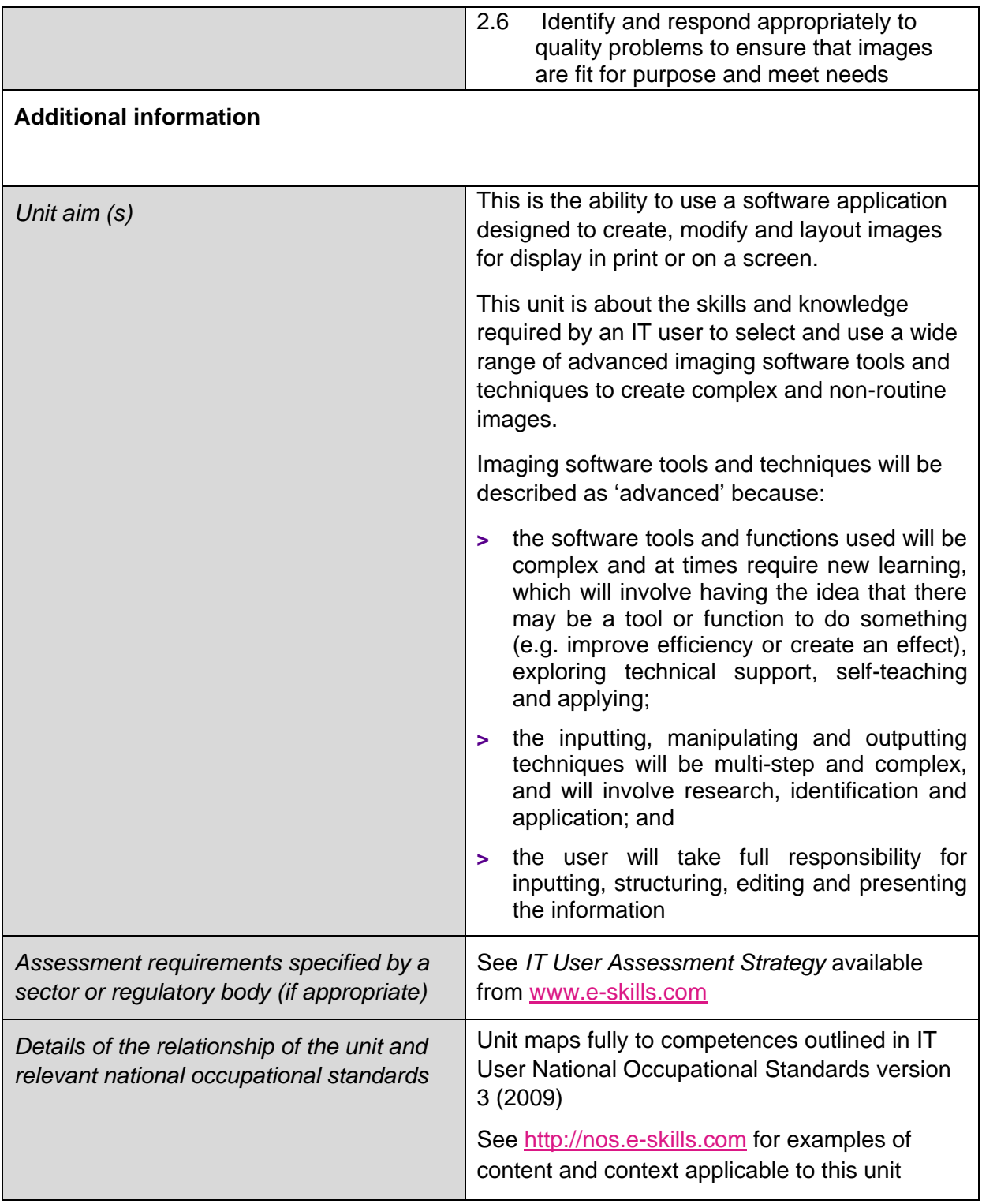

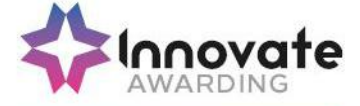

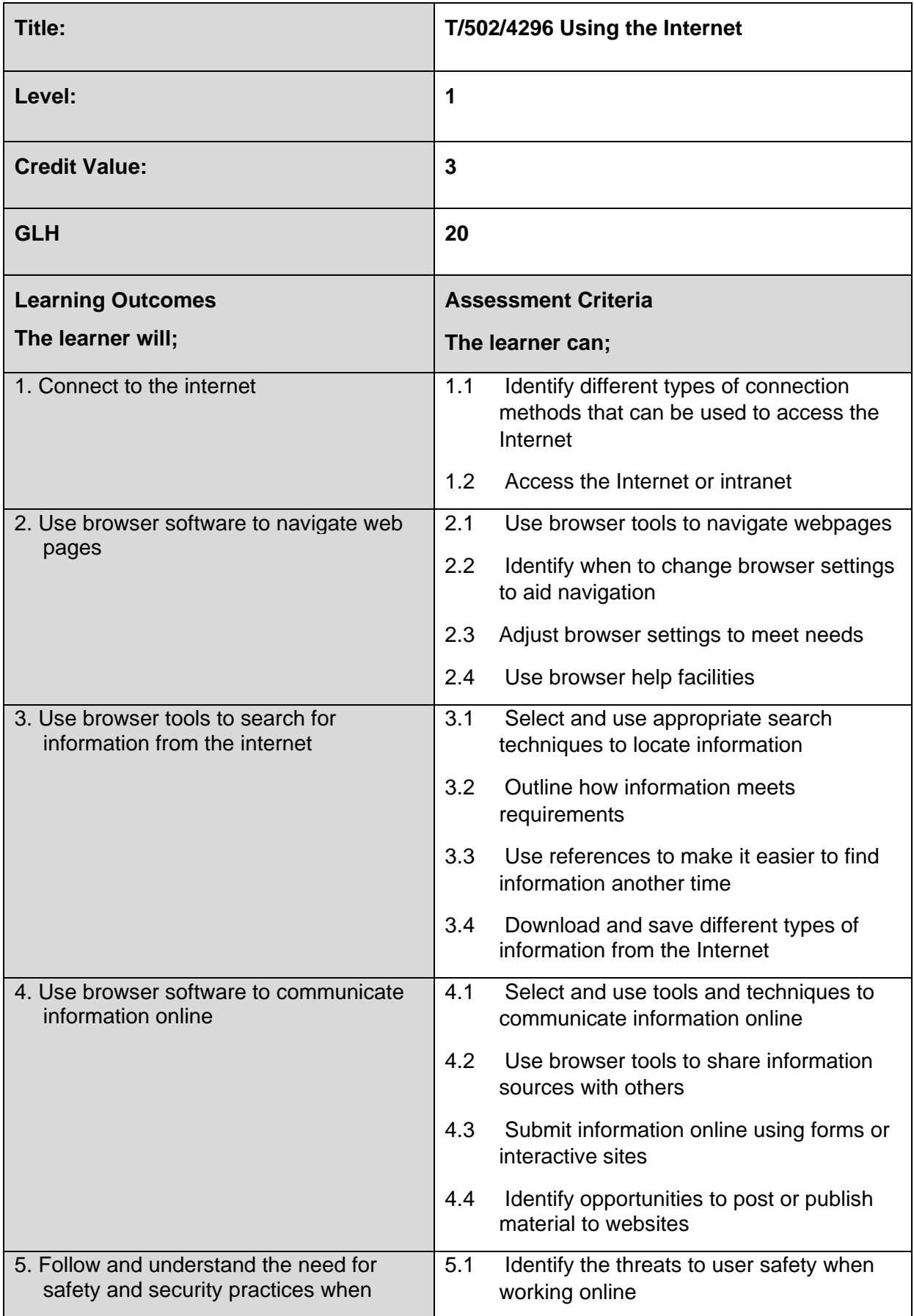

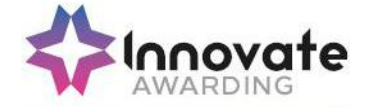

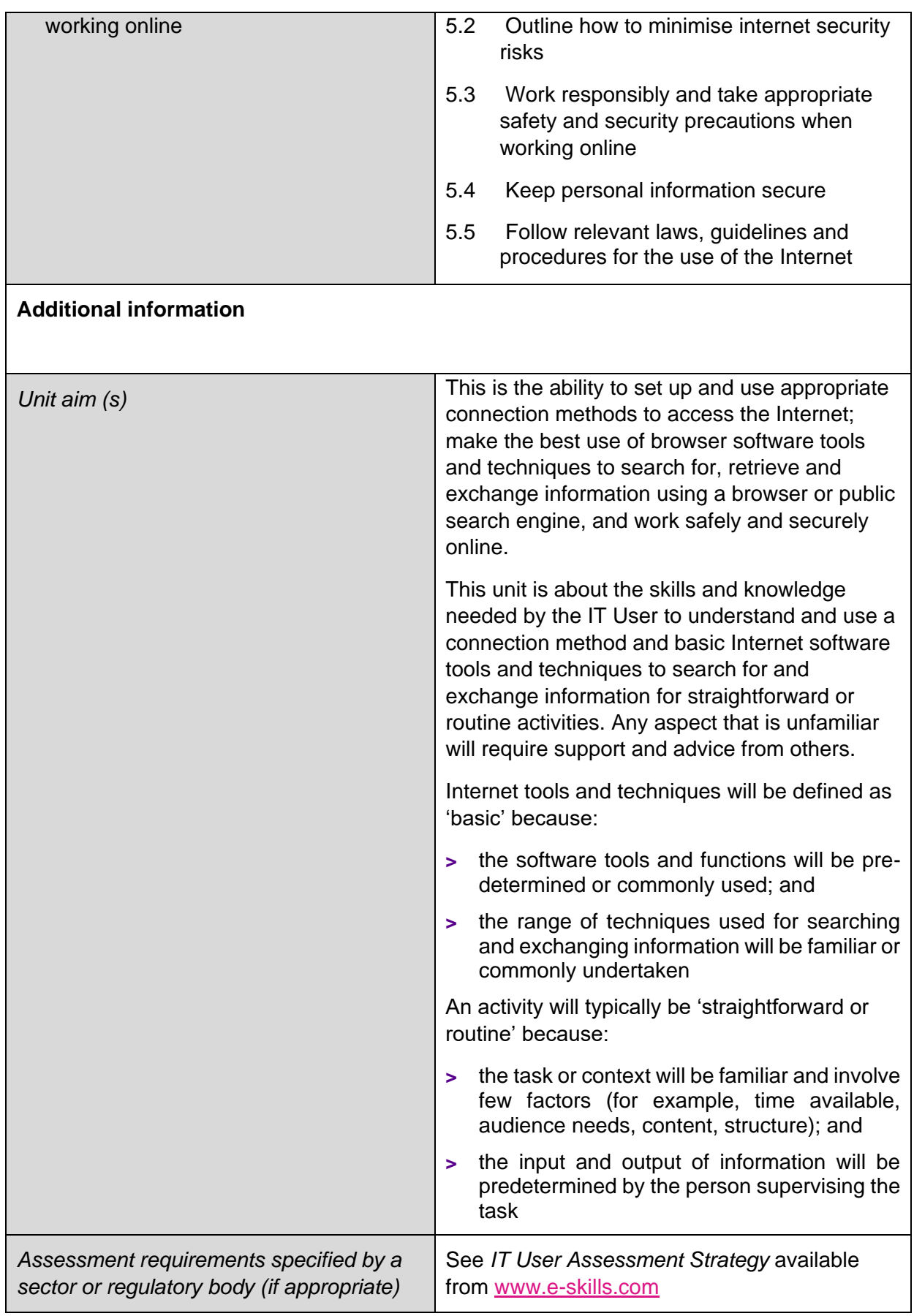

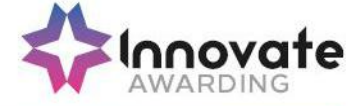

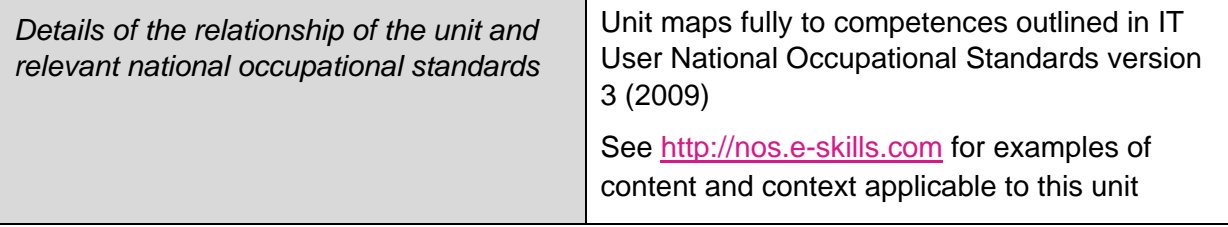

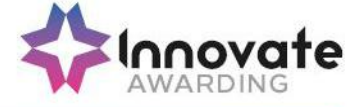

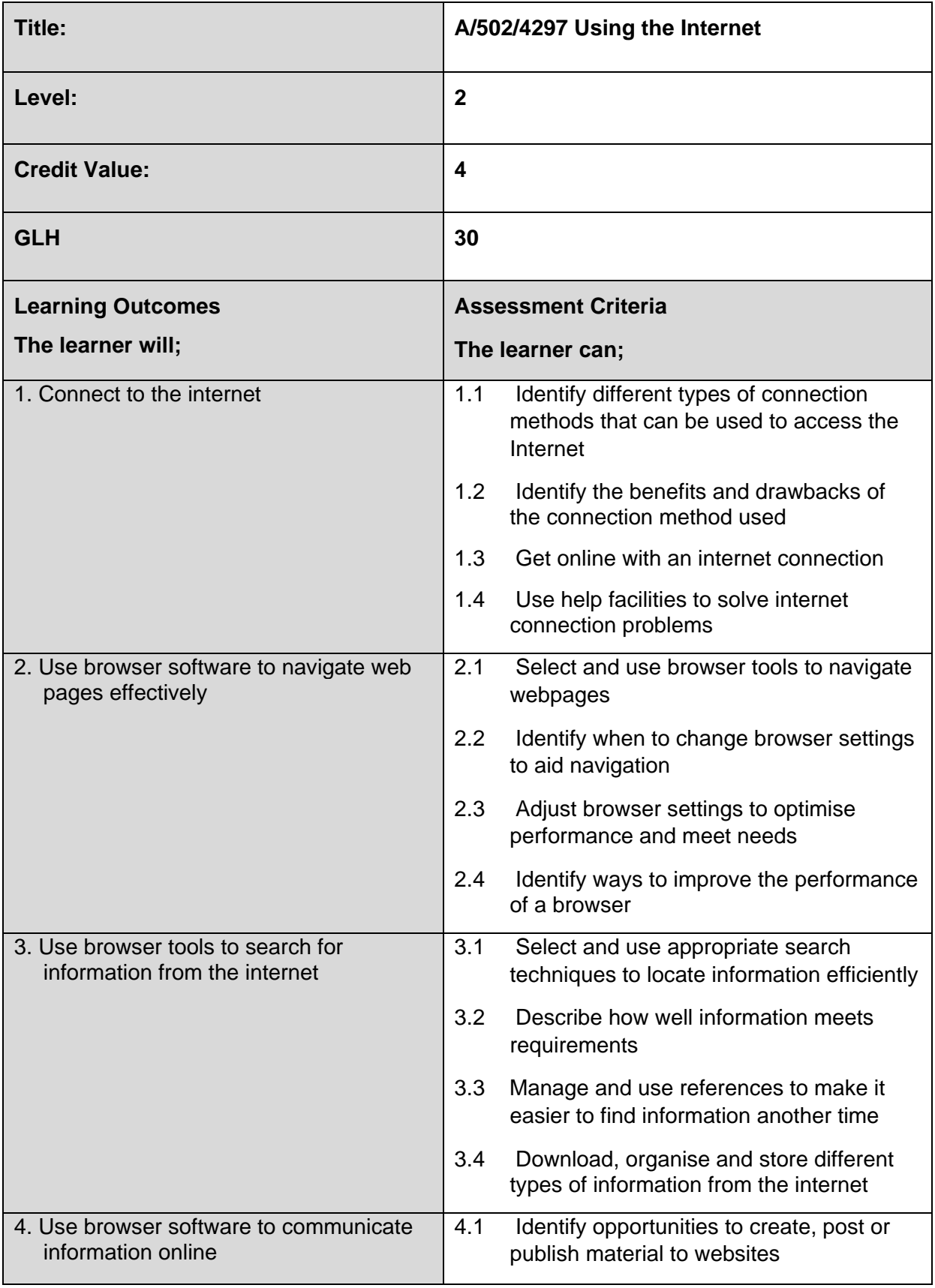

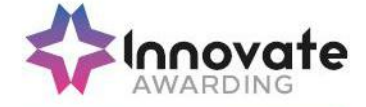

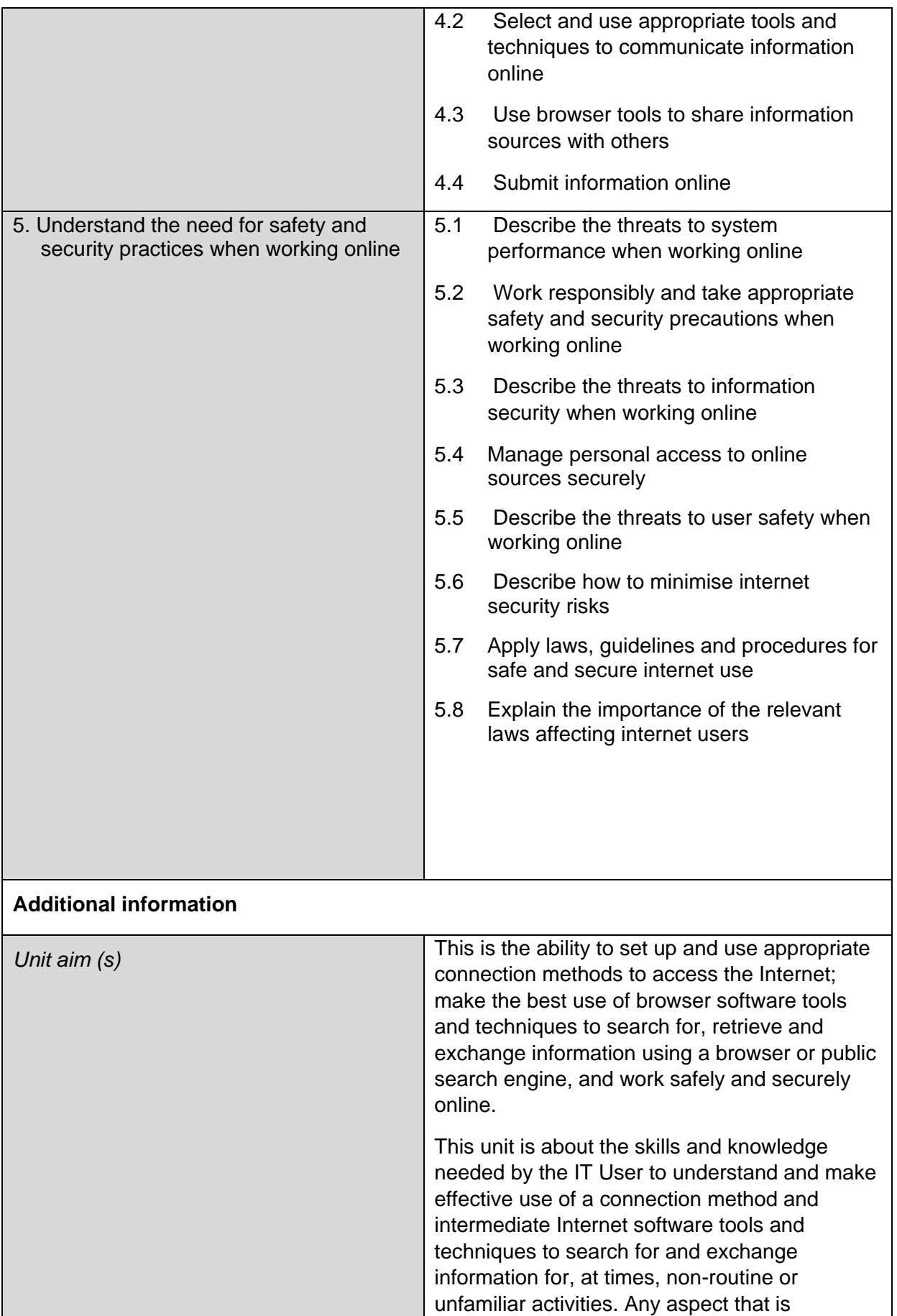

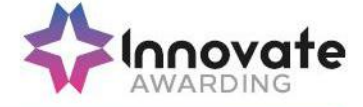

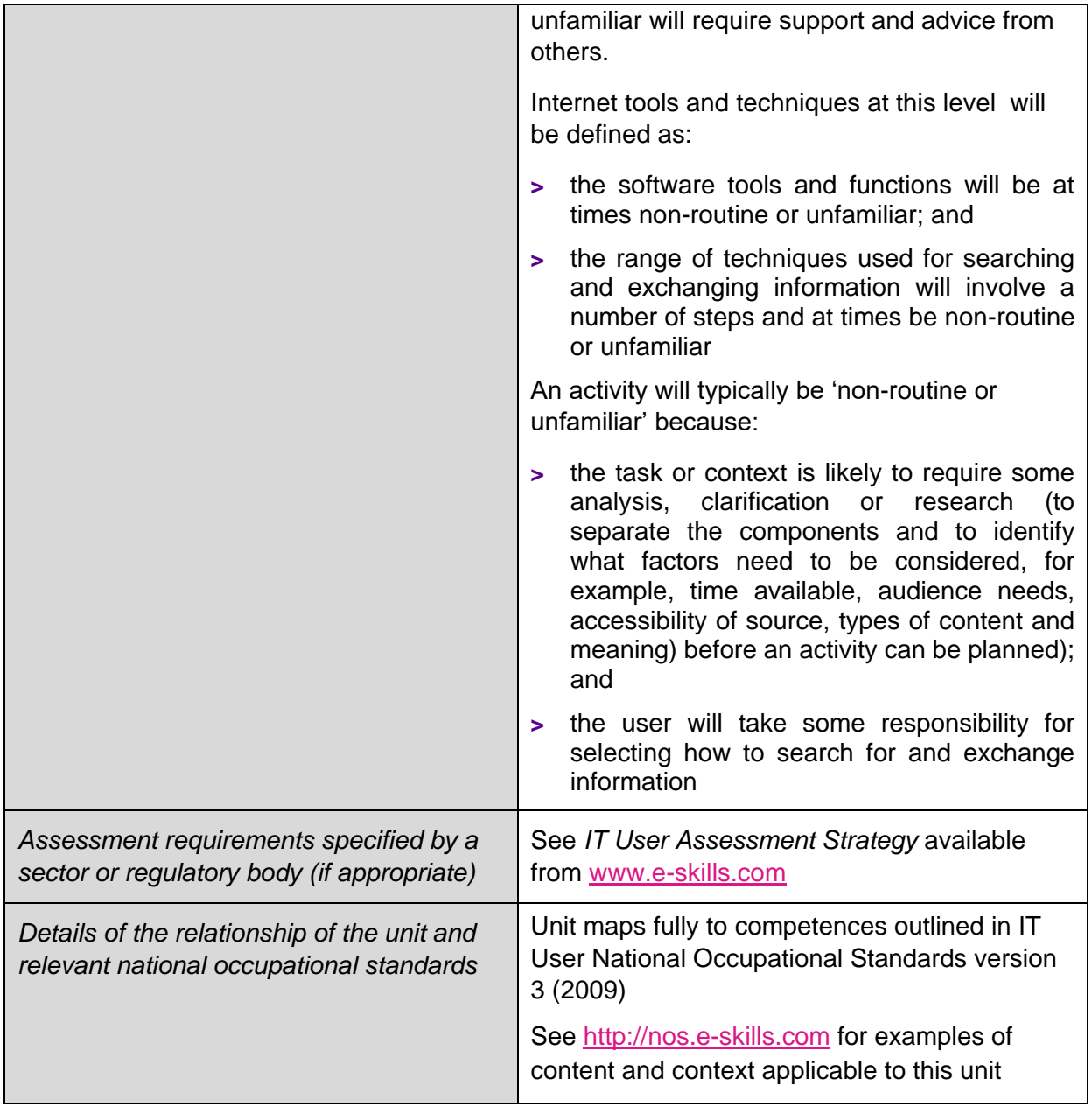

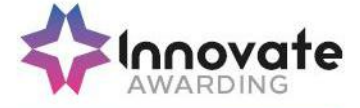

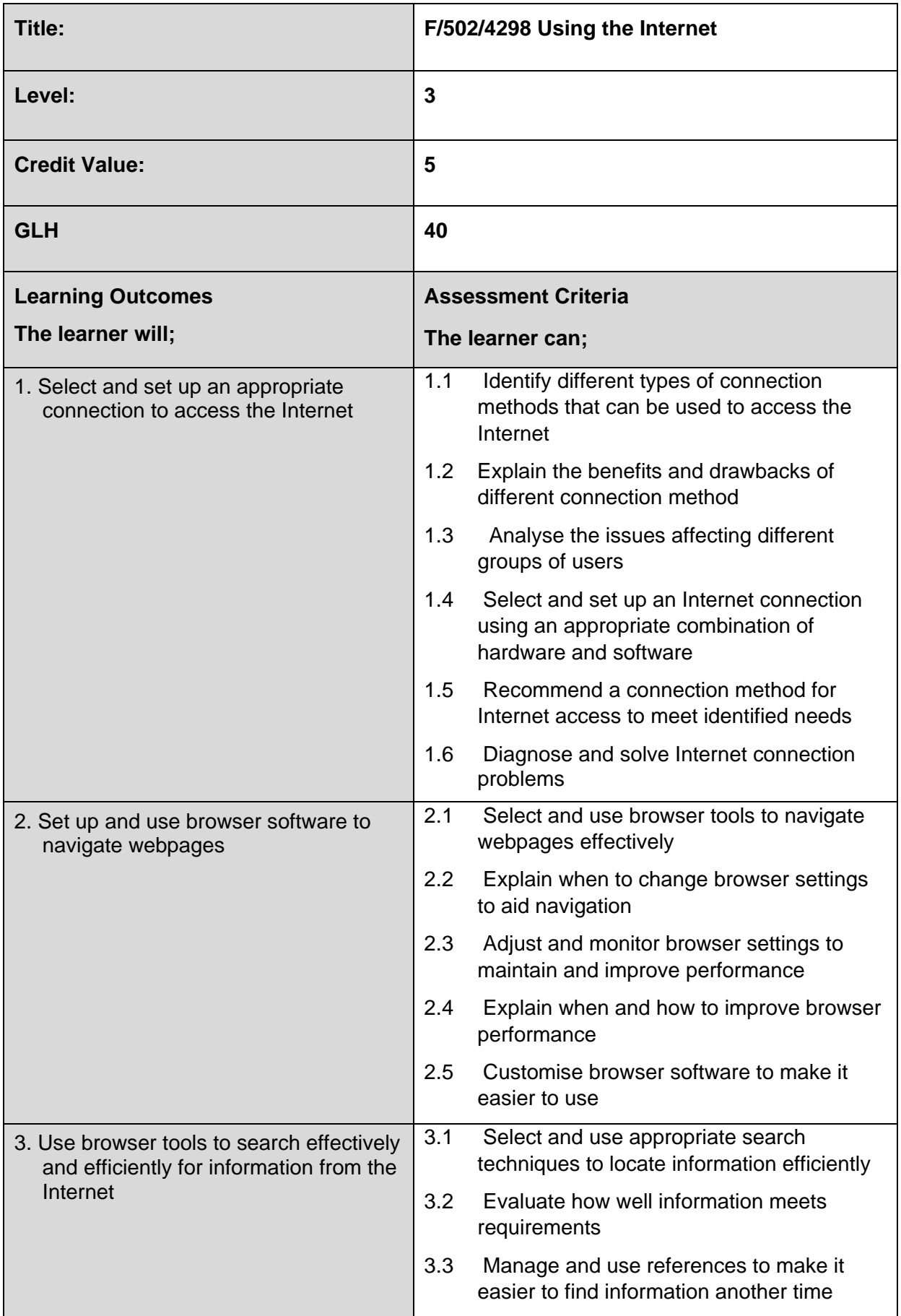

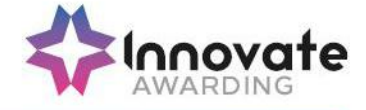

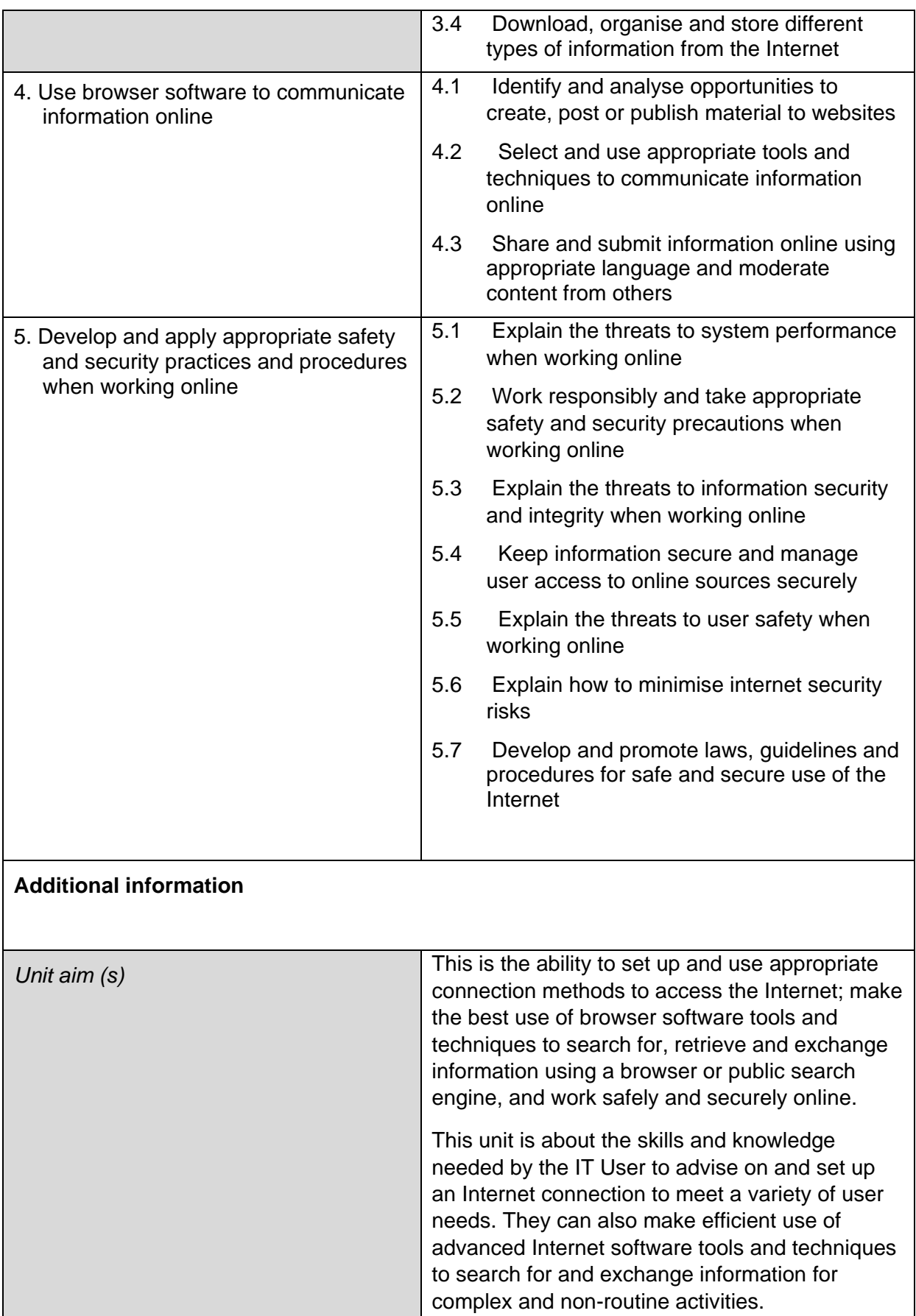

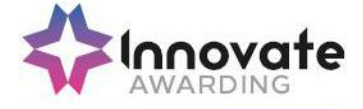

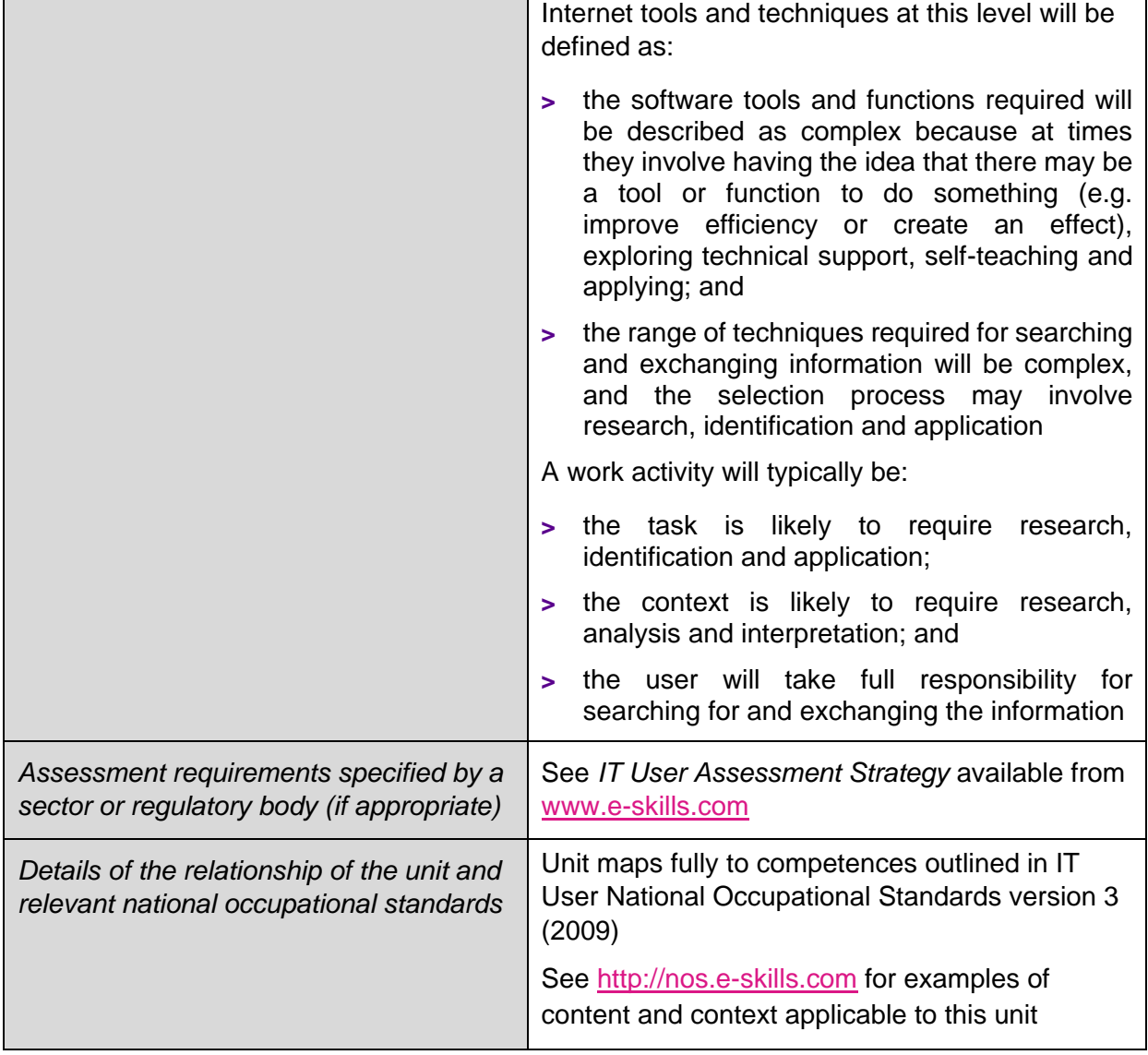

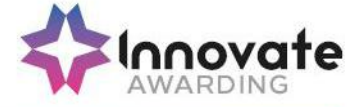

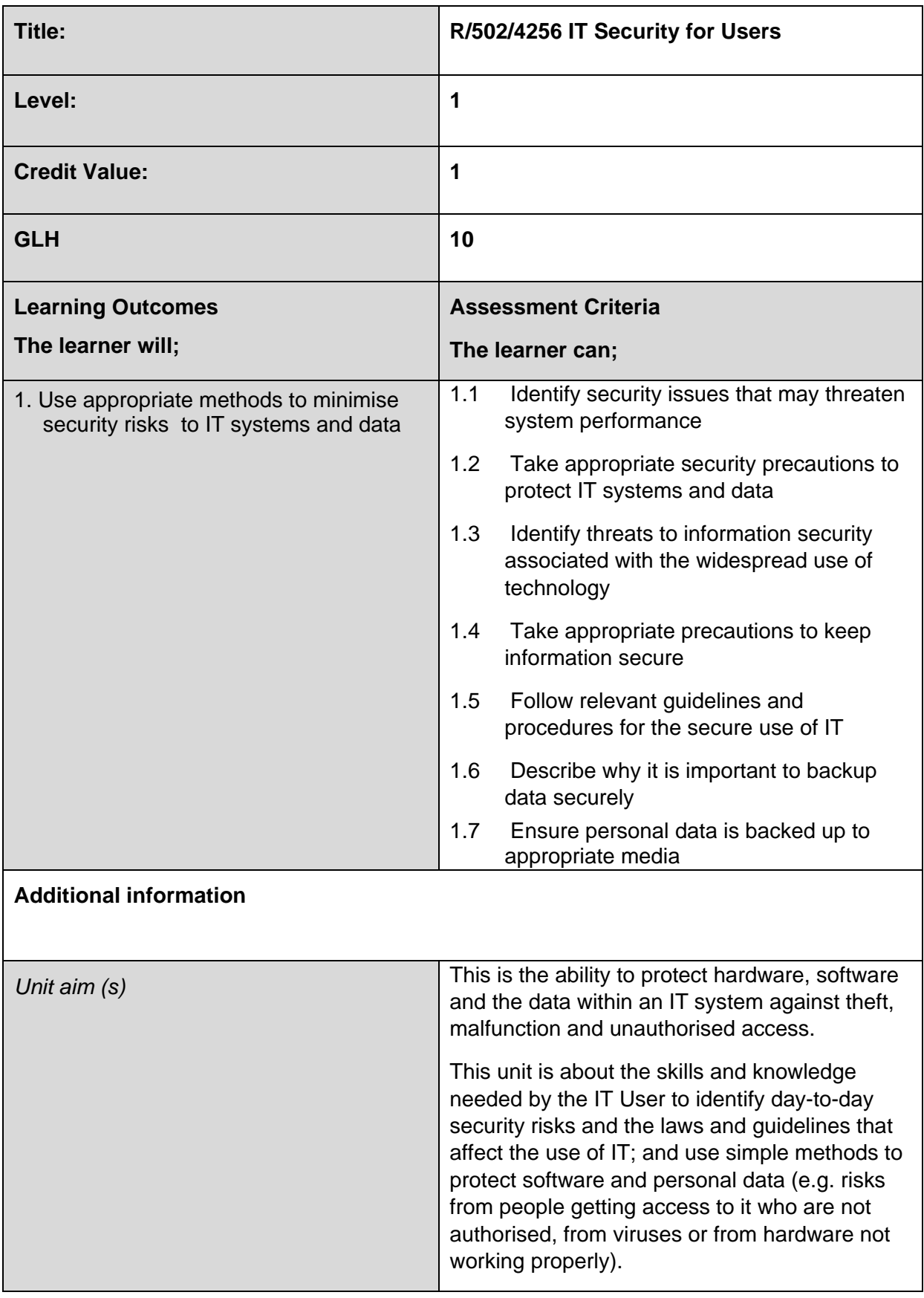
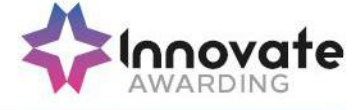

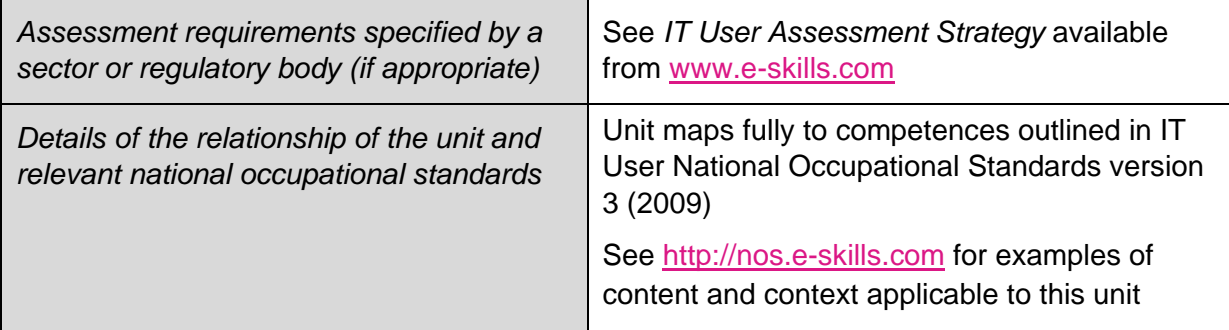

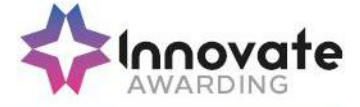

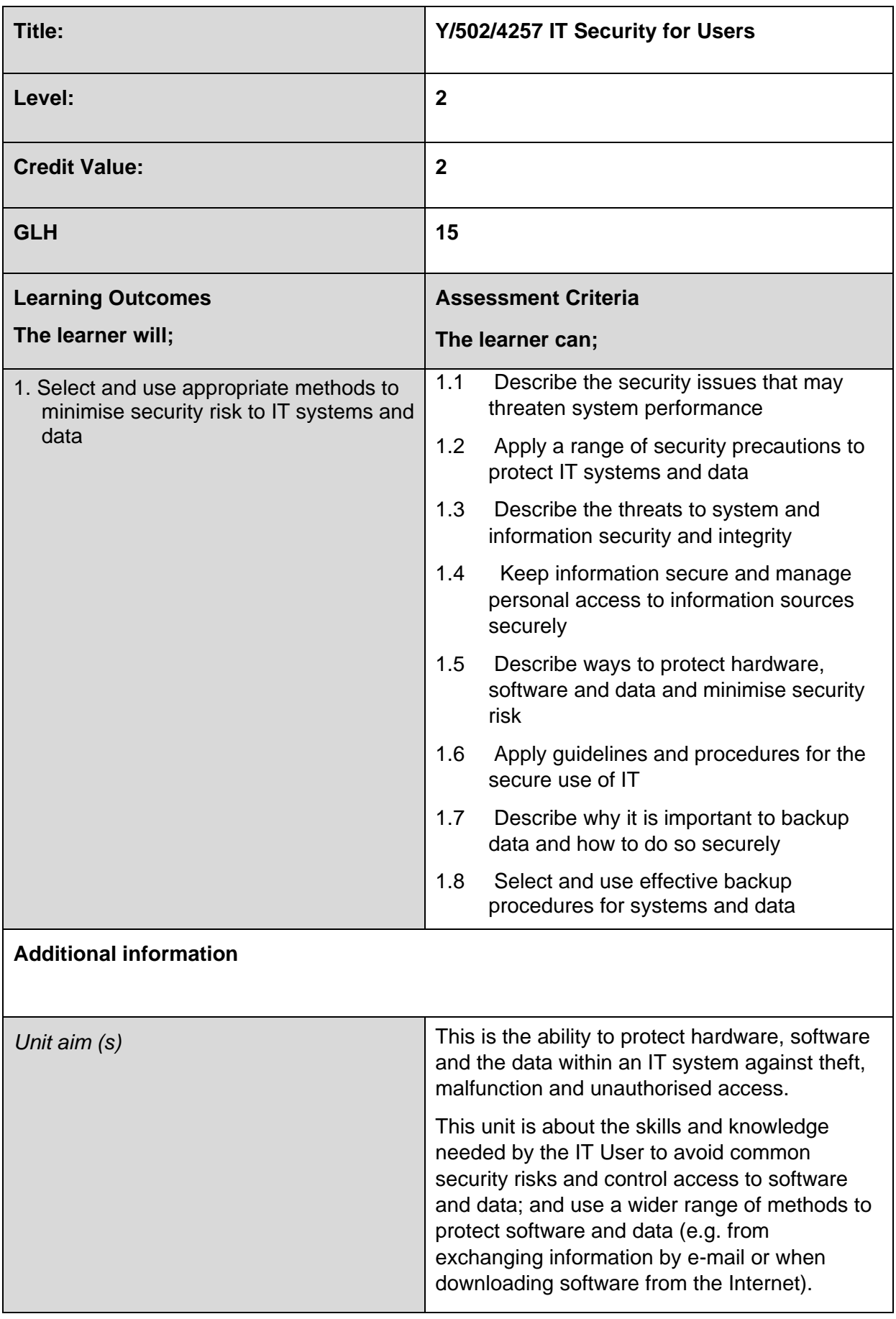

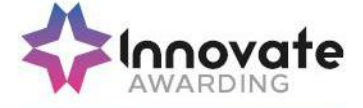

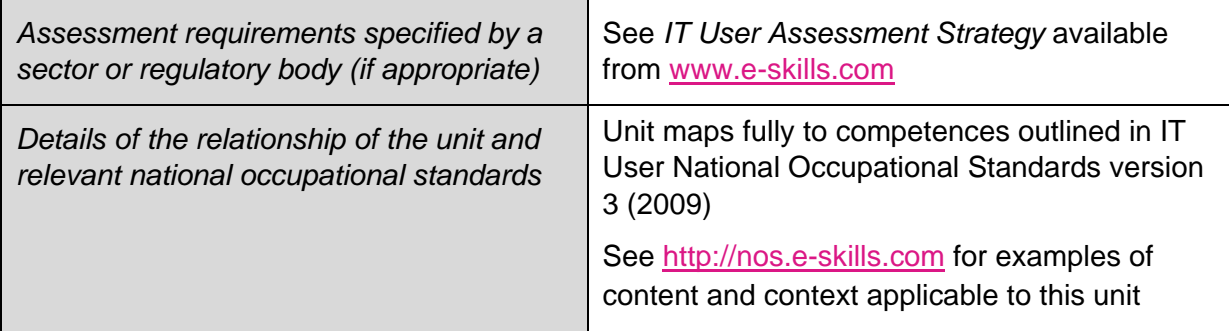

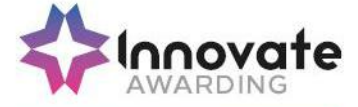

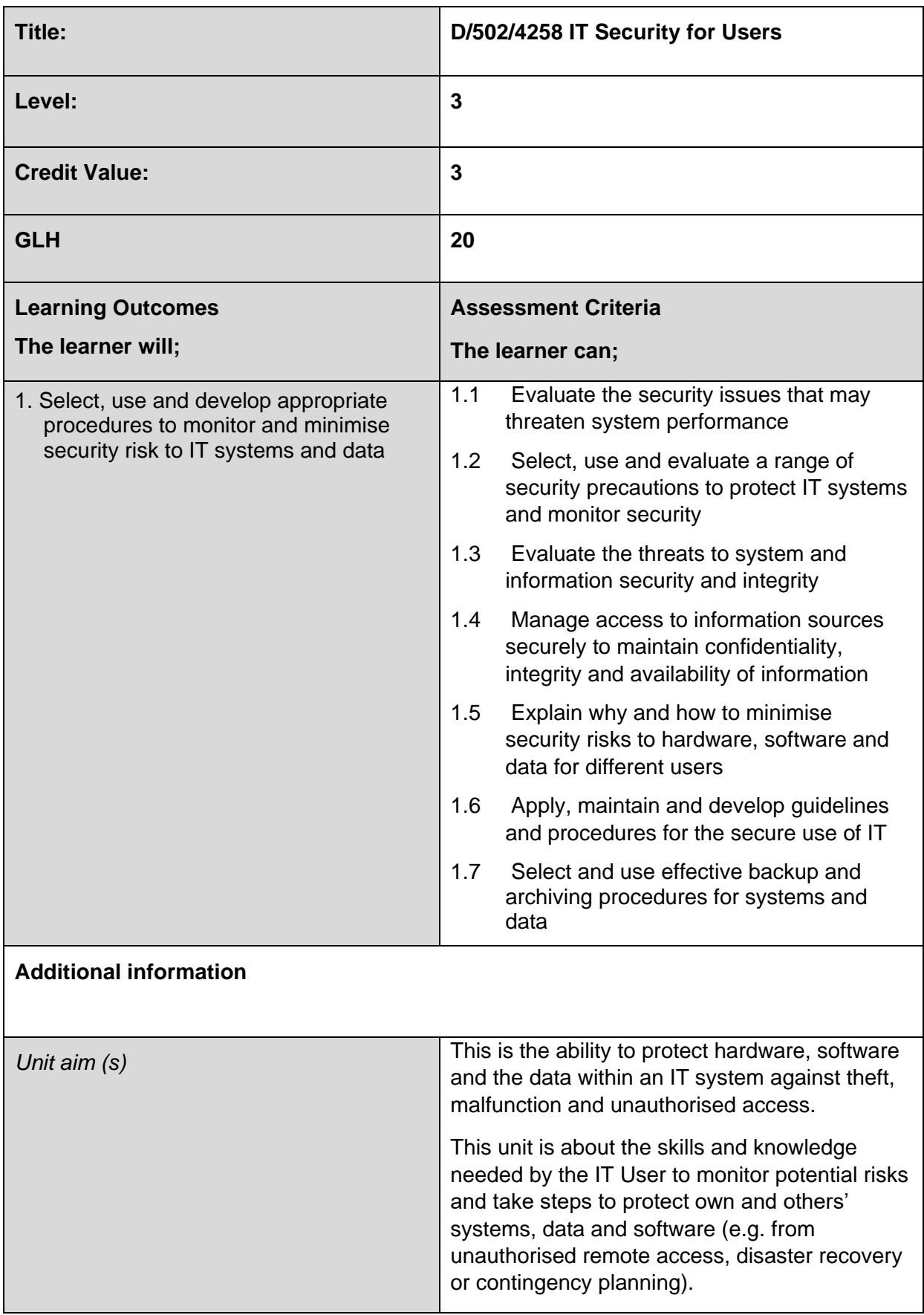

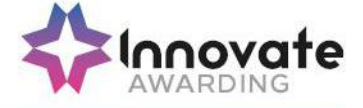

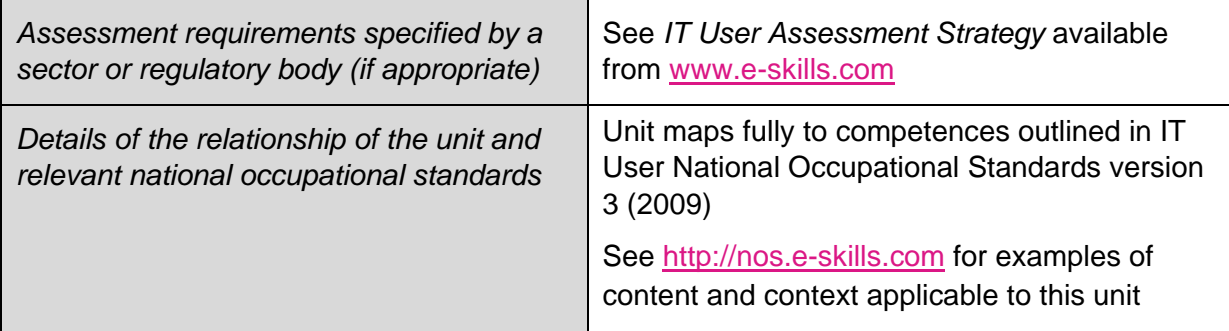

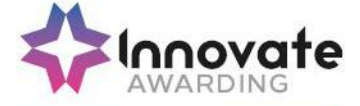

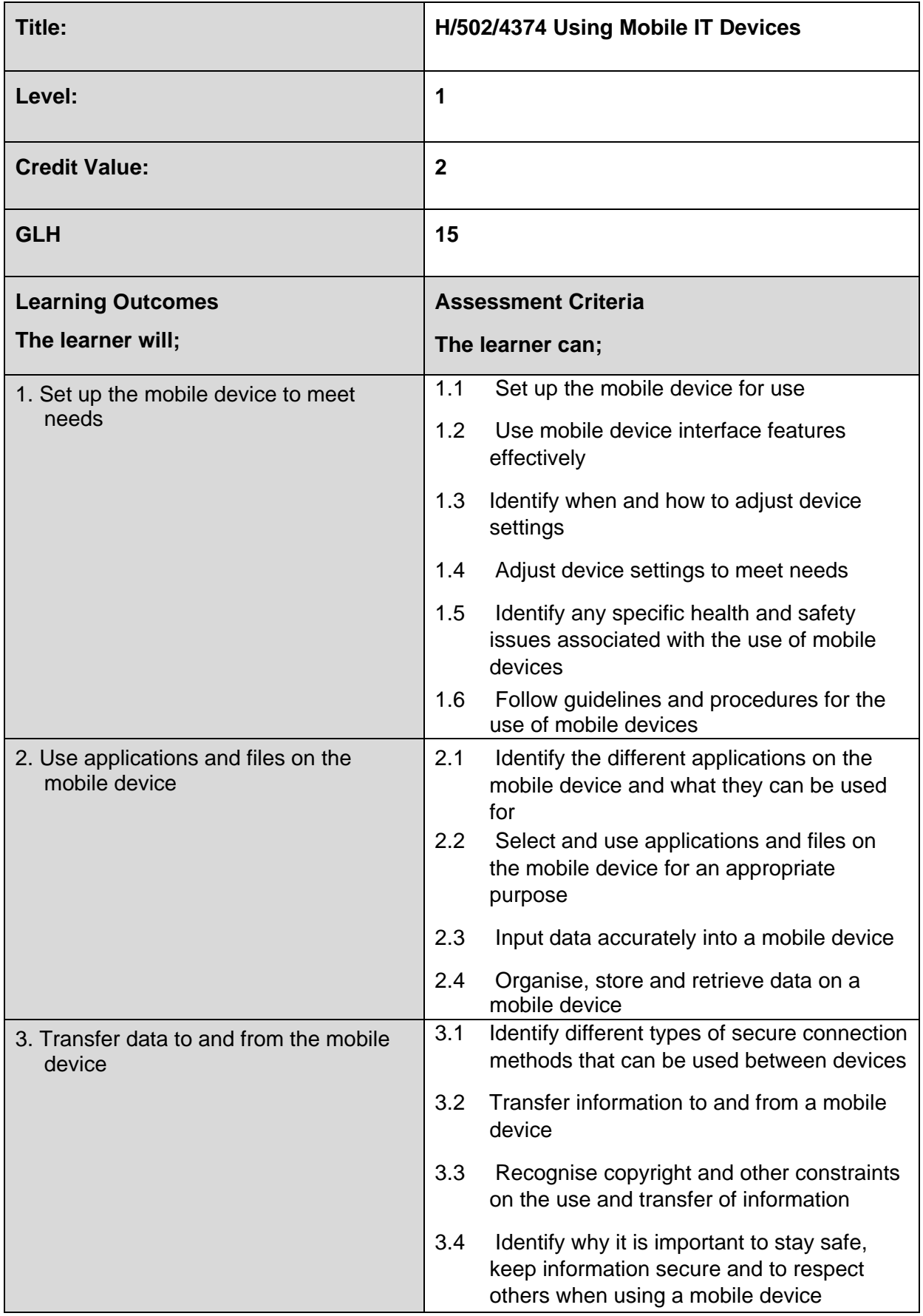

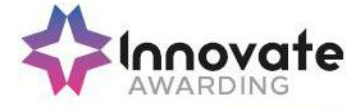

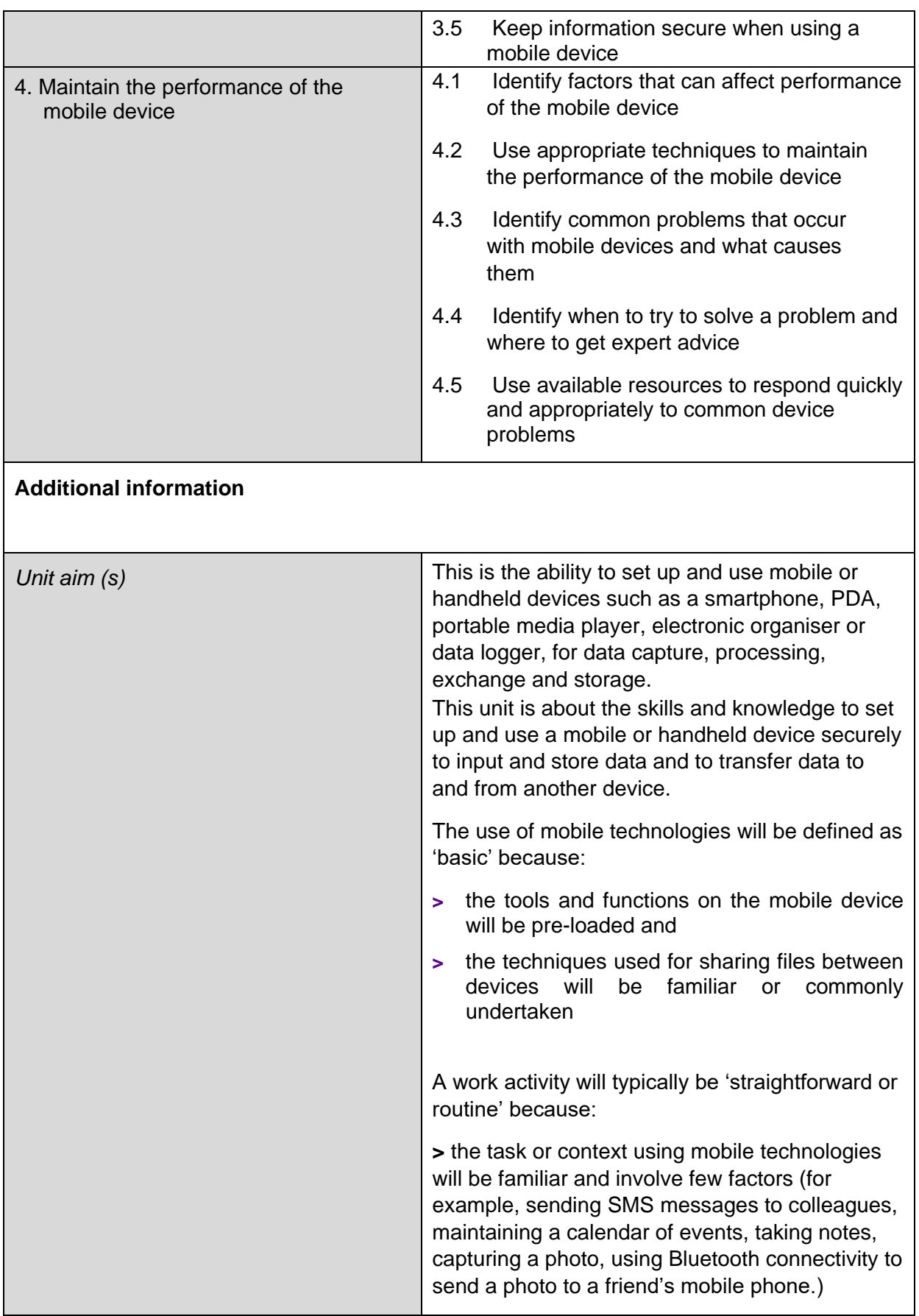

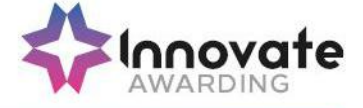

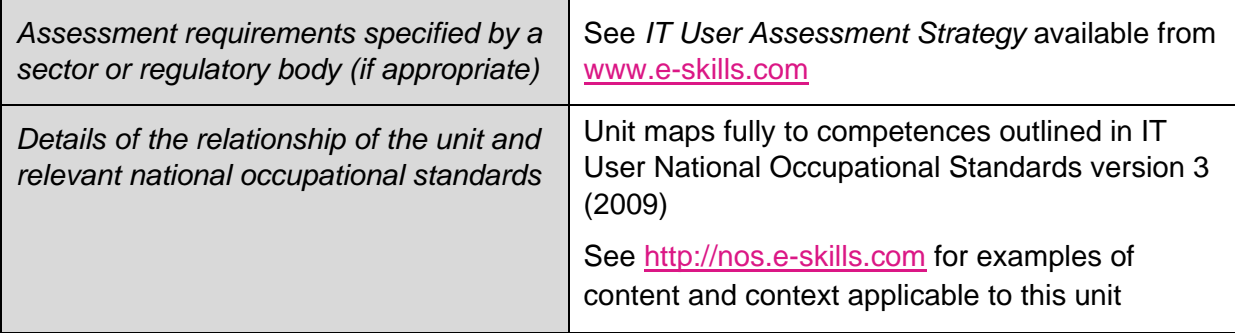

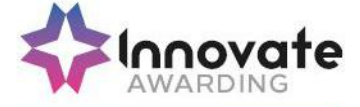

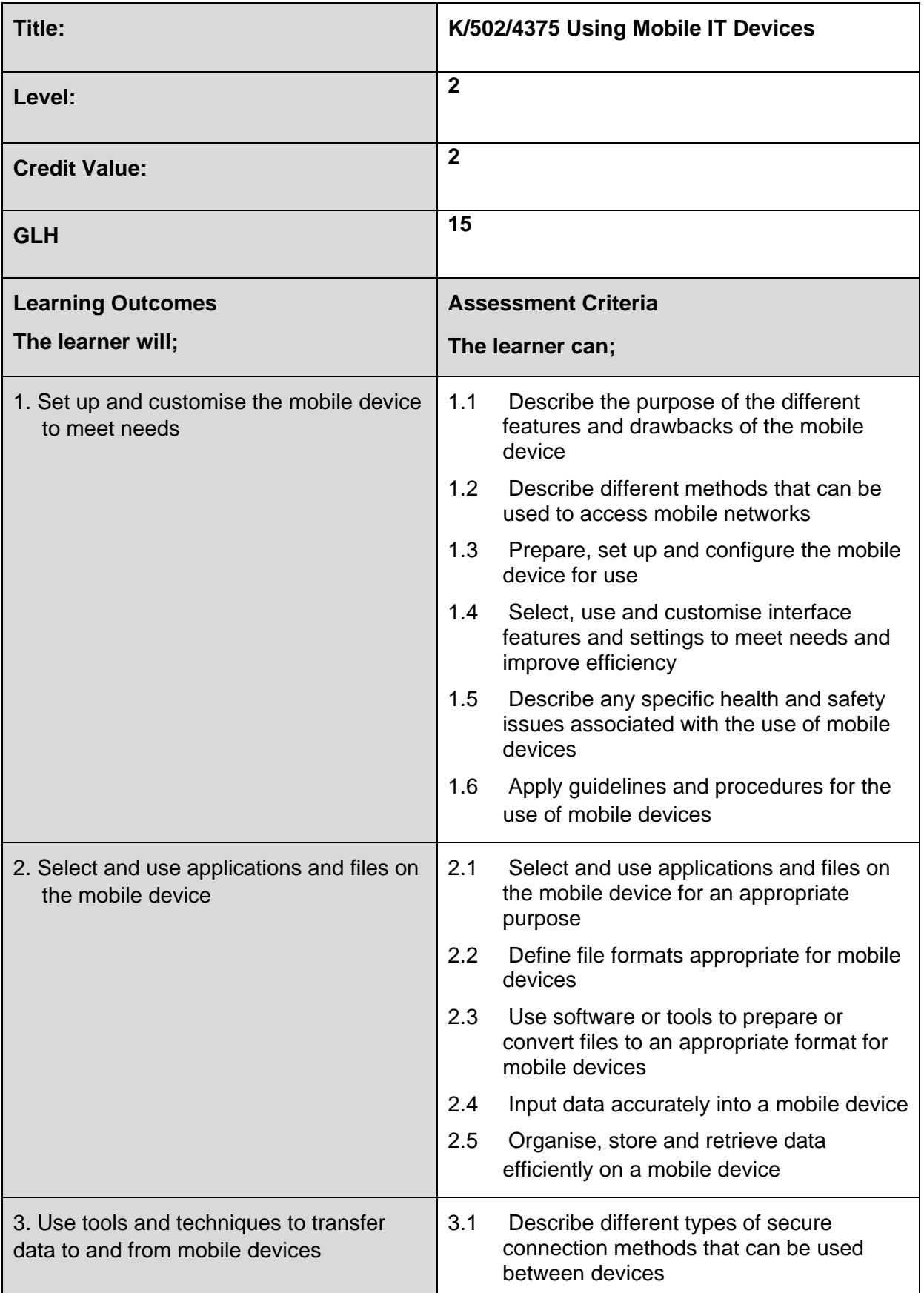

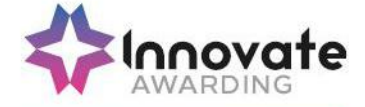

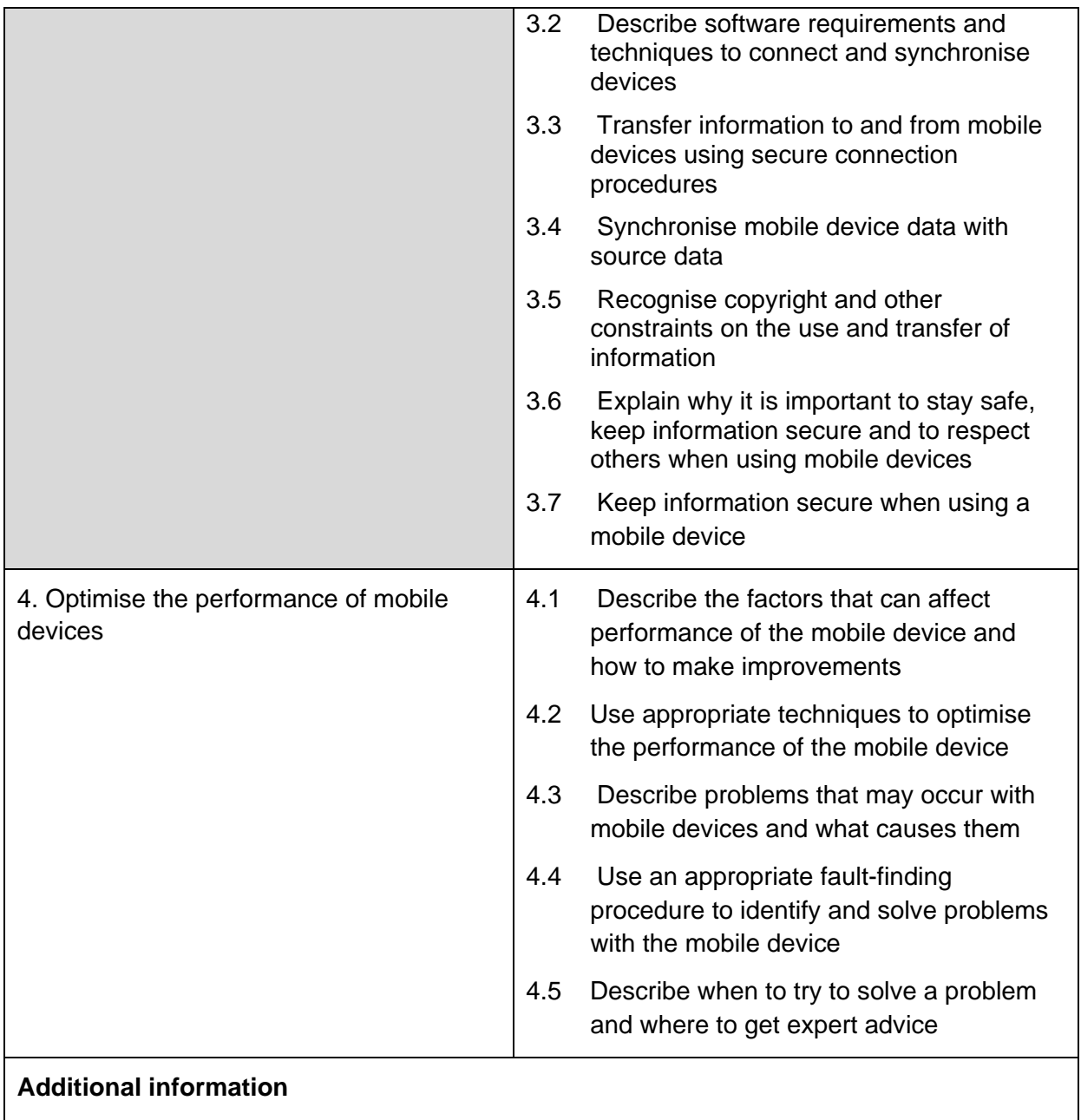

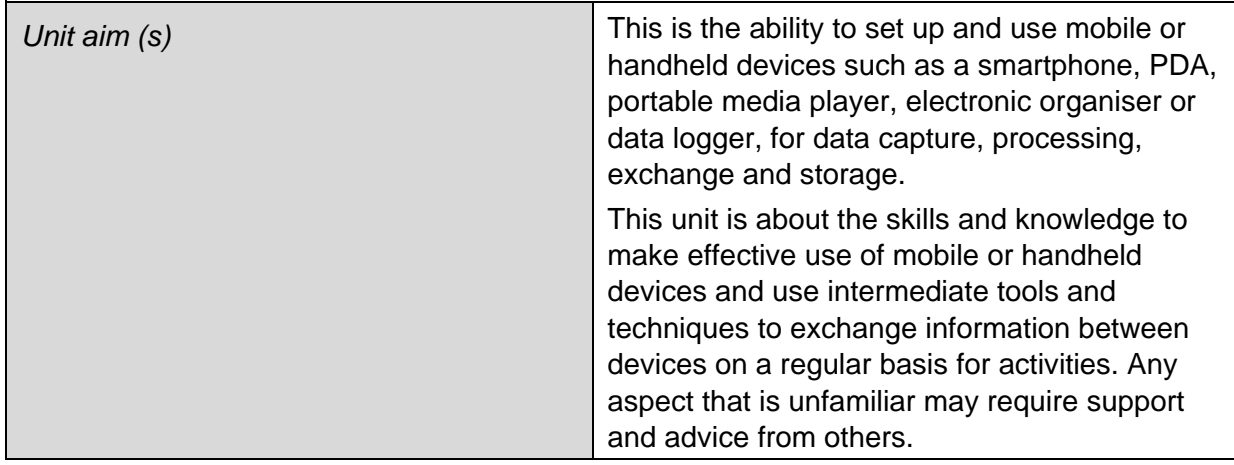

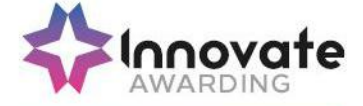

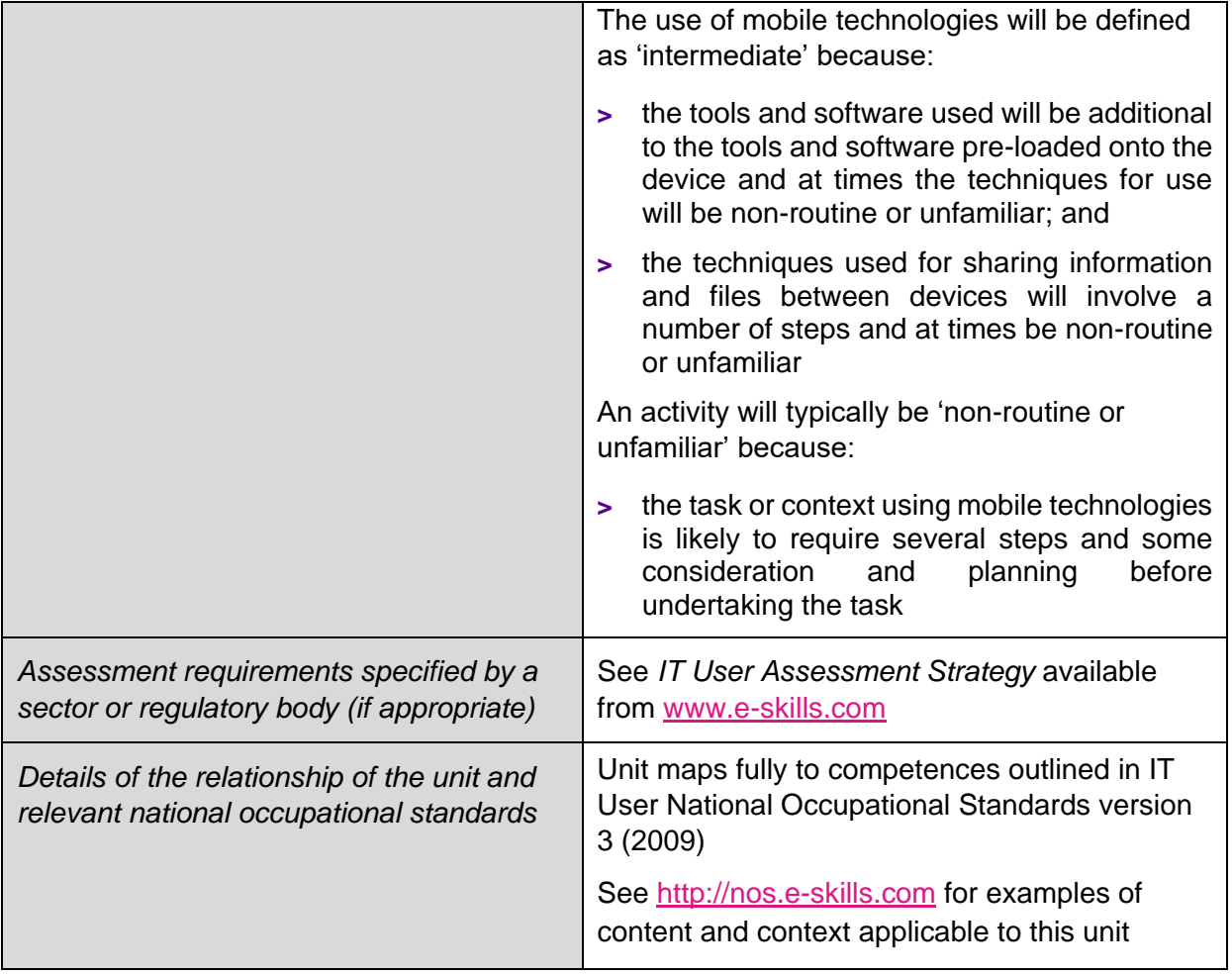

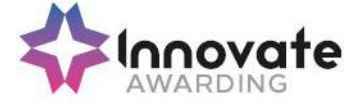

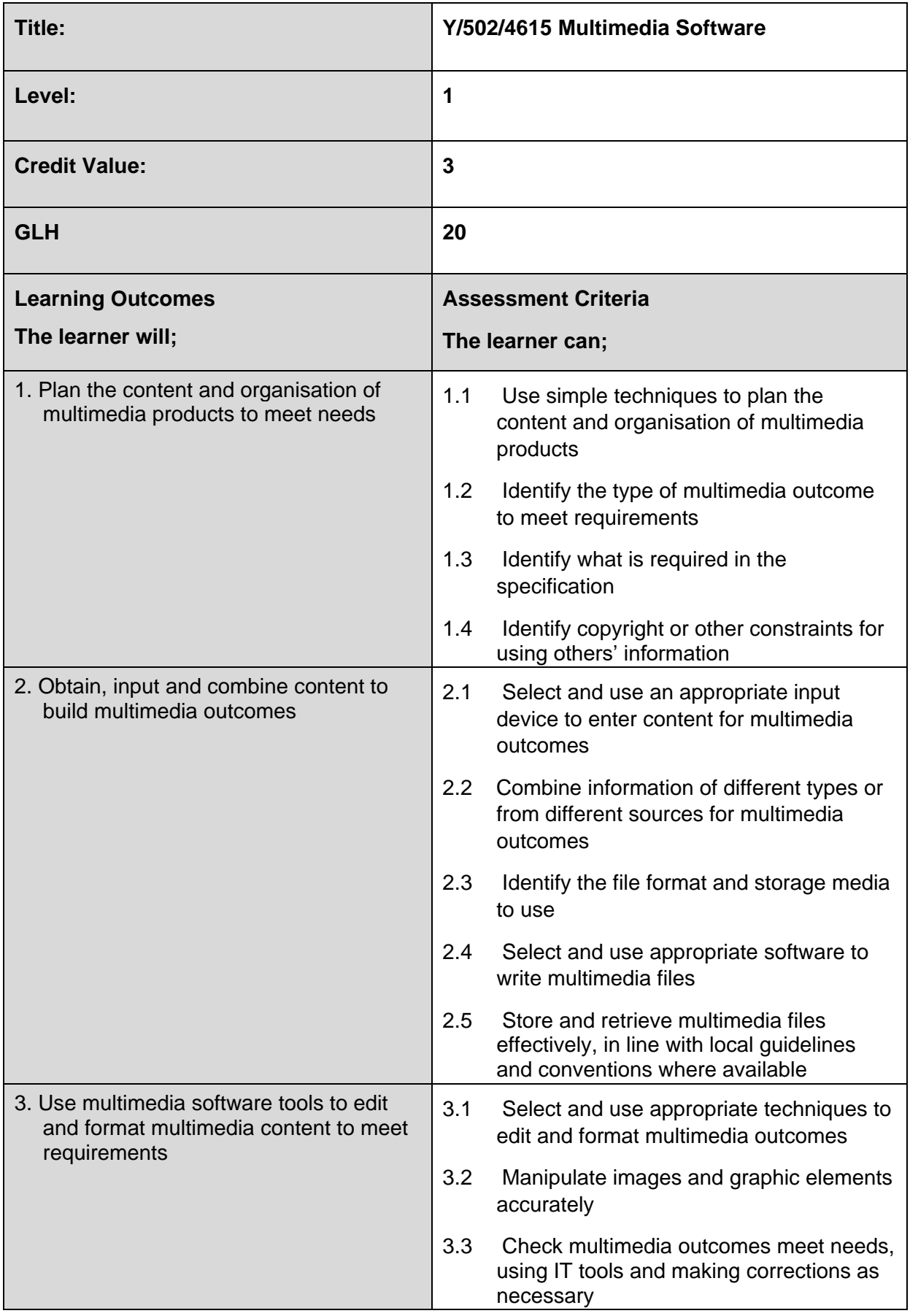

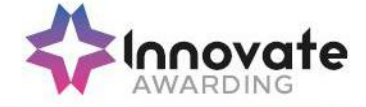

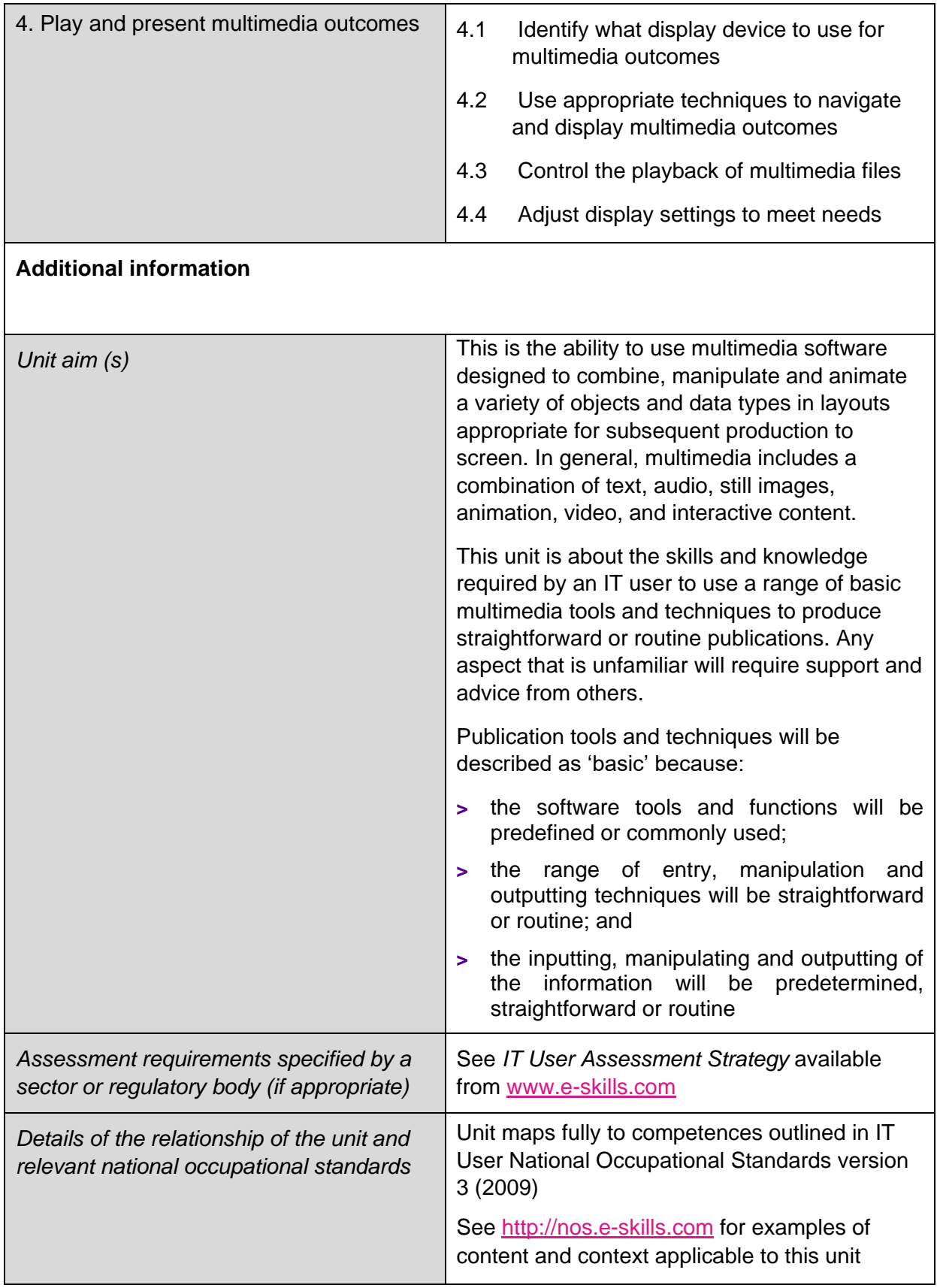

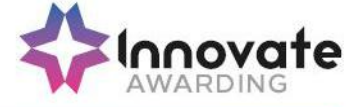

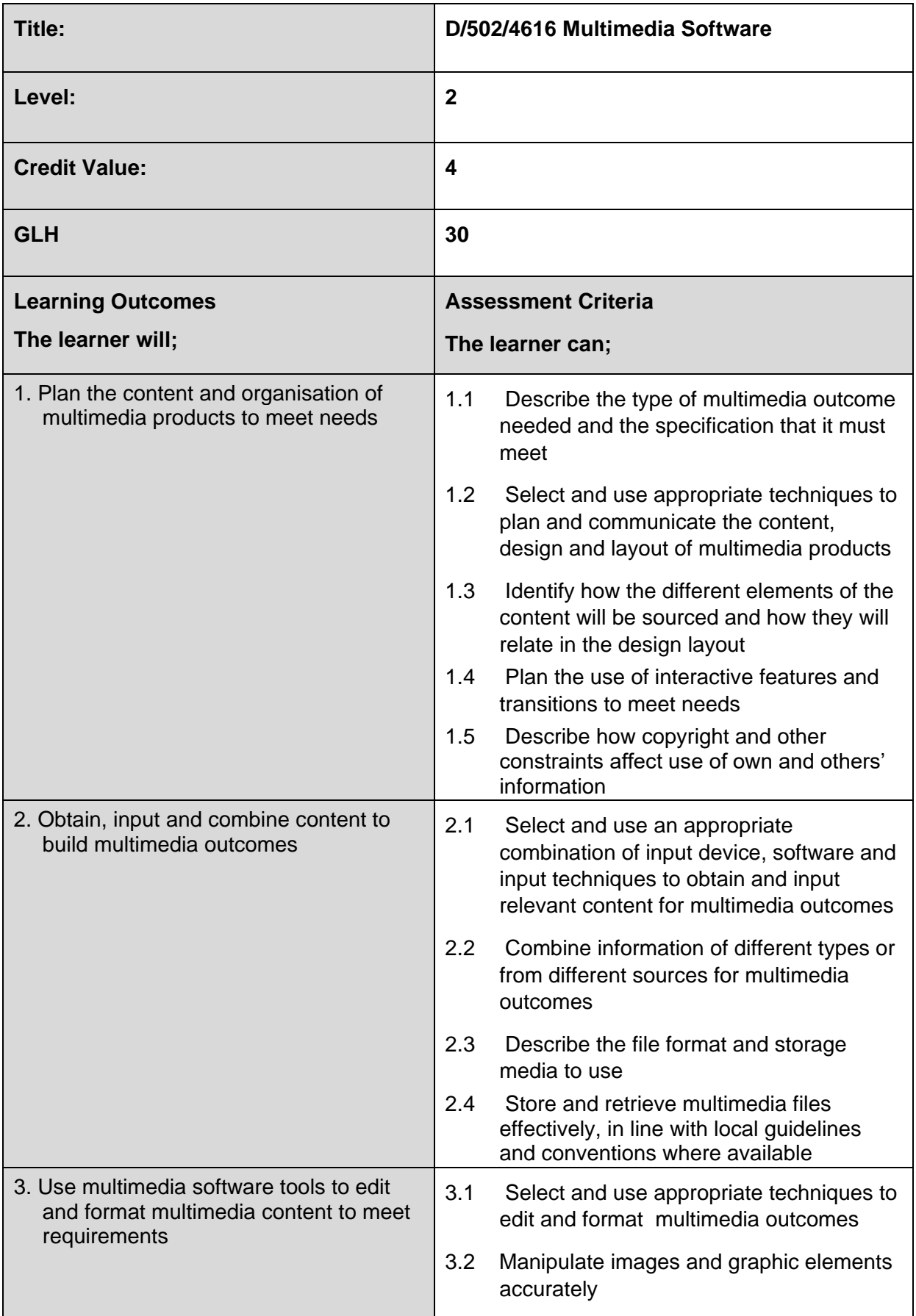

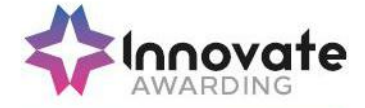

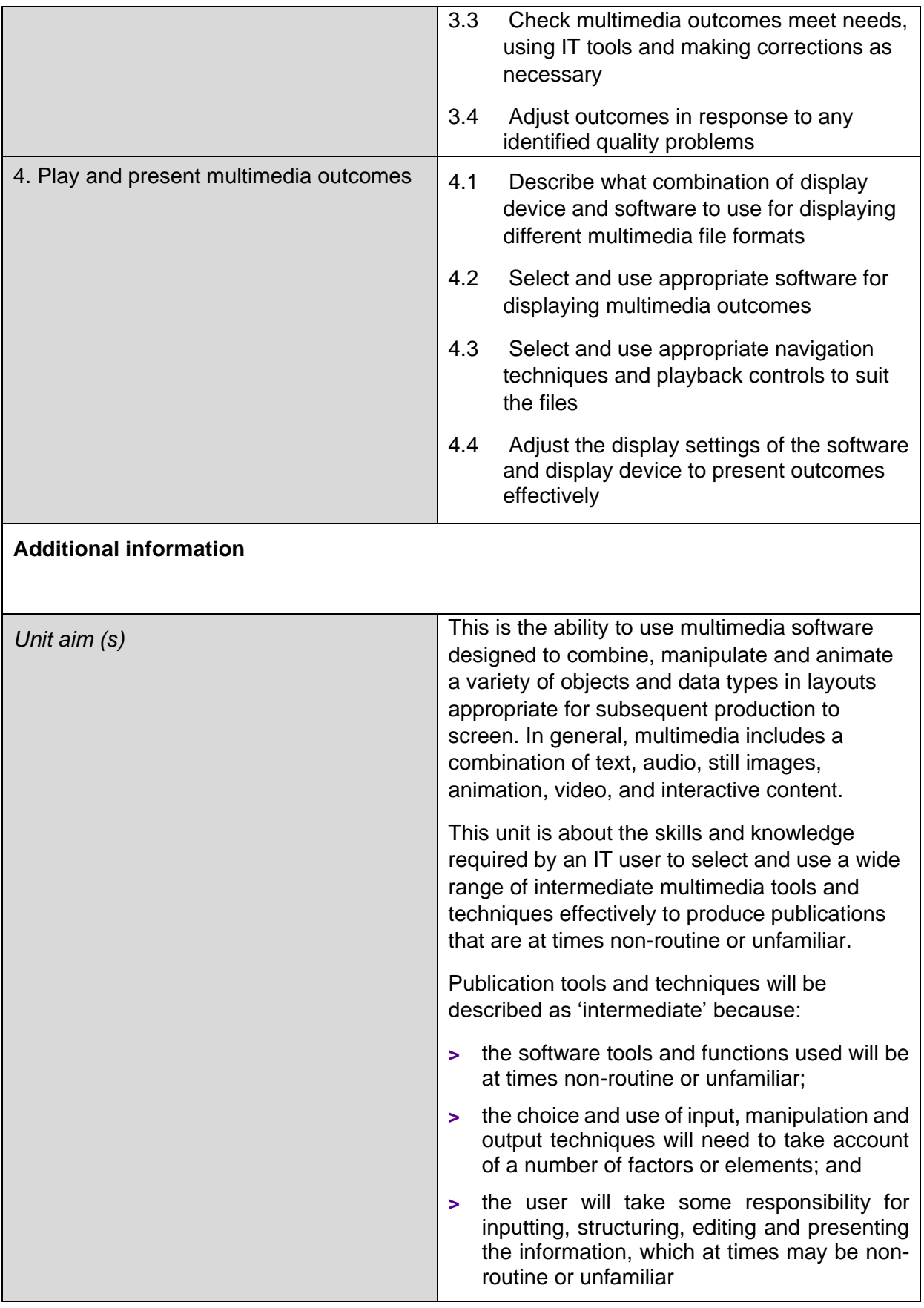

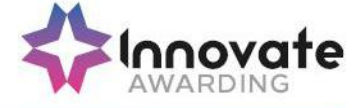

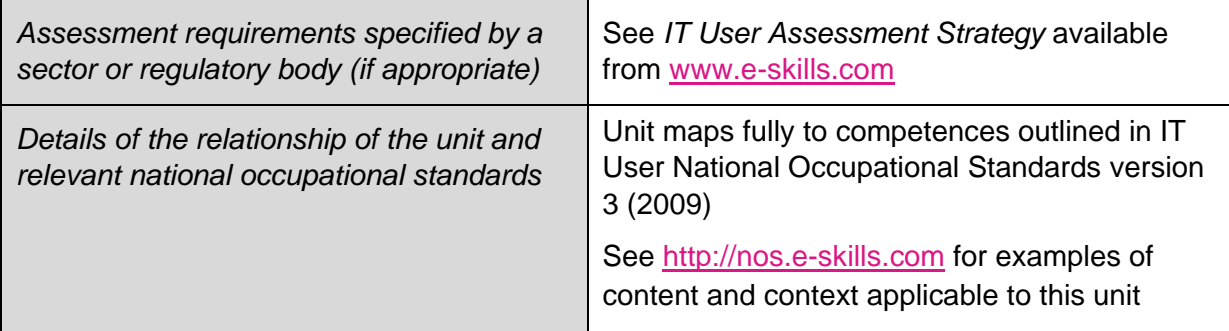

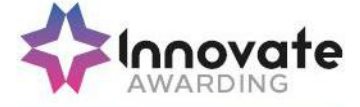

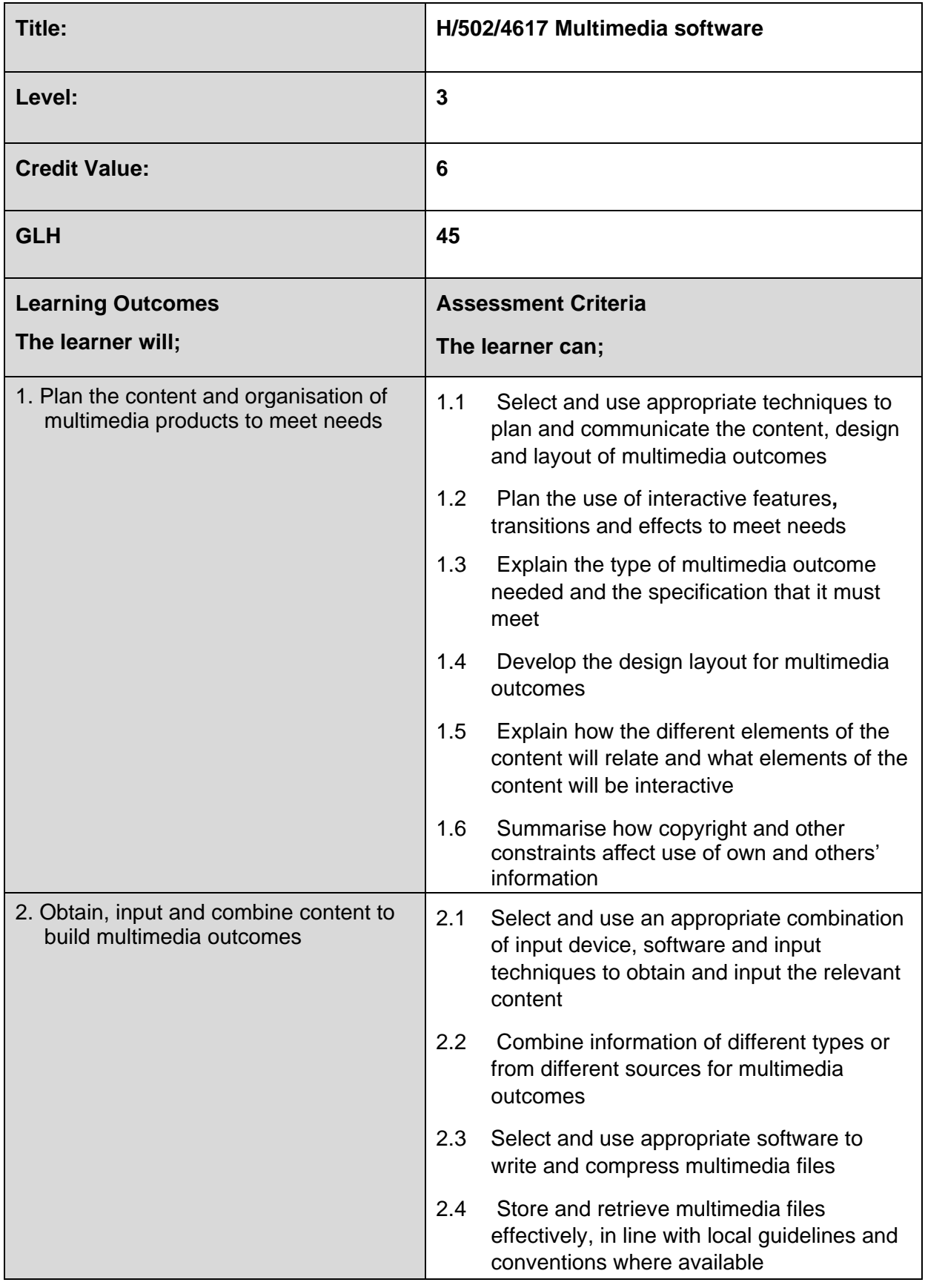

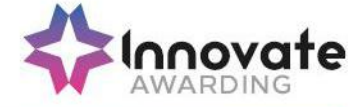

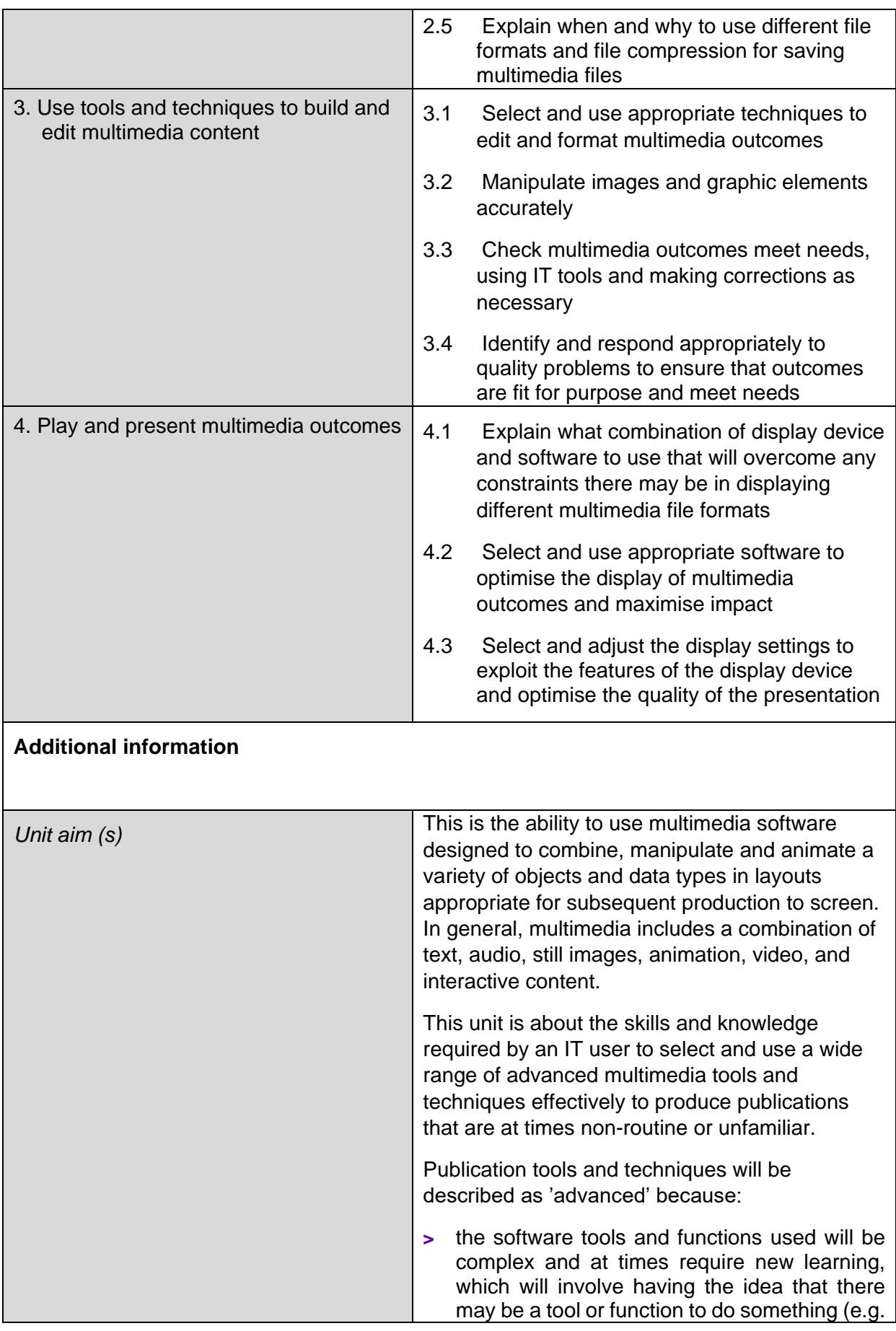

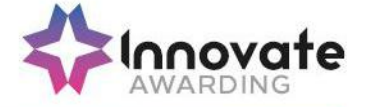

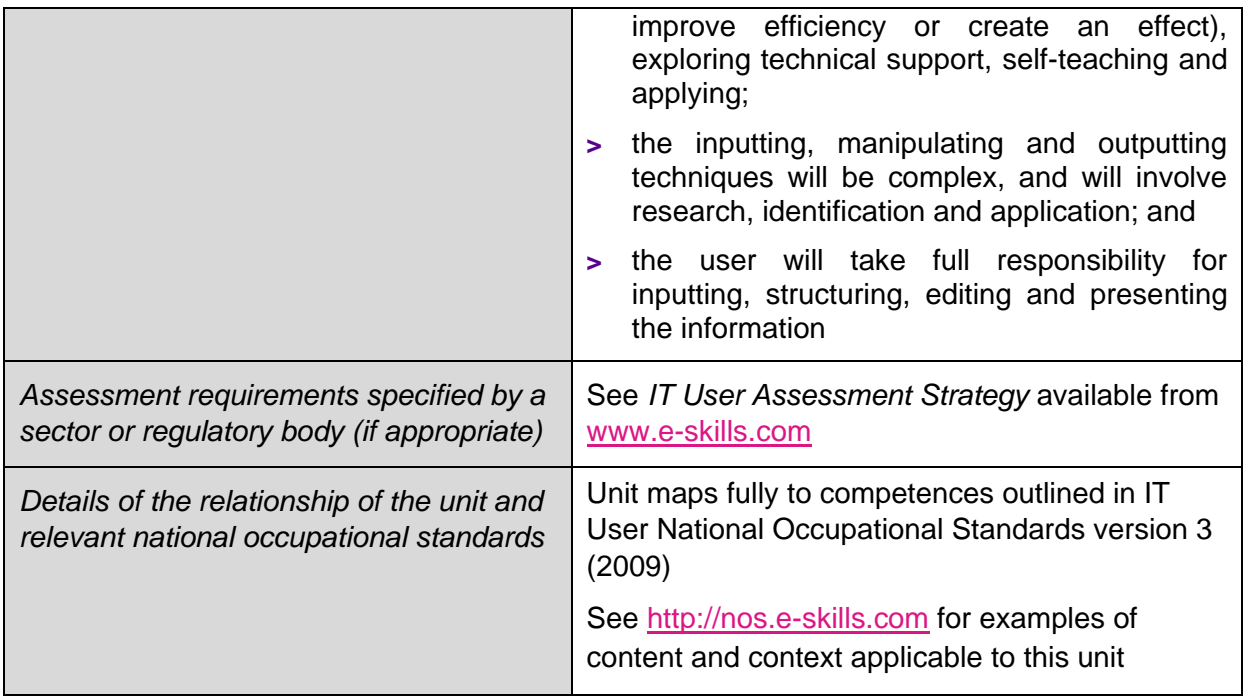

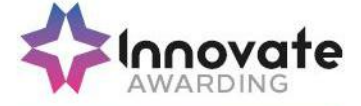

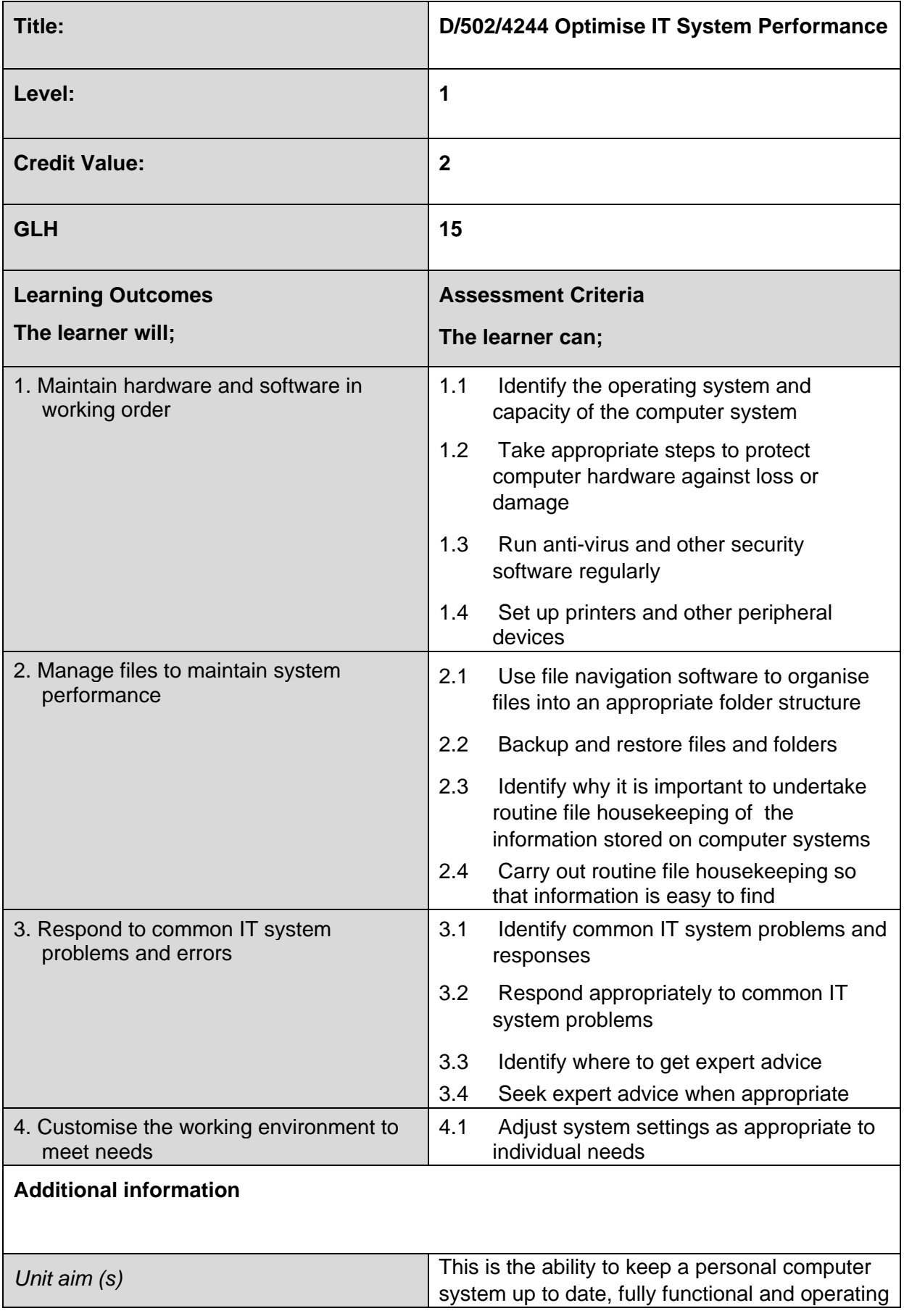

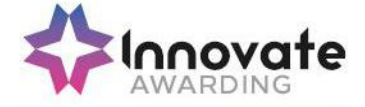

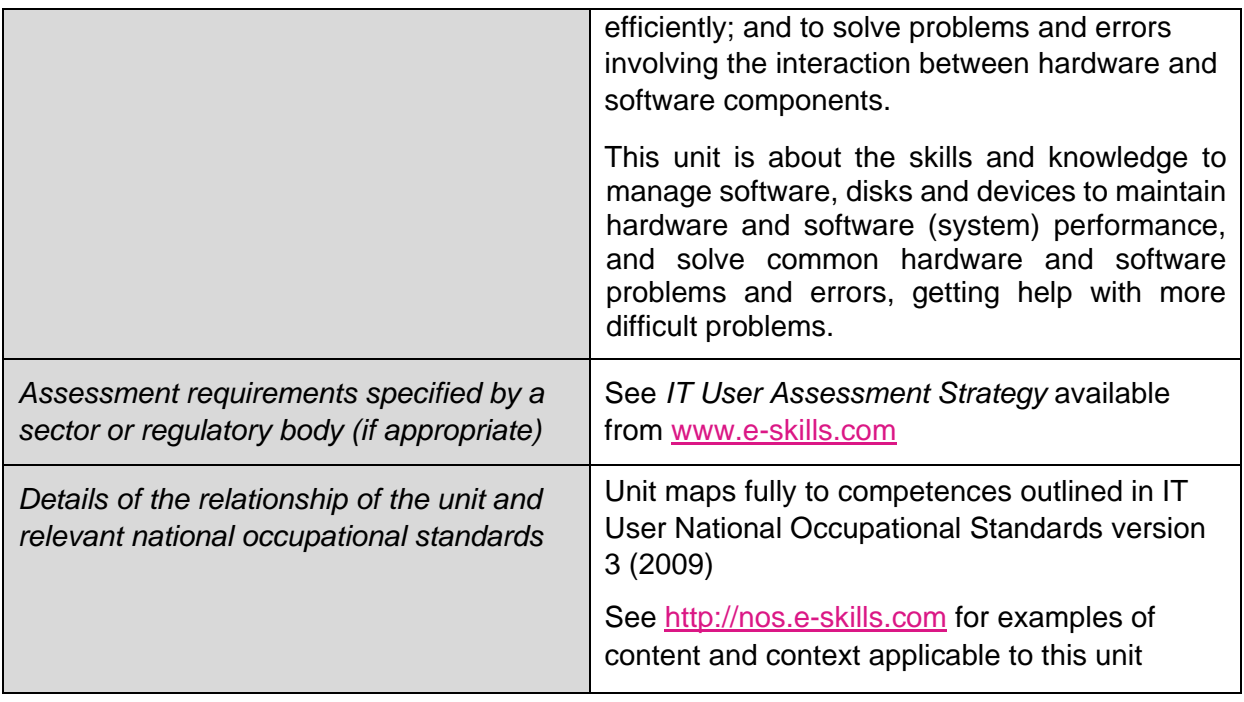

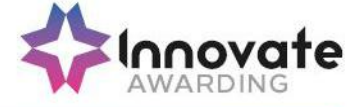

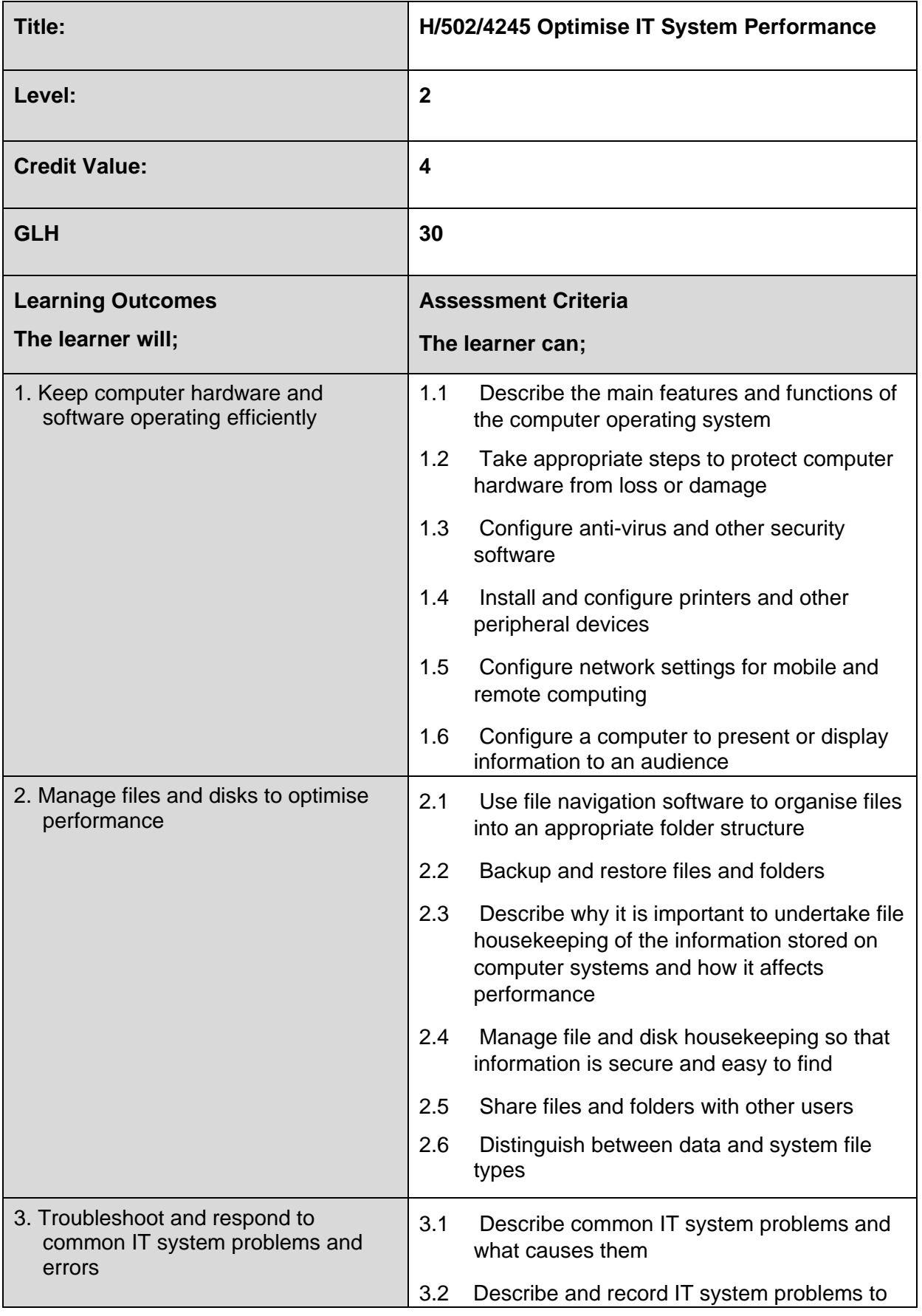

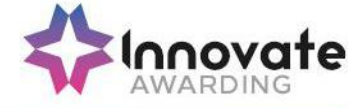

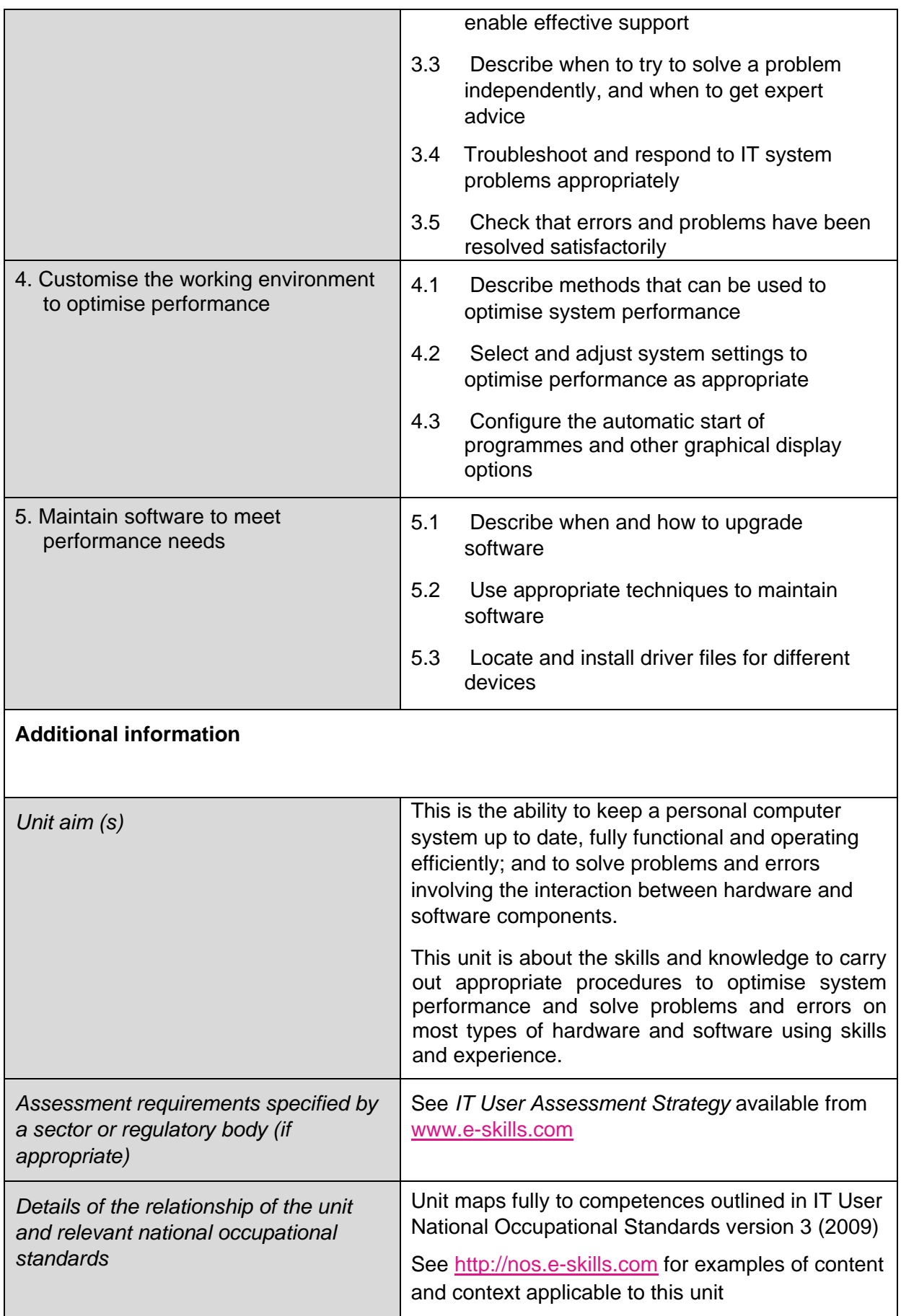

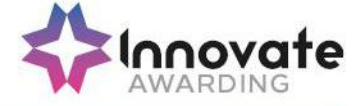

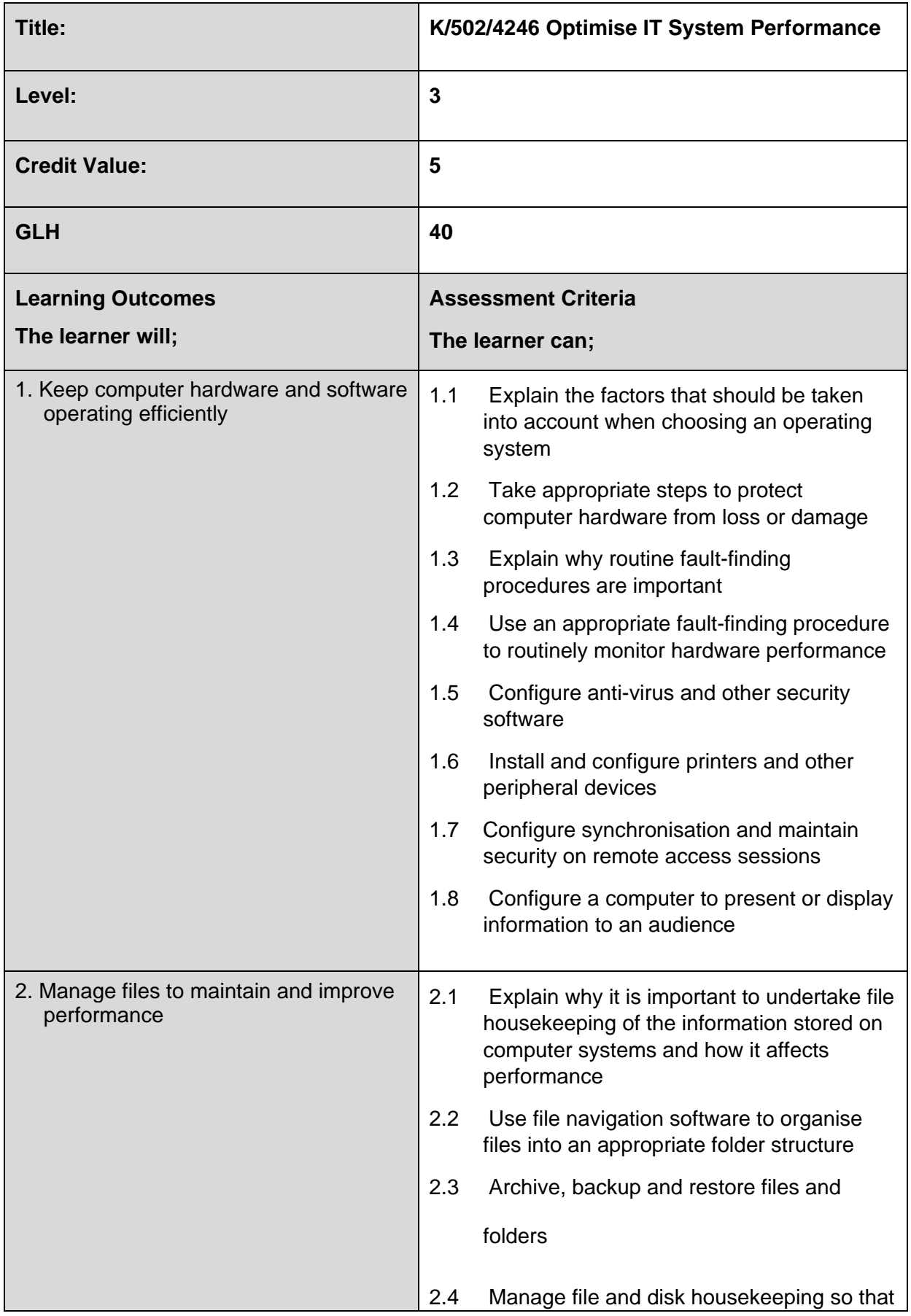

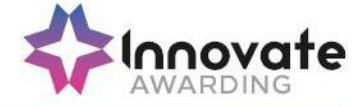

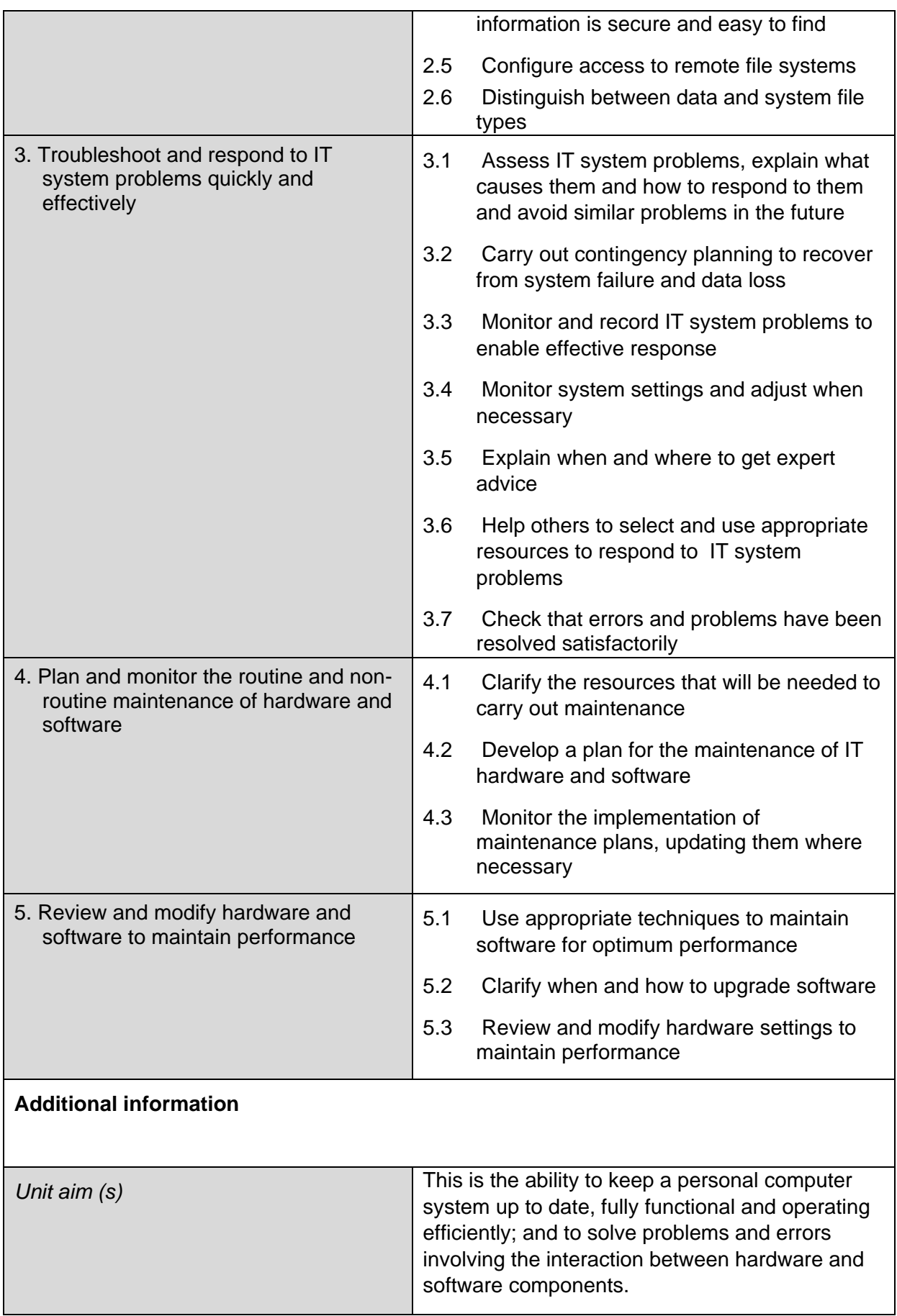

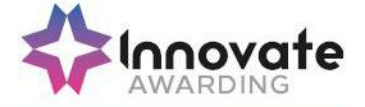

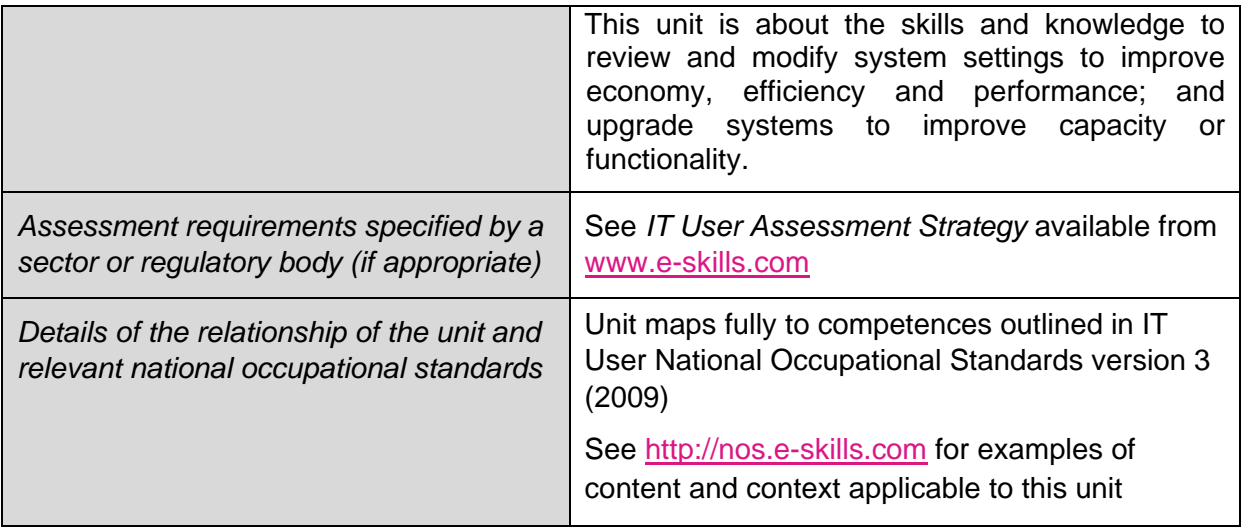

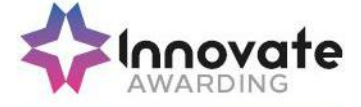

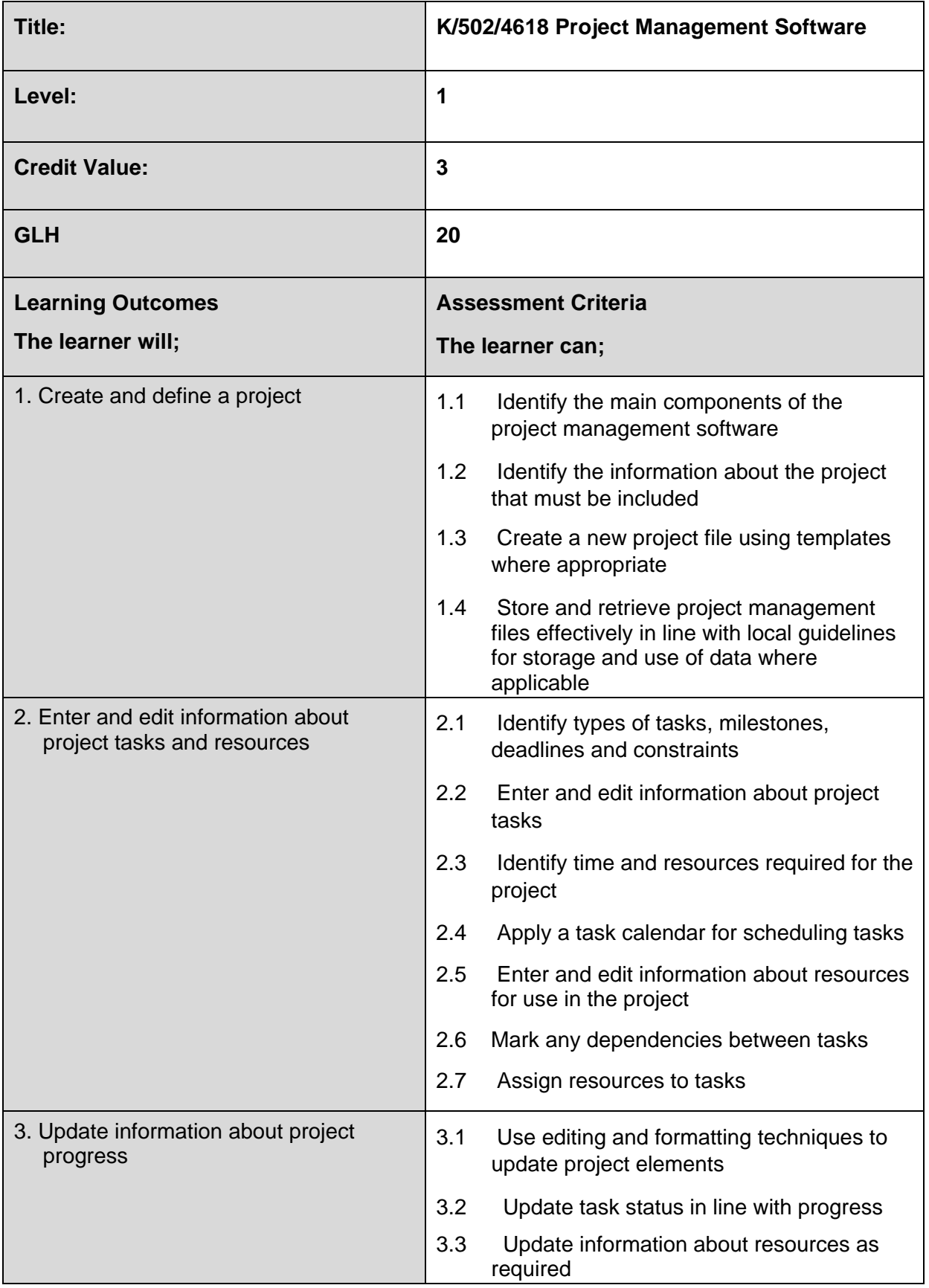

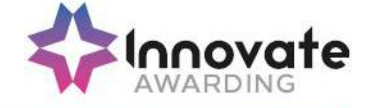

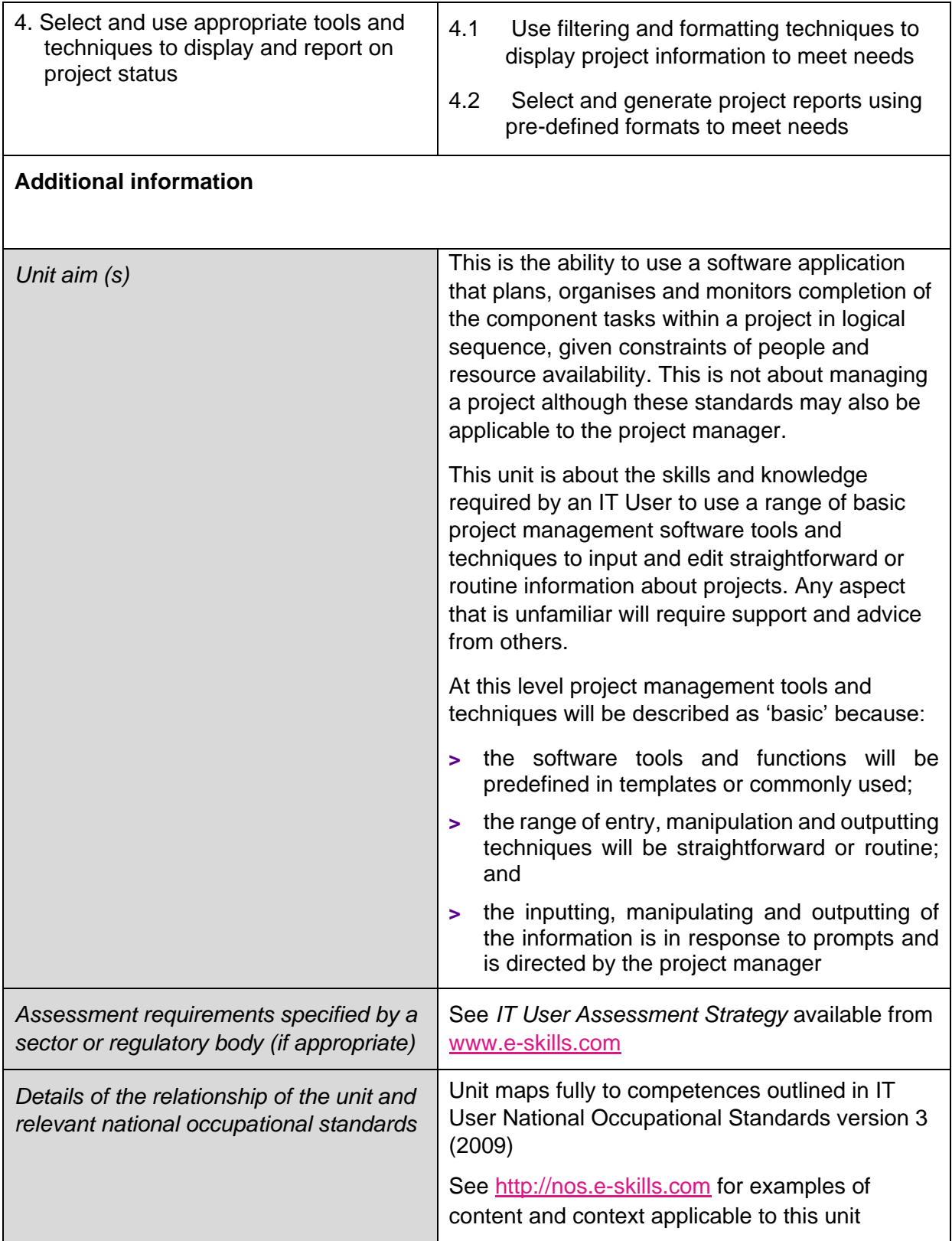

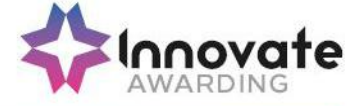

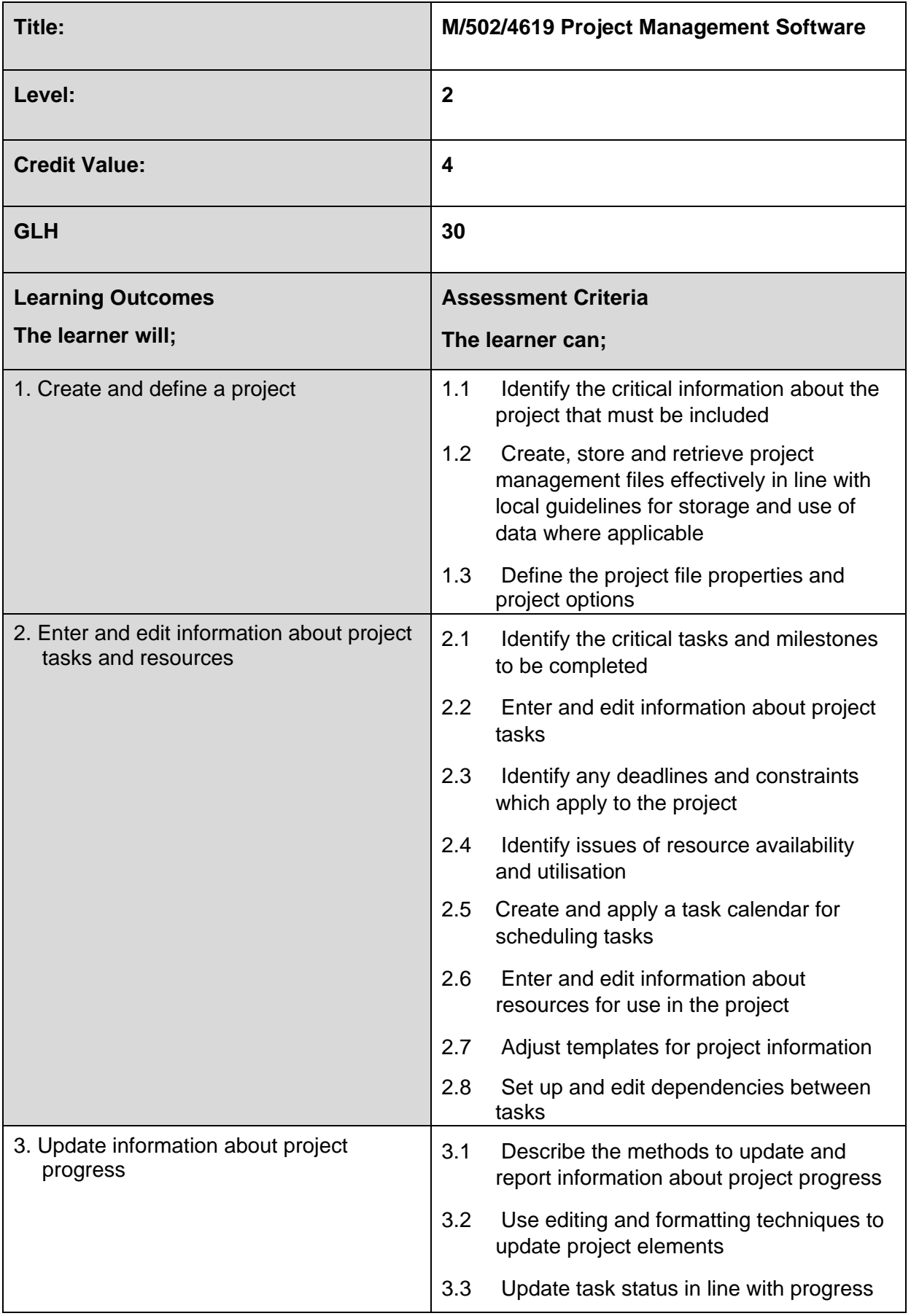

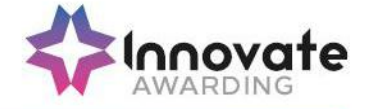

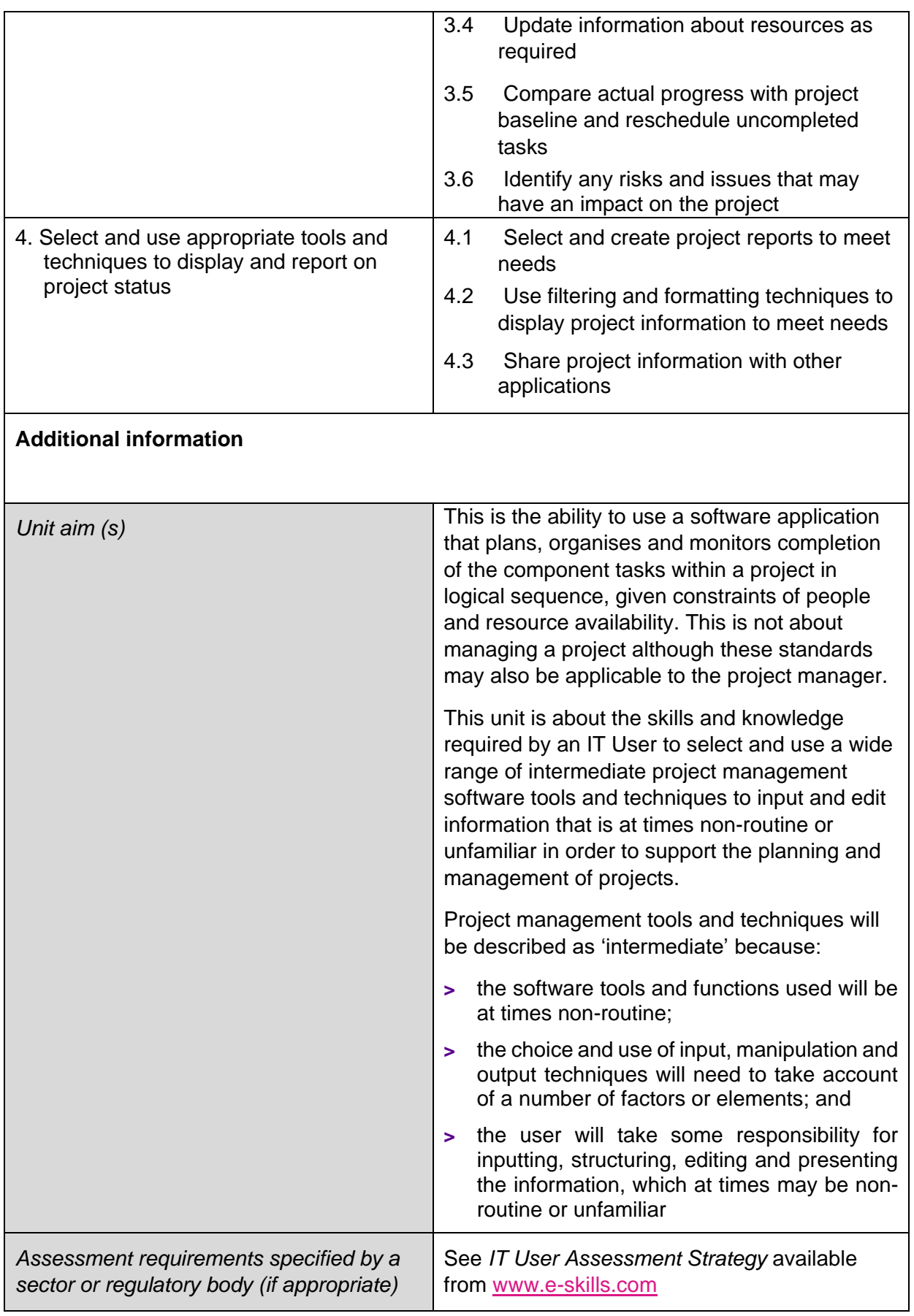

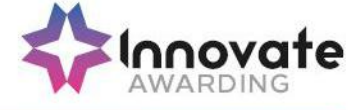

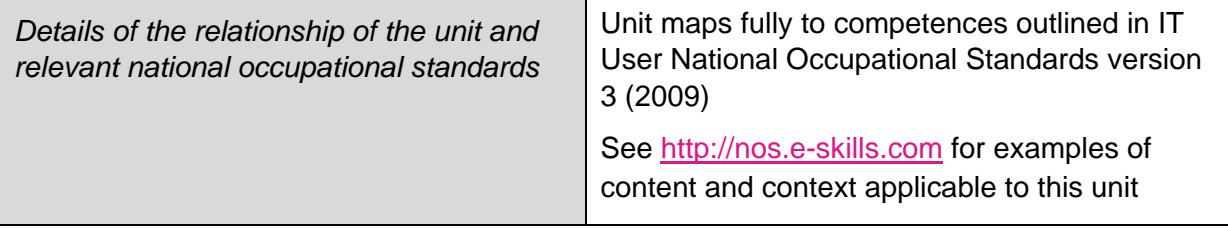

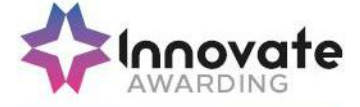

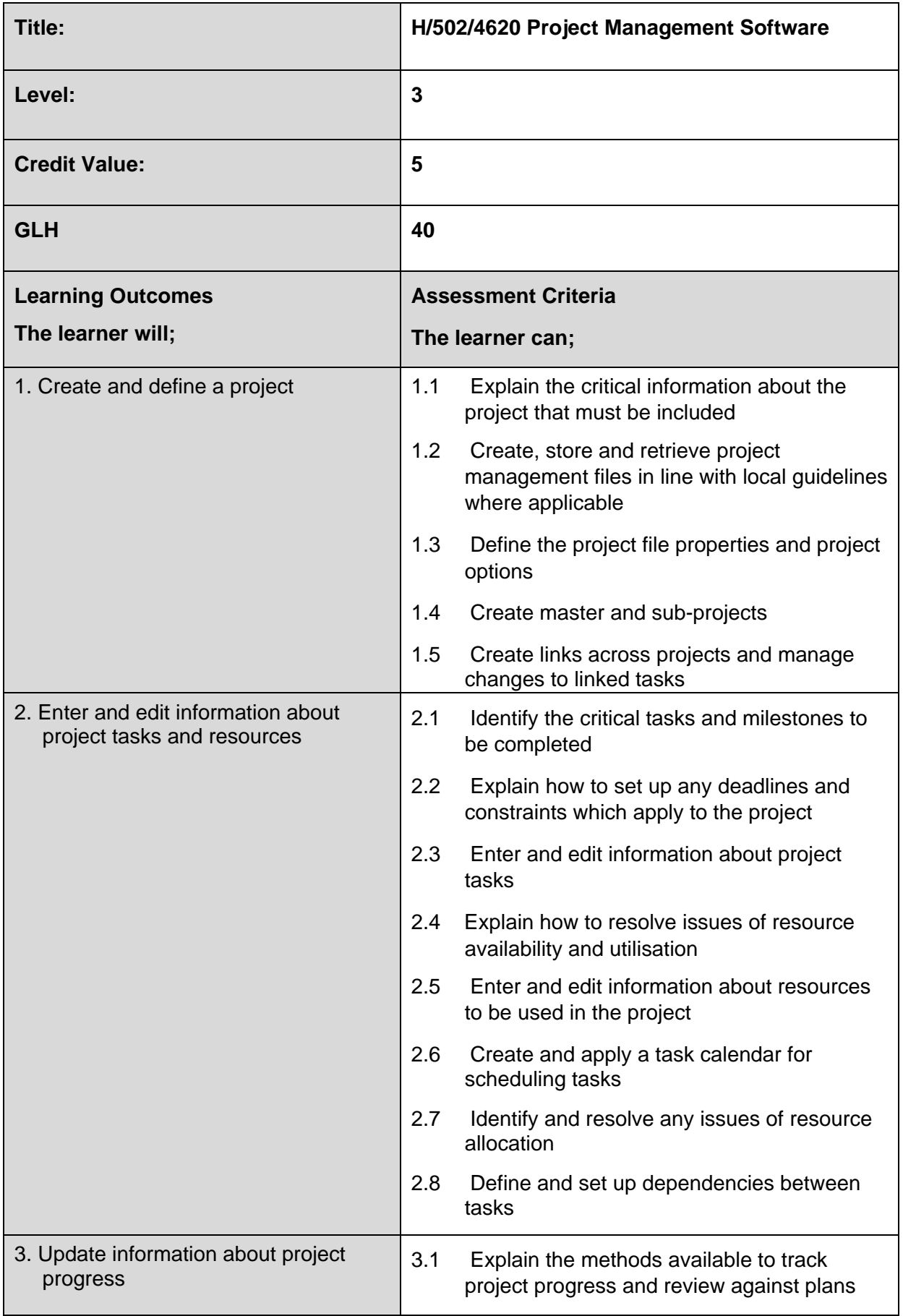

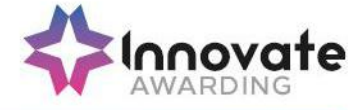

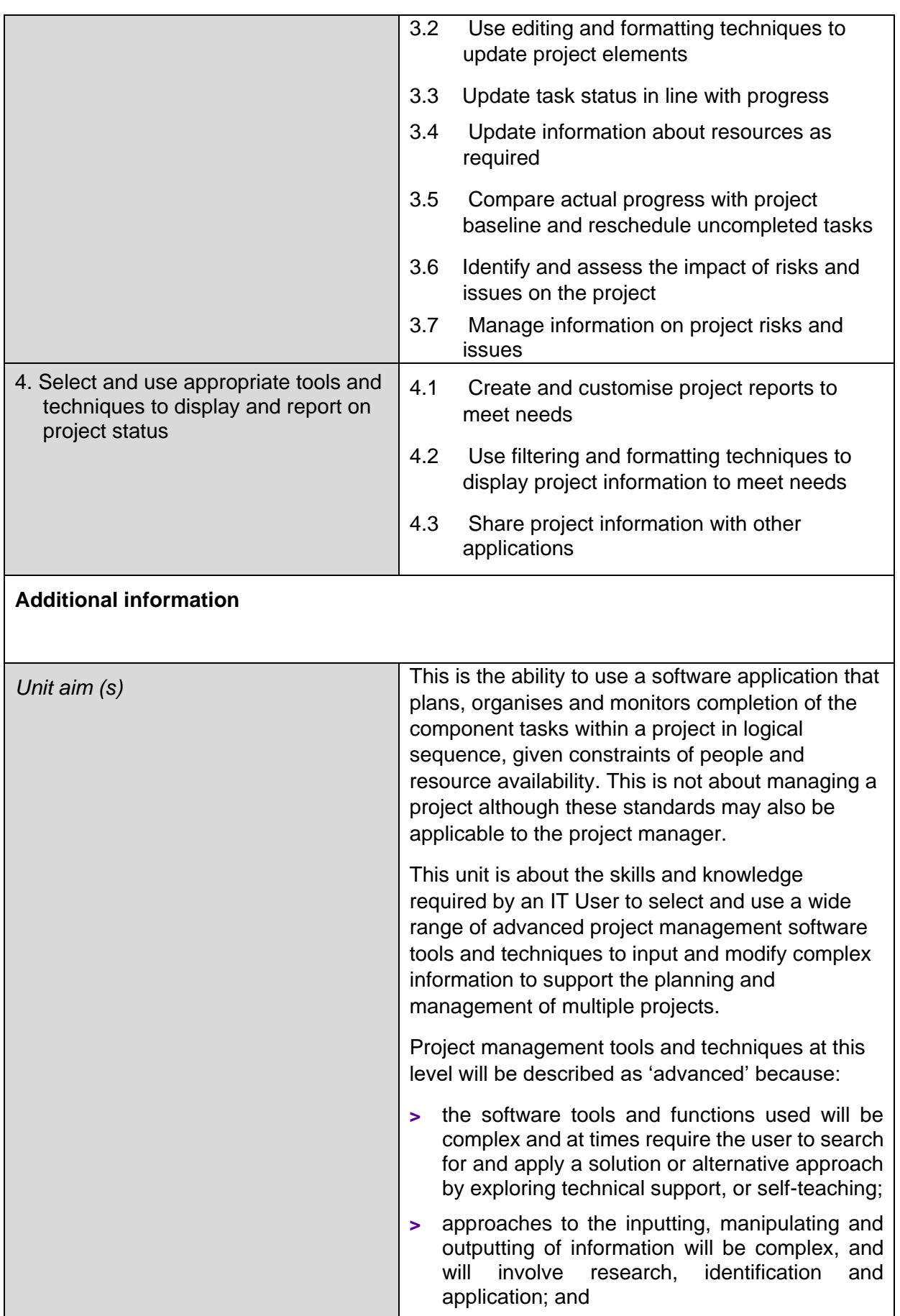

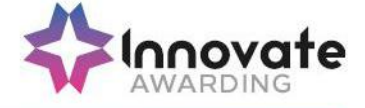

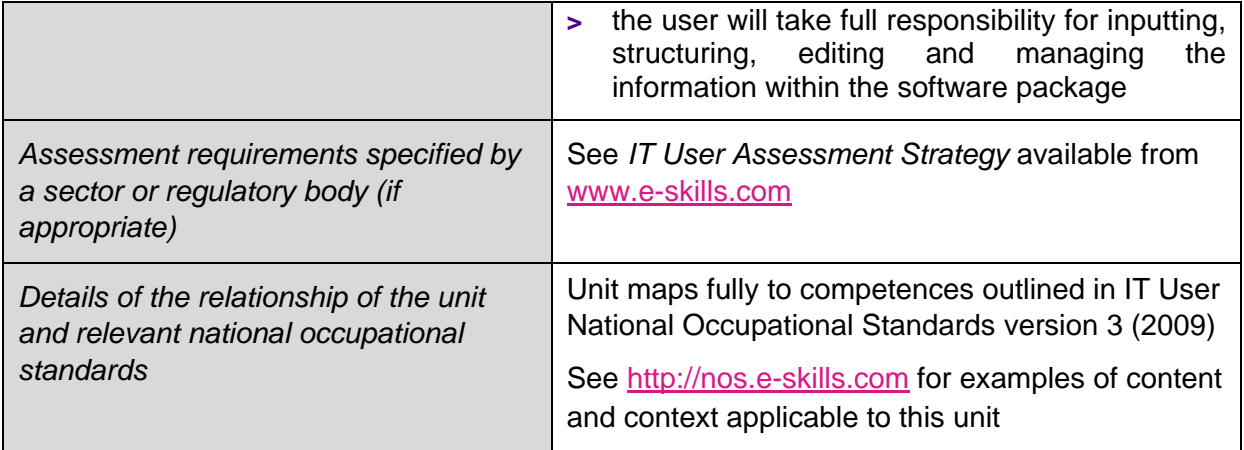

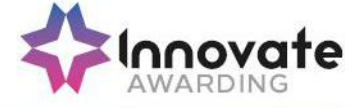

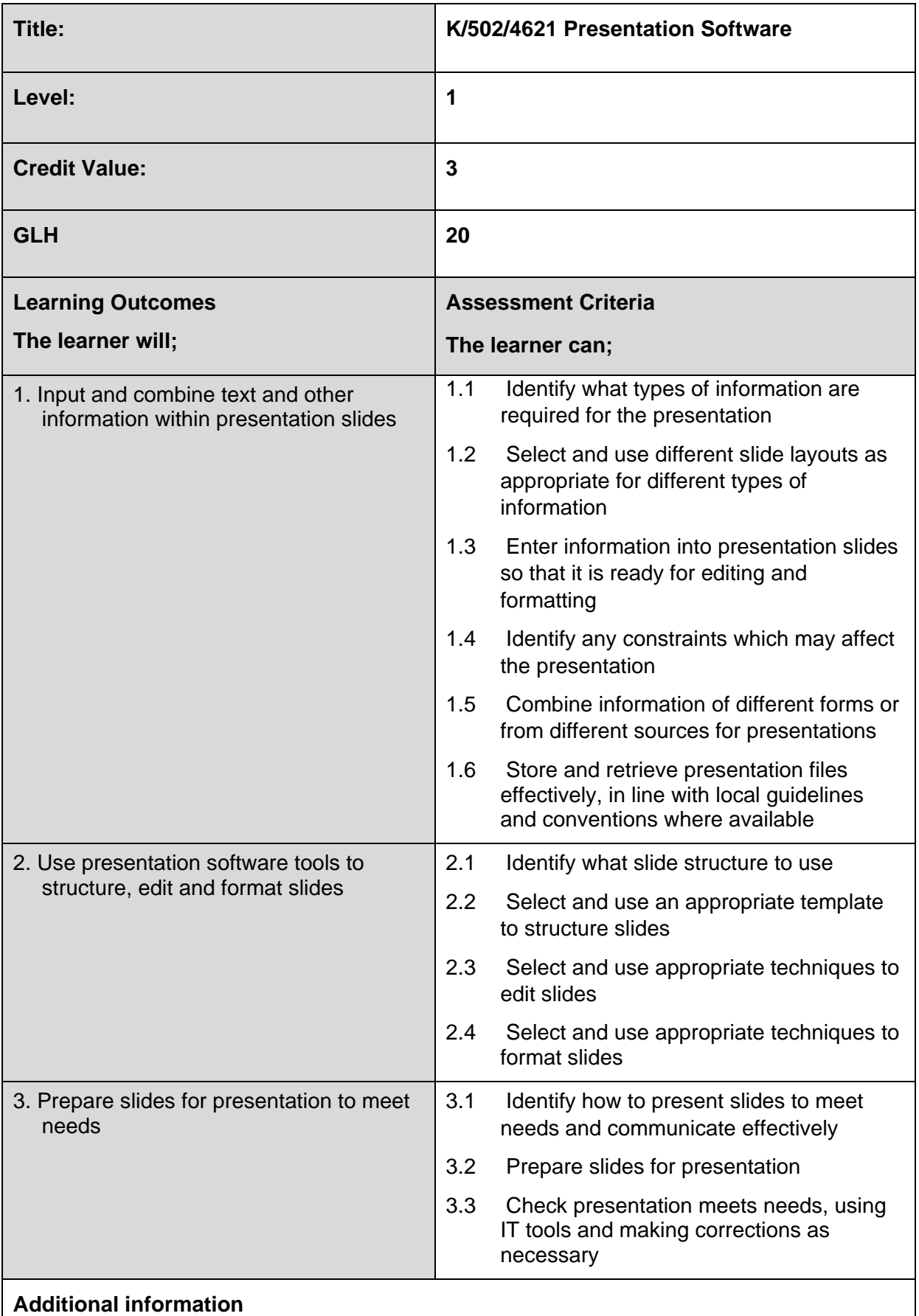

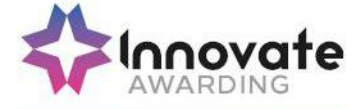

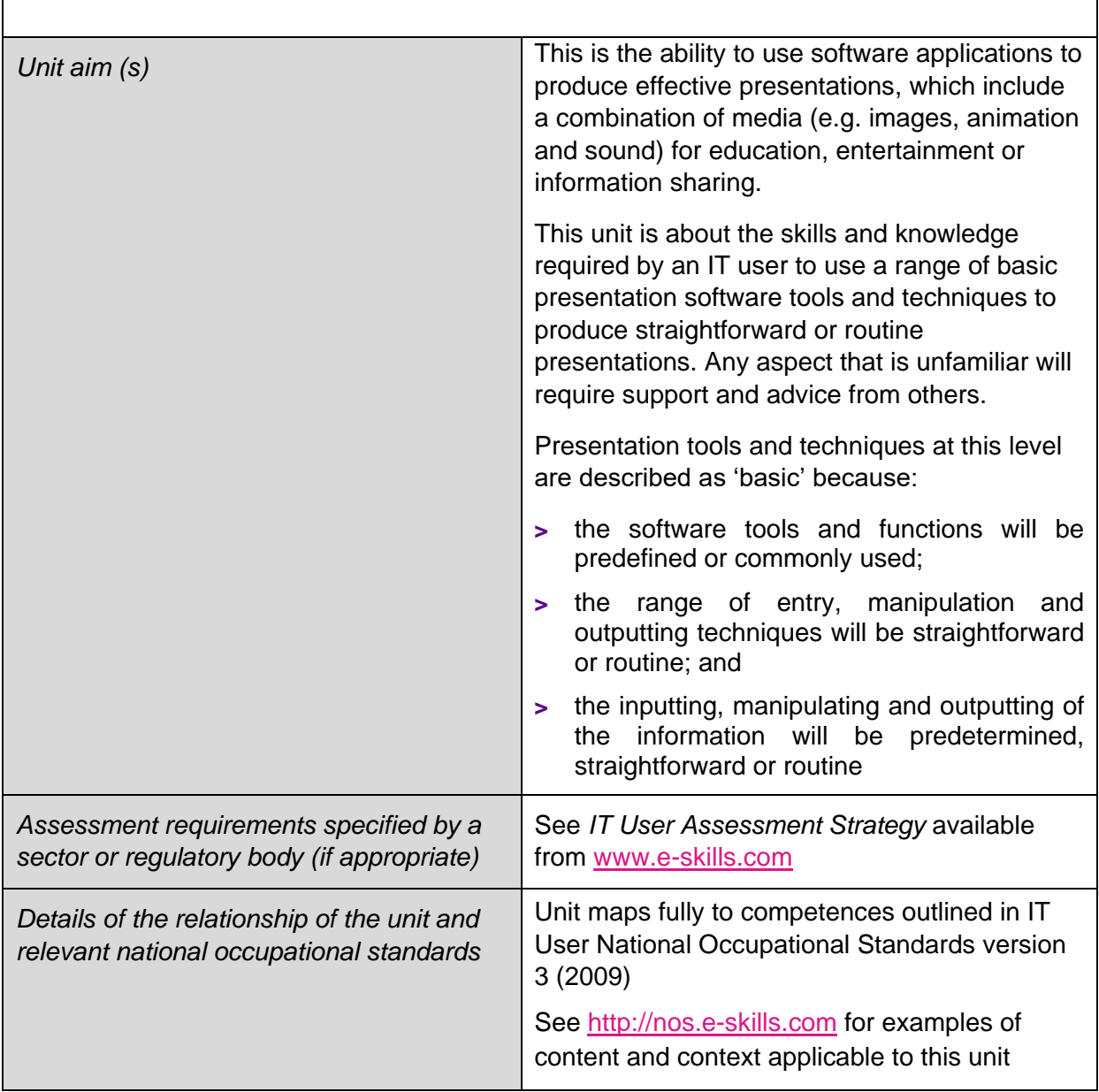
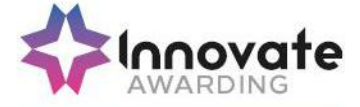

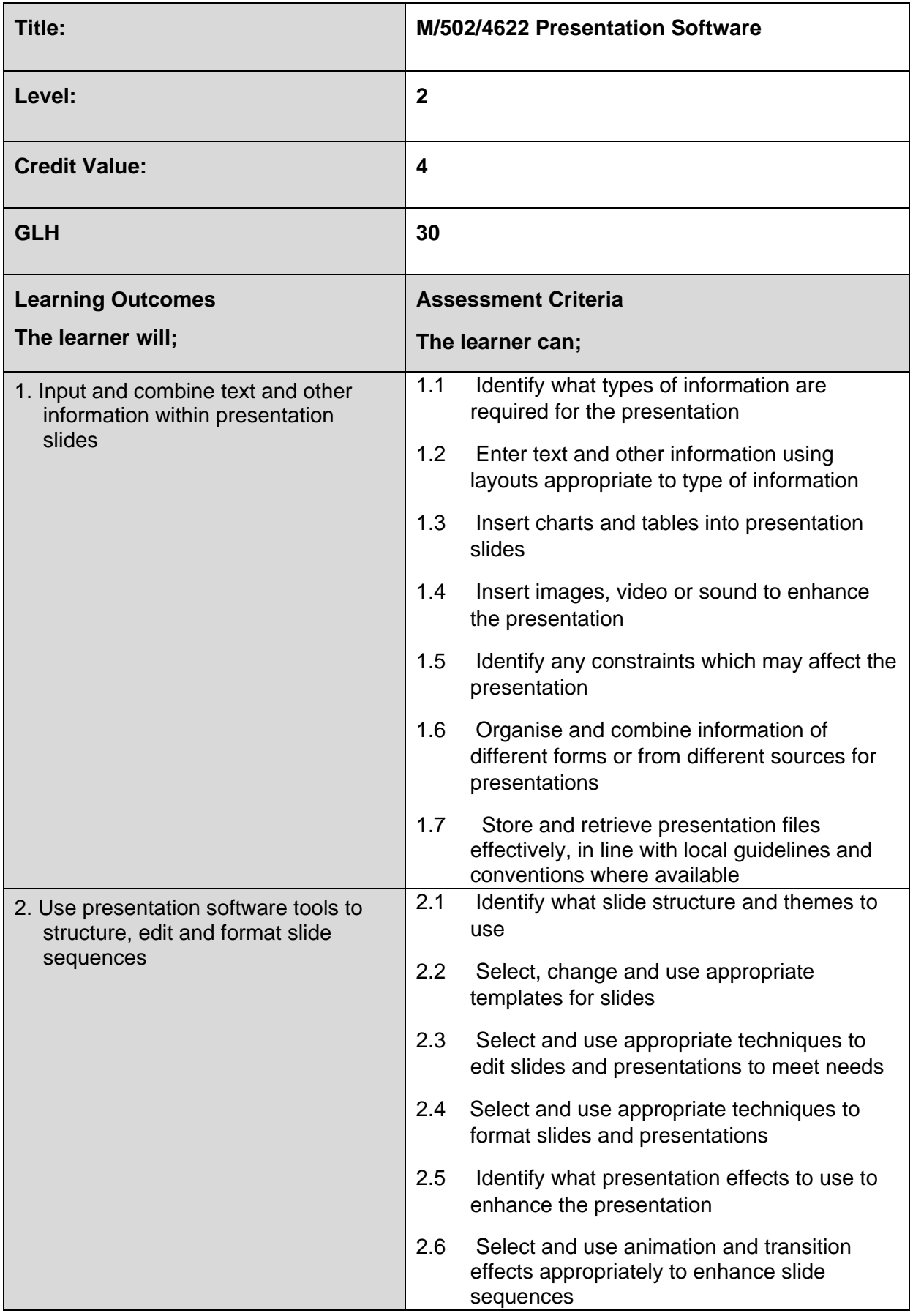

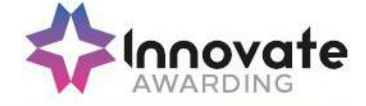

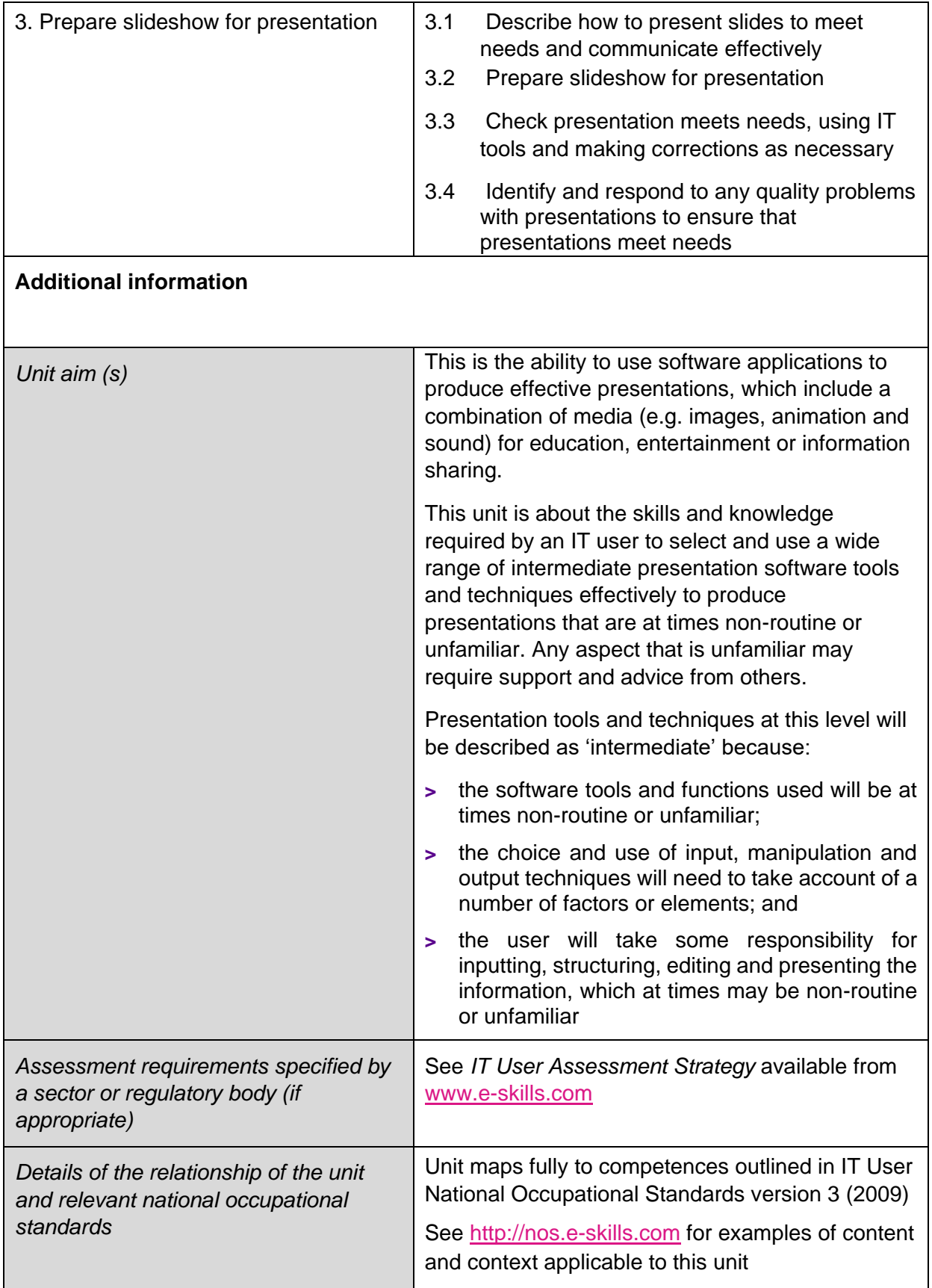

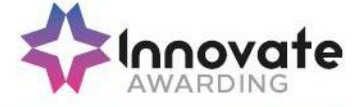

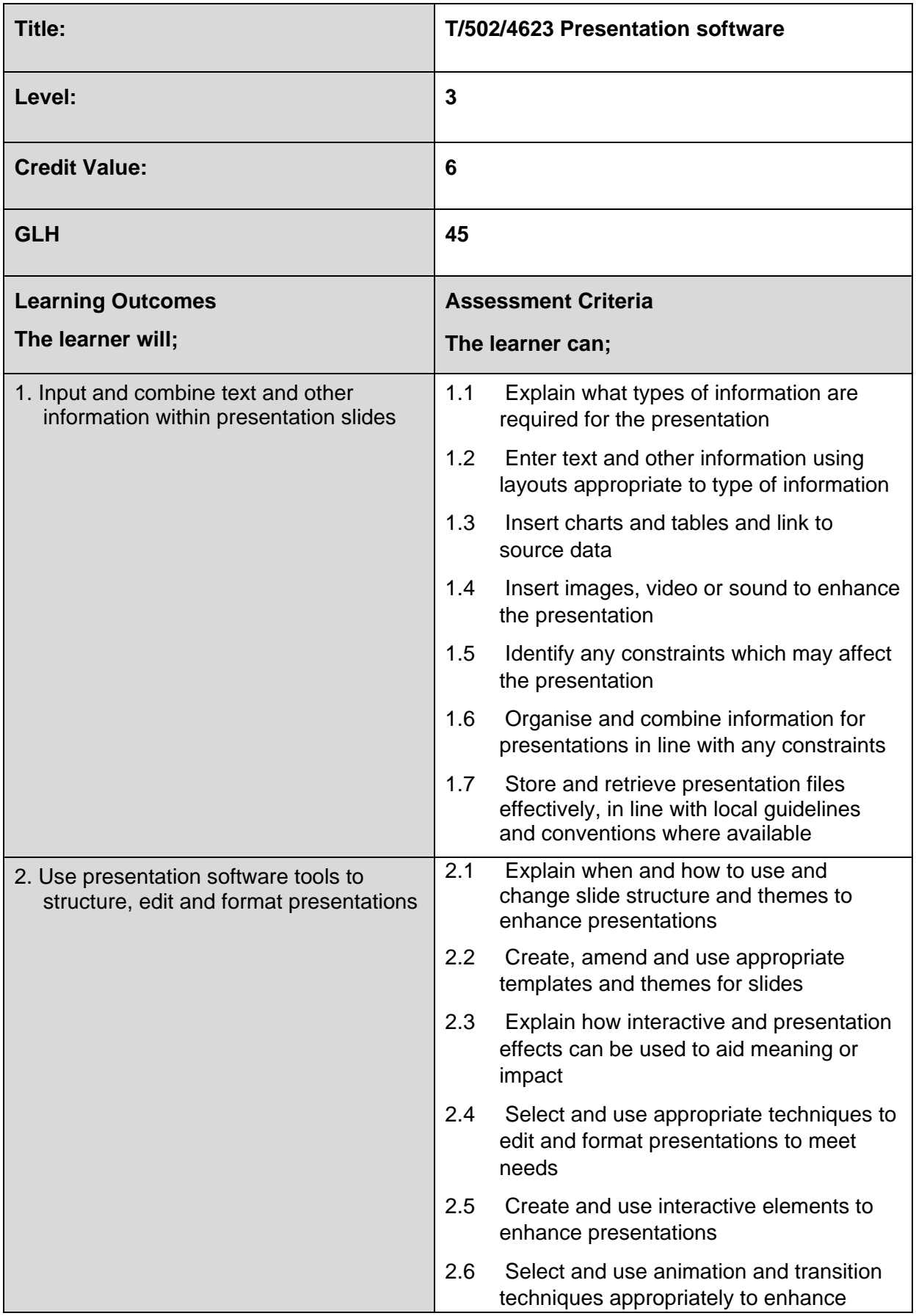

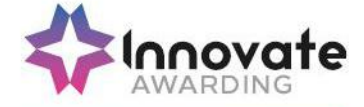

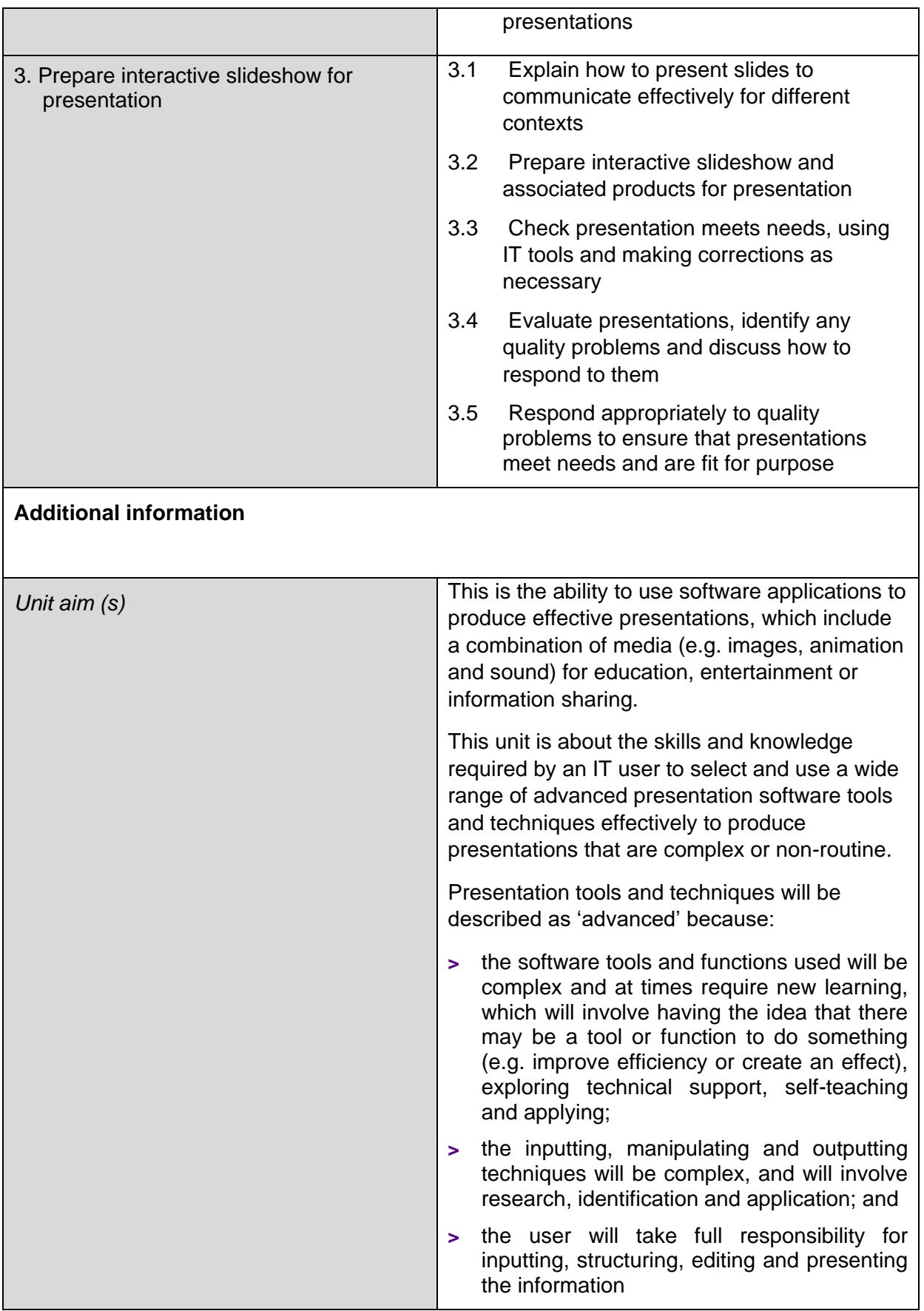

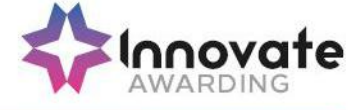

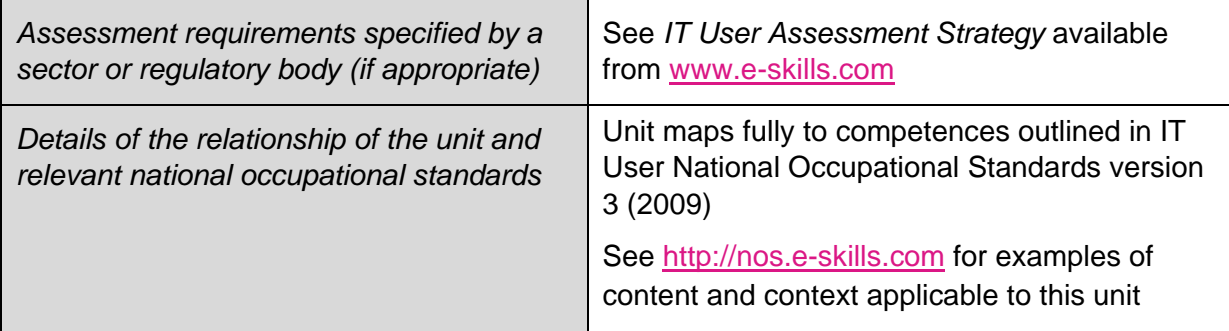

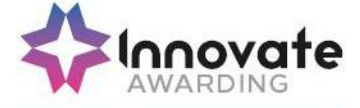

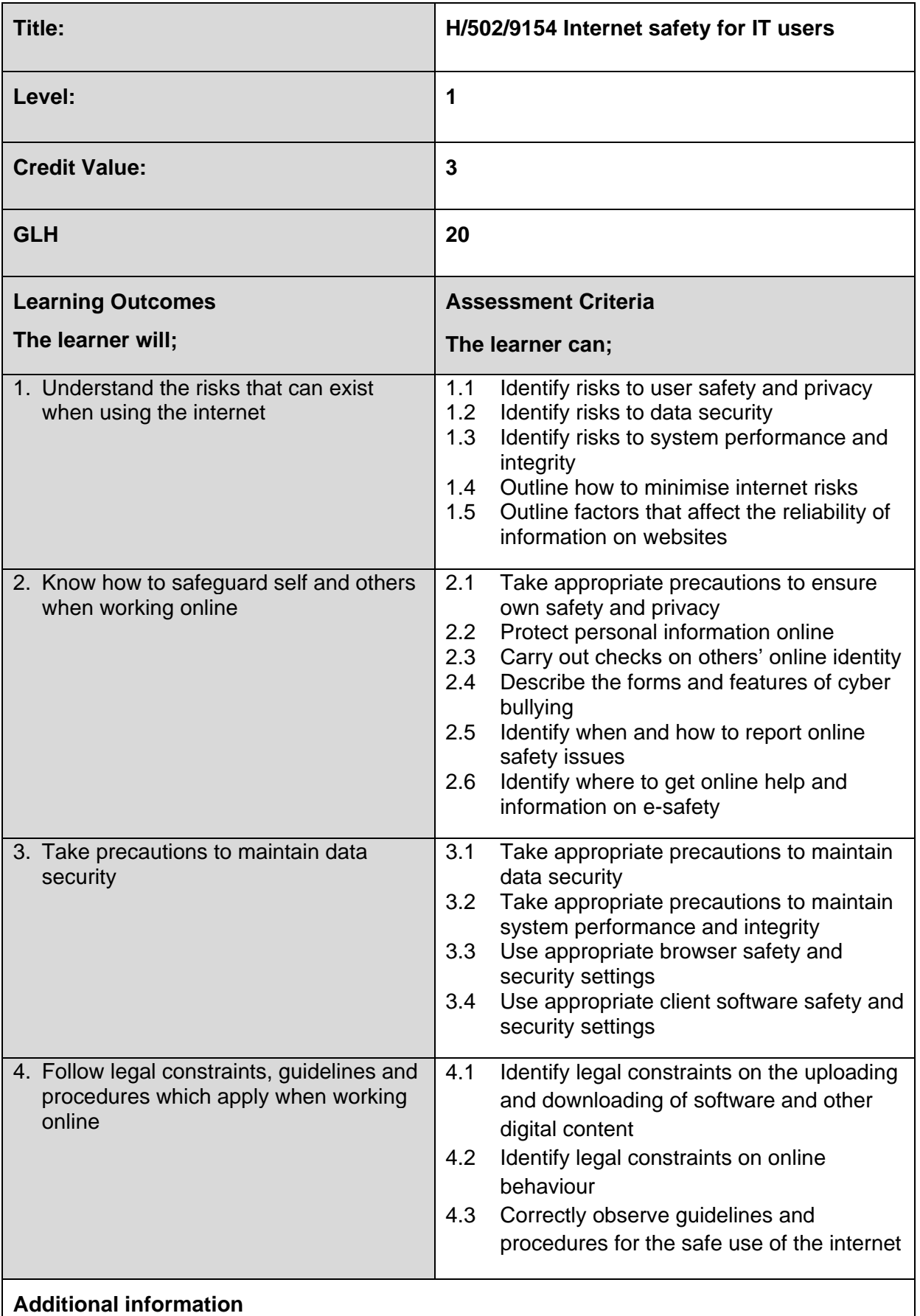

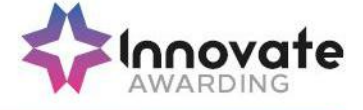

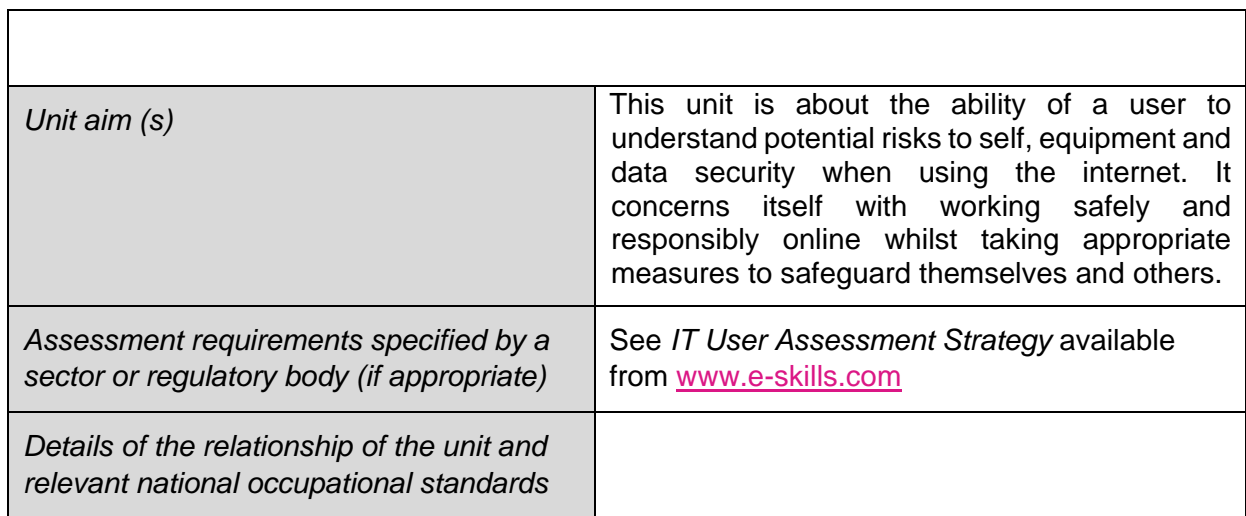

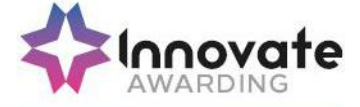

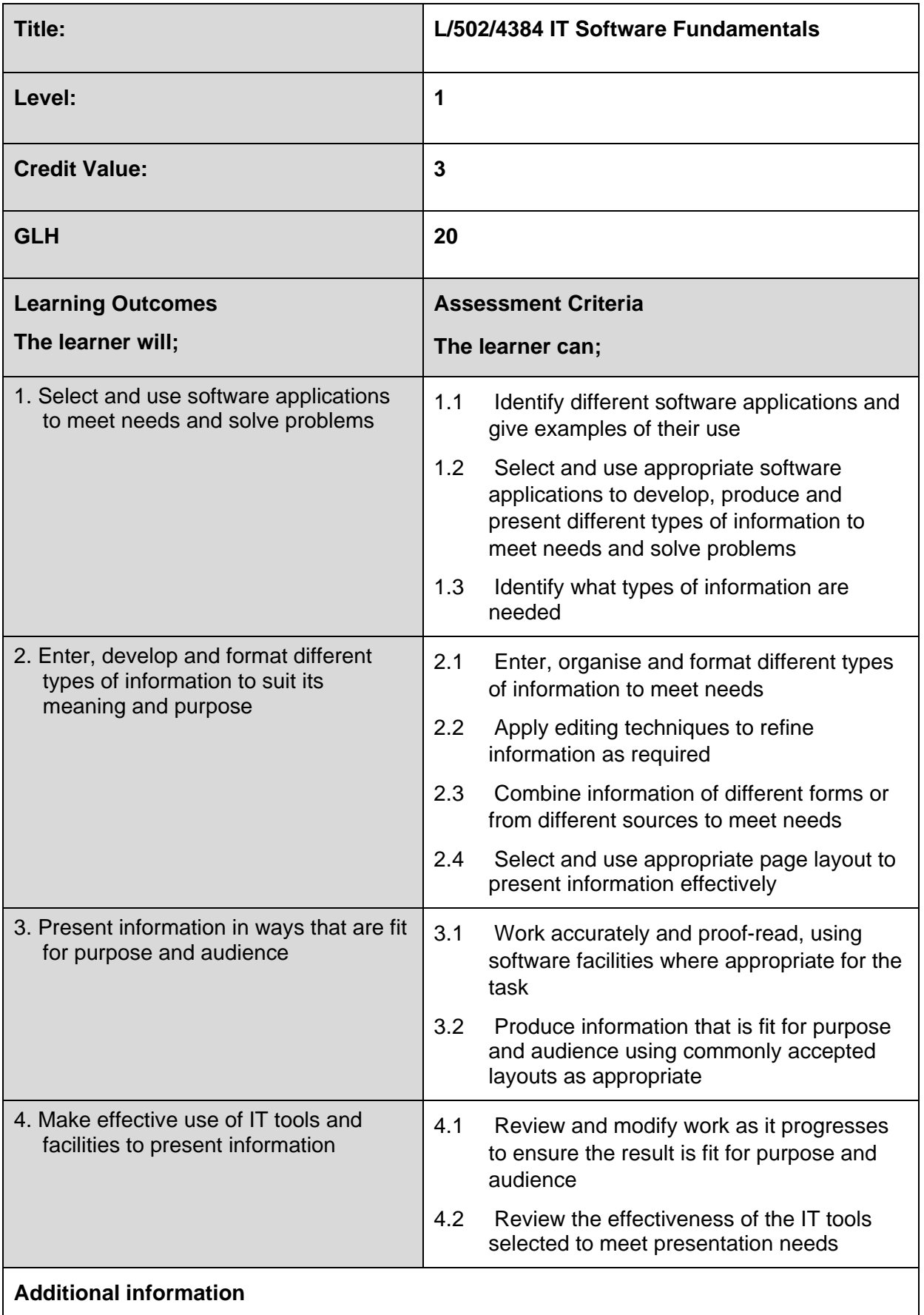

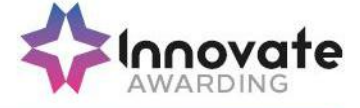

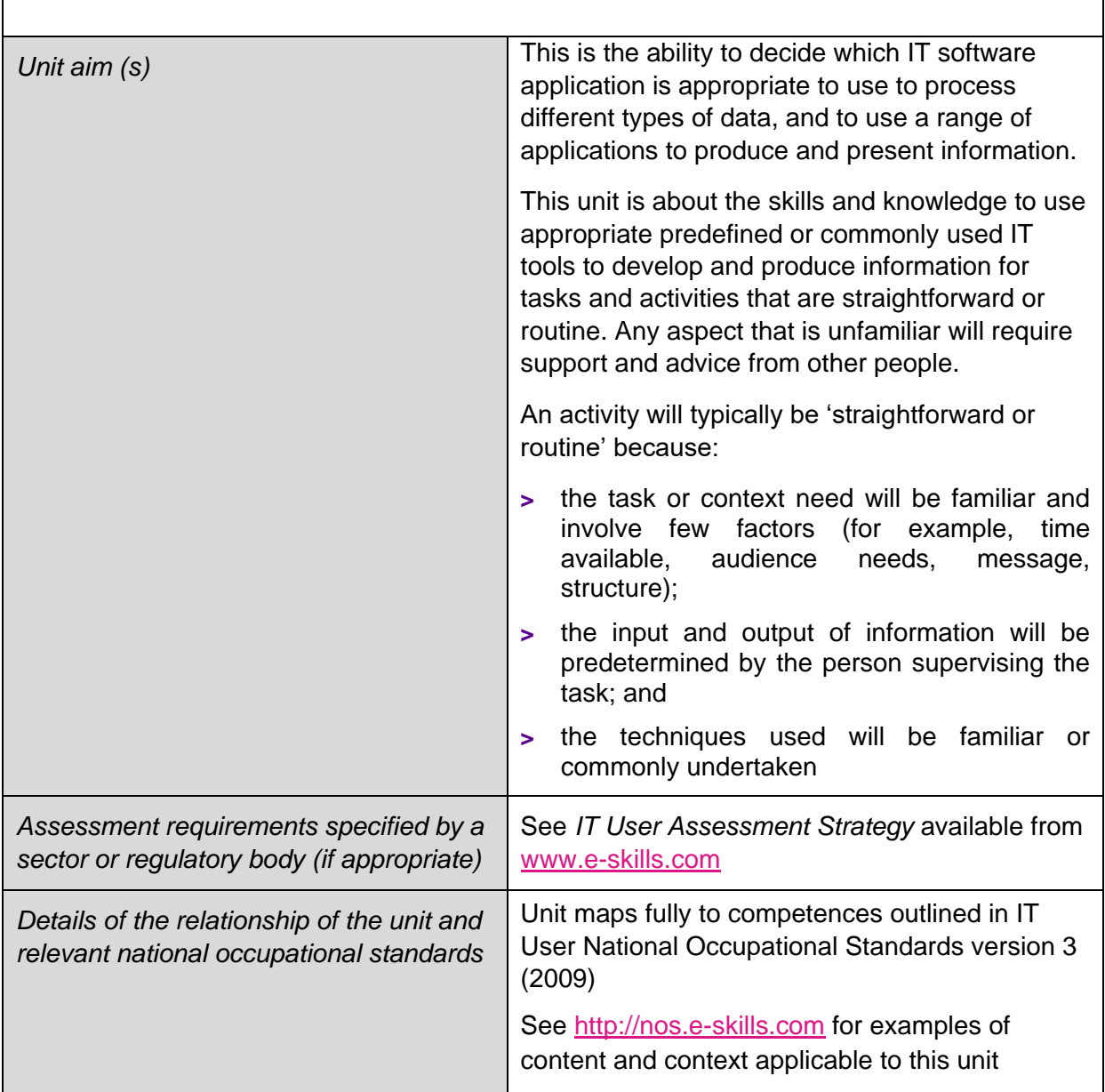

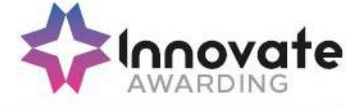

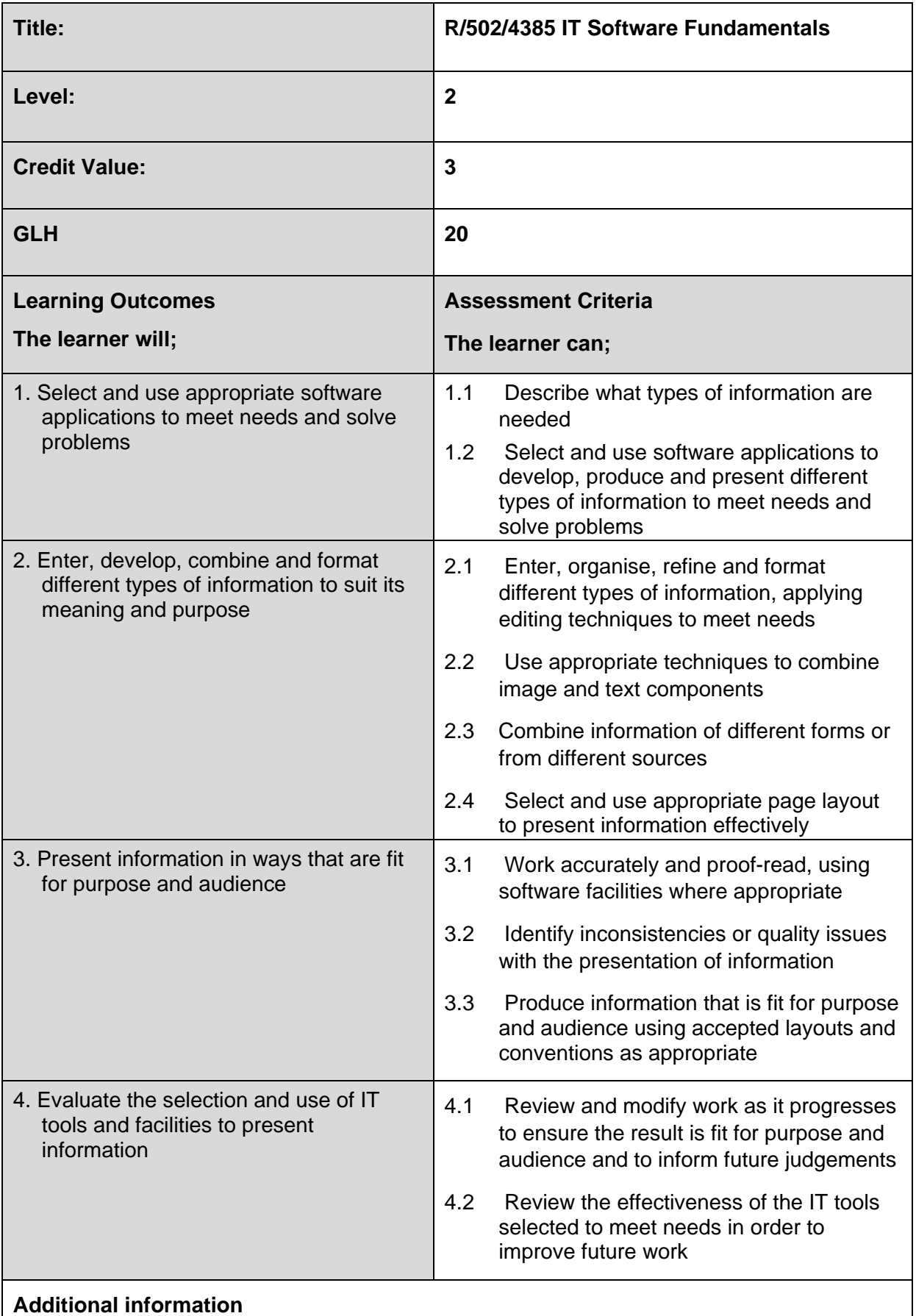

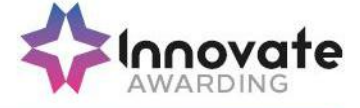

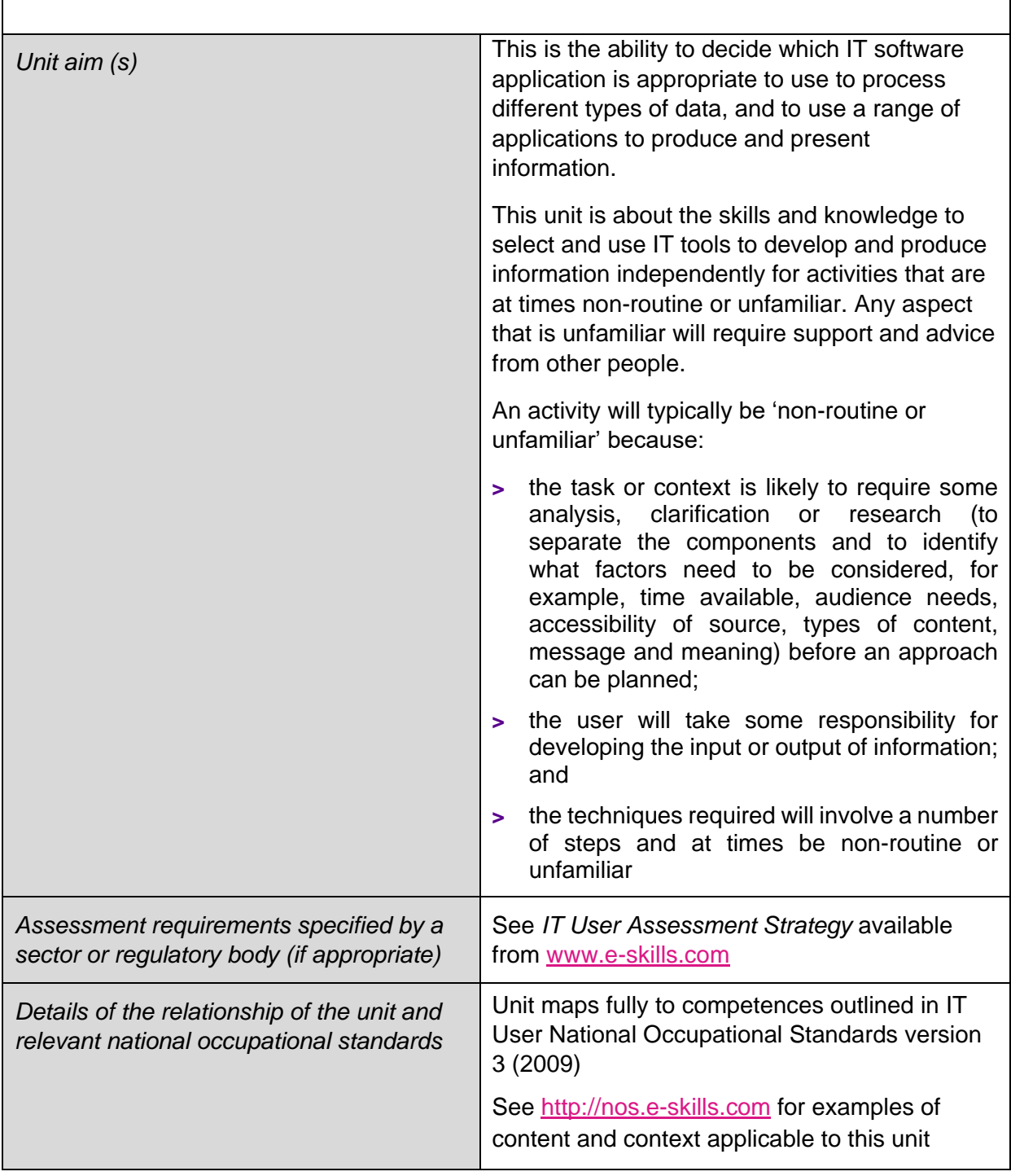

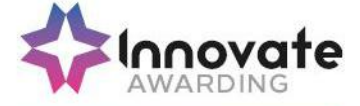

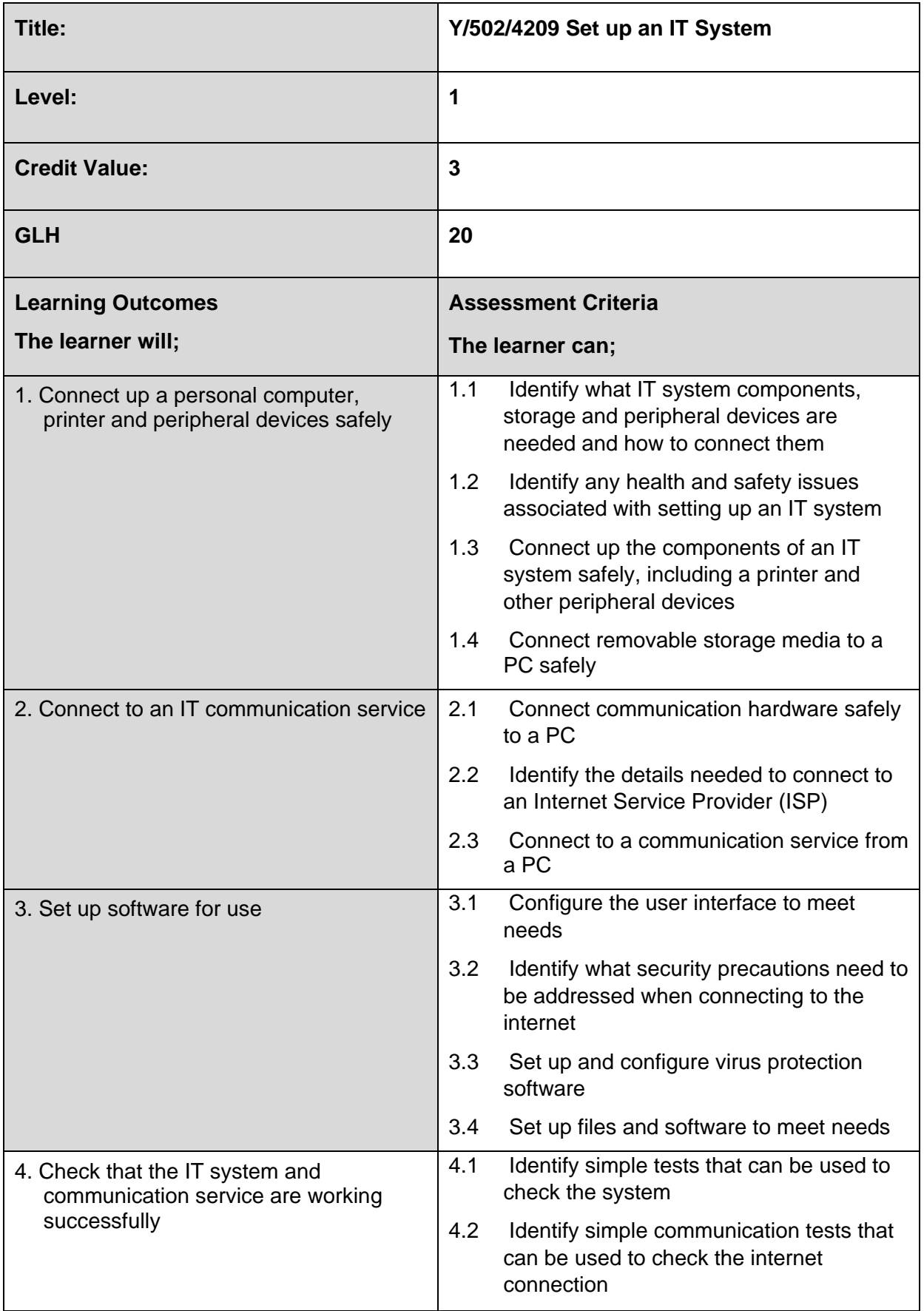

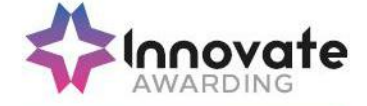

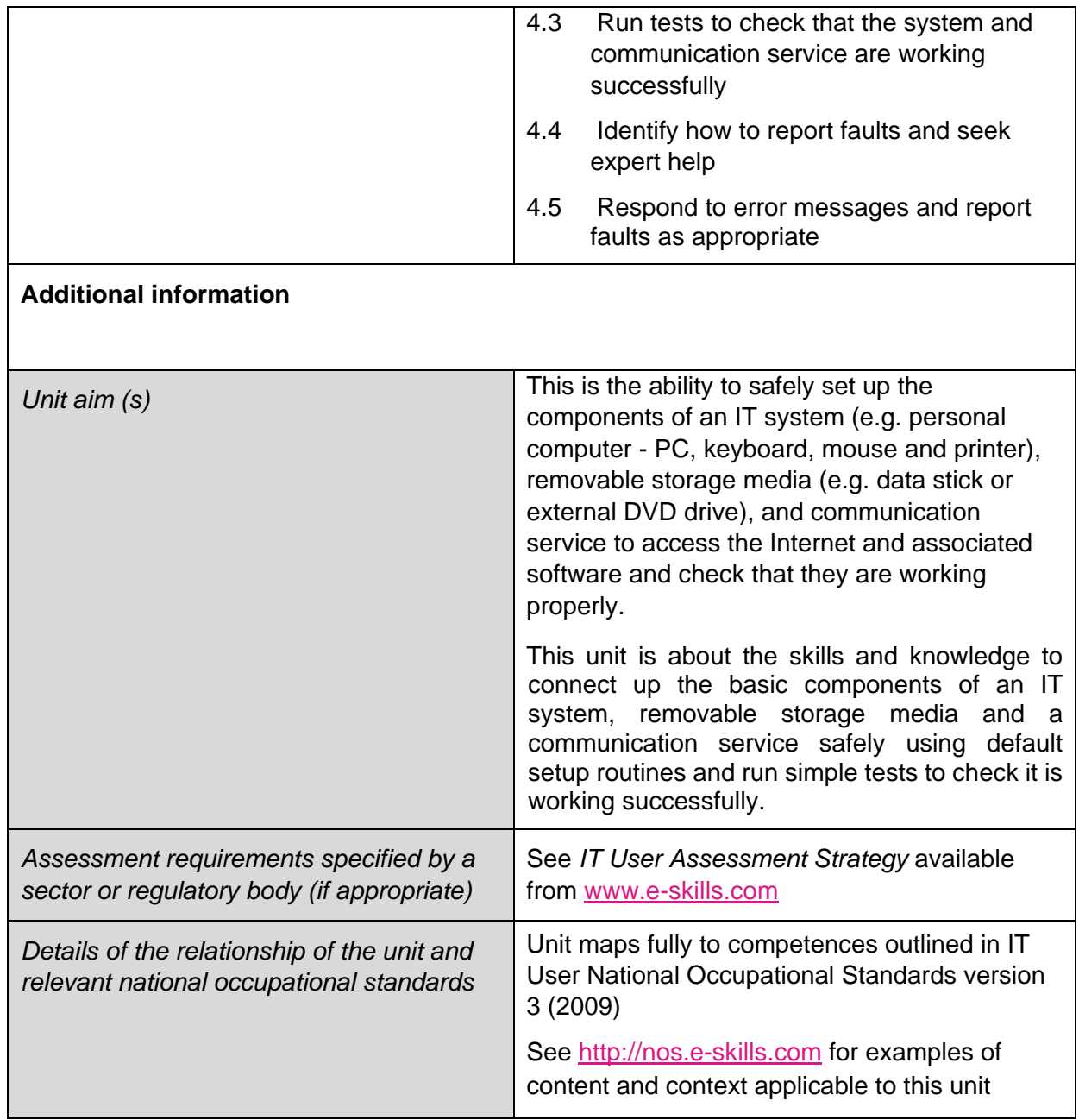

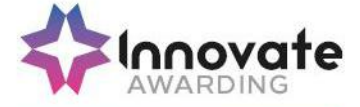

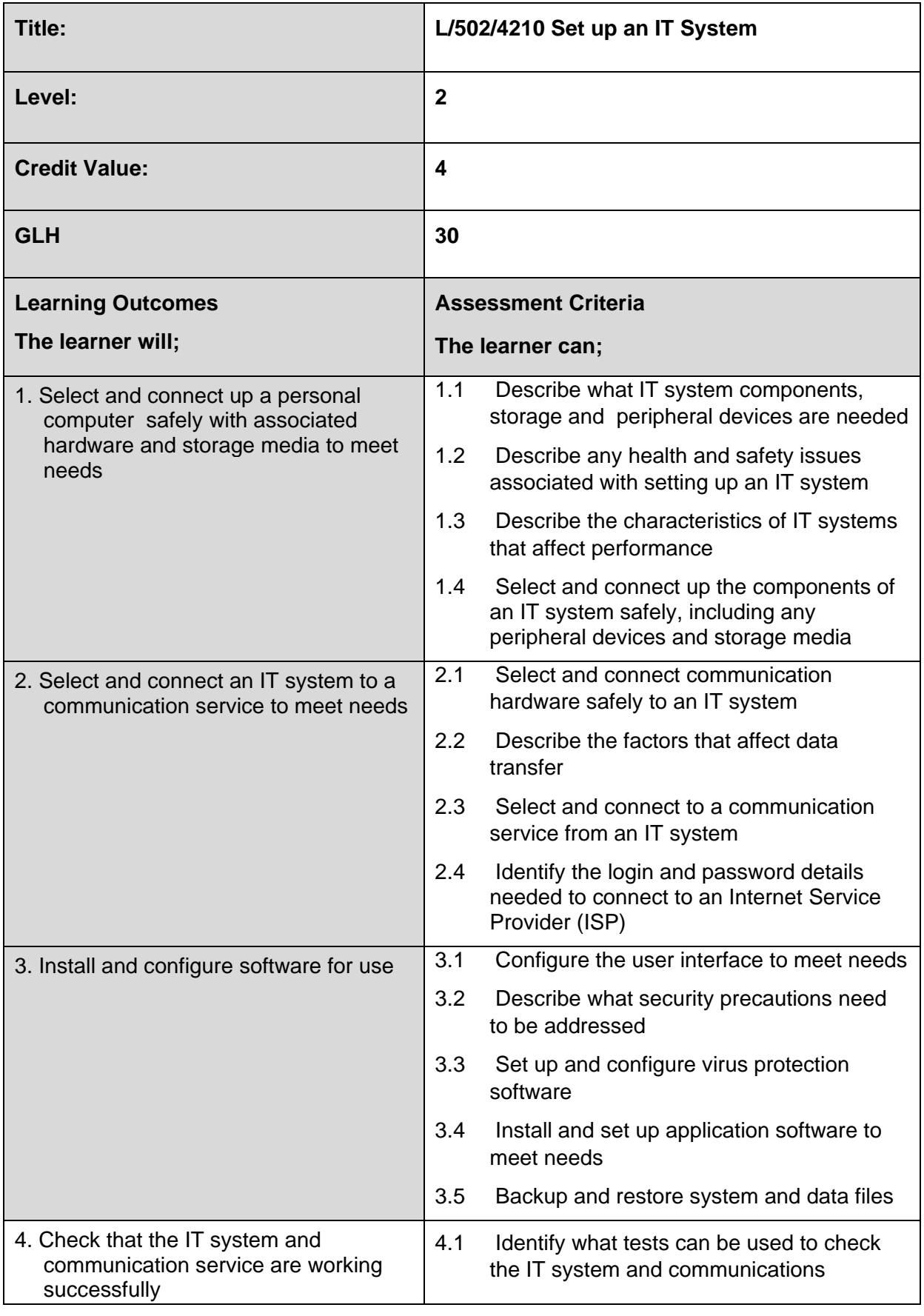

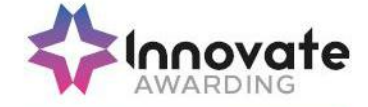

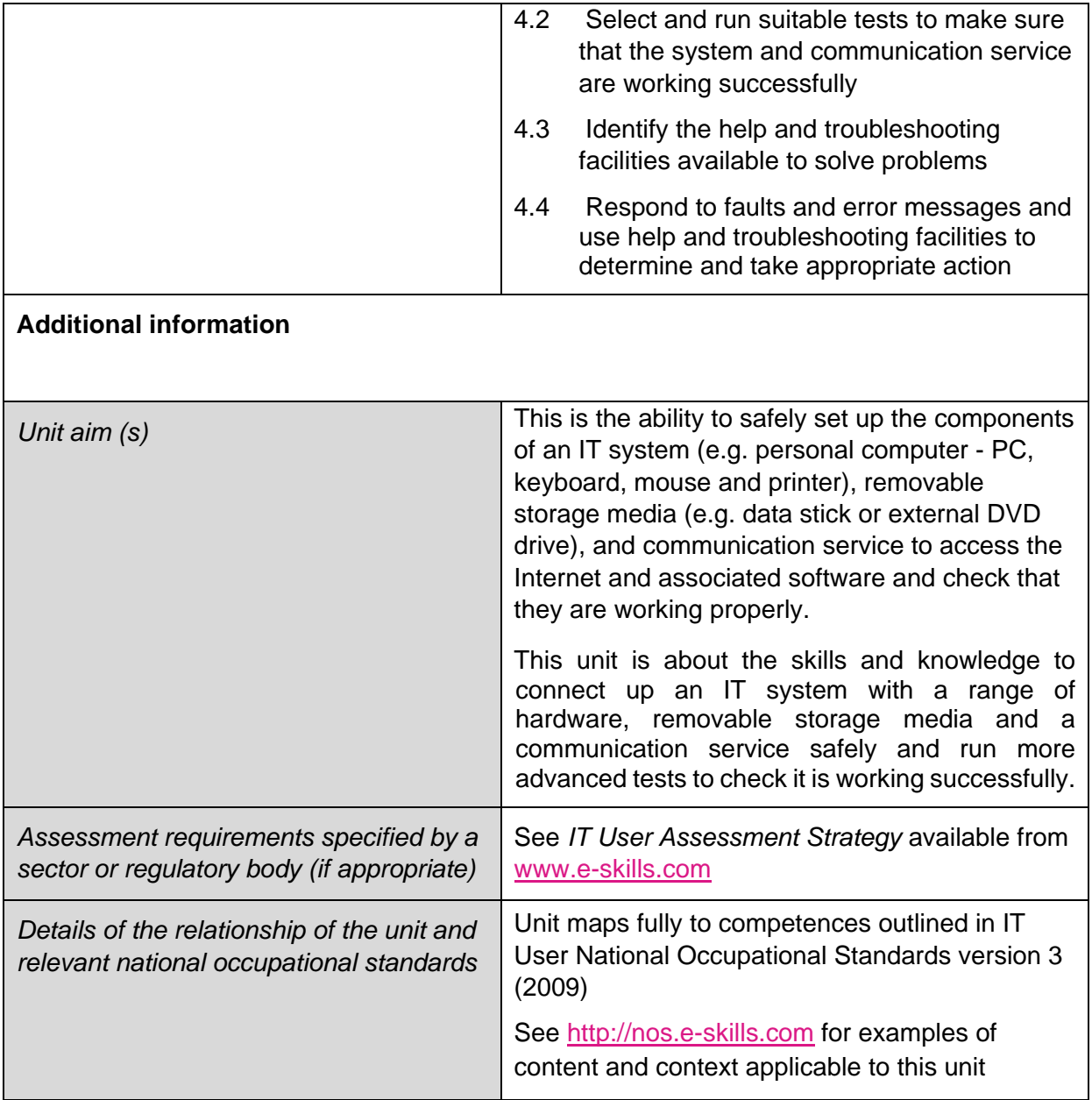

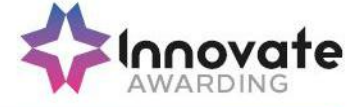

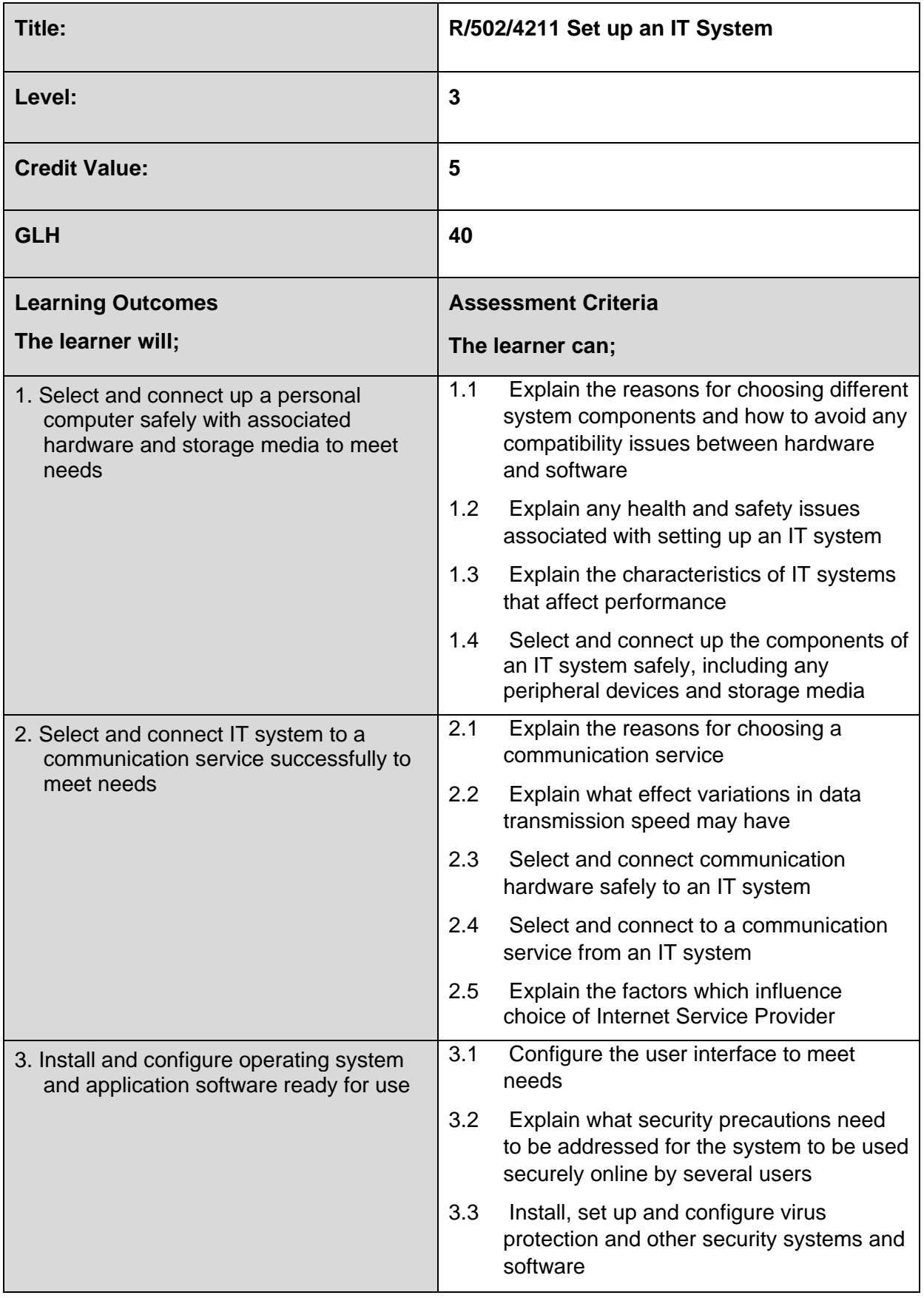

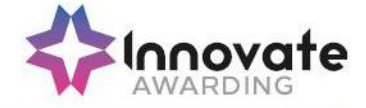

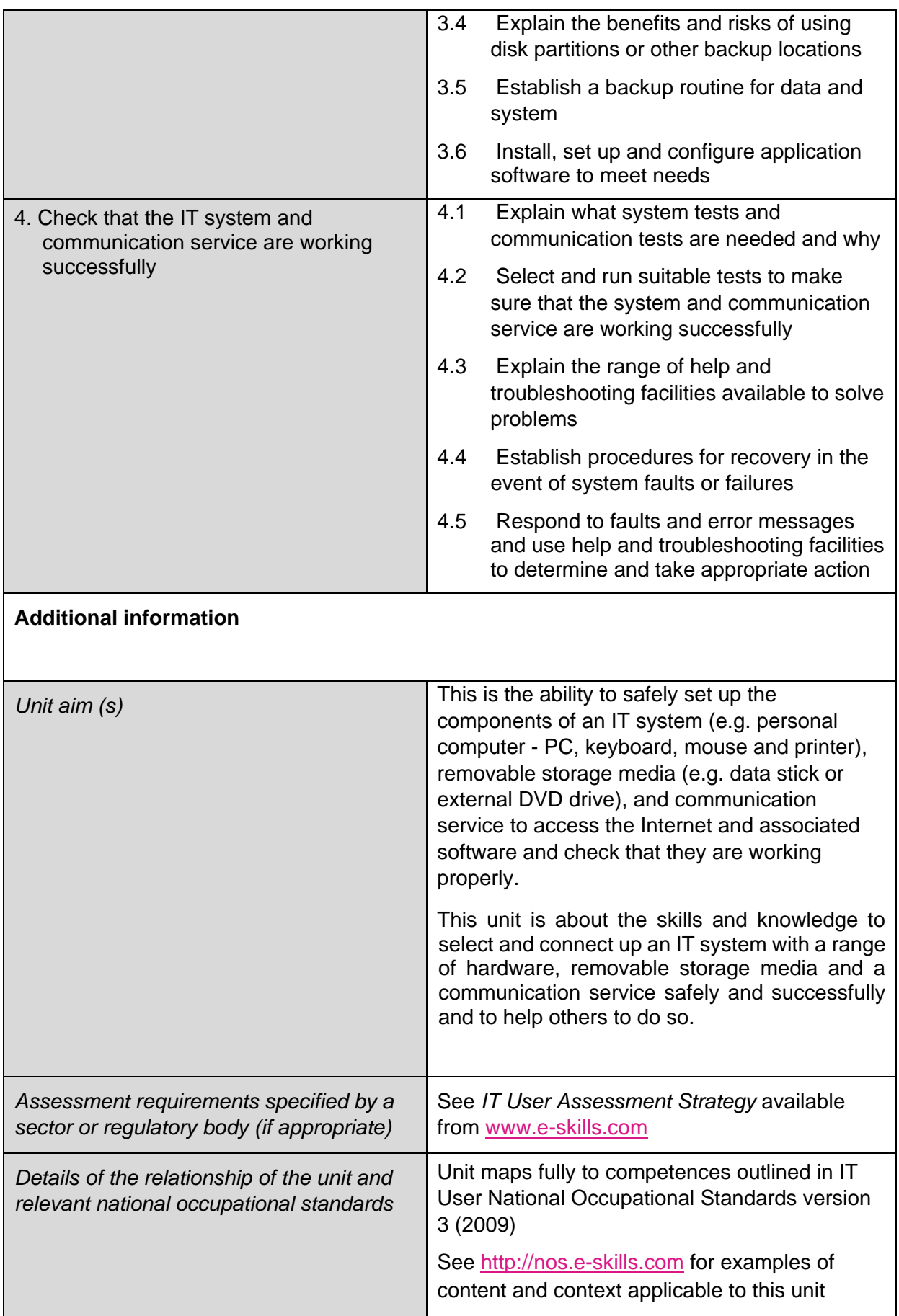

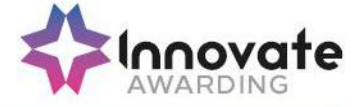

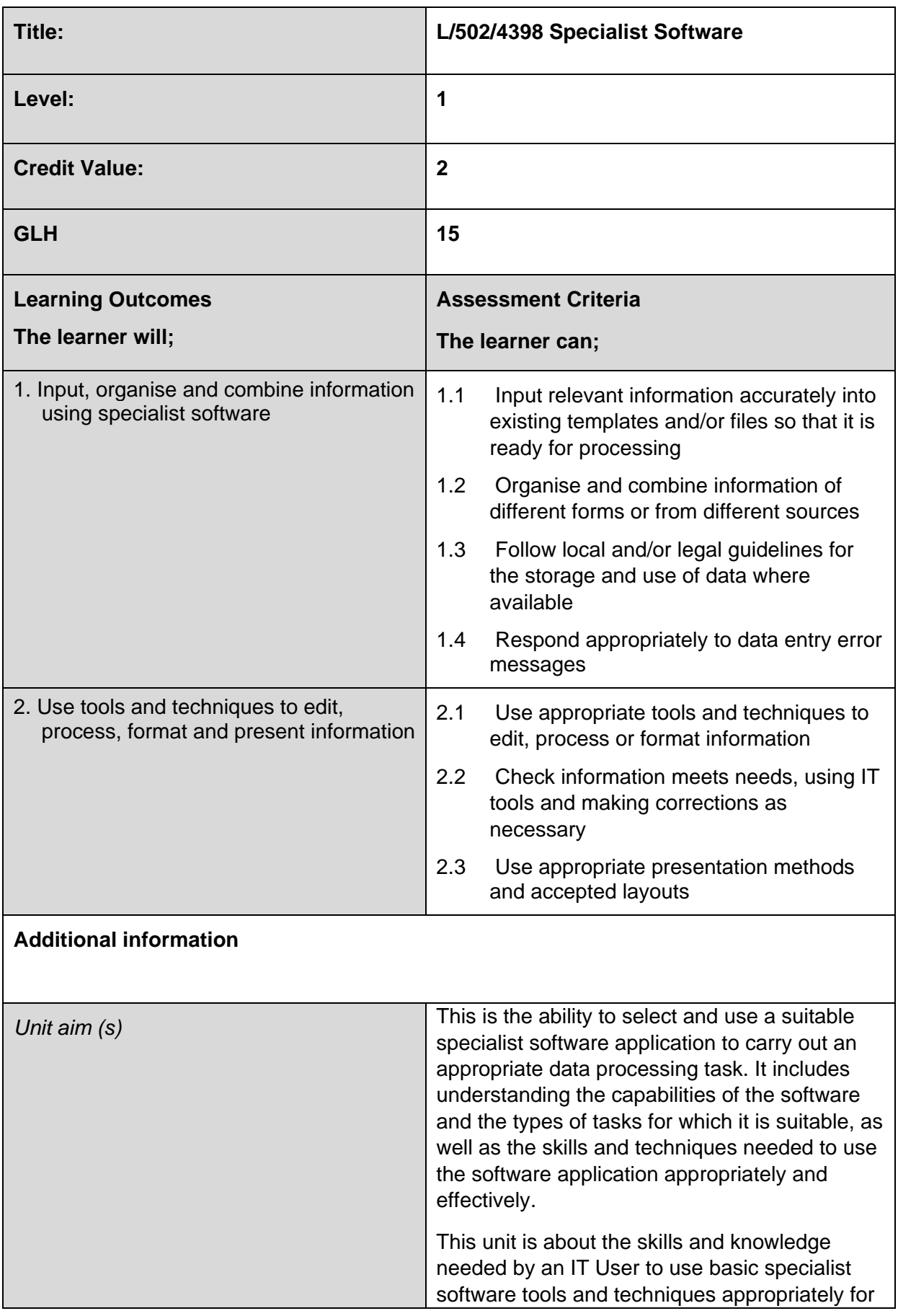

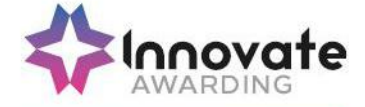

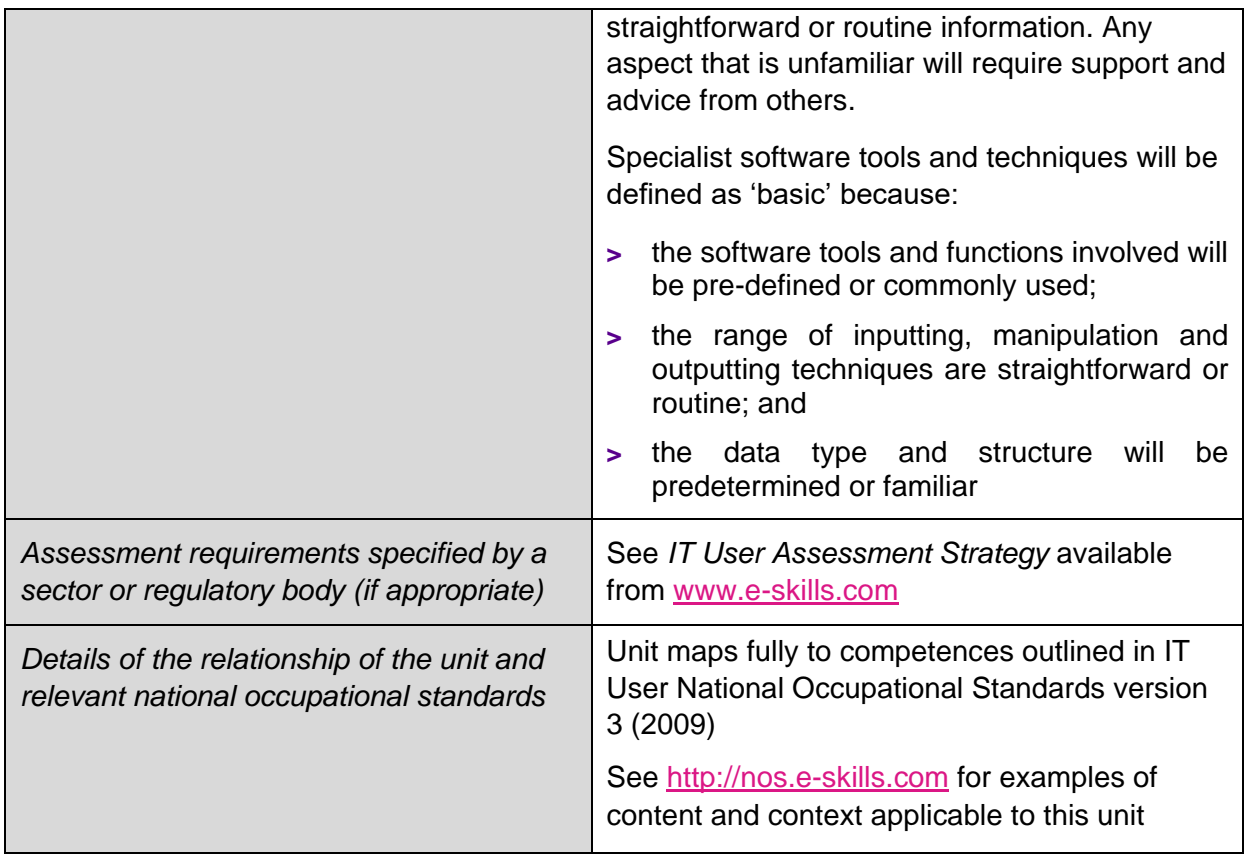

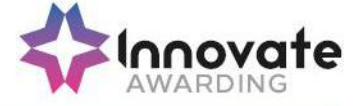

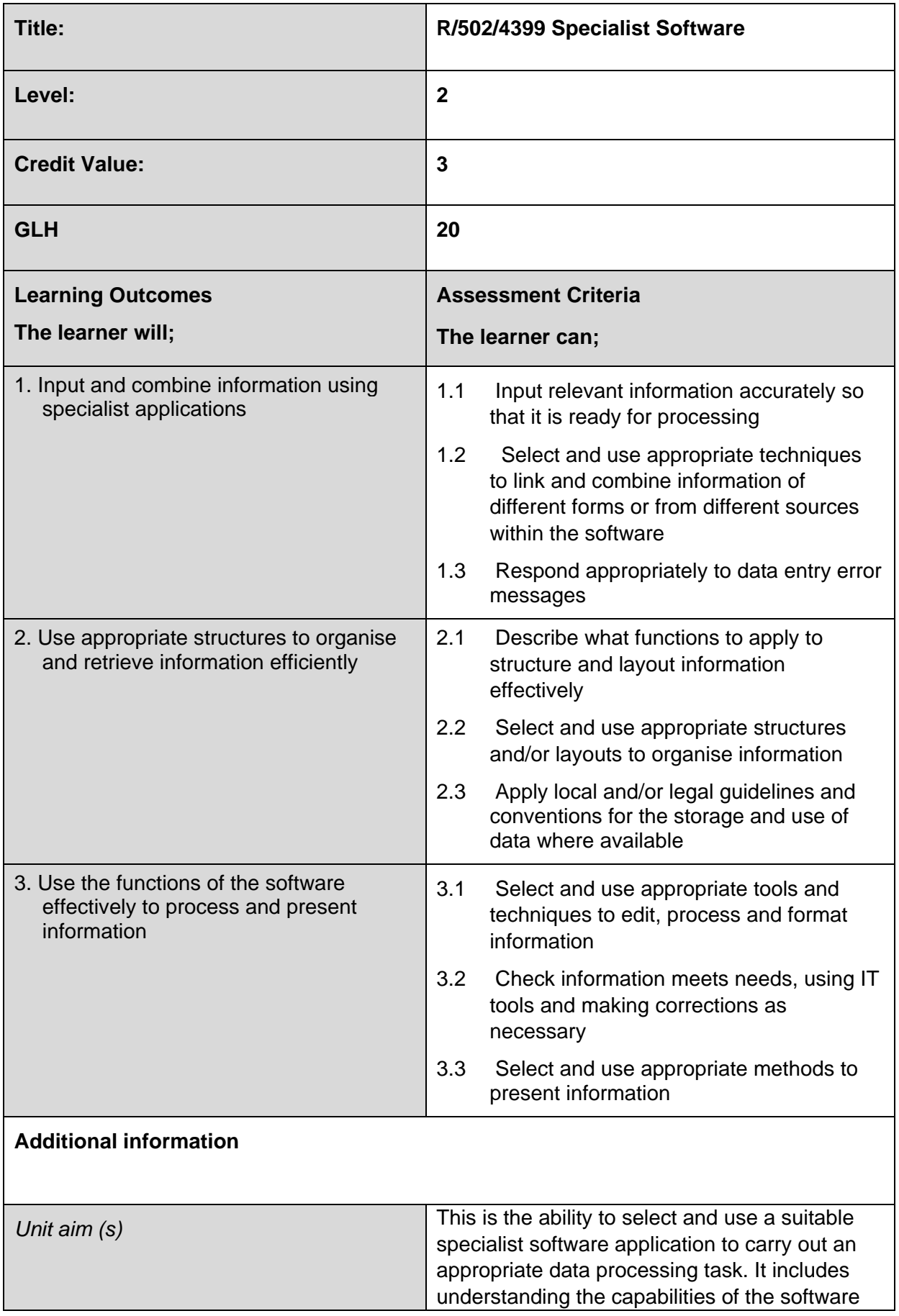

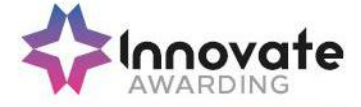

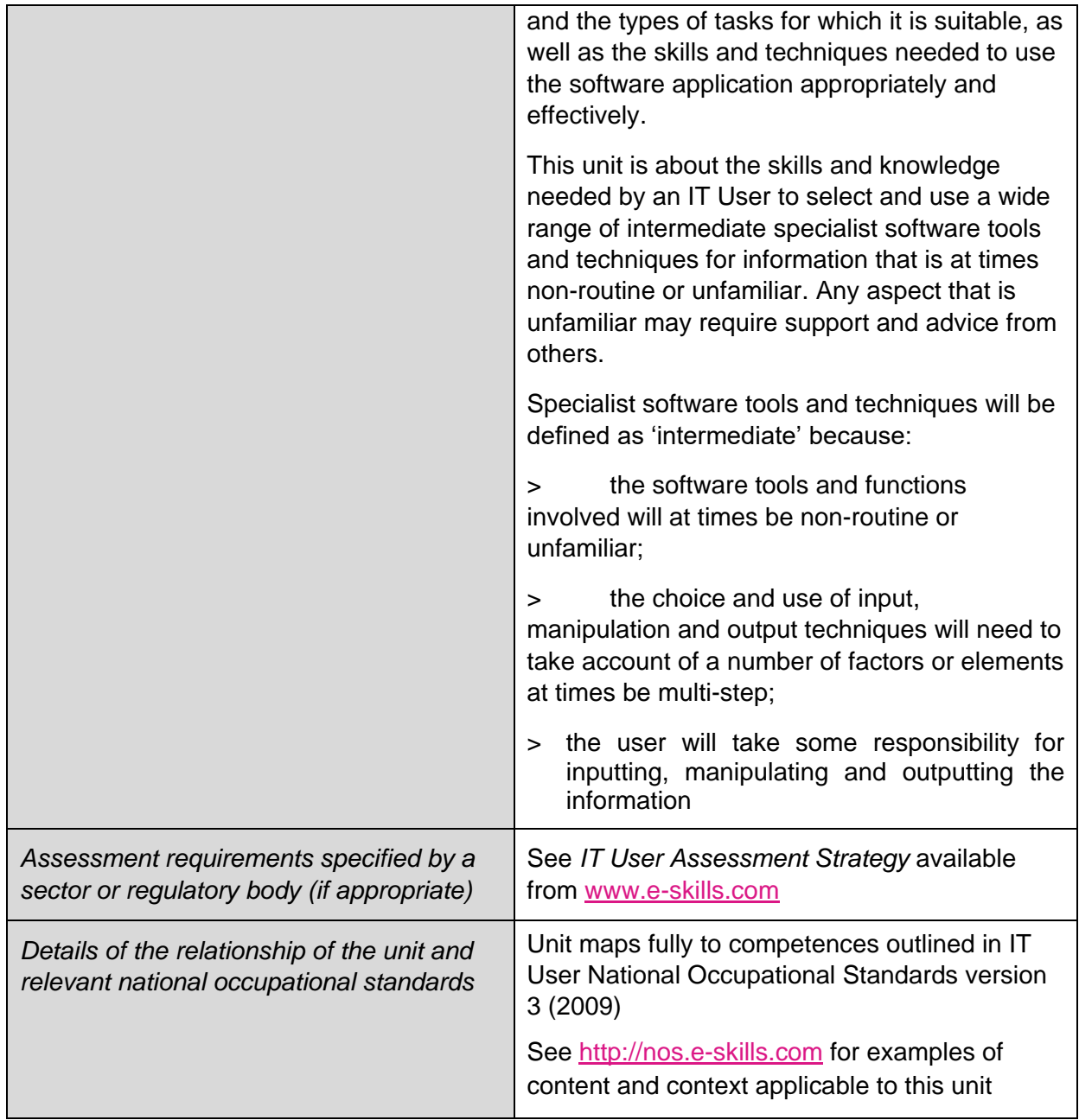

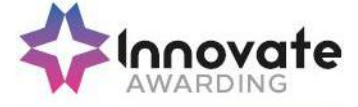

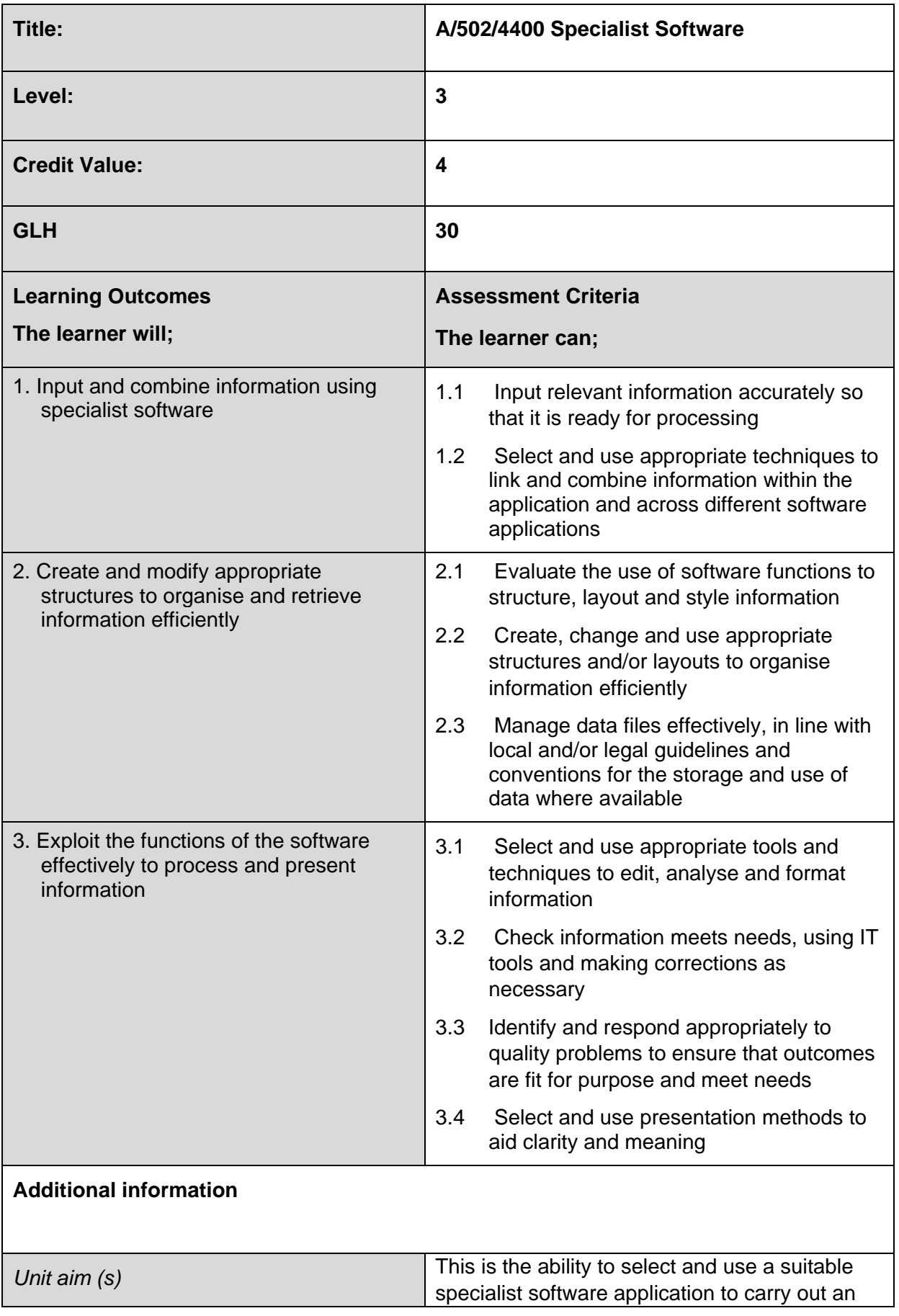

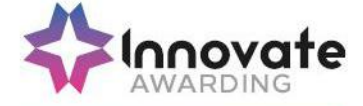

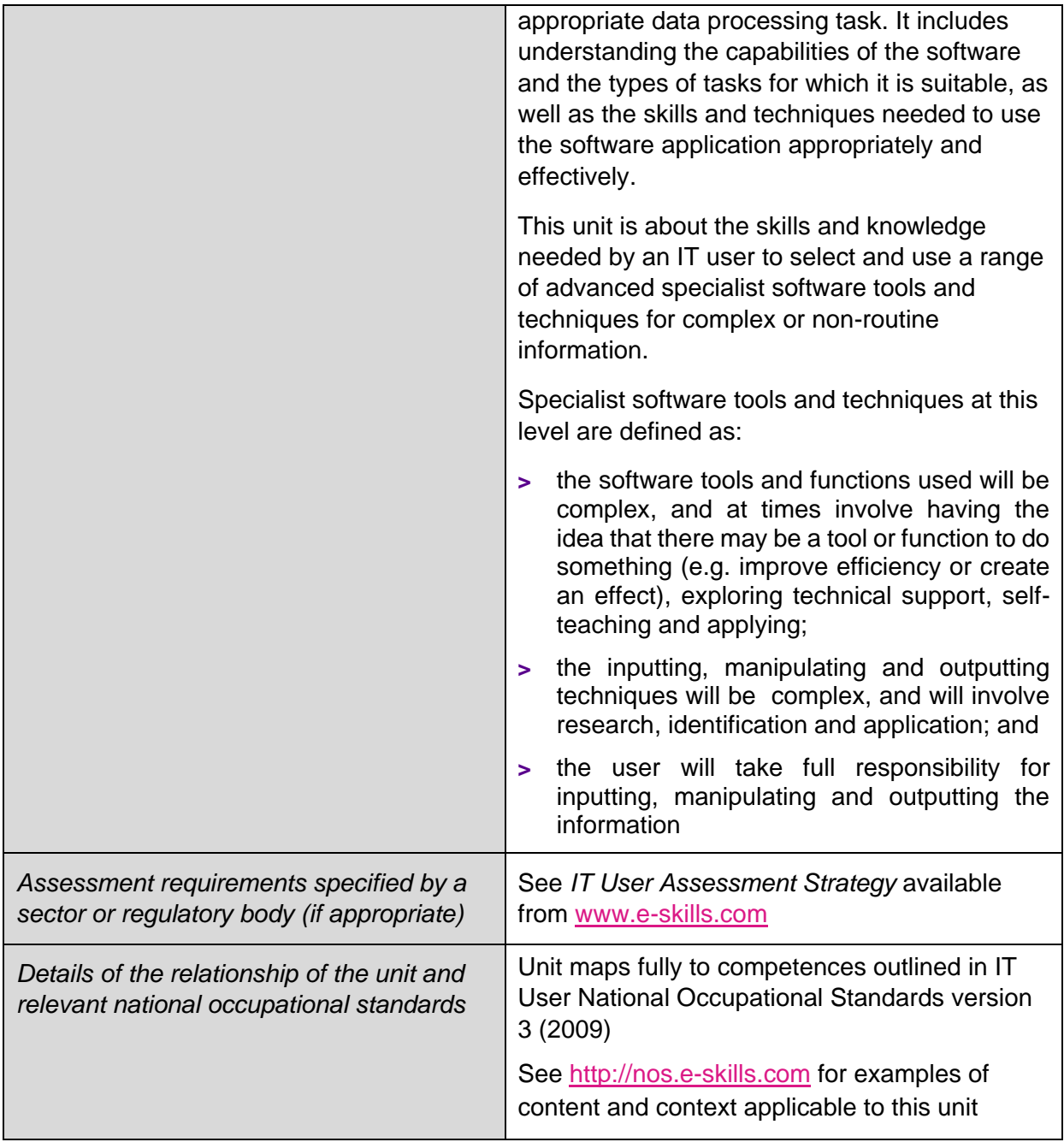

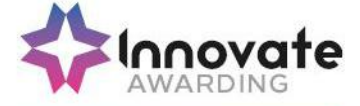

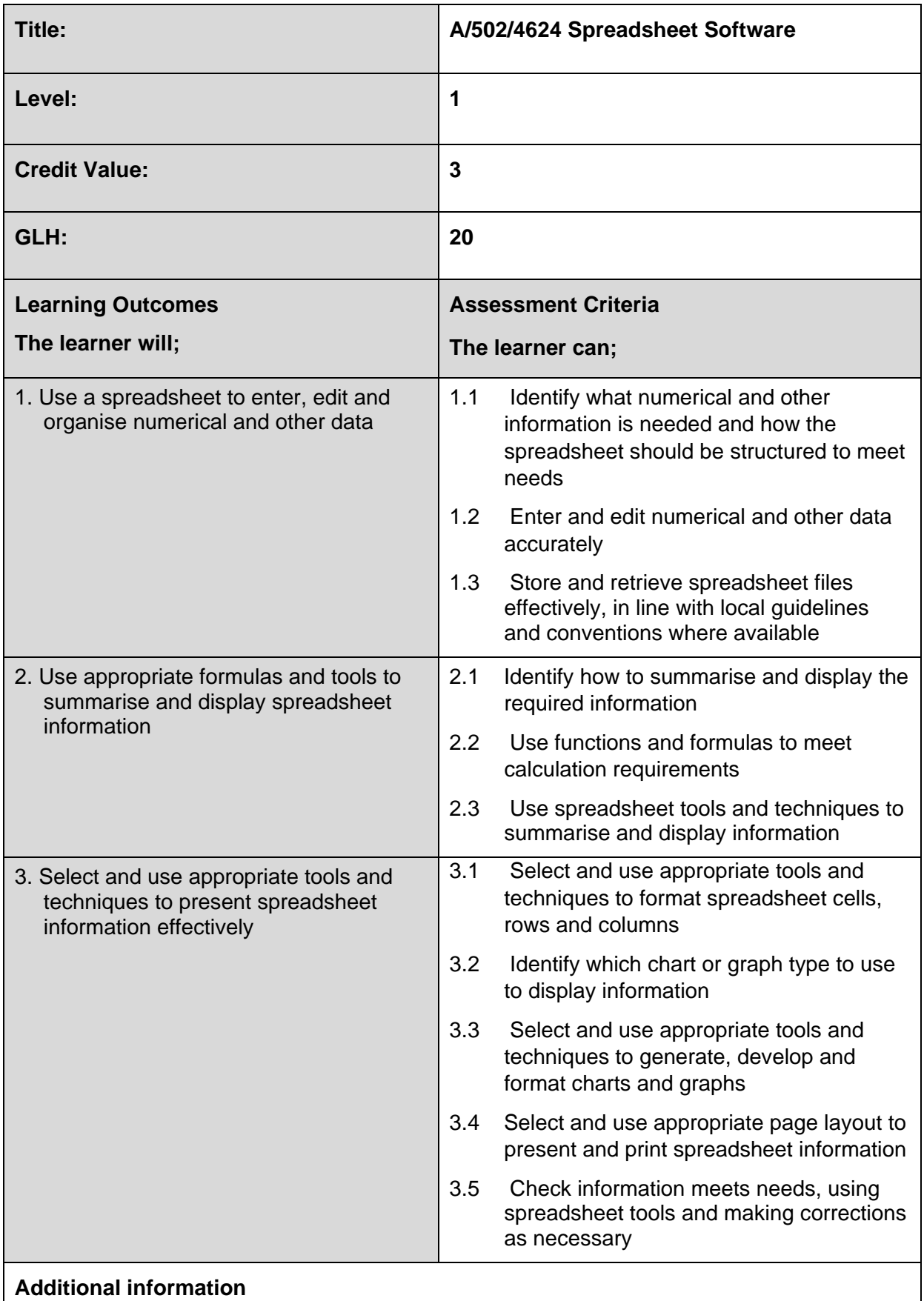

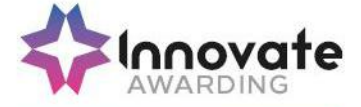

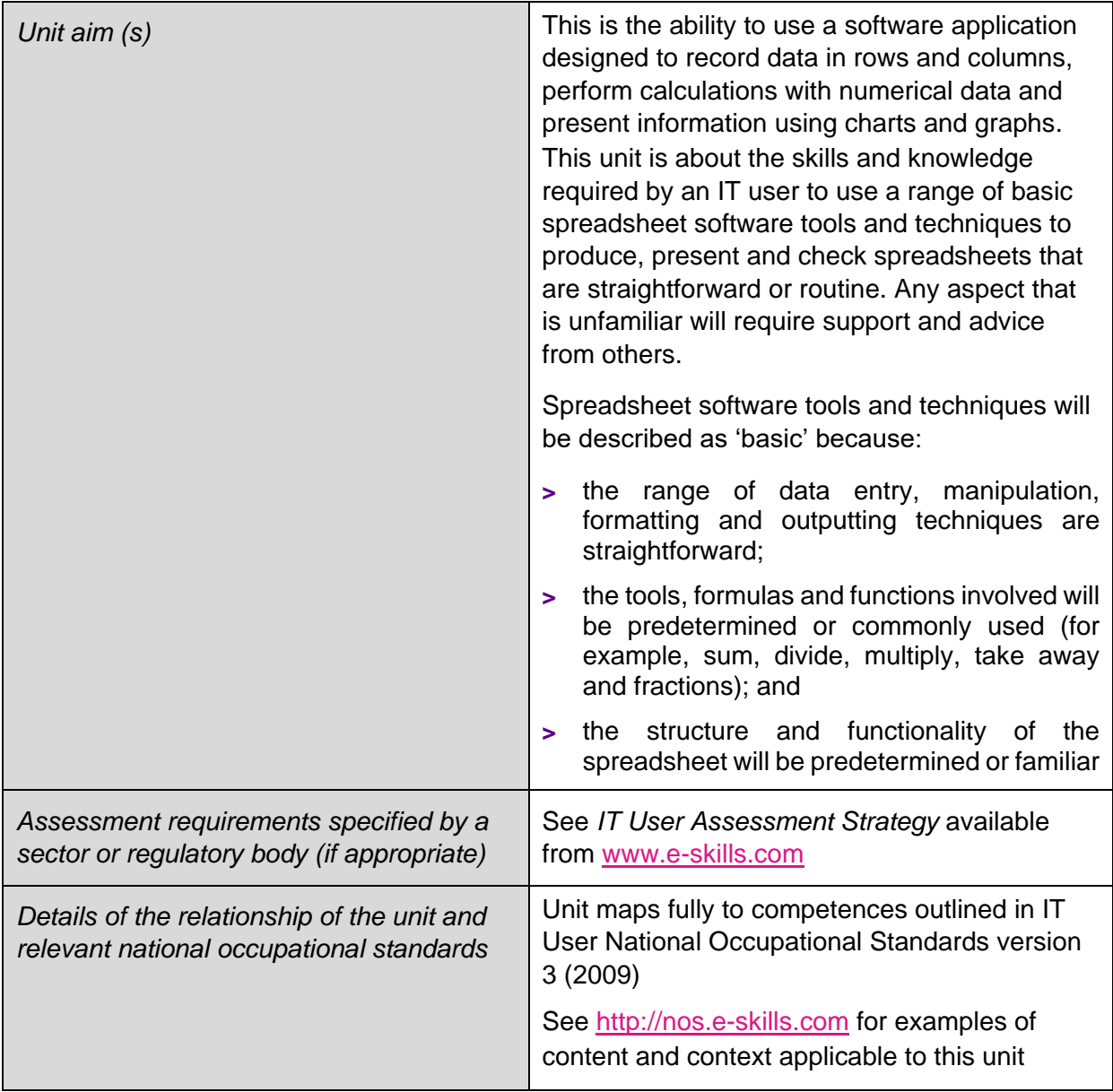

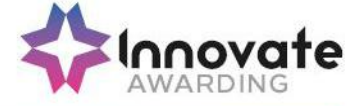

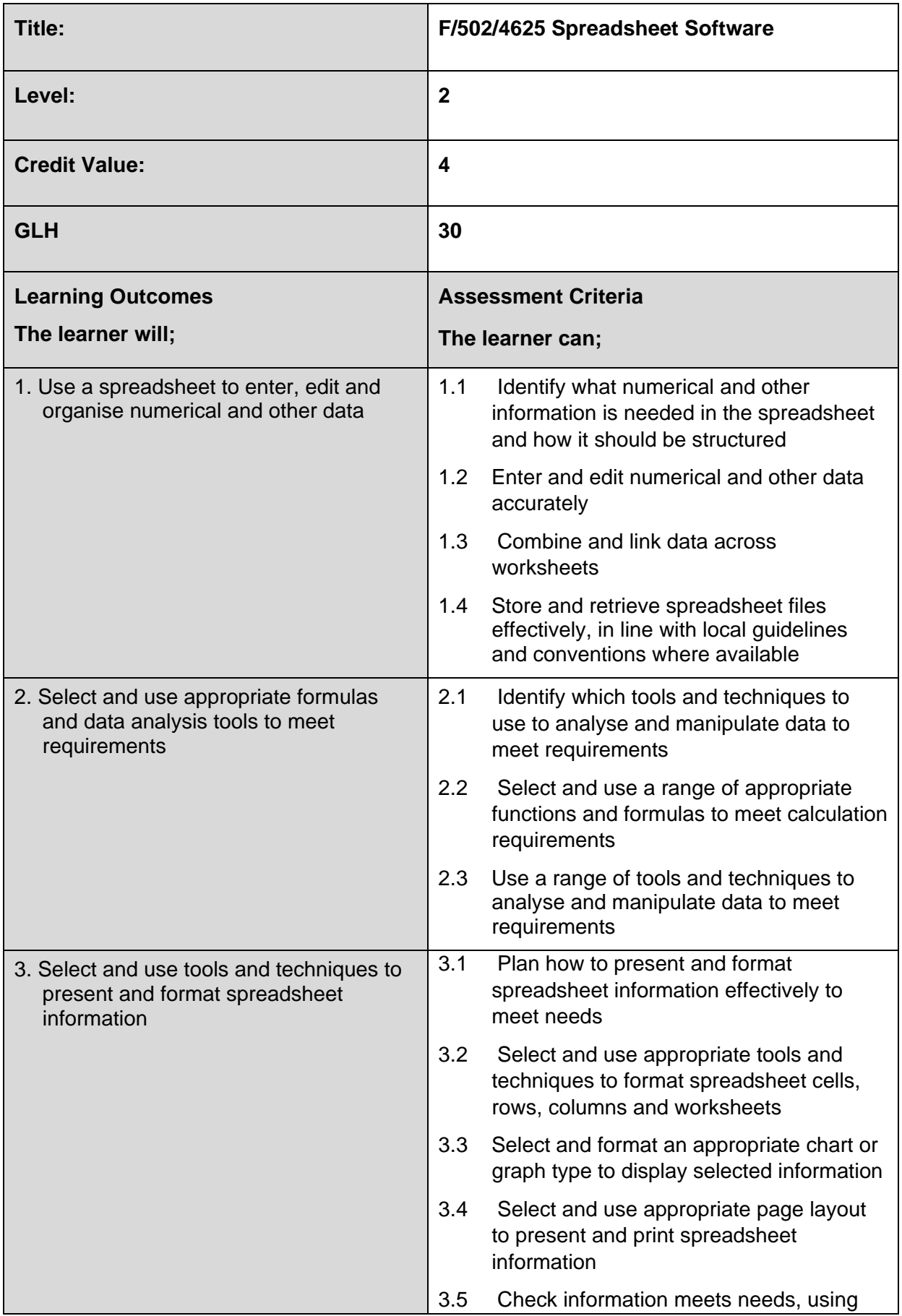

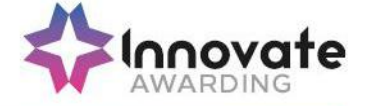

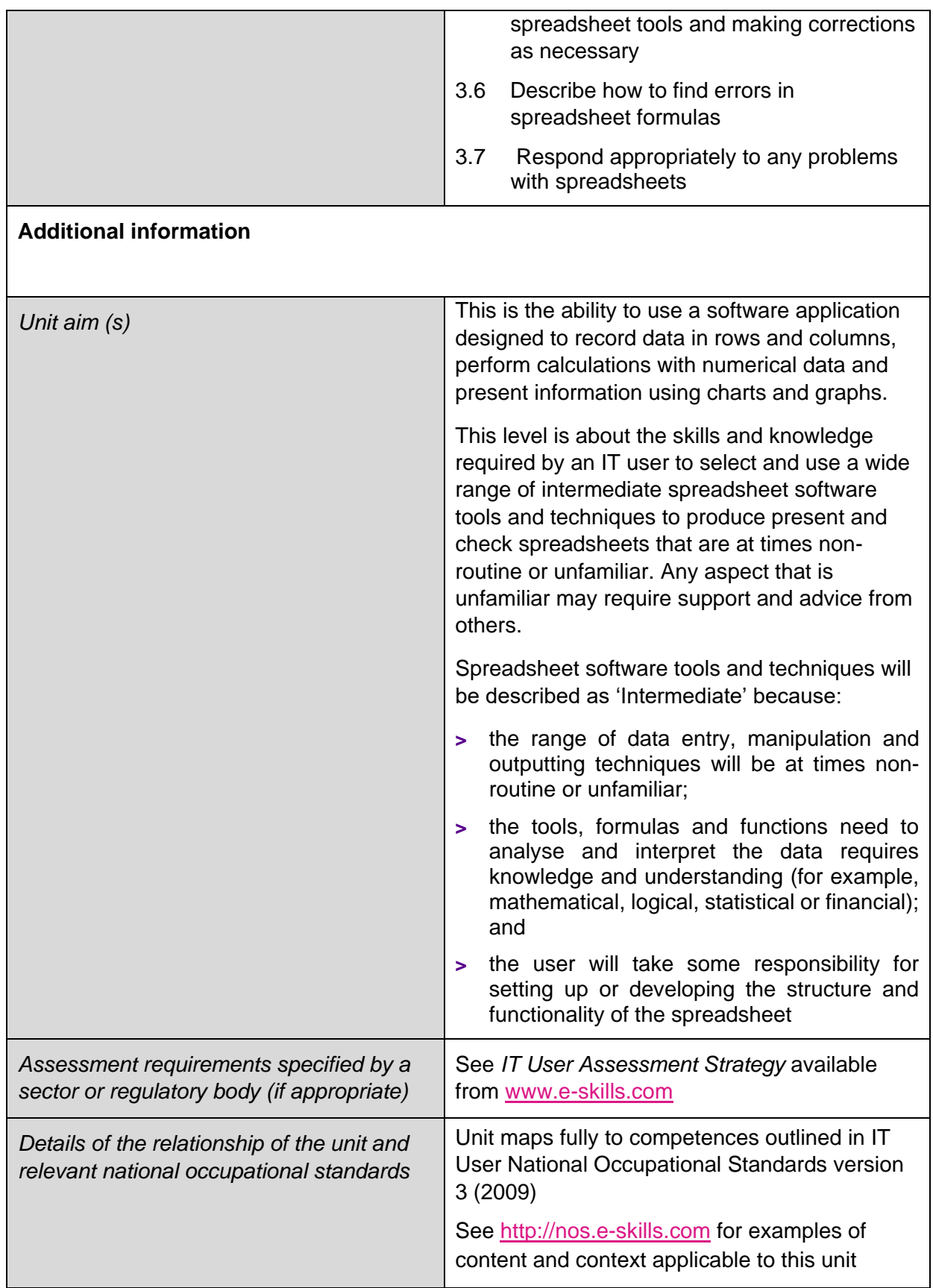

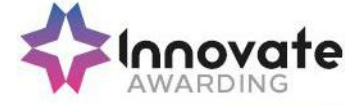

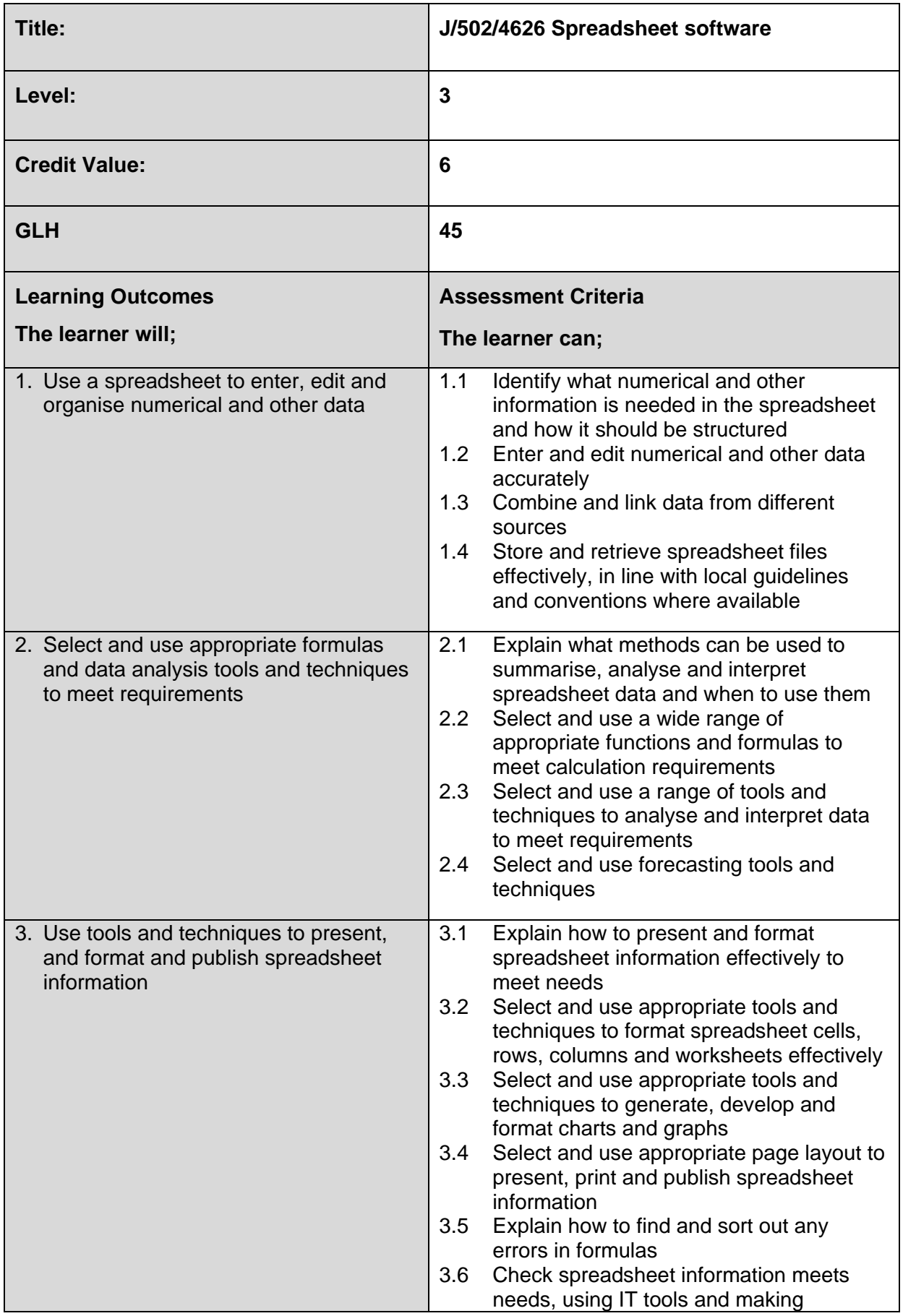

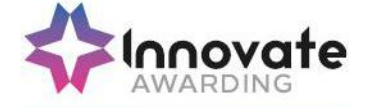

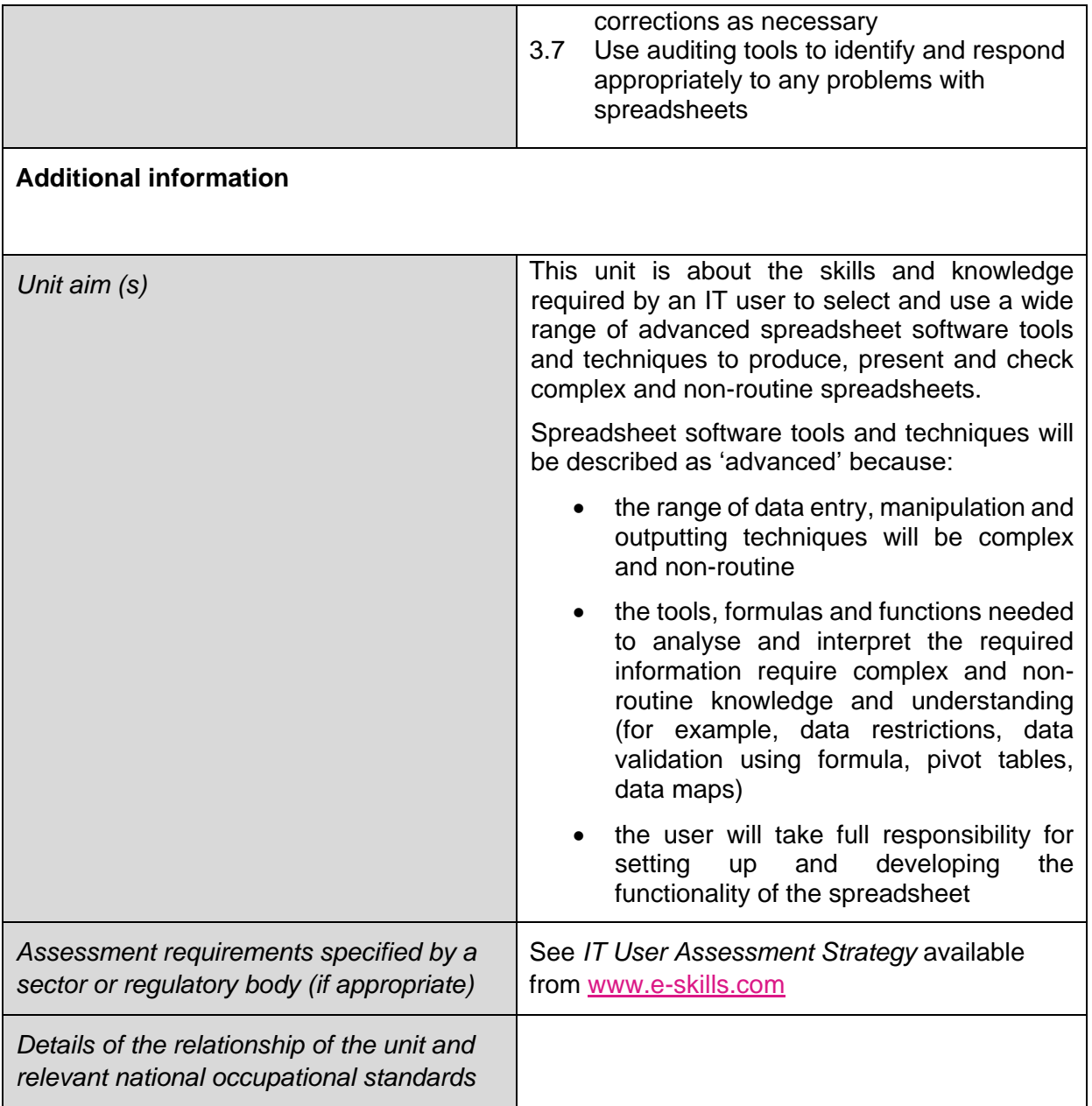

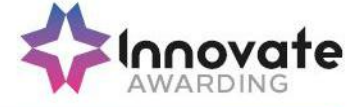

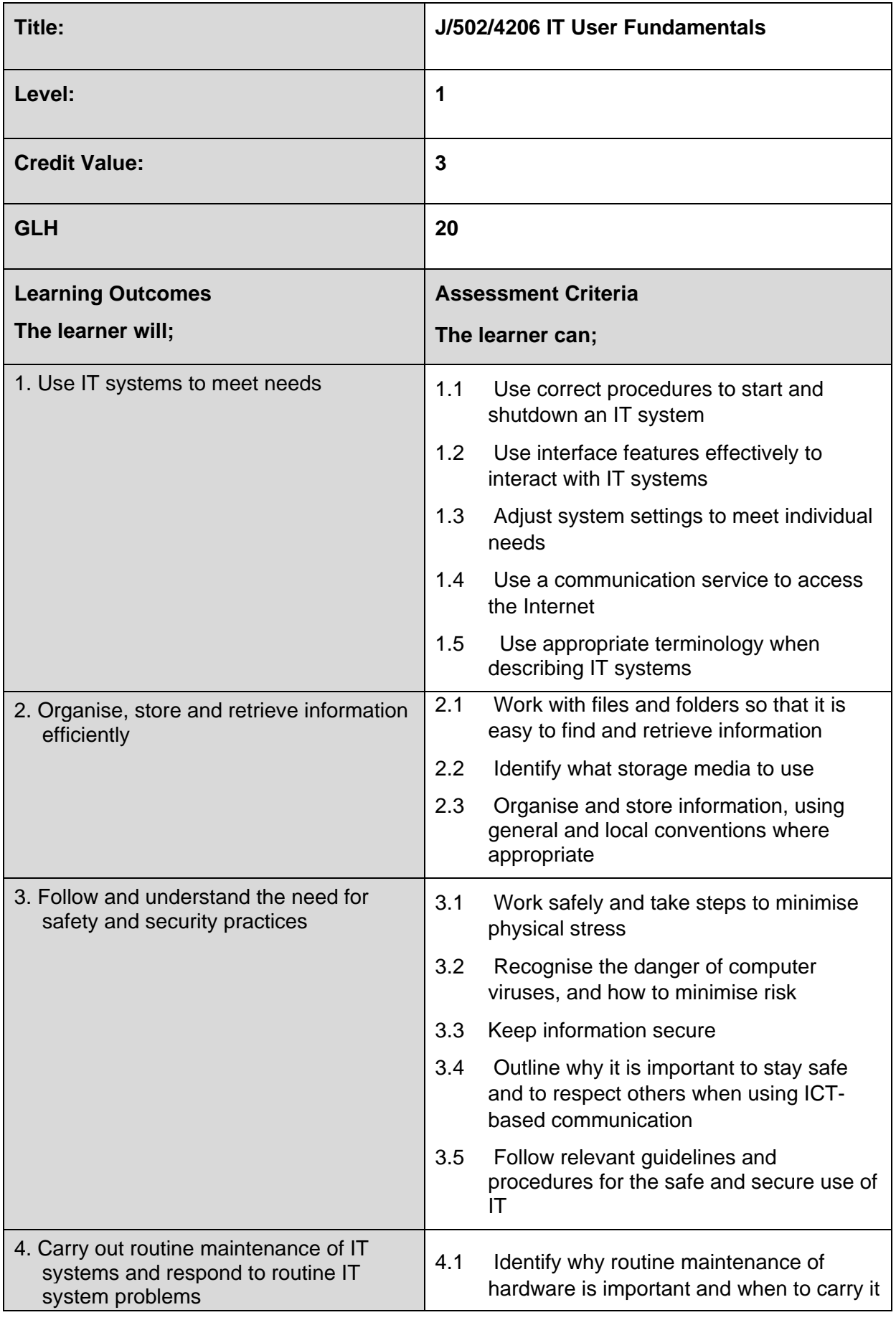

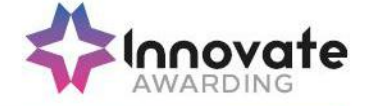

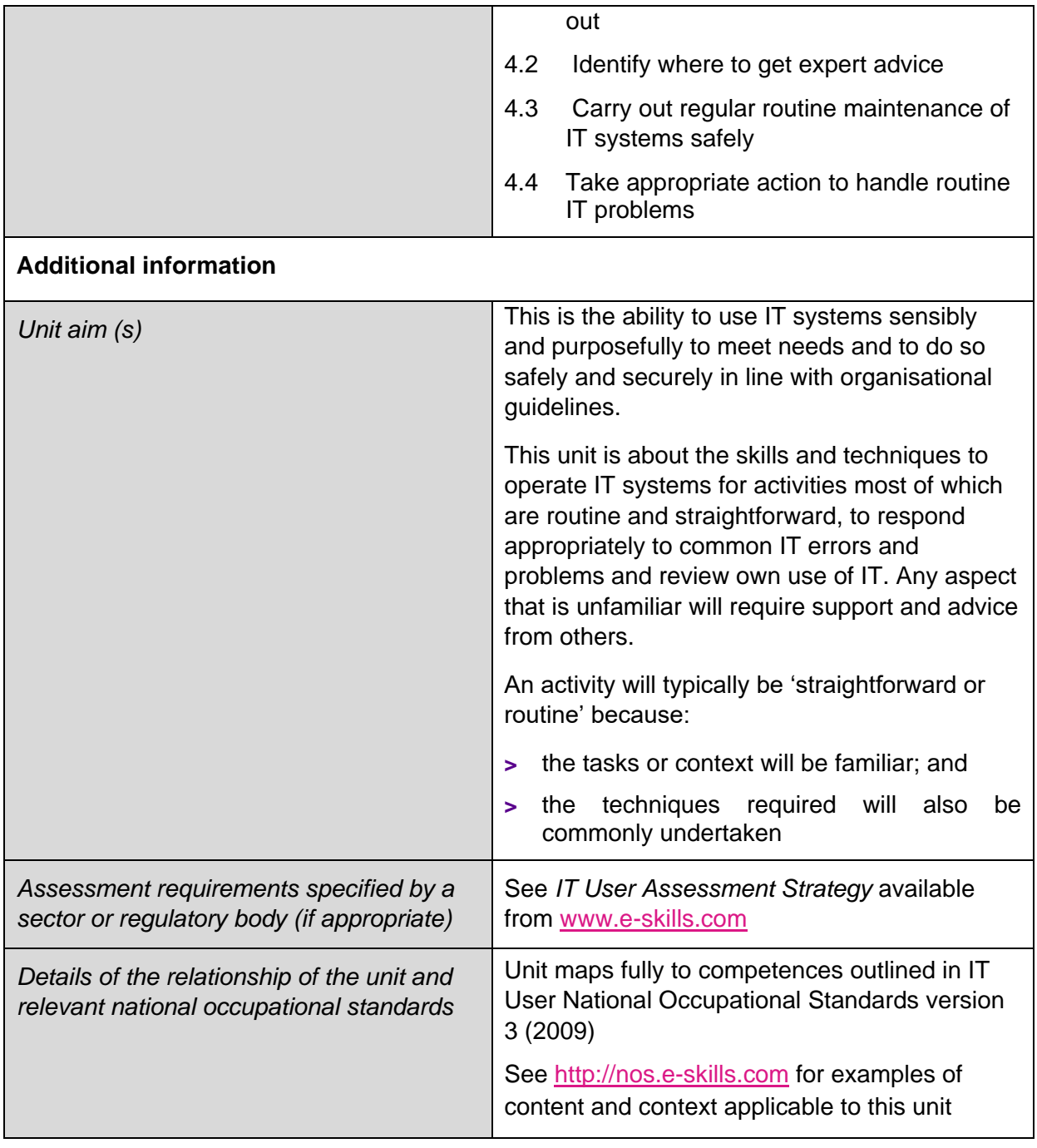

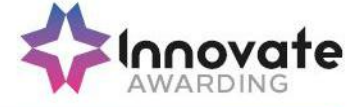

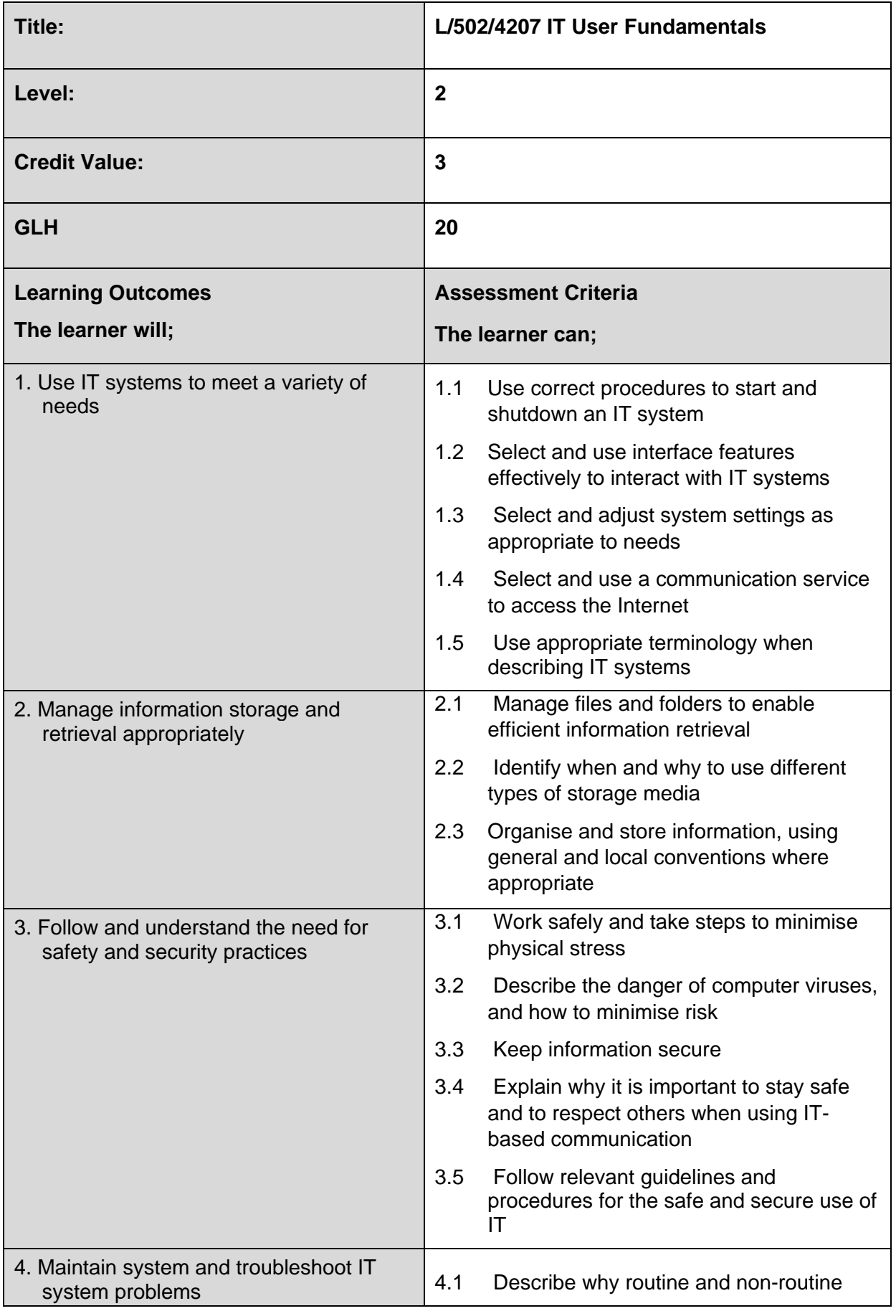

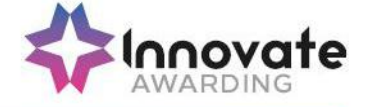

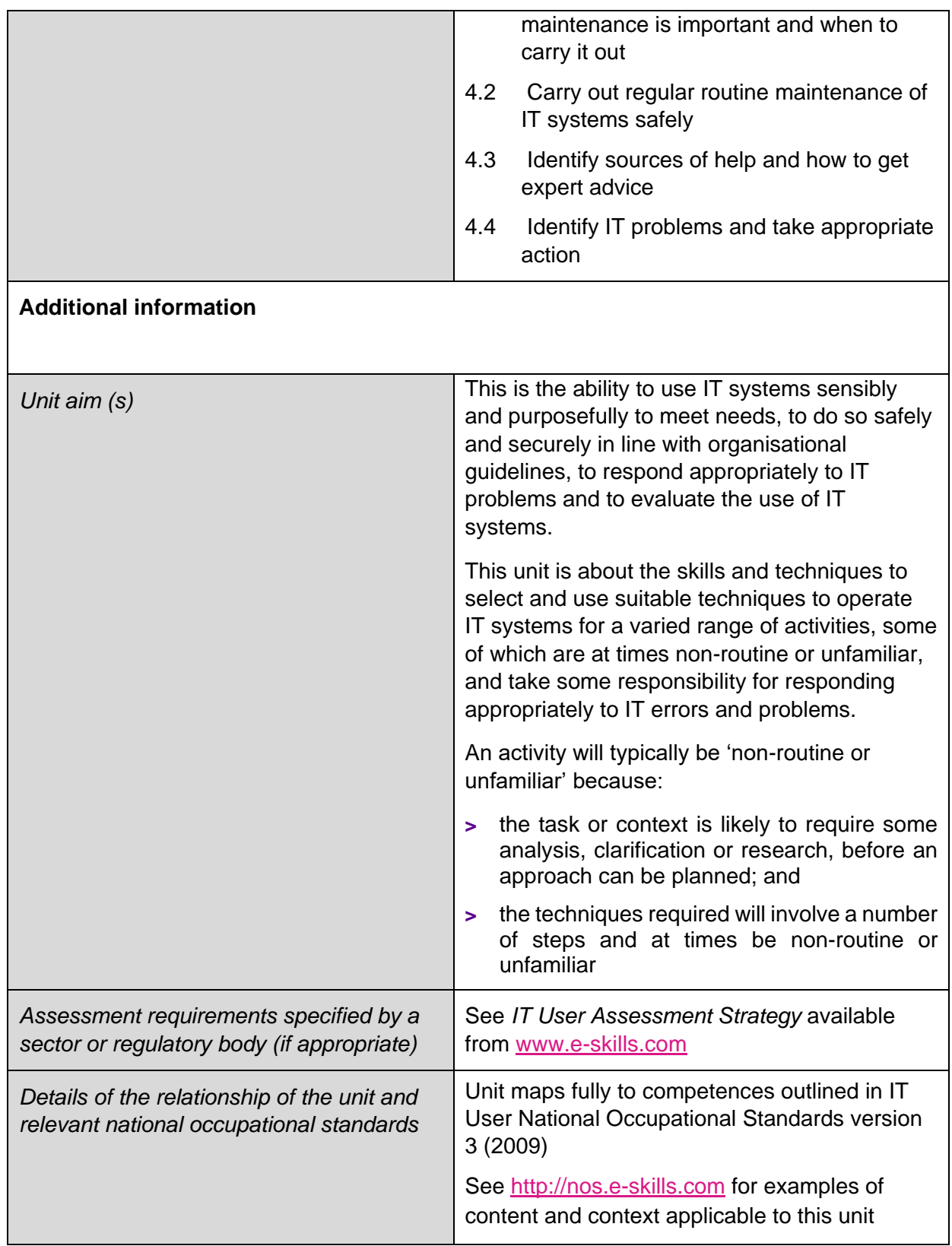

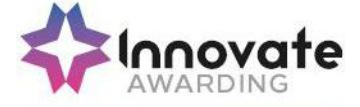

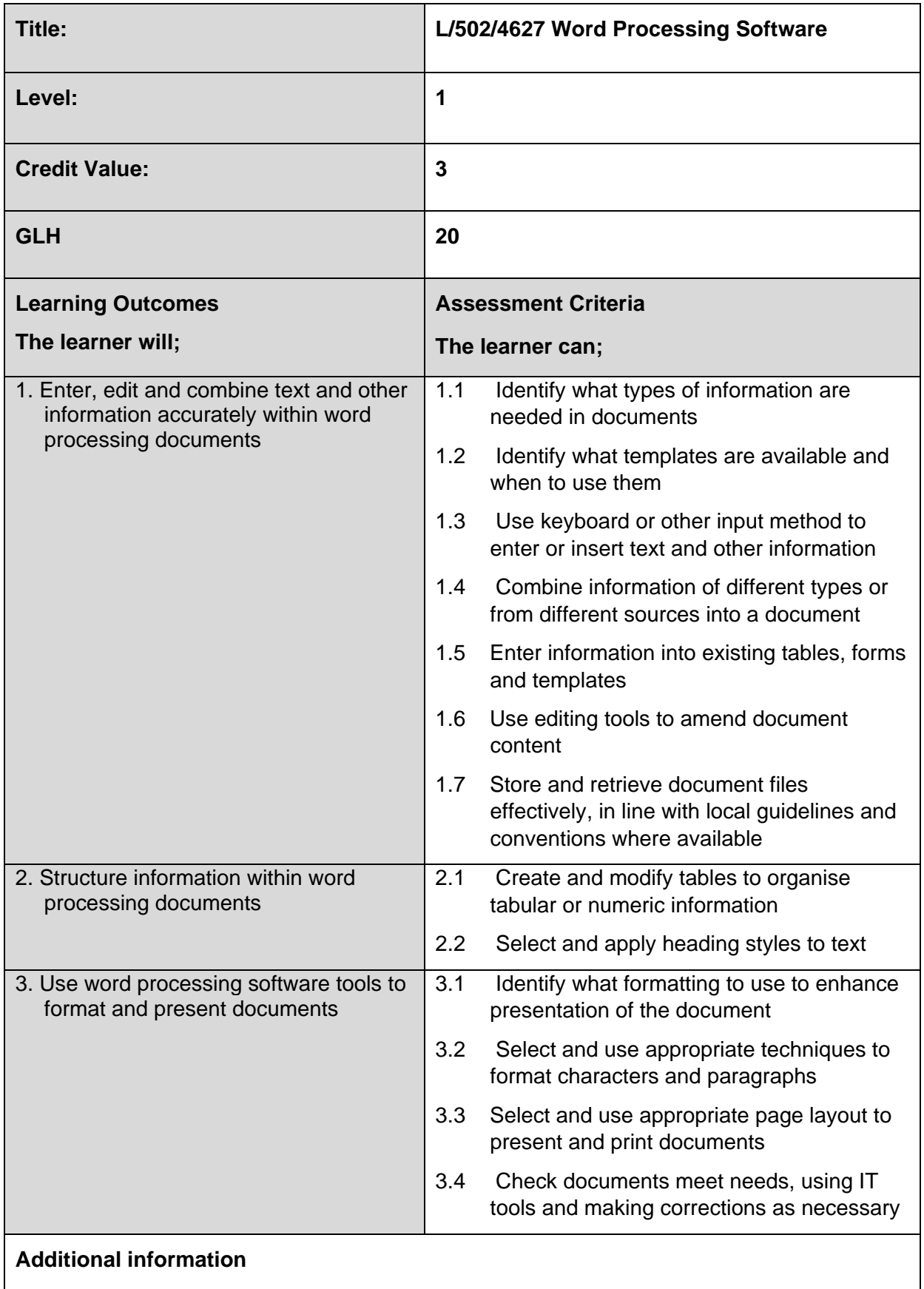

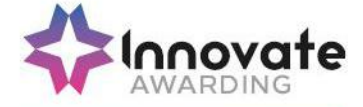

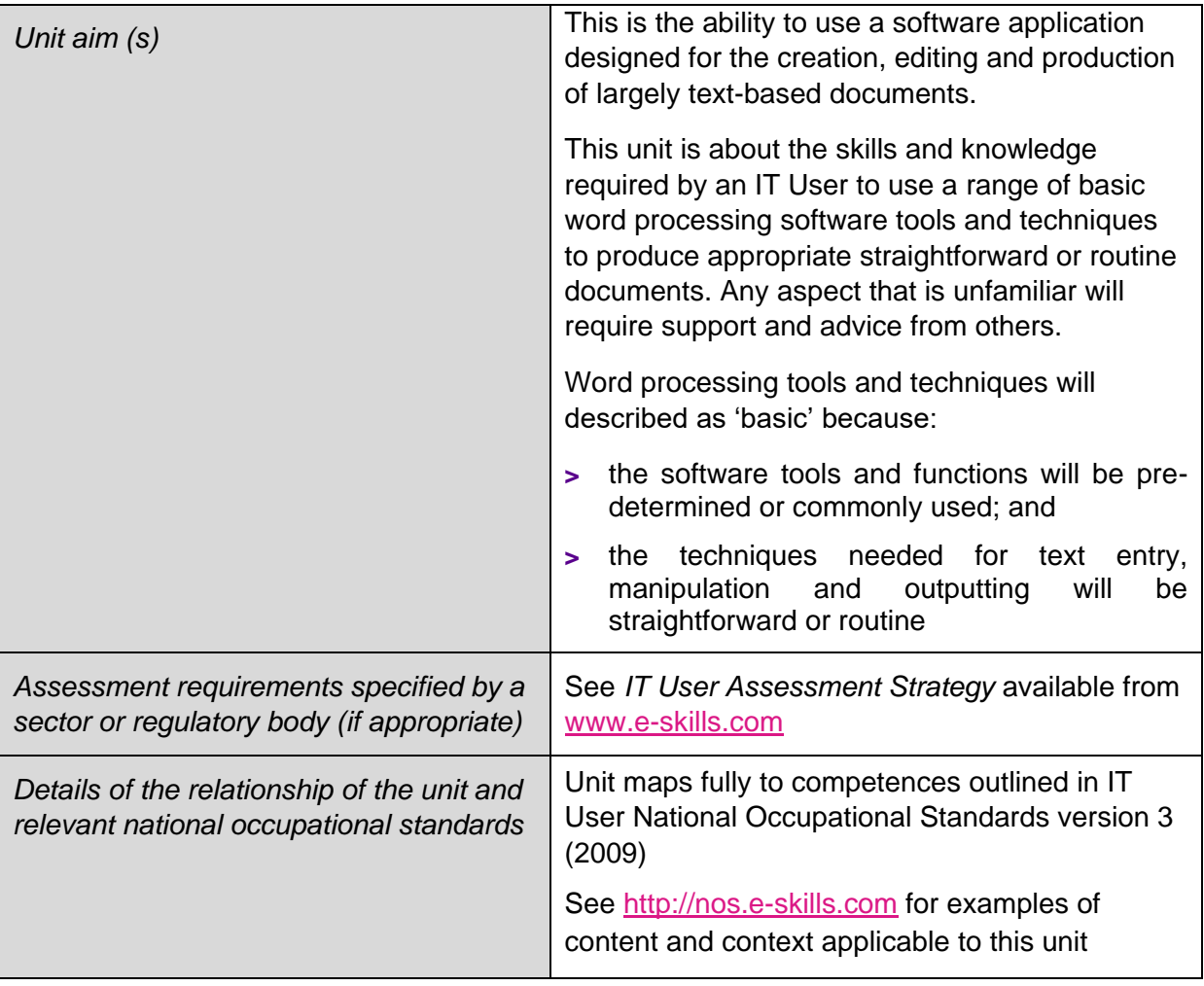

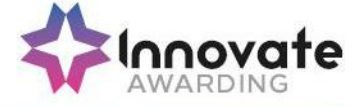

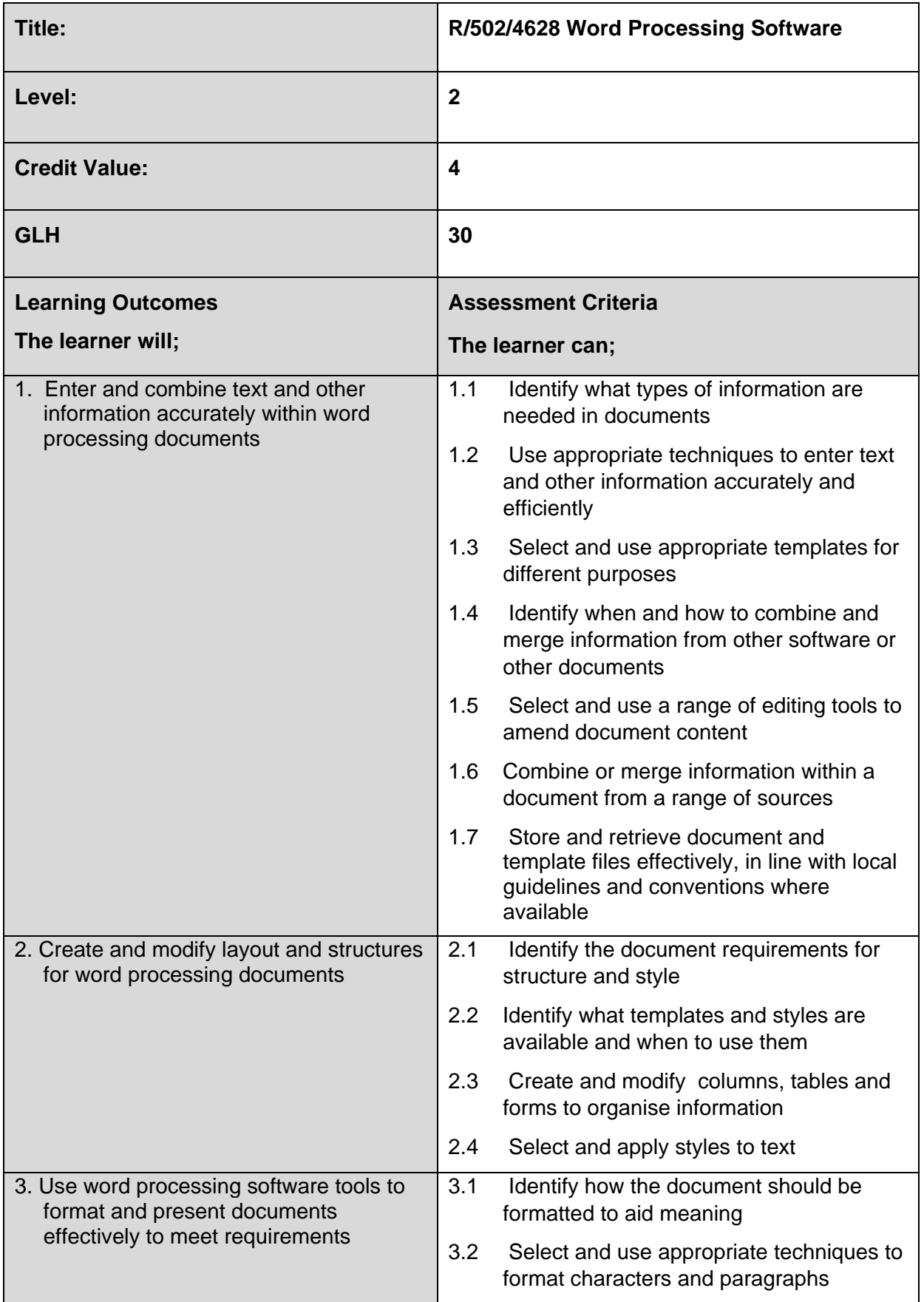
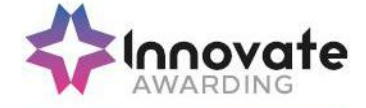

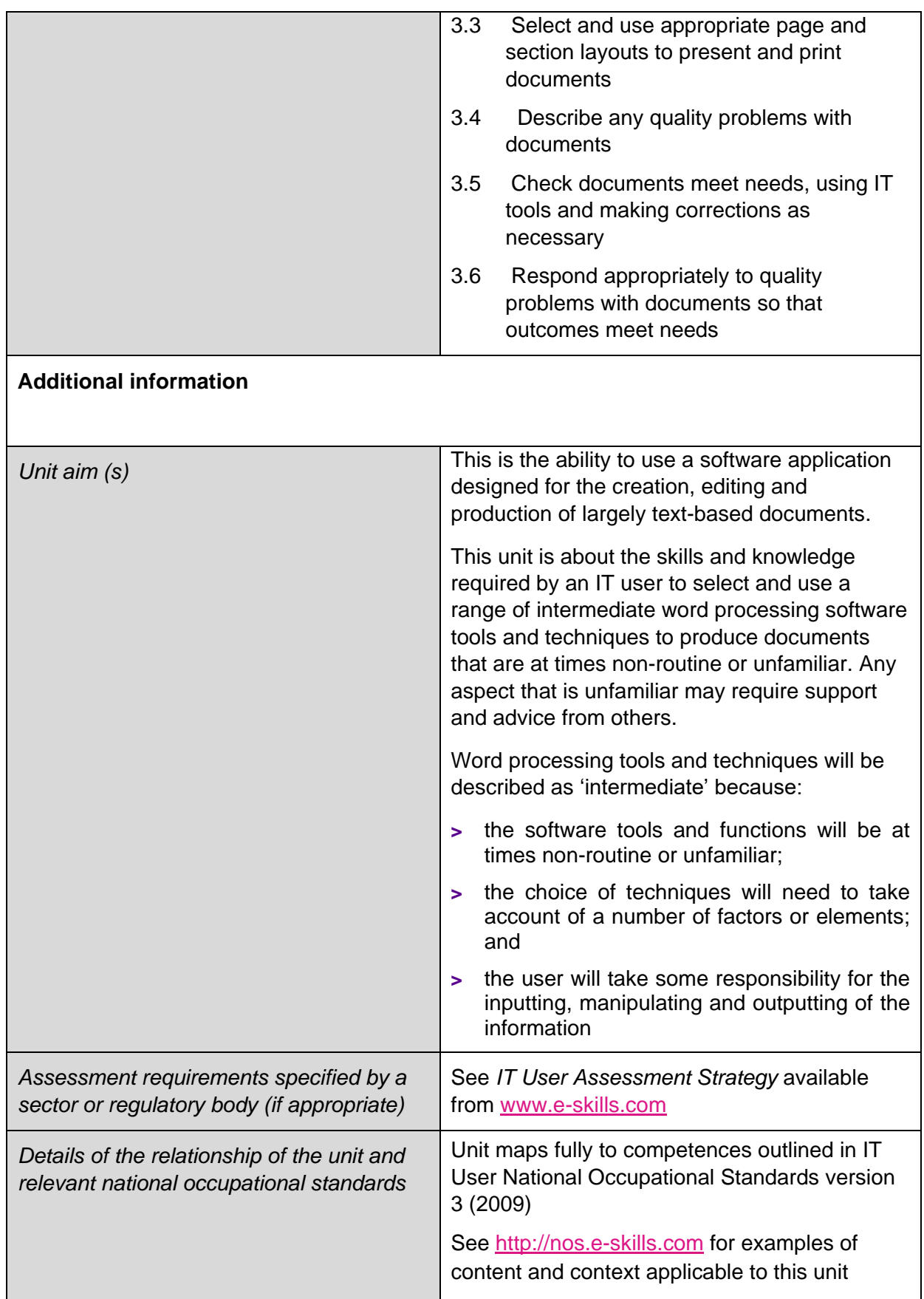

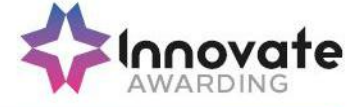

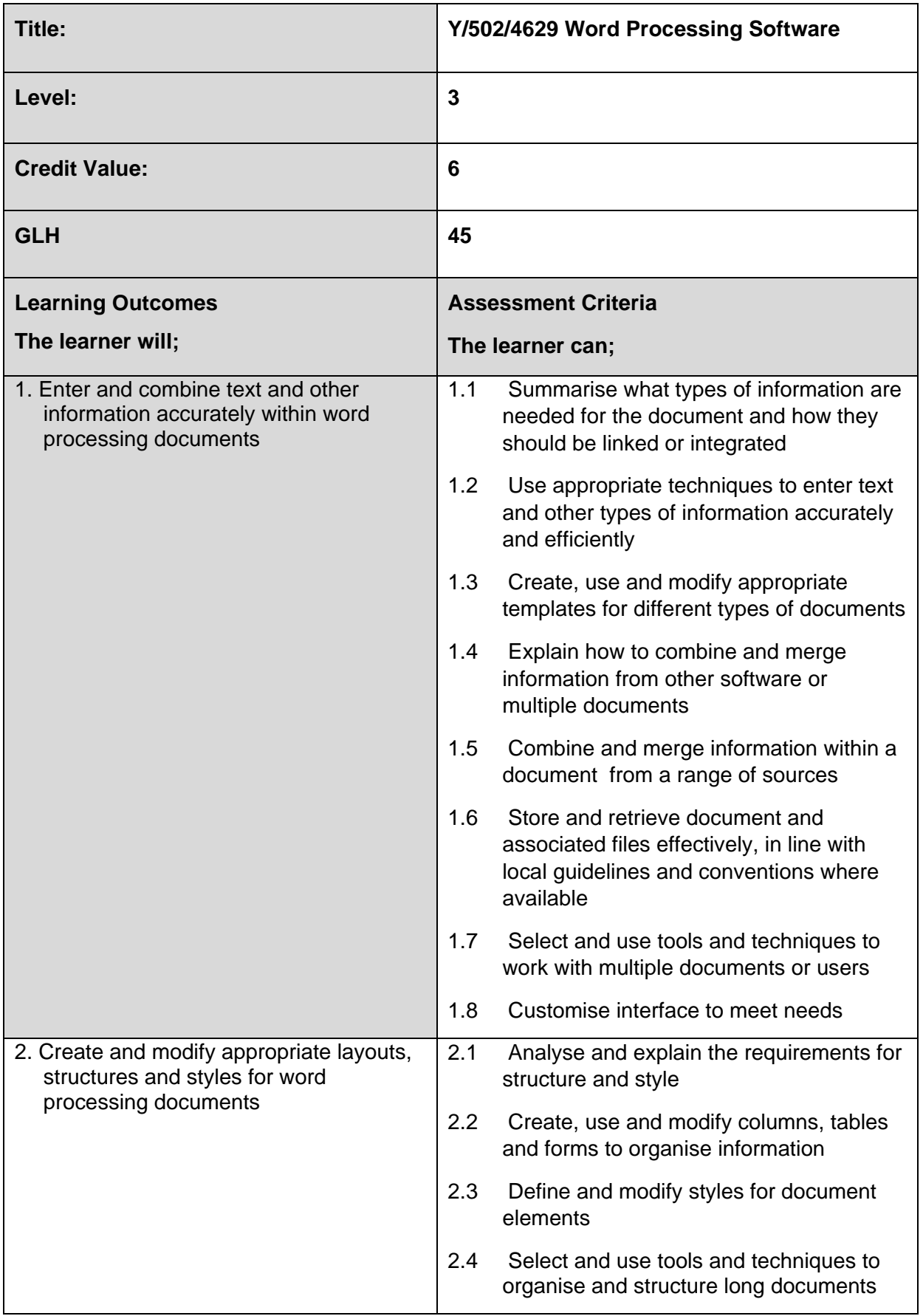

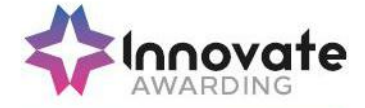

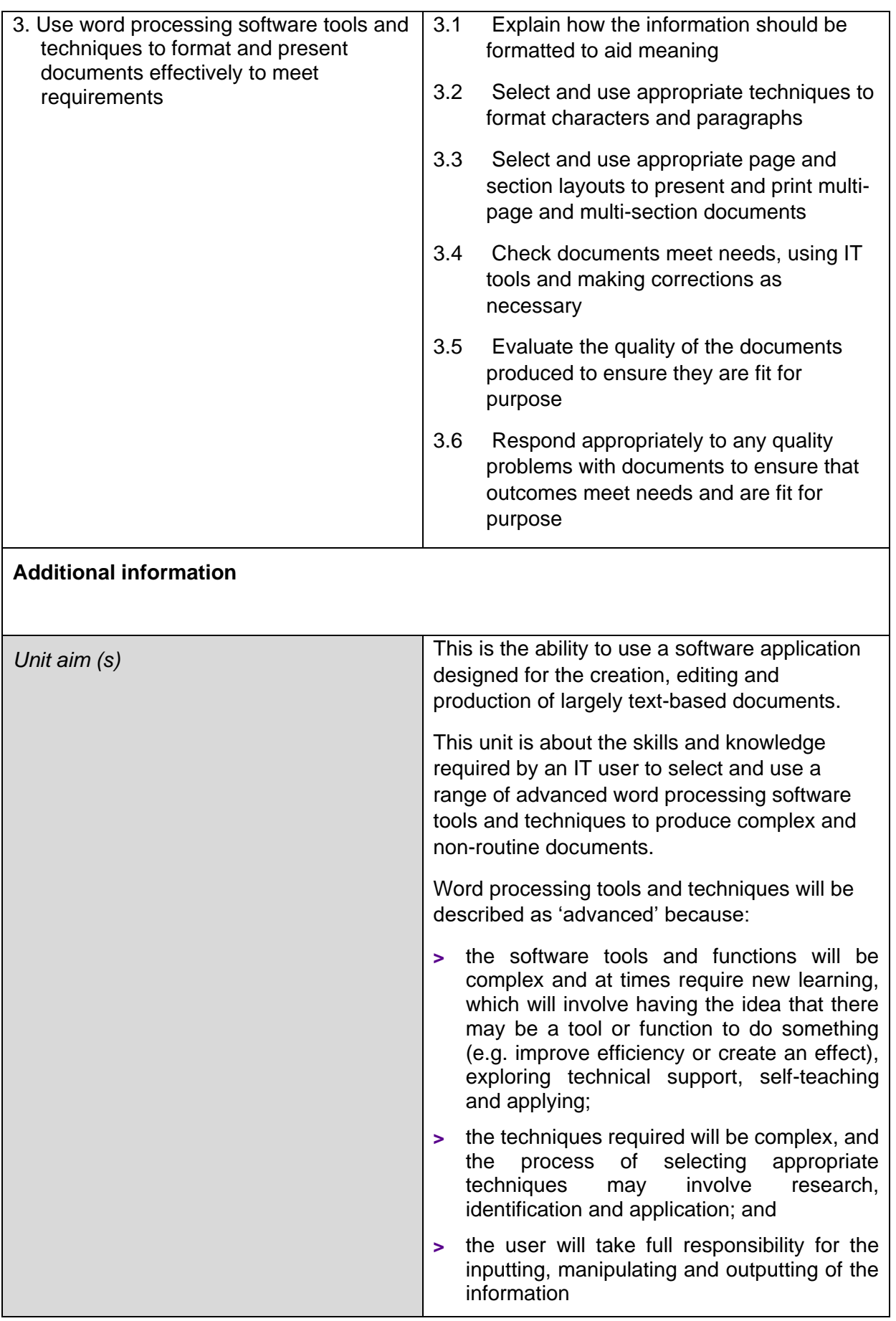

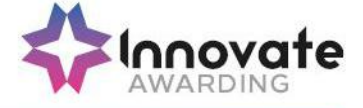

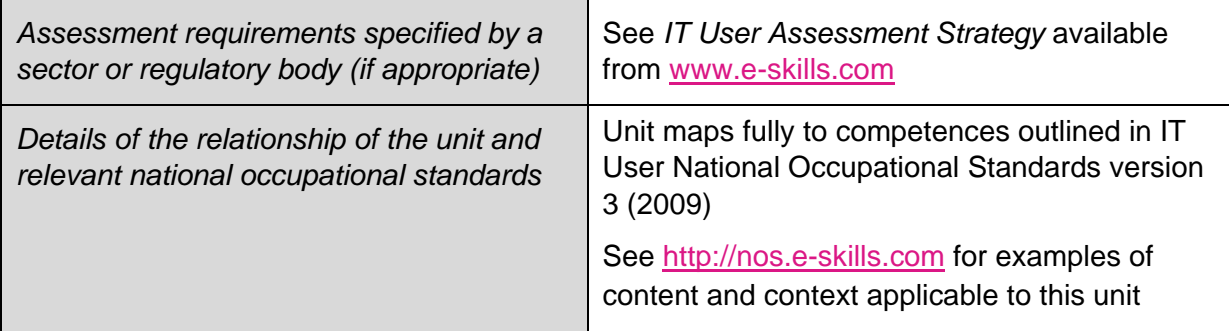

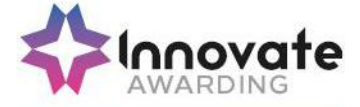

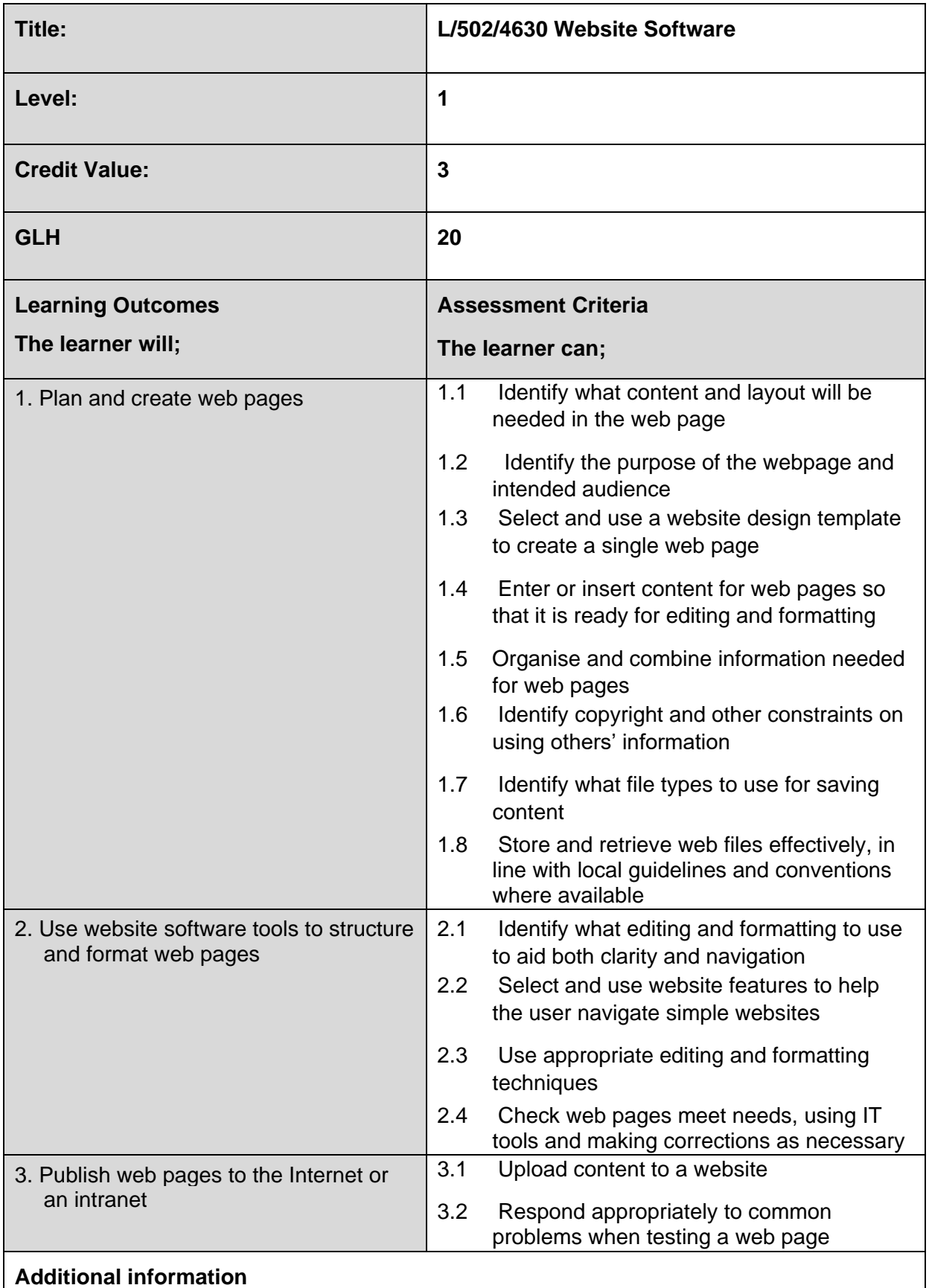

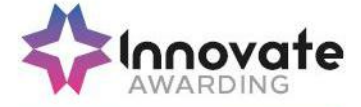

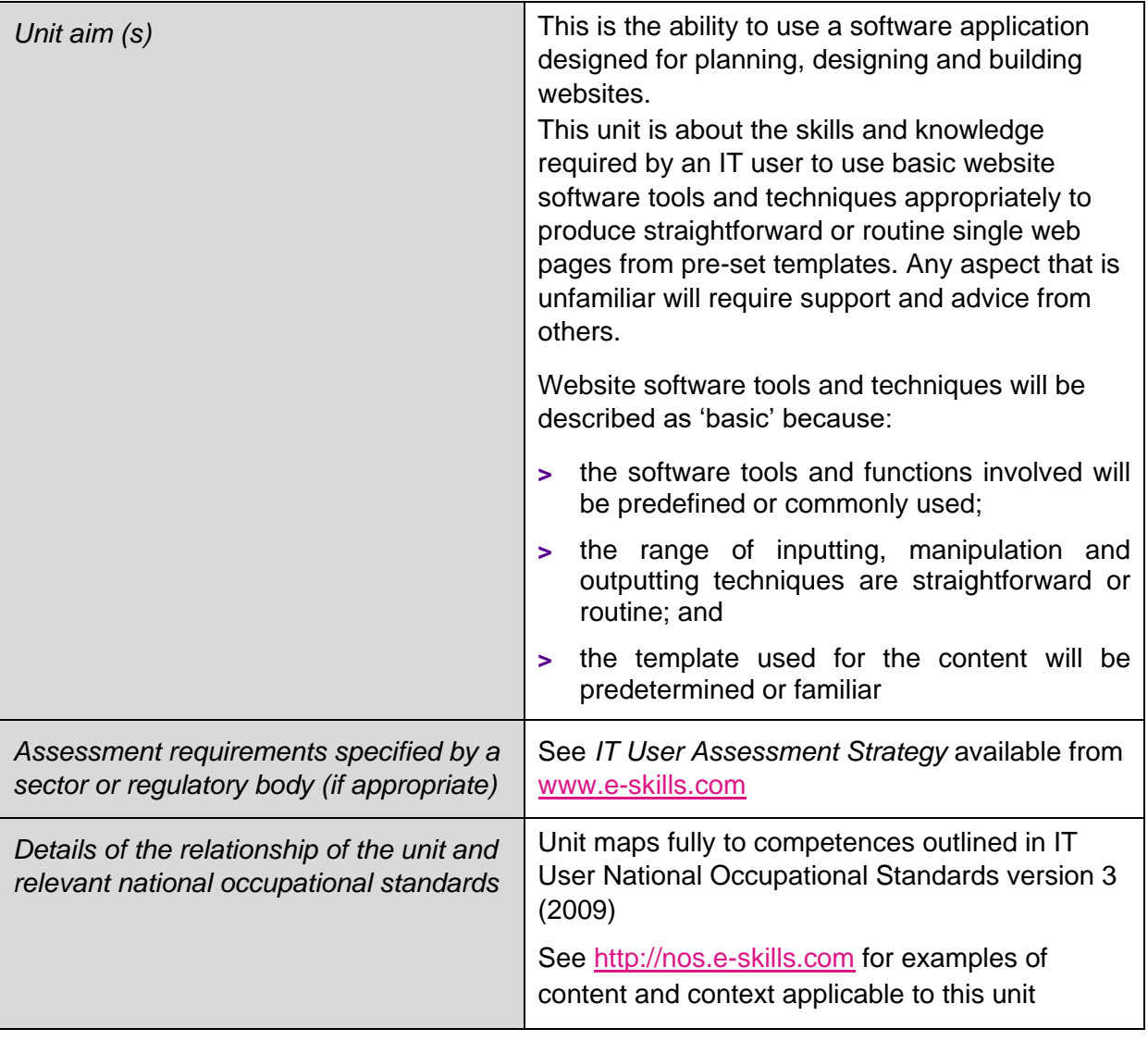

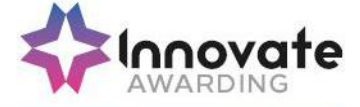

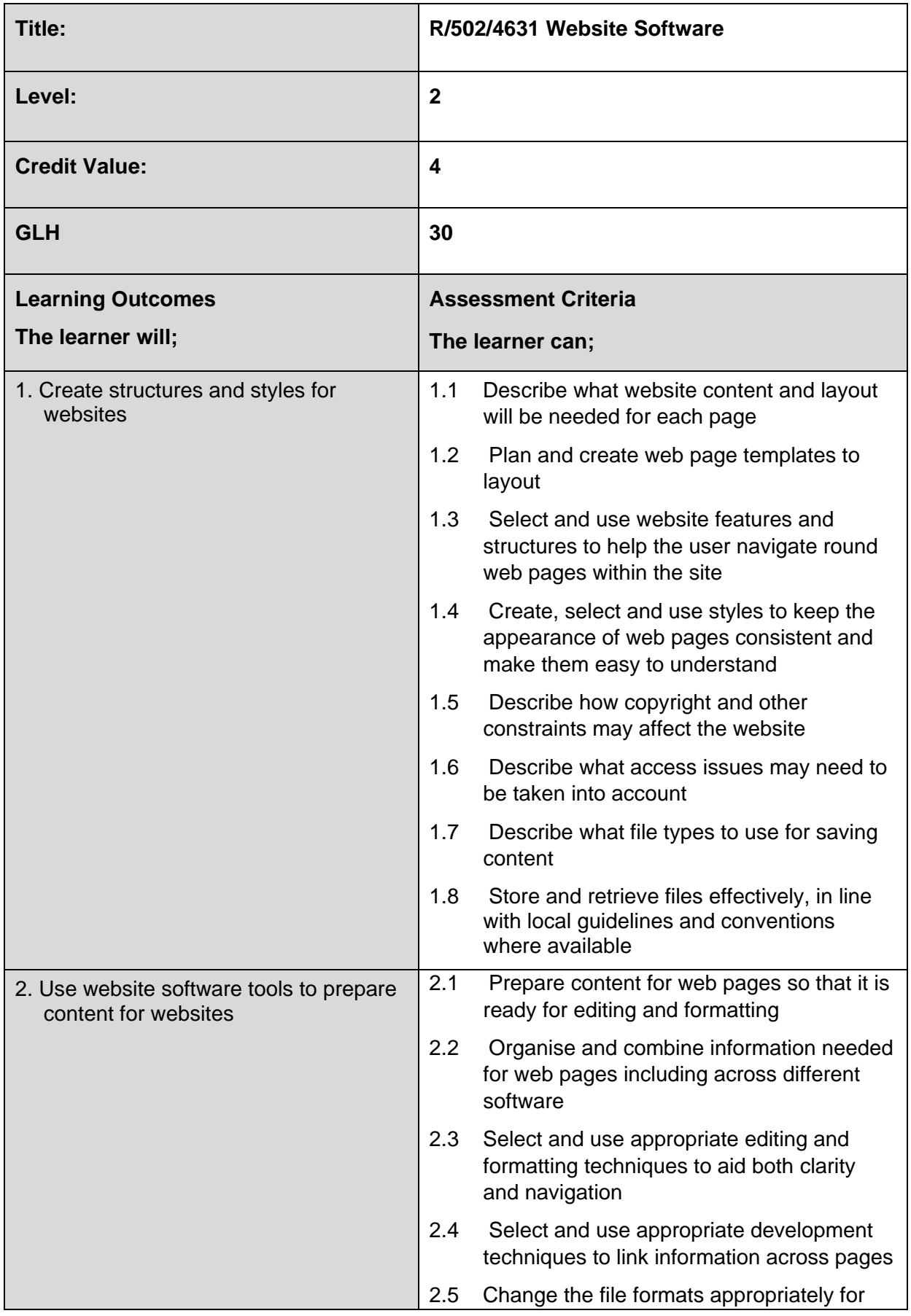

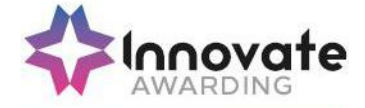

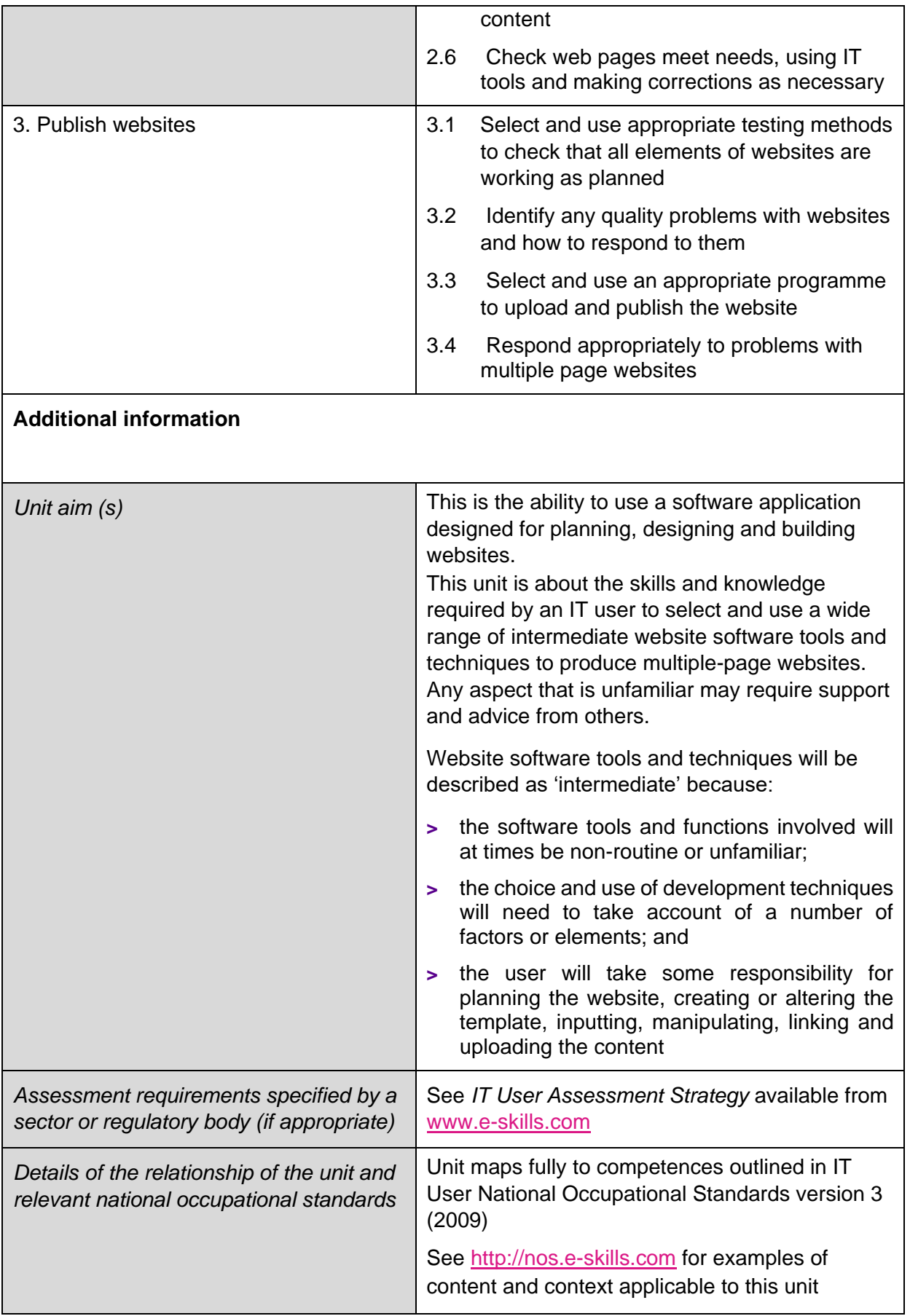

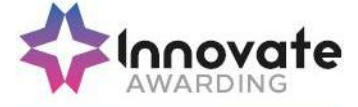

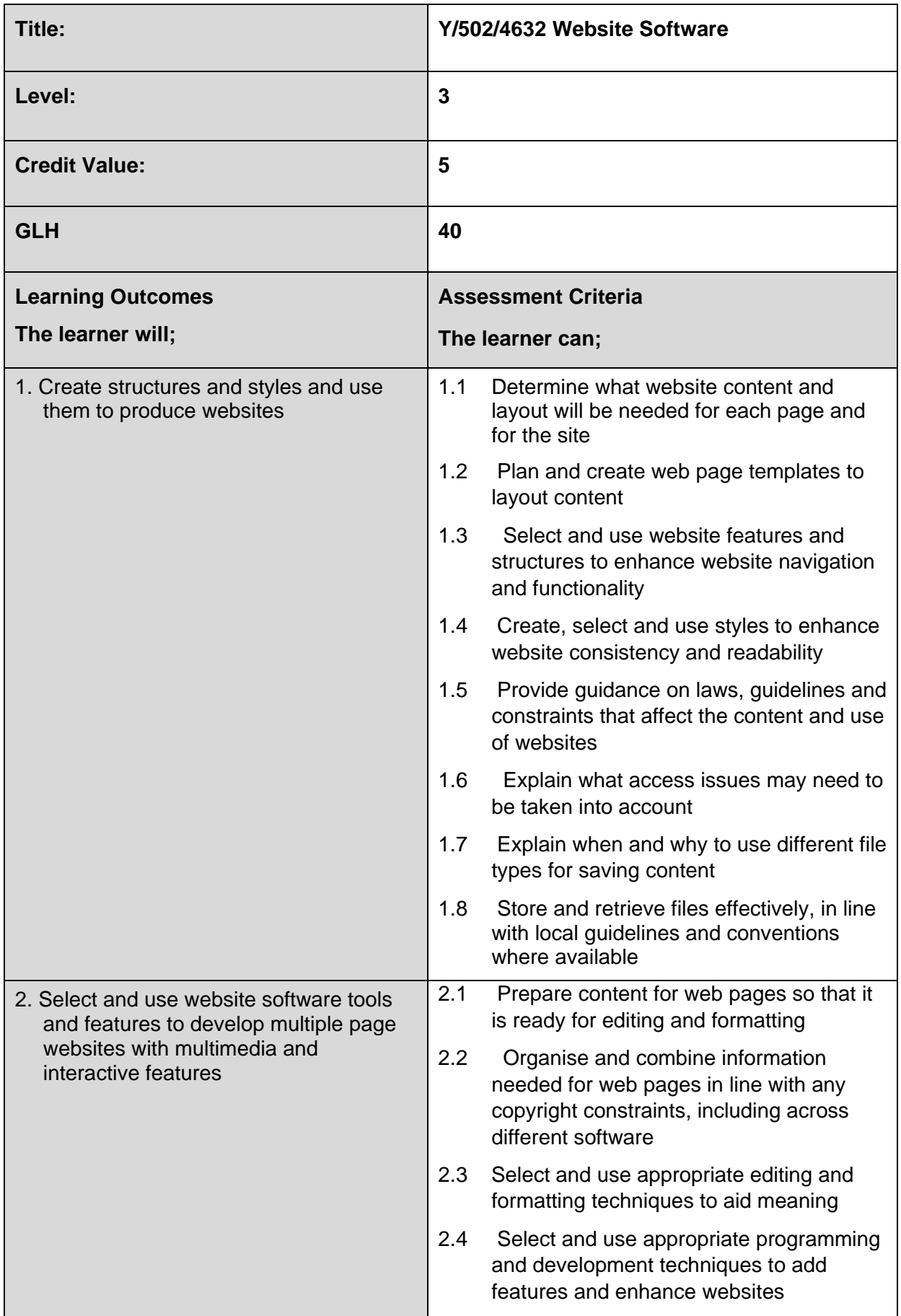

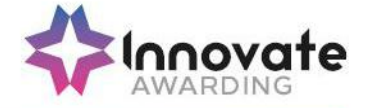

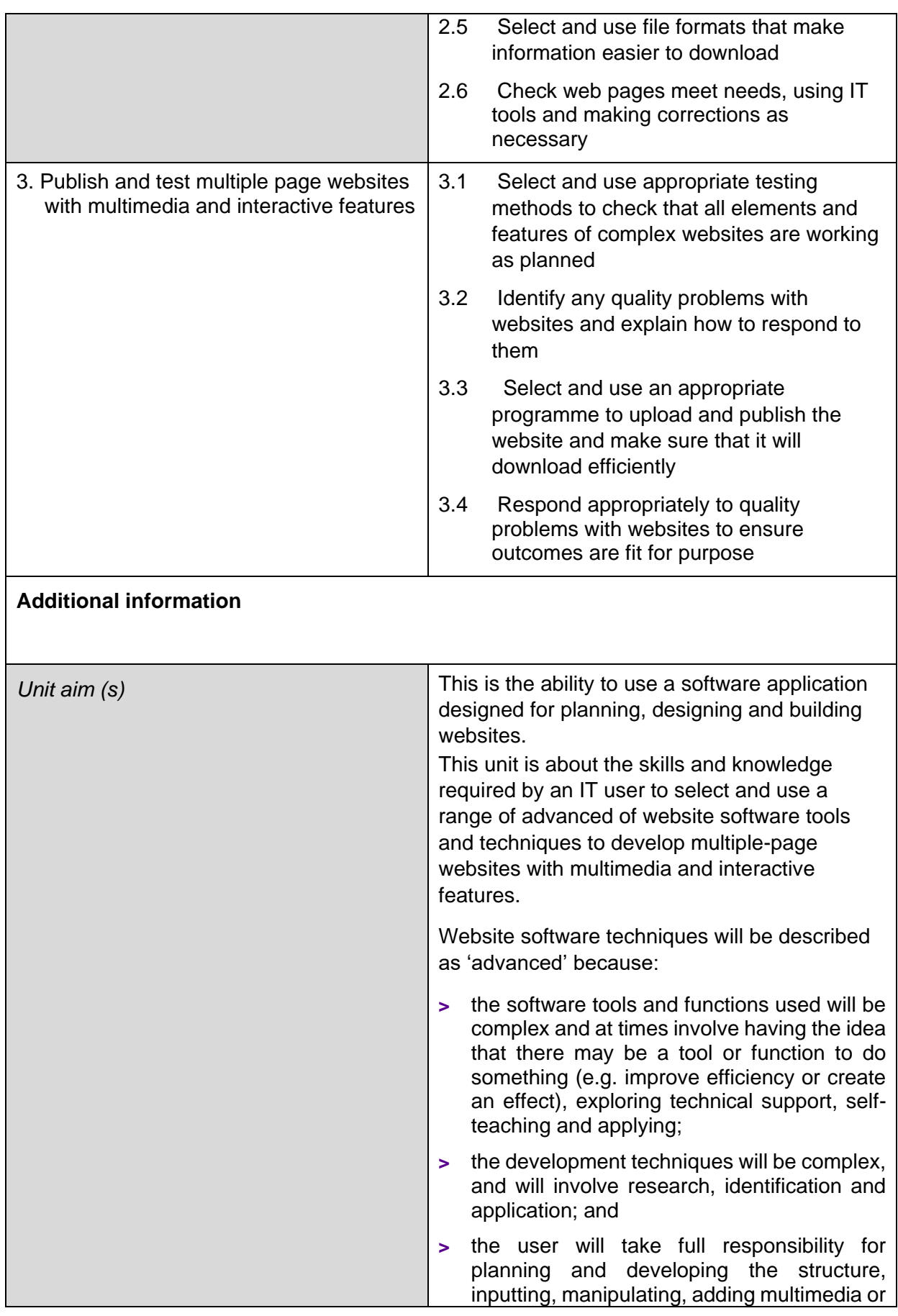

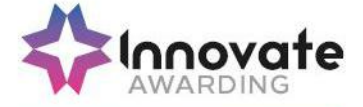

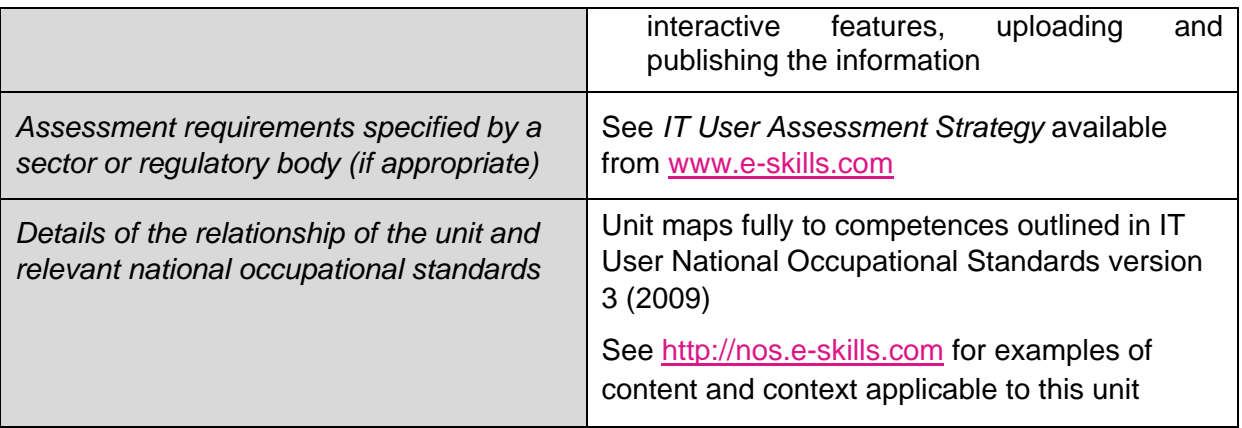

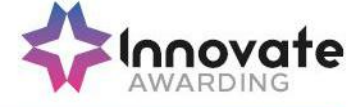